Cairo-Dock 3.3.0

# Generated by Doxygen 1.8.4

Sat Oct 5 2013 14:17:01

# **Contents**

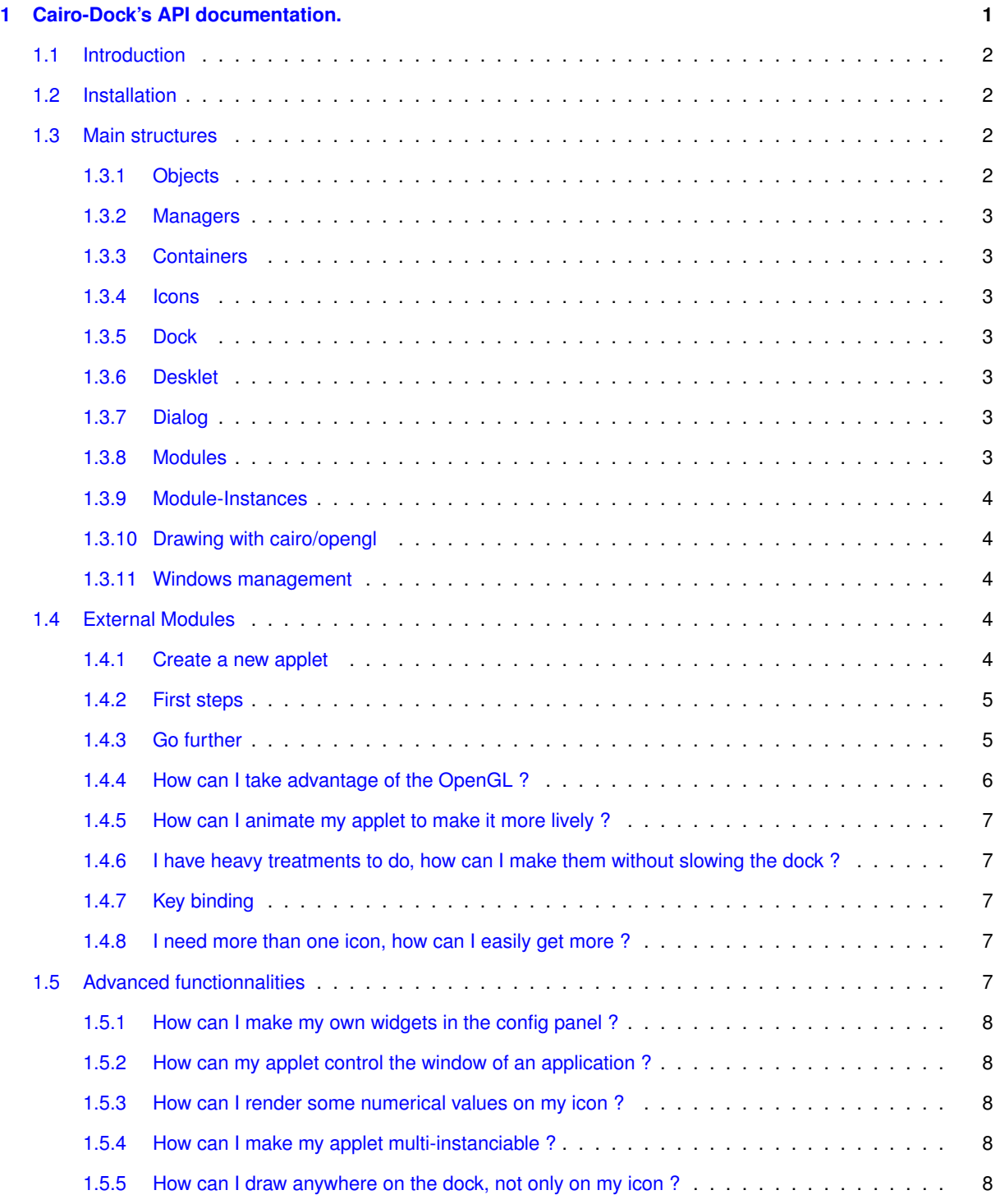

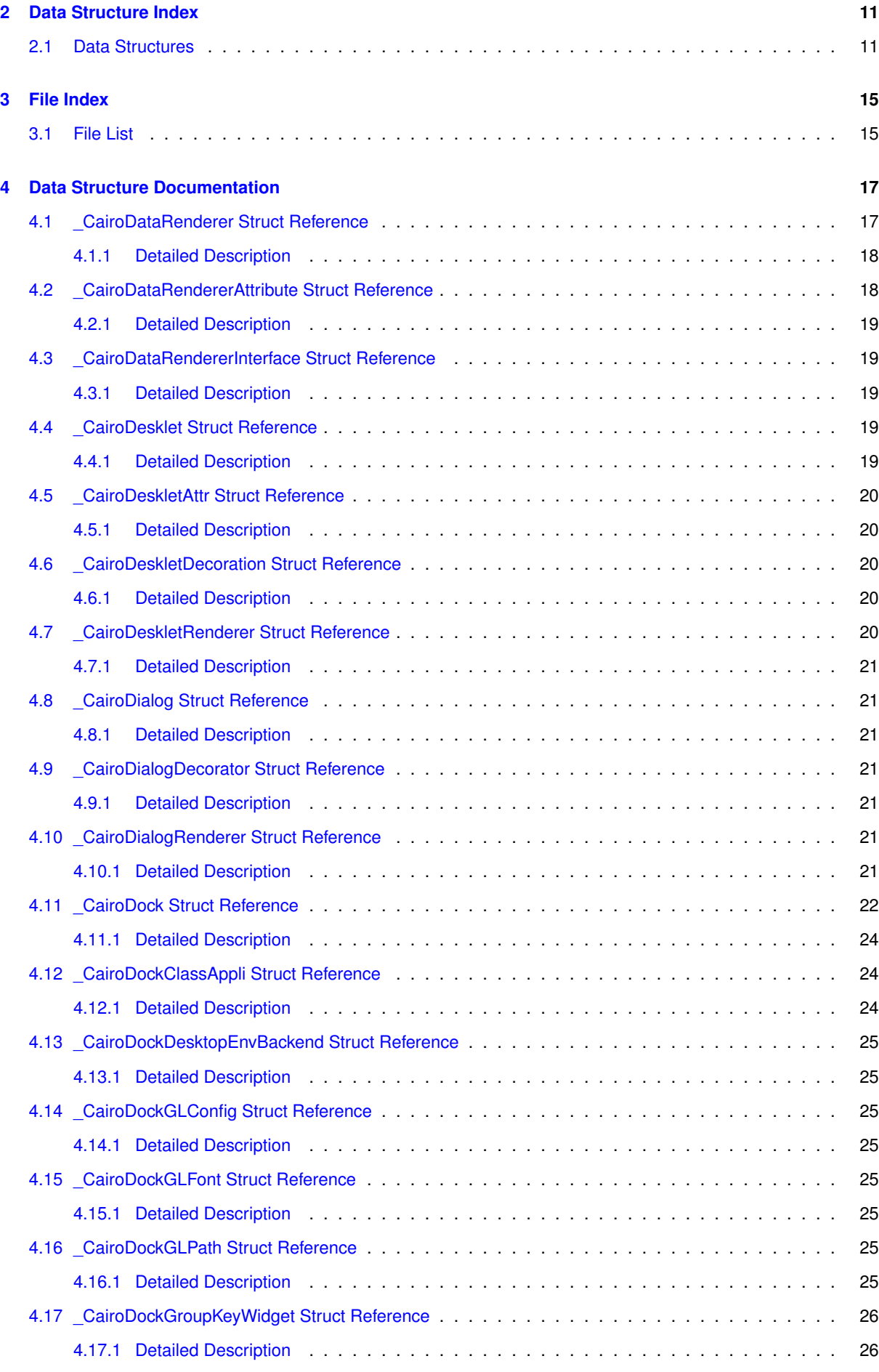

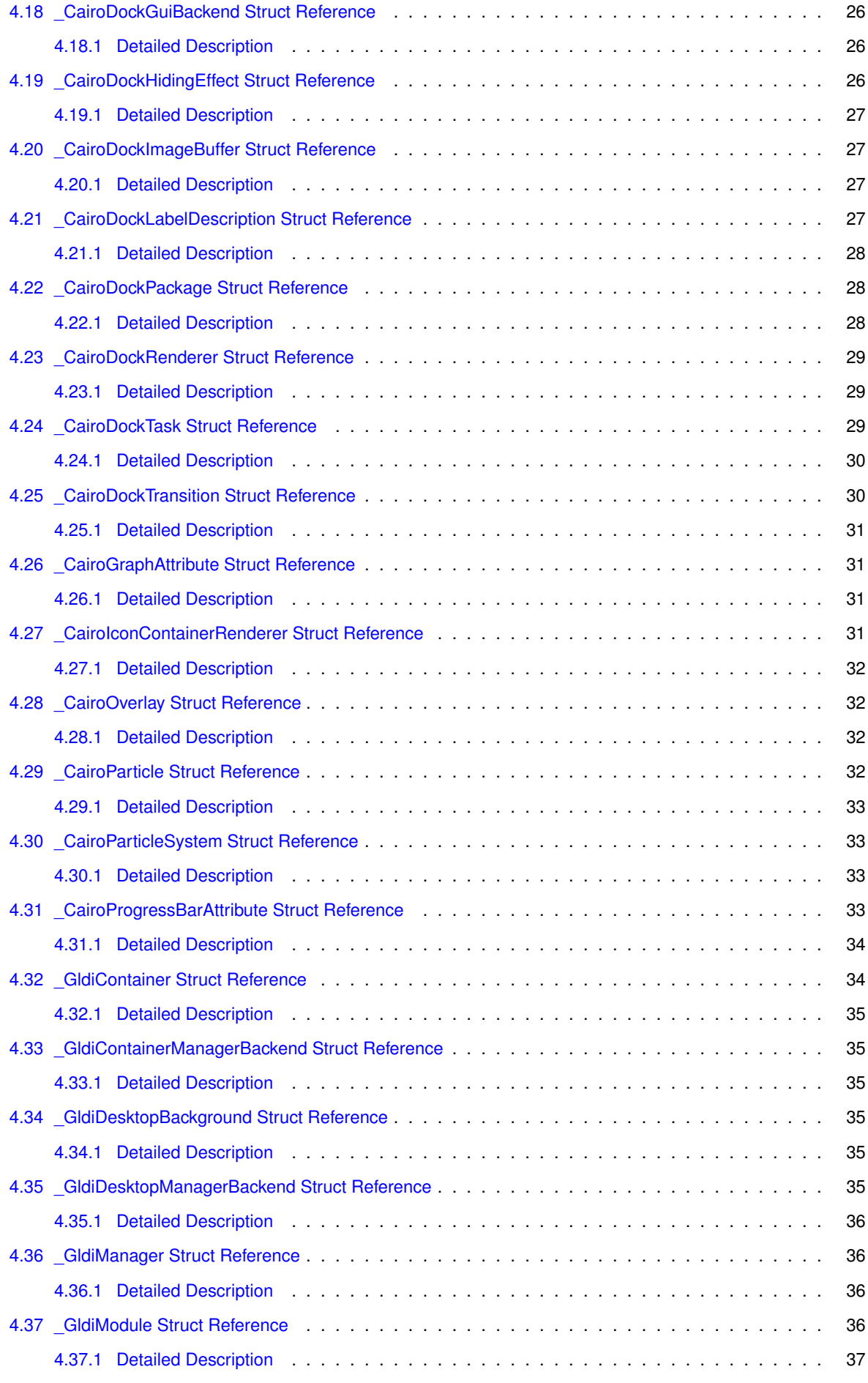

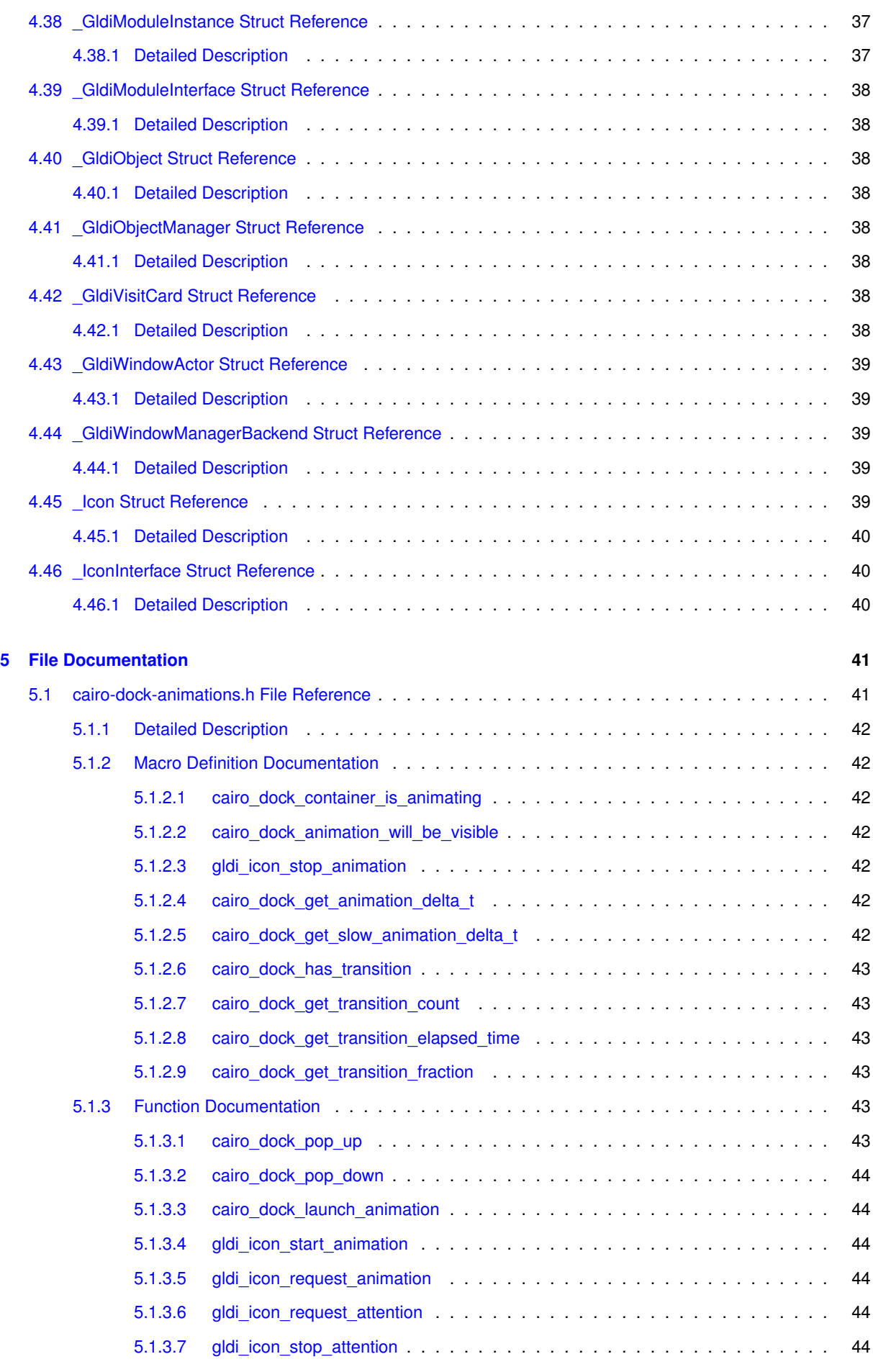

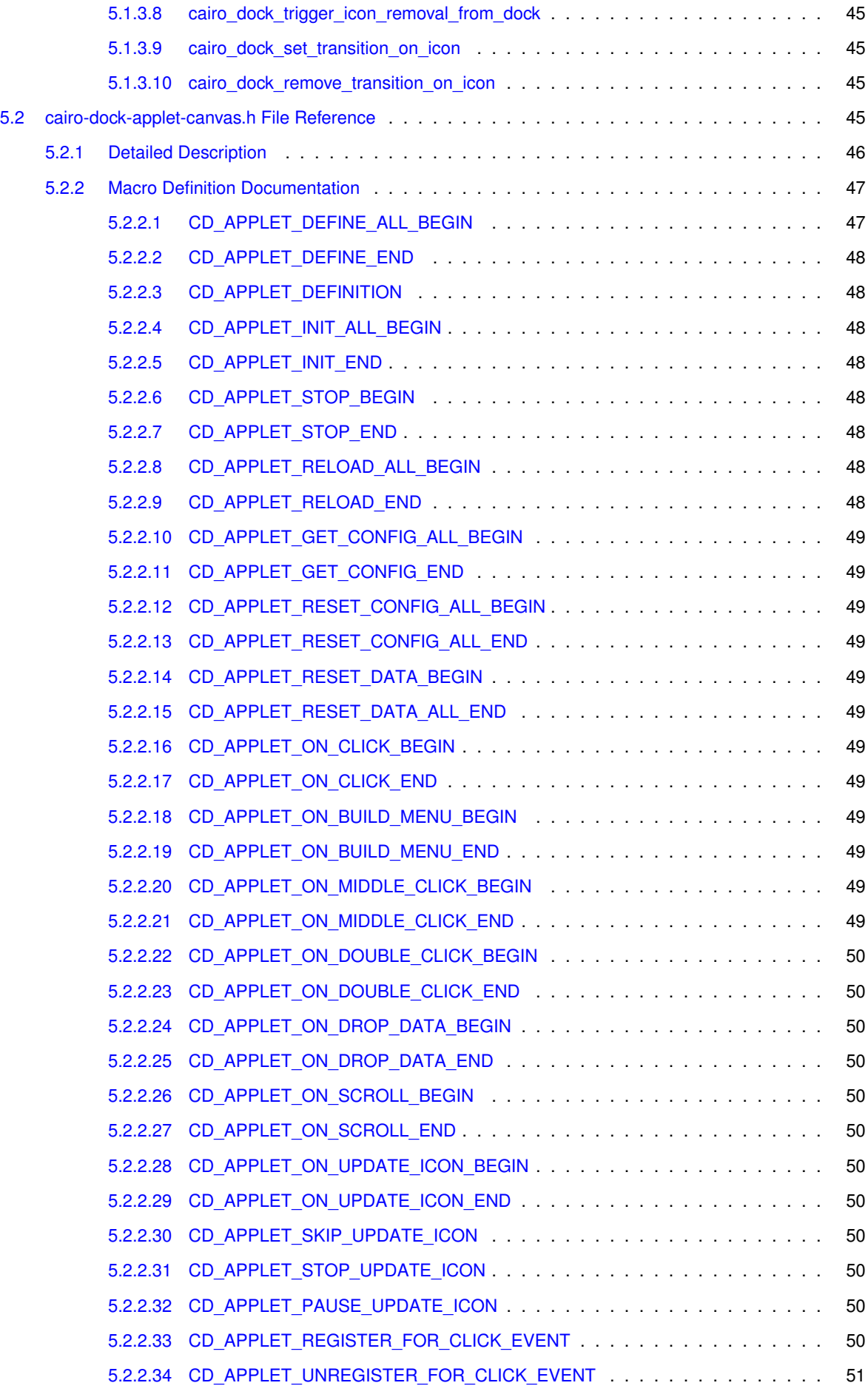

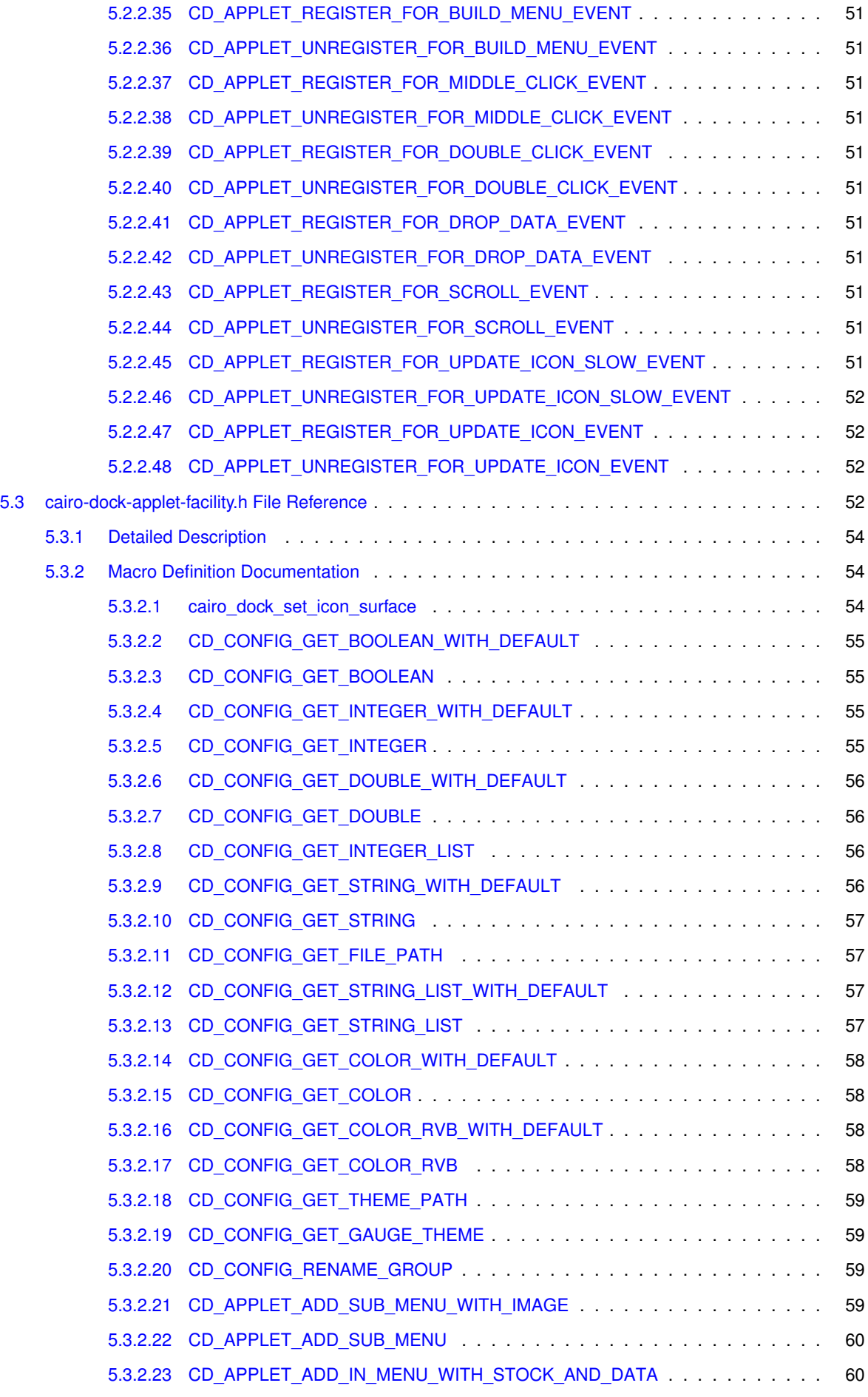

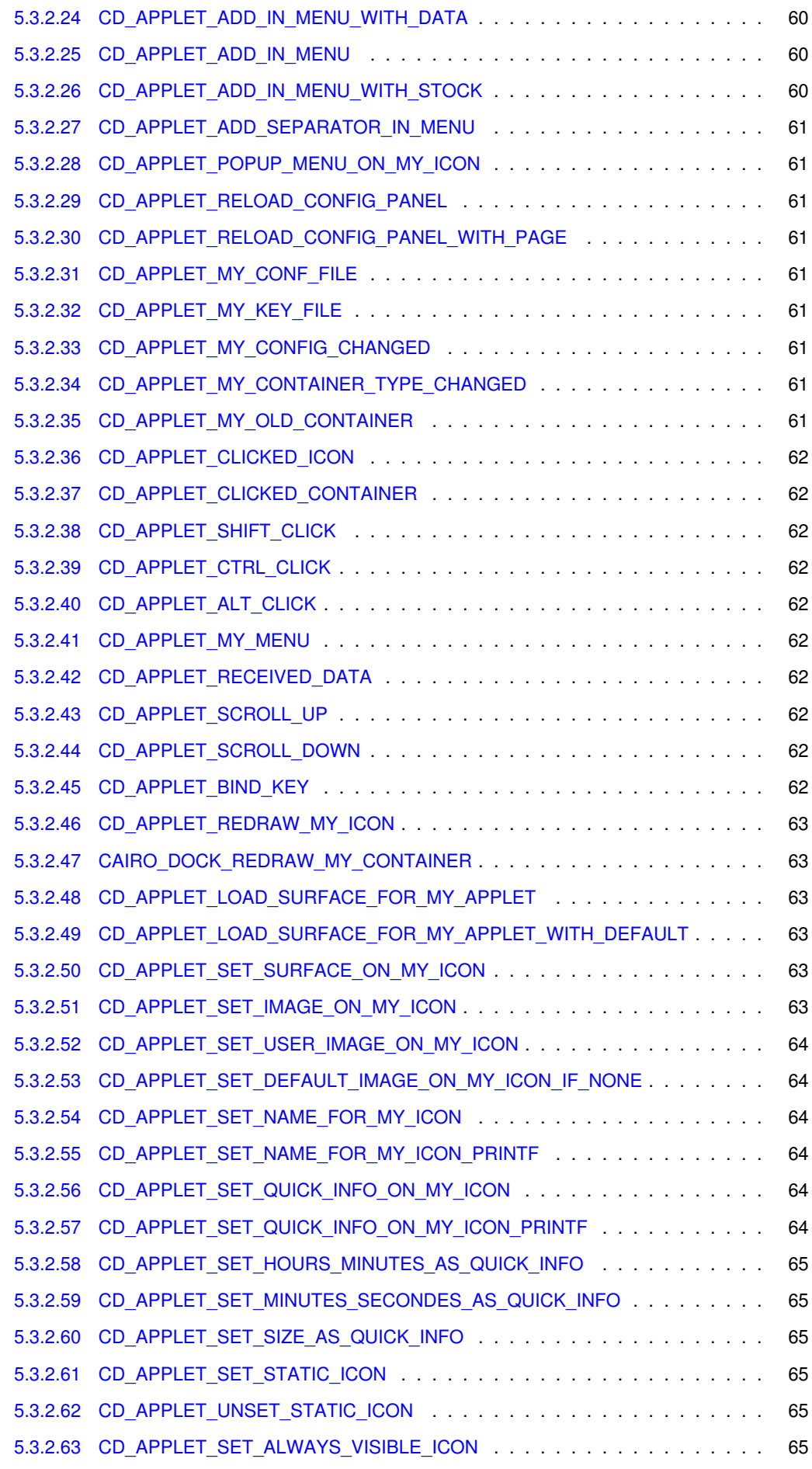

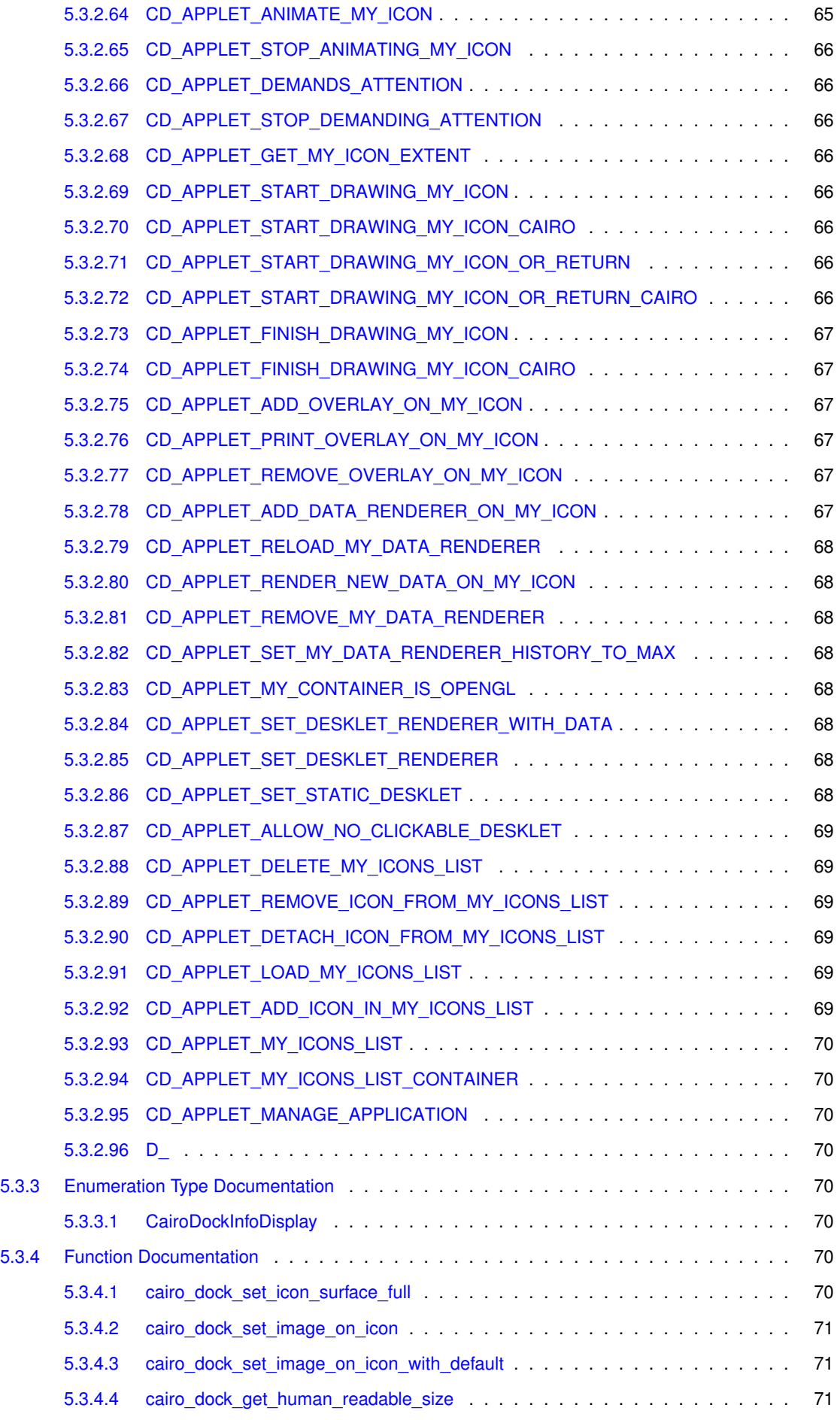

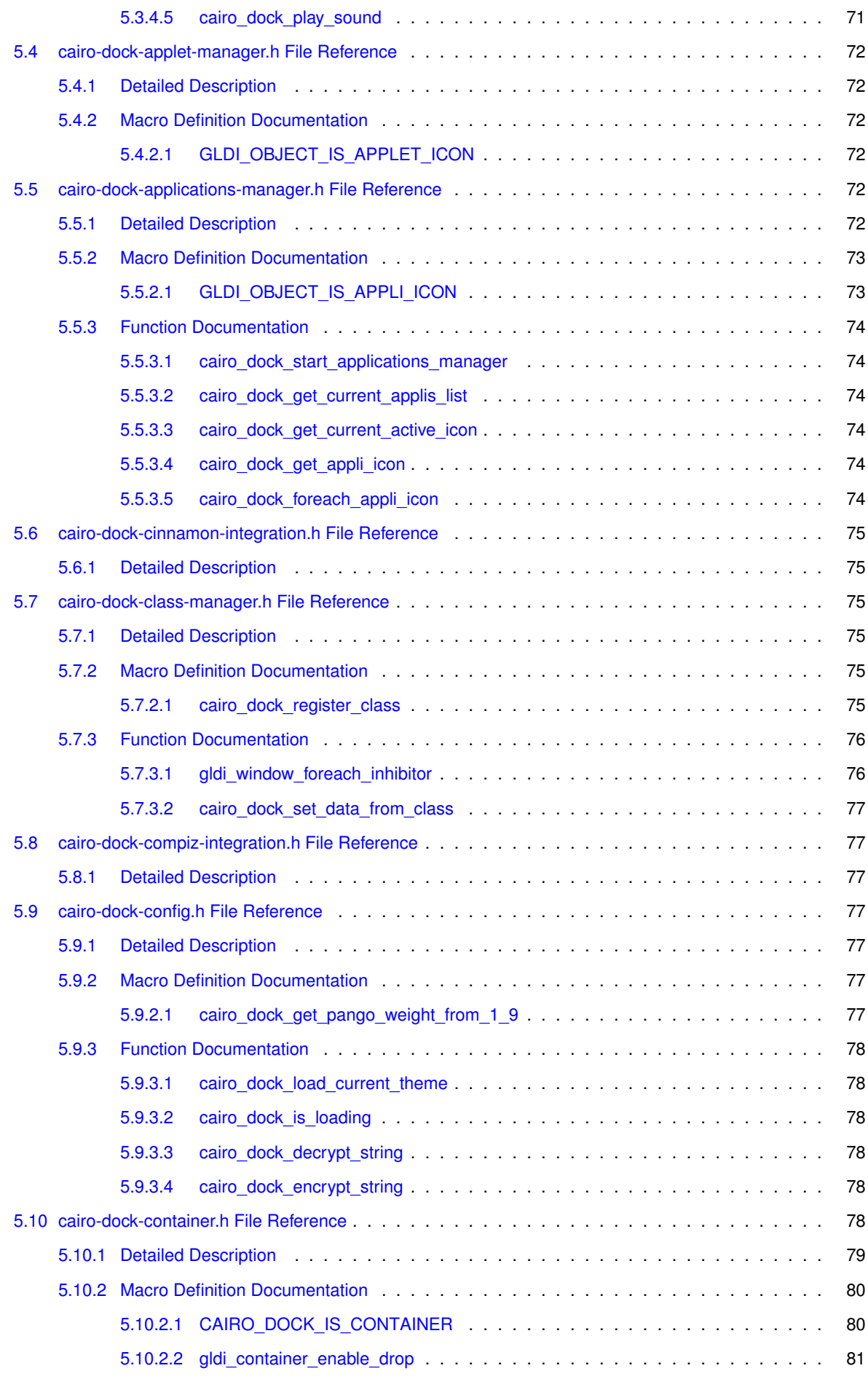

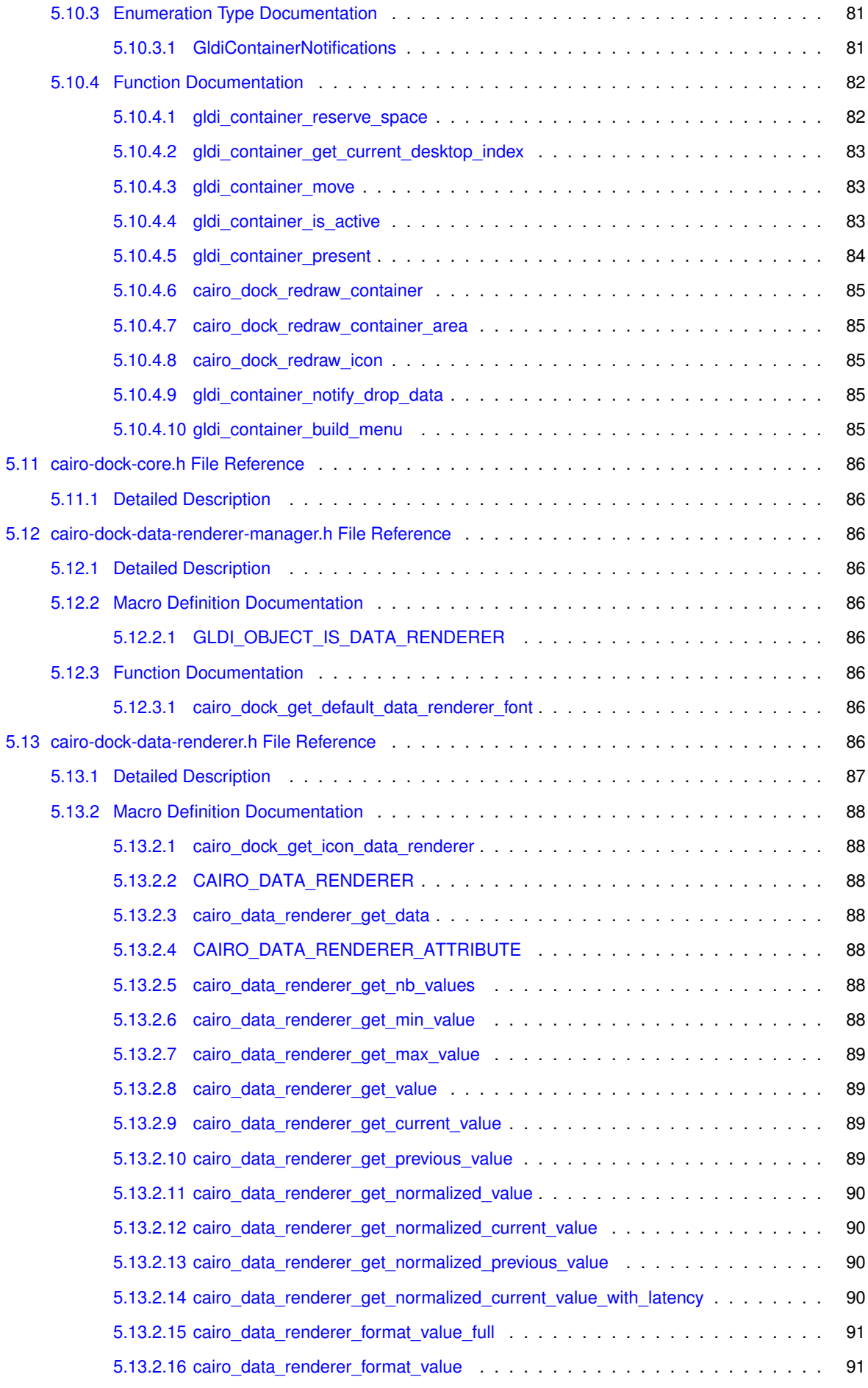

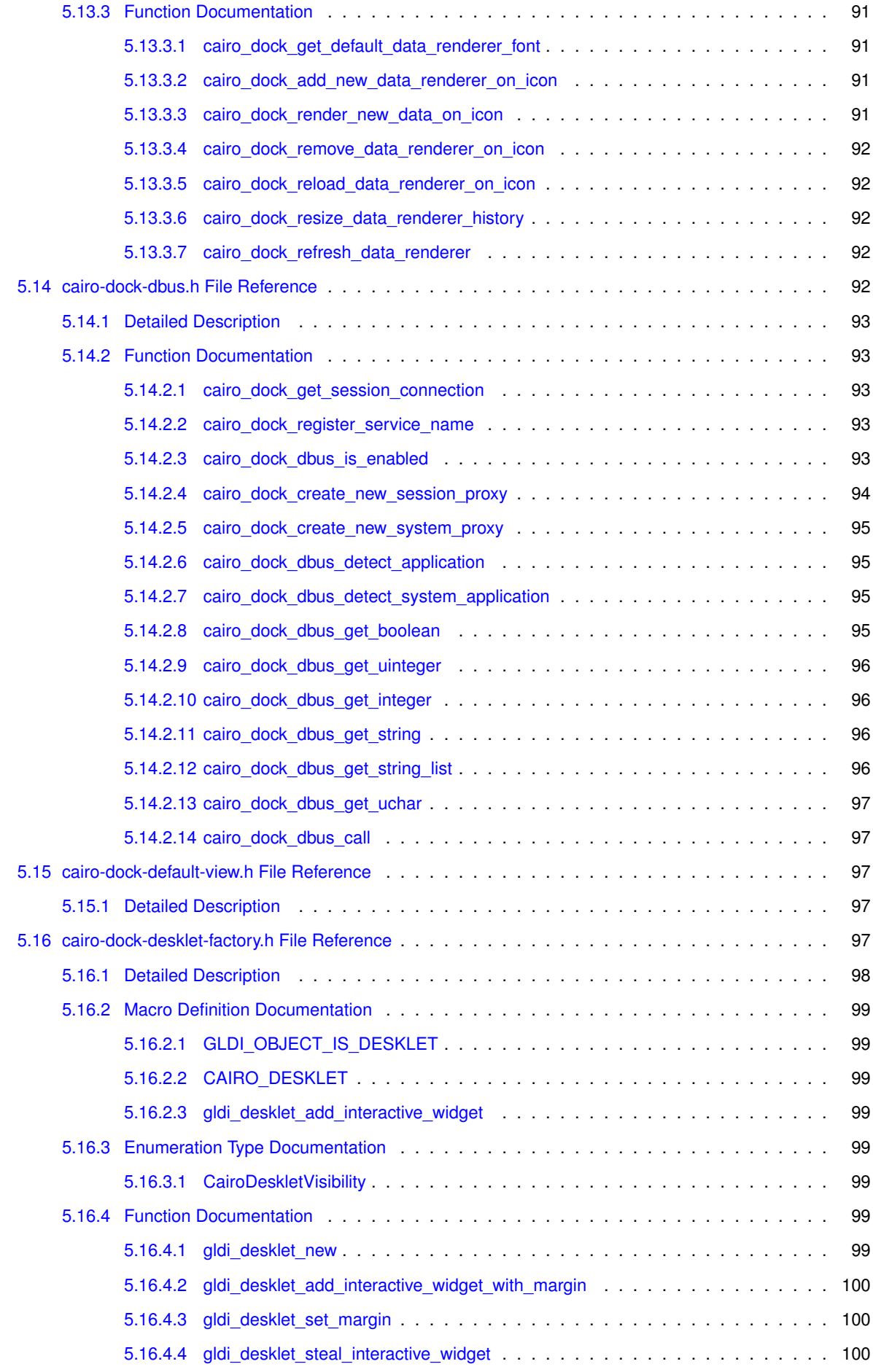

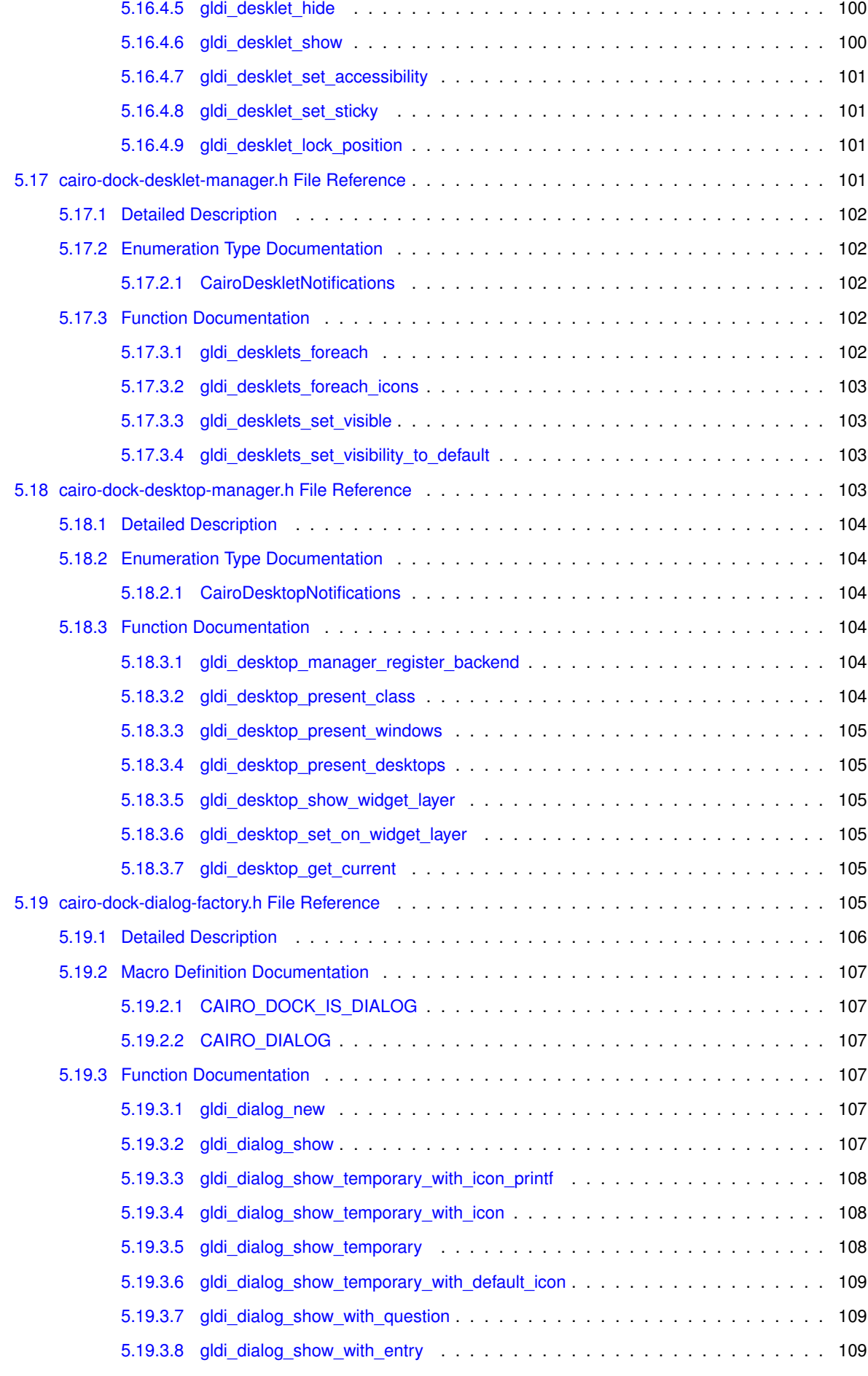

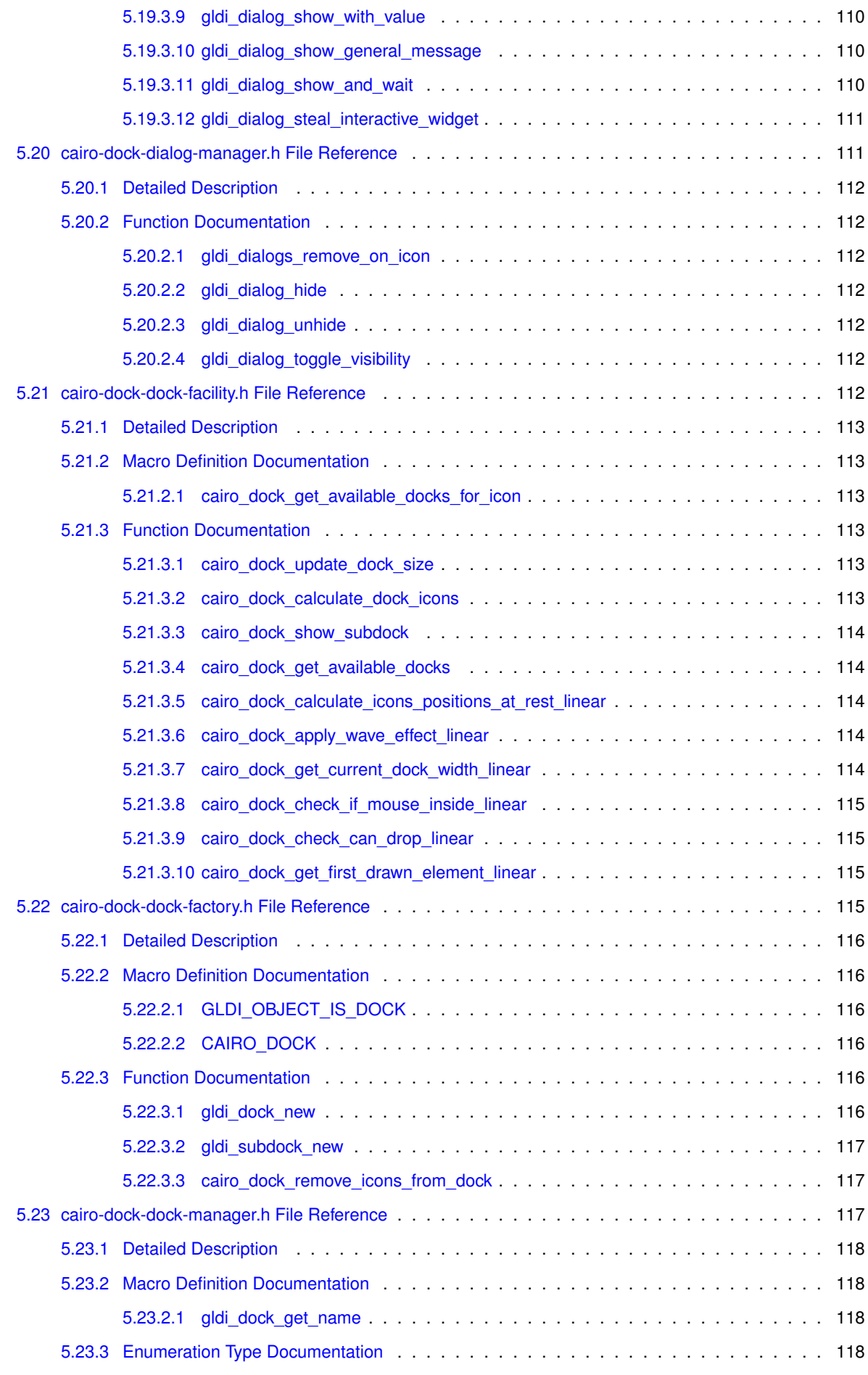

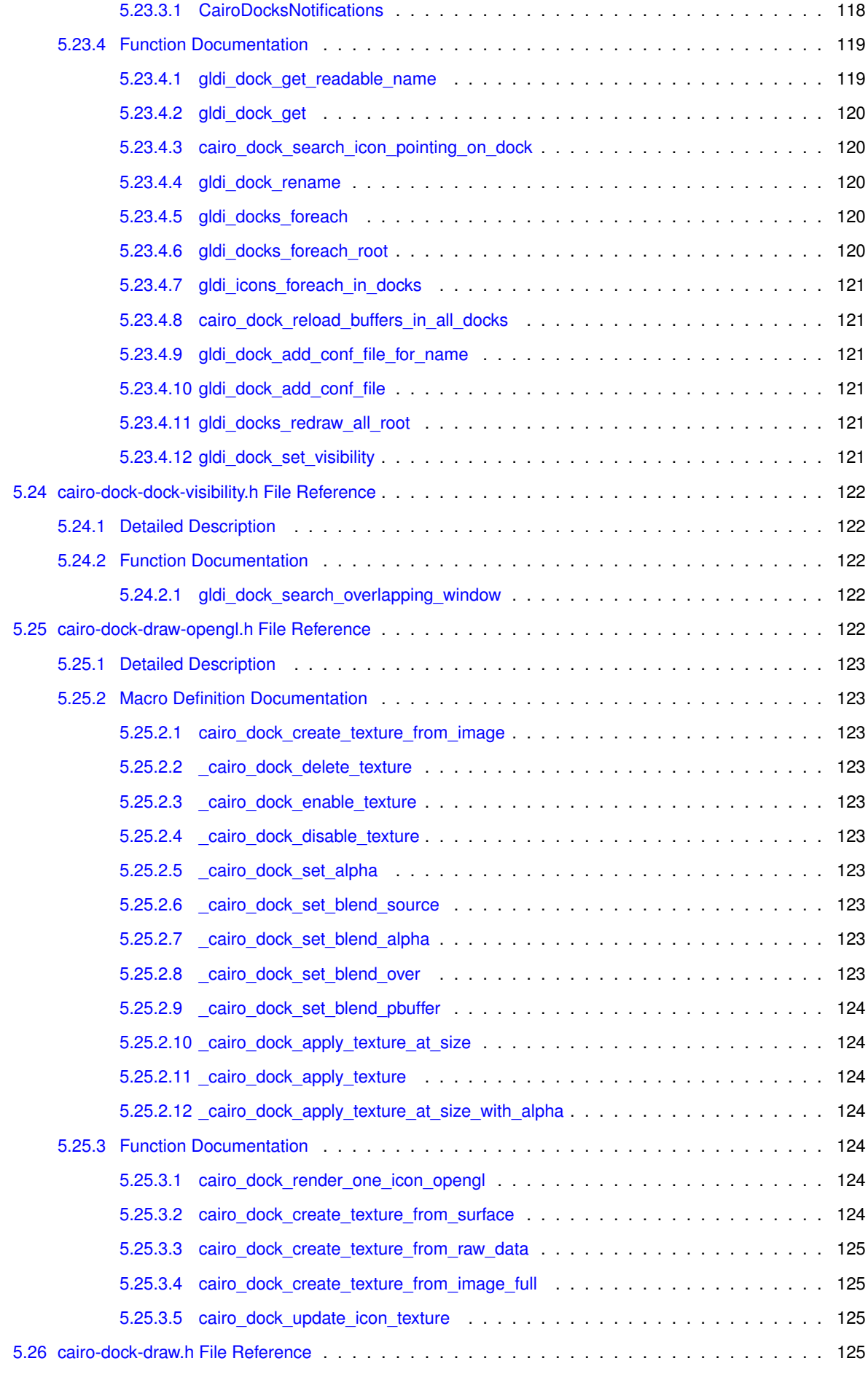

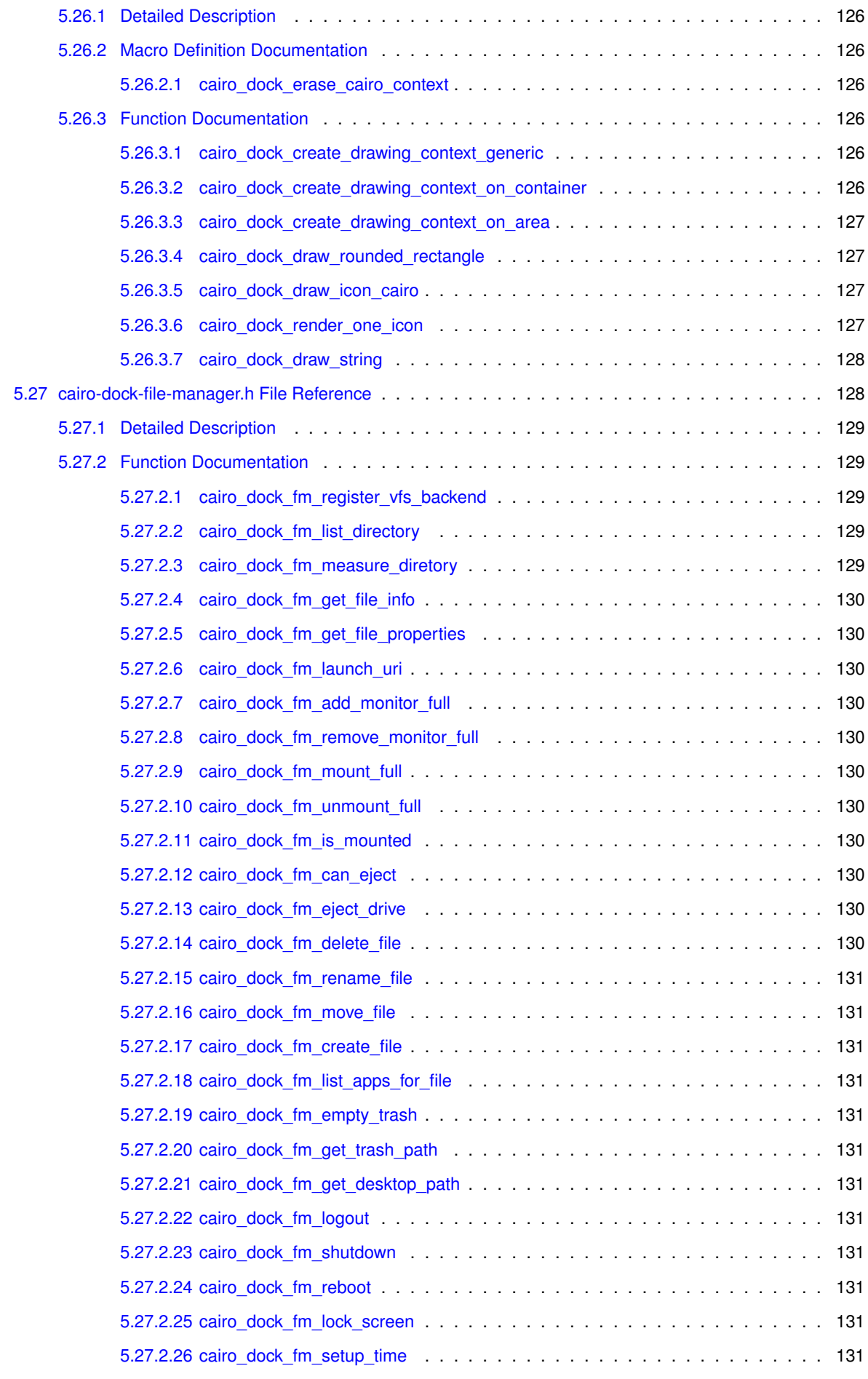

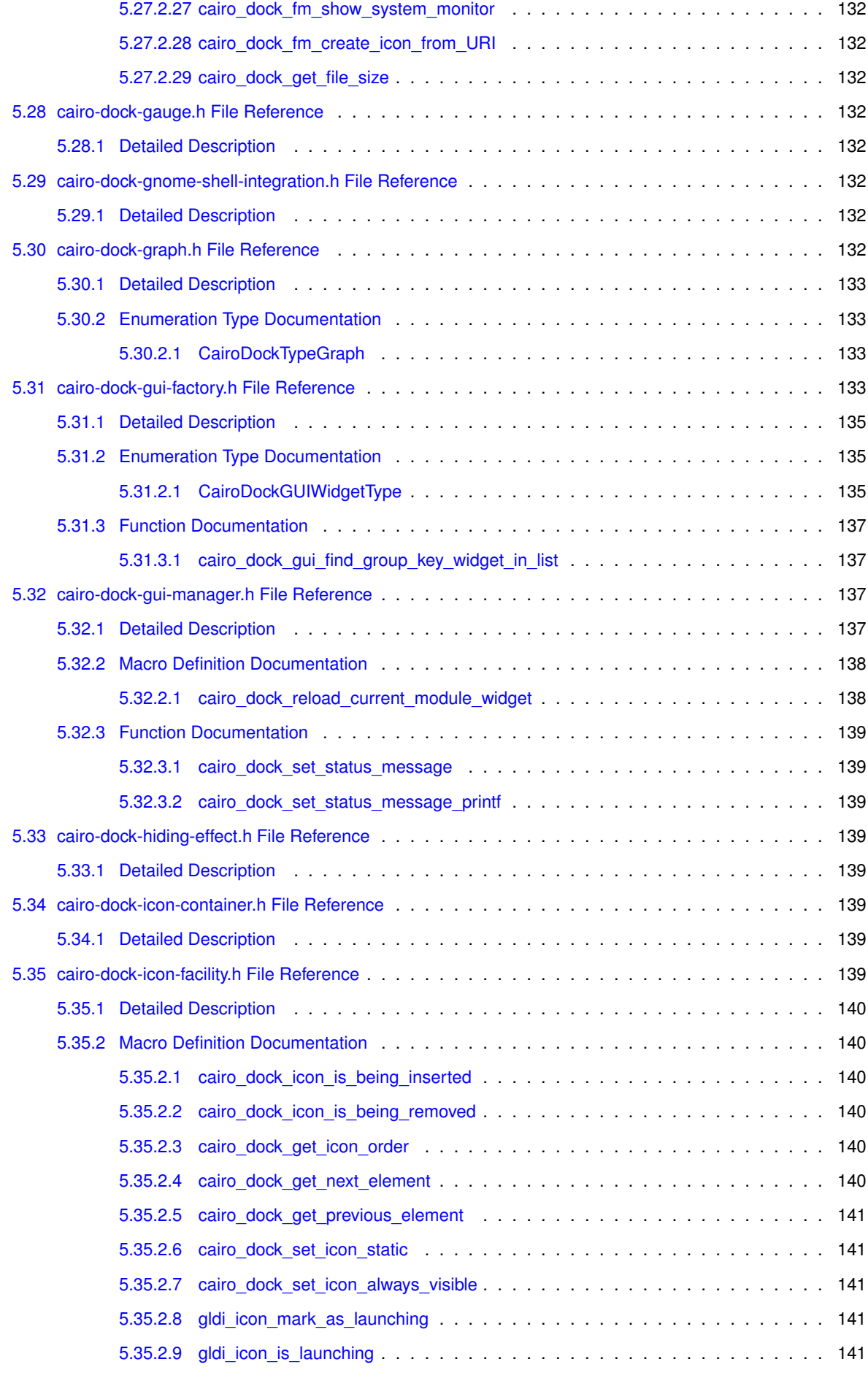

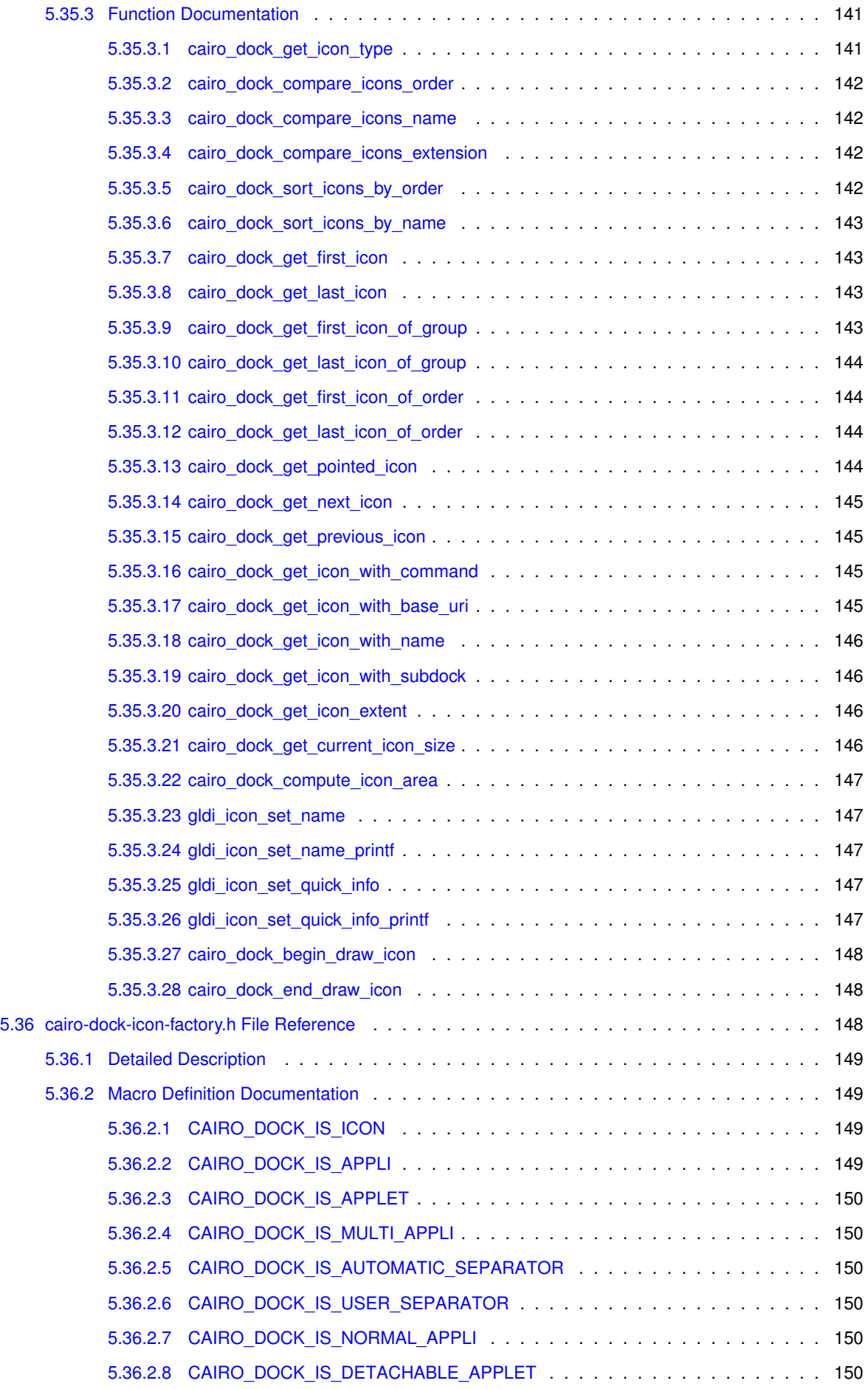

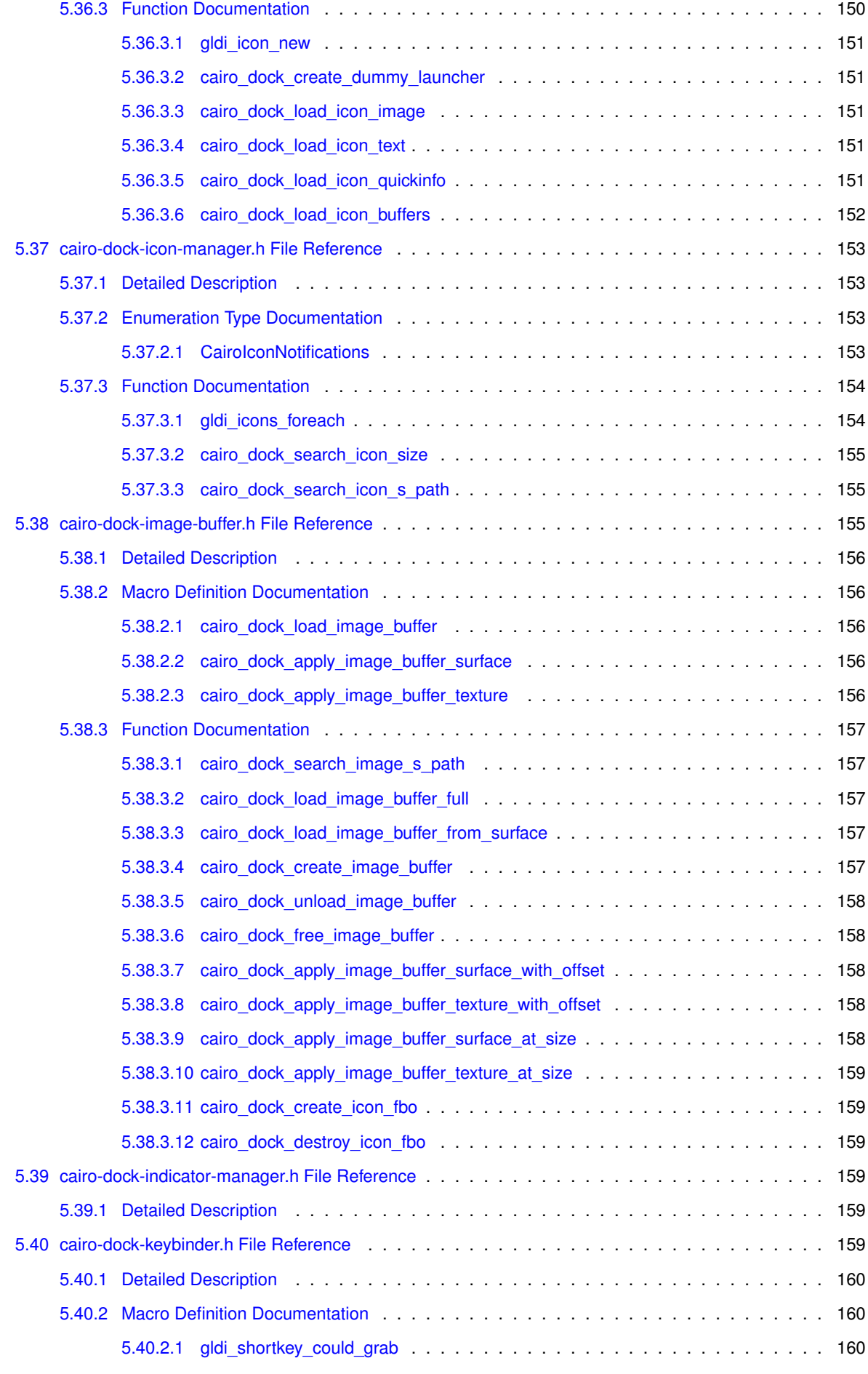

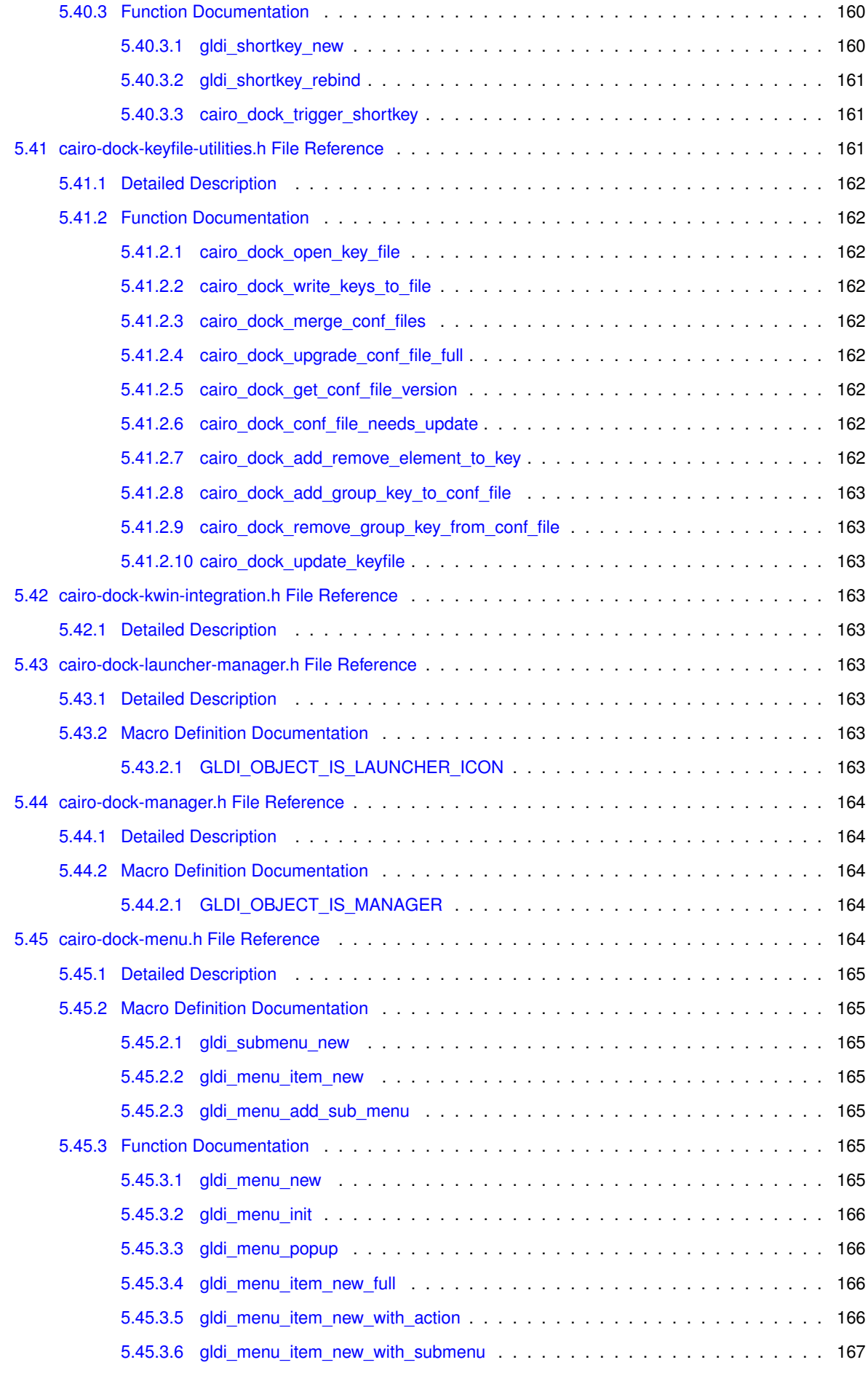

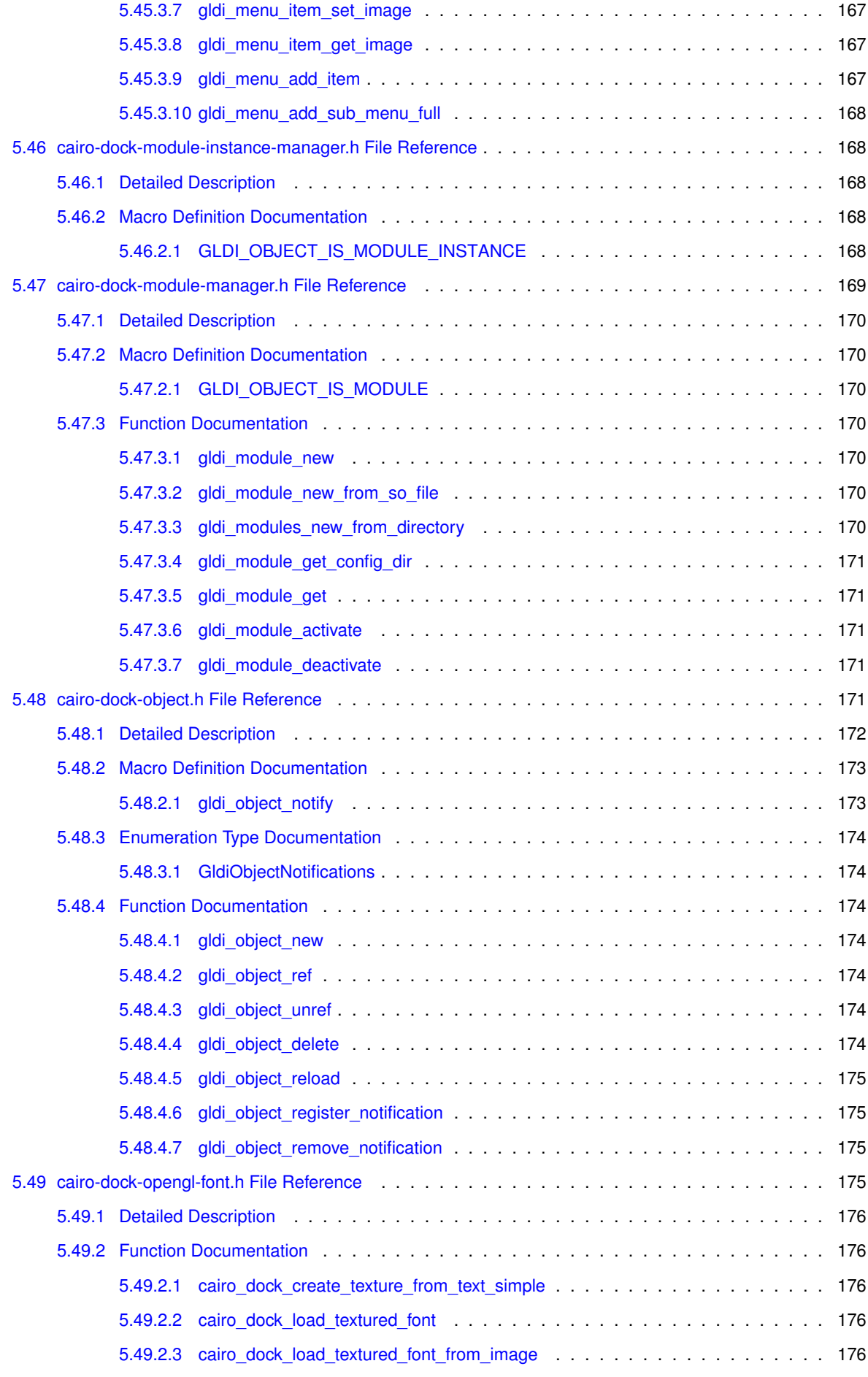

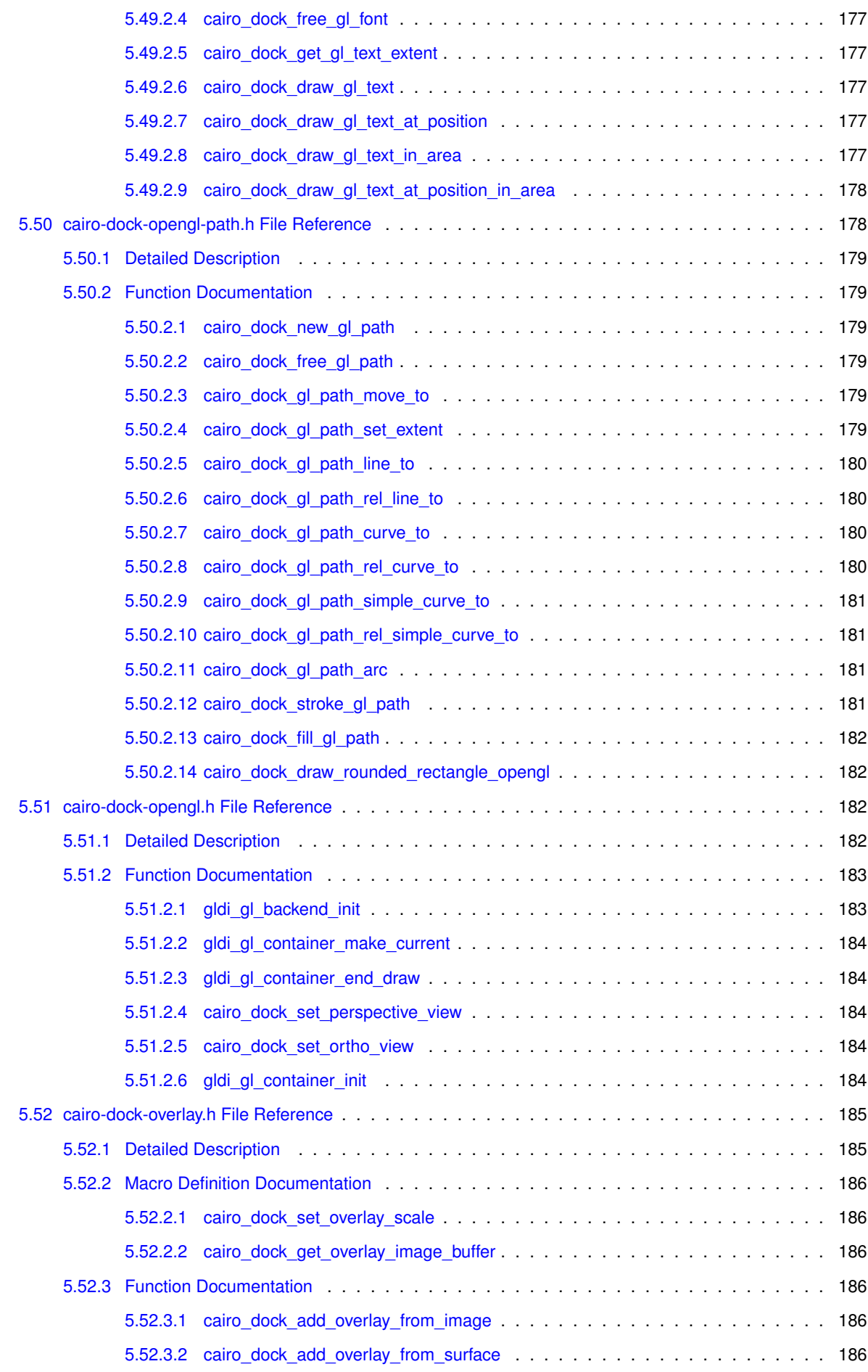

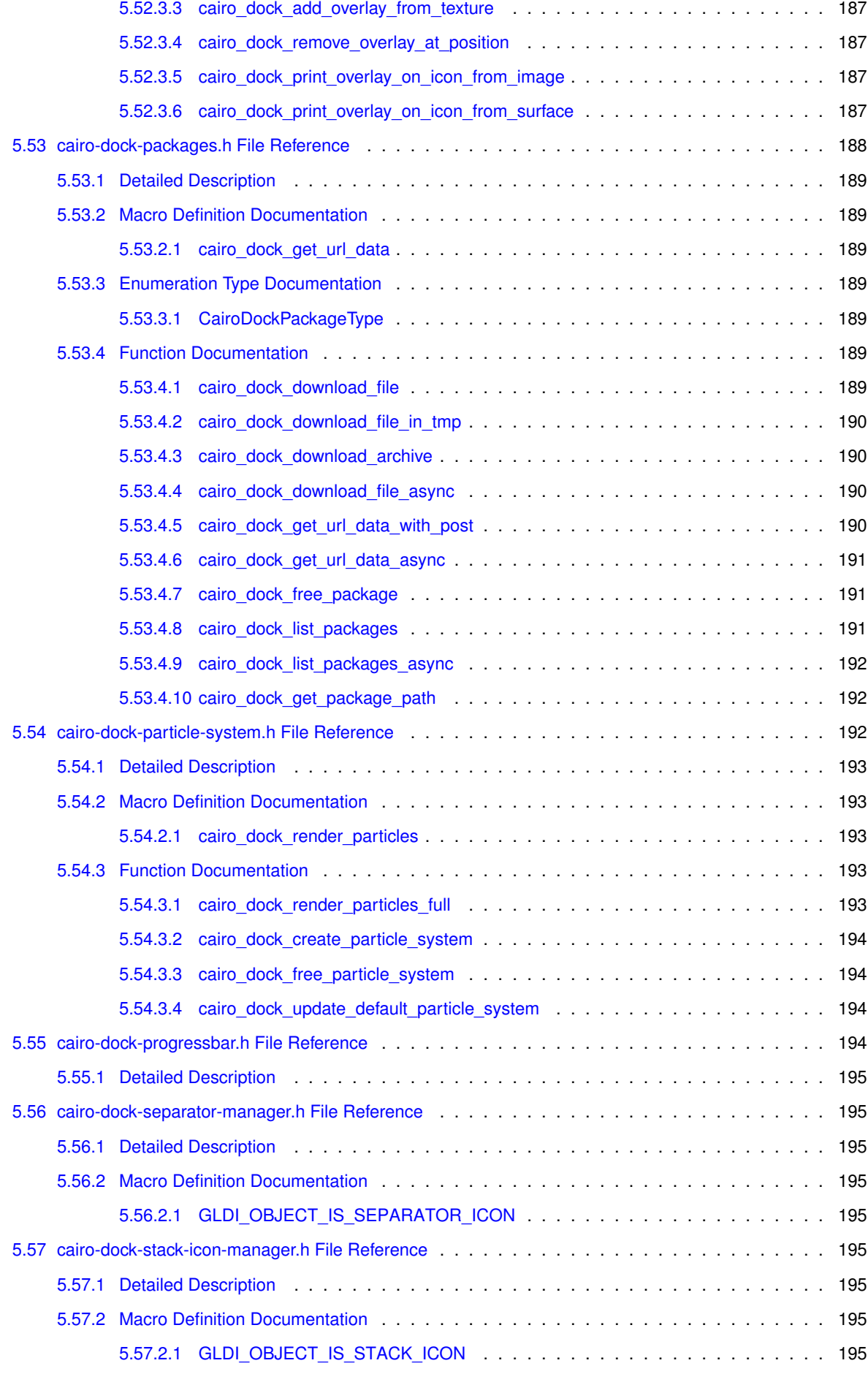

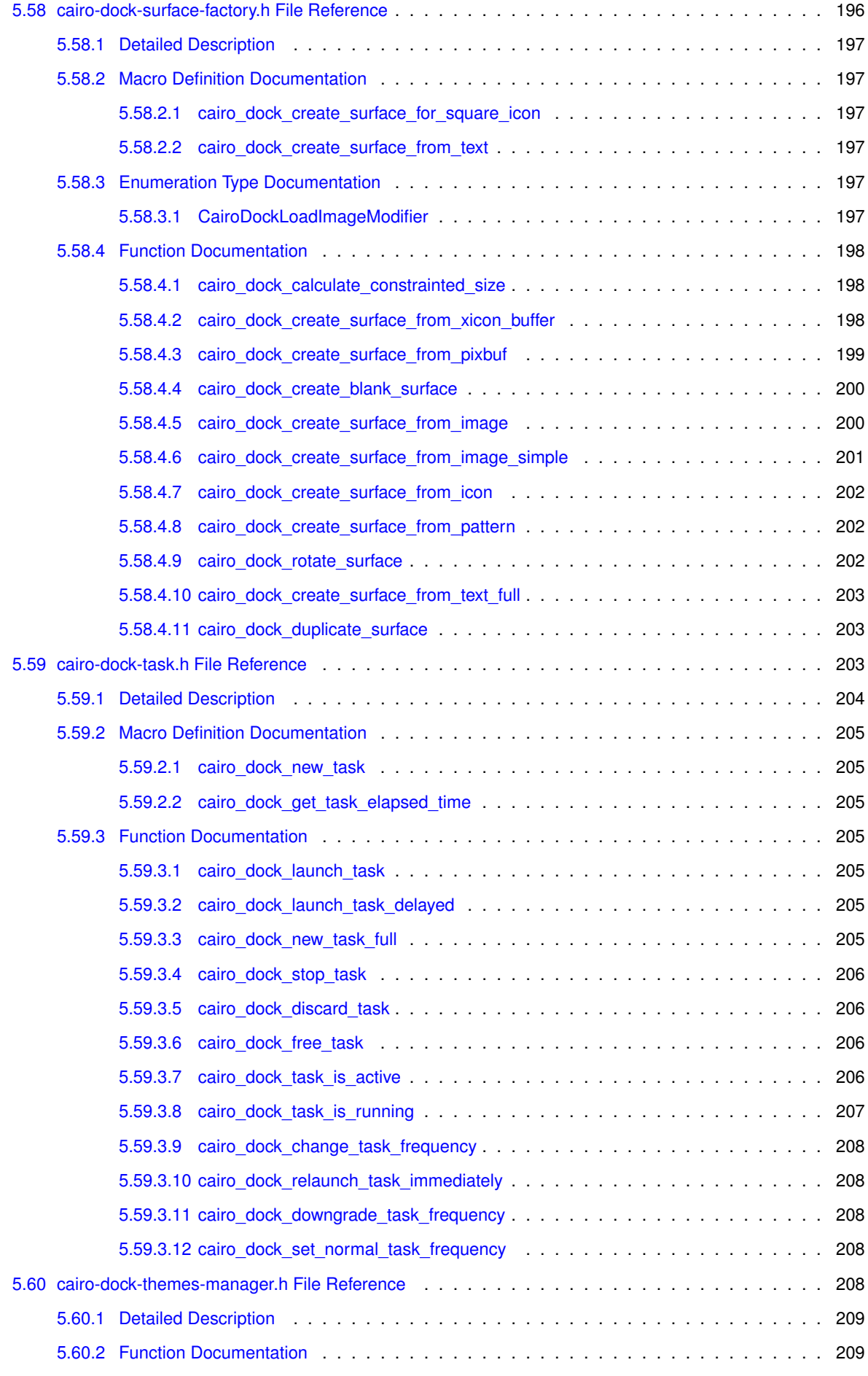

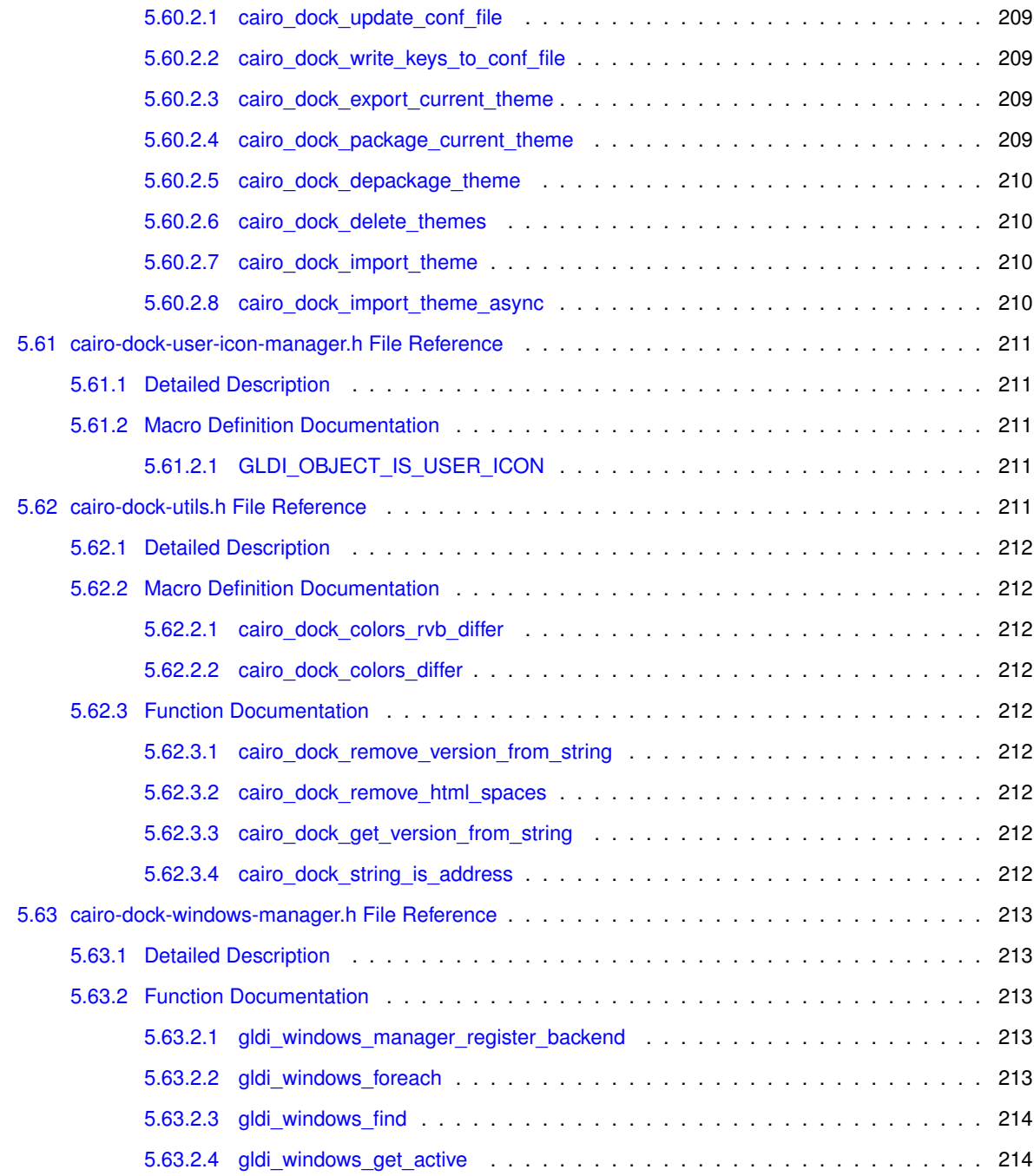

#### **[Index](#page-240-0) 215**

# <span id="page-26-0"></span>**Chapter 1**

# **Cairo-Dock's API documentation.**

[Introduction](#page-27-4)

[Installation](#page-27-5)

[Main structures](#page-27-6)

- [Objects](#page-27-3)
- [Managers](#page-27-7)
- [Containers](#page-28-7)
- [Icons](#page-28-8)
- [Dock](#page-28-9)
- [Desklet](#page-28-10)
- [Dialog](#page-28-11)
- [Modules](#page-28-12)
- [Module-Instances](#page-28-13)
- [Drawing with cairo/opengl](#page-29-5)
- [Windows management](#page-29-6)

## [External Modules](#page-29-7)

- [Create a new applet](#page-29-4)
- [First steps](#page-29-8)
- [Go further](#page-30-2)
- [How can I take advantage of the OpenGL ?](#page-31-1)
- [How can I animate my applet to make it more lively ?](#page-31-2)
- [I have heavy treatments to do, how can I make them without slowing the dock ?](#page-32-6)
- [Key binding](#page-32-7)
- [I need more than one icon, how can I easily get more ?](#page-32-8)

### [Advanced functionnalities](#page-32-9)

• [How can I make my own widgets in the config panel ?](#page-32-5)

- [How can my applet control the window of an application ?](#page-33-4)
- [How can I render some numerical values on my icon ?](#page-33-5)
- [How can I make my applet multi-instanciable ?](#page-33-6)
- [How can I draw anywhere on the dock, not only on my icon ?](#page-33-7)

# <span id="page-27-4"></span><span id="page-27-0"></span>**1.1 Introduction**

This documentation presents the core library of Cairo-Dock: *libgldi* (GL Desktop Interface).

It is useful if you want to write a plug-in, add new features in the core, or just love C.

Note: to write applets in any language very easily, see  $http://doc.qlx-dock.org.$ 

It has a **decentralized conception** and is built of several modules: internal modules [\(Managers\)](#page-27-7) and external modules [\(Modules\)](#page-28-12) that can extend it.

<span id="page-27-5"></span>It also has an [Objects](#page-27-3) architecture.

# <span id="page-27-1"></span>**1.2 Installation**

The installation is very easy and uses *cmake*. In a terminal, copy-paste the following commands :

```
### grab the sources of the core
mkdir CD && cd CD
bzr checkout --lightweight lp:cairo-dock-core
### compil the dock and install it
cd cairo-dock-core
cmake CMakeLists.txt -DCMAKE_INSTALL_PREFIX=/usr
make
sudo make install
### grab the sources of the plug-ins
cd ..
bzr checkout --lightweight lp:cairo-dock-plug-ins
### compil the stable plug-ins and install
cmake CMakeLists.txt -DCMAKE_INSTALL_PREFIX=/usr
make
sudo make install
```
<span id="page-27-6"></span>To install unstable plug-ins, add -Denable-xxx=yes to the cmake command, where xxx is the lower-case name of the applet.

## <span id="page-27-2"></span>**1.3 Main structures**

#### <span id="page-27-3"></span>**1.3.1 Objects**

Any element in *libgldi* is a [\\_GldiObject.](#page-63-8)

An Object is created by an ObjectManager, which defines the properties and notifications of its children.

It has a reference counter, can be deleted from the current theme, and can be reloaded.

An Object can cast **notifications**; notifications are broadcasted on its ObjectManager.

An ObjectManager can inherit from another ObjectManager; in this case, all methods of the parent ObjectManagers are called recursively, and likewise all notifications on an Object are casted recursively to all parent ObjectManagers.

<span id="page-27-7"></span>See GldiObject and [cairo-dock-object.h](#page-196-5) for more details.

#### <span id="page-28-0"></span>**1.3.2 Managers**

The core is divided in several internal modules, called Managers.

Each Manager manages a set of parameters and objects (for instance, the Dock Manager manages the list of all Docks and their parameters).

<span id="page-28-7"></span>See GldiManager and [cairo-dock-manager.h](#page-188-9) for more details.

### <span id="page-28-1"></span>**1.3.3 Containers**

Containers are generic animated windows. They can hold Icons and support cairo/OpenGL drawing.

<span id="page-28-8"></span>See GldiContainer and [cairo-dock-container.h](#page-103-6) for more details.

#### <span id="page-28-2"></span>**1.3.4 Icons**

Icons are elements inside a Container on which the user can interact. For instance, a Launcher is an Icon that launches a program on left-click.

<span id="page-28-9"></span>See \_lcon and [cairo-dock-icon-factory.h](#page-173-3) for more details.

#### <span id="page-28-3"></span>**1.3.5 Dock**

Docks are a kind of Container that sits on a border of the screen.

<span id="page-28-10"></span>See CairoDock and [cairo-dock-dock-factory.h](#page-140-4) for more details.

#### <span id="page-28-4"></span>**1.3.6 Desklet**

<span id="page-28-11"></span>Desklets are a kind of Container that stays on the desktop and holds one or many icons. See CairoDesklet and [cairo-dock-desklet-factory.h](#page-122-5) for more details.

#### <span id="page-28-5"></span>**1.3.7 Dialog**

Dialogs are a kind of Container that holds no icon, but rather point to an icon, and are used to display some information or interact with the user.

<span id="page-28-12"></span>See CairoDialog and [cairo-dock-dialog-factory.h](#page-130-6) for more details.

#### <span id="page-28-6"></span>**1.3.8 Modules**

A Module is an Object representing a plug-in for *libgldi*.

It defines a set of properties and an interface for init/stop/reload.

A Module that adds an Icon is called an *"applet"*.

See [\\_GldiModule](#page-61-5) and [cairo-dock-module-manager.h](#page-194-1) for more details.

Note: the [cairo-dock-plug-ins](https://launchpad.net/cairo-dock-plug-ins) project is a set of modules in the form of loadable libraries (.so files).

<span id="page-28-13"></span>the [cairo-dock-plug-ins-extra](https://launchpad.net/cairo-dock-plug-ins-extras) project is a set of modules in the form of scripts (Python or any language) that interact on the core through Dbus.

#### <span id="page-29-0"></span>**1.3.9 Module-Instances**

A Module-Instance is an actual instance of a Module.

It holds a set of parameters and data (amongst them the Applet-Icon if it's an applet).

A Module can have several instances.

<span id="page-29-5"></span>See GldiModuleInstance and [cairo-dock-module-instance-manager.h](#page-193-5) for more details.

#### <span id="page-29-1"></span>**1.3.10 Drawing with cairo/opengl**

libgldi defines CairoDockImageBuffer, a generic Image that works for both cairo and OpenGL.

See [cairo-dock-image-buffer.h](#page-180-3) for more details.

It is possible to add small images above Icons; they are called CairoOverlay.

For instance quick-info and progress-bars are Overlays.

<span id="page-29-6"></span>See [cairo-dock-overlay.h](#page-210-2) for more details.

#### <span id="page-29-2"></span>**1.3.11 Windows management**

libgldi keeps track of all the currently existing windows, with all their properties, and notifies everybody of any change. It is used for the Taskbar.

Each window has a corresponding **GldiWindowActor object.** 

<span id="page-29-7"></span>See [cairo-dock-windows-manager.h](#page-238-5) for more details.

# <span id="page-29-3"></span>**1.4 External Modules**

#### <span id="page-29-4"></span>**1.4.1 Create a new applet**

Go to the "plug-ins" folder, and run the *generate-applet.sh* script. Answer the few questions, and you're done! The script creates a <module-name> folder, with *src* and *data* sub-folders, which contain the following:

- data/icon.png: the default icon of your applet
- data/preview.jpg: a preview of your applet, around 200x200 pixels
- data/<module-name>.conf.in: the config file of your applet
- src/applet-init.c: contains the *init*, *stop* and *reload* methods, as well as the definition of your applet.
- src/applet-config.c: container the *get\_config* and *reset\_config* methods
- src/applet-notifications.c: contains the callbacks of your applet (ie, the code that is called on events, for instance on click on the icon)
- <span id="page-29-8"></span>• src/applet-struct.h: contains the structures (Config, Data, and any other you may need)

Note: when adding a new file, don't forget to add it in the CMakeLists.txt.

when changing something in the config file, don't forget to update the version number of the applet, in the main CMakeLists.txt.

when changing anything, don't forget to install (*sudo make install*)

#### <span id="page-30-0"></span>**1.4.2 First steps**

Edit the file *src/applet-inic.c*; the macro [CD\\_APPLET\\_DEFINITION](#page-73-8) is a convenient way to define an applet: just fill its name, its category, a brief description, and your name.

In the section CD\_APPLET\_INIT\_BEGIN/CD\_APPLET\_INIT\_END, write the code that will run on startup.

In the section CD\_APPLET\_STOP\_BEGIN/CD\_APPLET\_STOP\_END, write the code that will run when the applet is deactivated: remove any timer, destroy any allocated ressources, unregister notifications, etc.

In the section CD\_APPLET\_RELOAD\_BEGIN/CD\_APPLET\_RELOAD\_END section, write the code that will run when the applet is reloaded; this can happen in 2 cases:

- when the configuration is changed [\(CD\\_APPLET\\_MY\\_CONFIG\\_CHANGED](#page-86-9) is TRUE, for instance when the user edits the applet)
- when something else changed [\(CD\\_APPLET\\_MY\\_CONFIG\\_CHANGED](#page-86-9) is FALSE, for instance when the icon theme is changed, or the icon size is changed); in this case, most of the time you have nothing to do, except if you loaded some ressources yourself.

Edit the file *src/applet-config.c*; In the section CD\_APPLET\_GET\_CONFIG\_BEGIN/CD\_APPLET\_GET\_CONFIG-\_END, get all your config parameters (don't forget to define them in applet-struct.h).

In the section CD\_APPLET\_RESET\_CONFIG\_BEGIN/CD\_APPLET\_RESET\_CONFIG\_END, free any config parameter that was allocated (for instance, strings).

Edit the file *src/applet-notifications.c*;

In the section CD\_APPLET\_ON\_CLICK\_BEGIN/CD\_APPLET\_ON\_CLICK\_END, write the code that will run when the user clicks on the icon (or an icon of the sub-dock).

There are other similar sections available:

- [CD\\_APPLET\\_ON\\_MIDDLE\\_CLICK\\_BEGIN/](#page-74-12)[CD\\_APPLET\\_ON\\_MIDDLE\\_CLICK\\_END](#page-74-13) for the actions on middle click on your icon or one of its sub-dock.
- [CD\\_APPLET\\_ON\\_DOUBLE\\_CLICK\\_BEGIN/](#page-74-14)[CD\\_APPLET\\_ON\\_DOUBLE\\_CLICK\\_END](#page-75-12) for the actions on double click on your icon or one of its sub-dock.
- [CD\\_APPLET\\_ON\\_SCROLL\\_BEGIN](#page-75-13)[/CD\\_APPLET\\_ON\\_SCROLL\\_END](#page-75-14) for the actions on scroll on your icon or one of its sub-dock.
- [CD\\_APPLET\\_ON\\_BUILD\\_MENU\\_BEGIN/](#page-74-15)[CD\\_APPLET\\_ON\\_BUILD\\_MENU\\_END](#page-74-16) for the building of the menu on left click on your icon or one of its sub-dock.

To register to an event, use one of the following convenient macro during the init:

- [CD\\_APPLET\\_REGISTER\\_FOR\\_CLICK\\_EVENT](#page-75-15)
- [CD\\_APPLET\\_REGISTER\\_FOR\\_MIDDLE\\_CLICK\\_EVENT](#page-76-12)
- [CD\\_APPLET\\_REGISTER\\_FOR\\_DOUBLE\\_CLICK\\_EVENT](#page-76-13)
- [CD\\_APPLET\\_REGISTER\\_FOR\\_SCROLL\\_EVENT](#page-76-14)
- <span id="page-30-2"></span>• [CD\\_APPLET\\_REGISTER\\_FOR\\_BUILD\\_MENU\\_EVENT](#page-76-15)

Note: don't forget to unregister during the stop.

#### <span id="page-30-1"></span>**1.4.3 Go further**

A lot of useful macros are provided in [cairo-dock-applet-facility.h](#page-77-4) to make your life easier.

The applet instance is **myApplet**, and it holds the following:

- **myIcon** : this is your icon !
- **myContainer** : the container your icon belongs to (a Dock or a Desklet). For convenience, the following 2 parameters are available.
- **myDock** : if your container is a dock, myDock = myContainer, otherwise it is NULL.
- **myDesklet** : if your container is a desklet, myDesklet = myContainer, otherwise it is NULL.
- **myConfig** : the structure holding all the parameters you get in your config file. You have to define it in *applet-struct.h*.
- **myData** : the structure holding all the ressources loaded at run-time. You have to define it in *applet-struct.h*.
- **myDrawContext** : a cairo context, if you need to draw on the icon with the libcairo.
- To get values contained inside your **conf file**, you can use the following :
- [CD\\_CONFIG\\_GET\\_BOOLEAN](#page-80-4) & cie
- To **build your menu**, you can use the following : [CD\\_APPLET\\_ADD\\_SUB\\_MENU](#page-85-5) & cie
- To directly **set an image on your icon**, you can use the following : [CD\\_APPLET\\_SET\\_IMAGE\\_ON\\_MY\\_ICON](#page-88-6) & cie
- To modify the **label** of your icon, you can use the following :
	- [CD\\_APPLET\\_SET\\_NAME\\_FOR\\_MY\\_ICON](#page-89-6) & cie
- To set a **quick-info** on your icon, you can use the following : [CD\\_APPLET\\_SET\\_QUICK\\_INFO\\_ON\\_MY\\_ICON](#page-89-7) & cie
- To **create a surface** that fits your icon from an image, you can use the following : [CD\\_APPLET\\_LOAD\\_SURFACE\\_FOR\\_MY\\_APPLET](#page-88-7) & cie
- To trigger the **refresh** of your icon or container after you drew something, you can use the following : [CD\\_APPLET\\_REDRAW\\_MY\\_ICON](#page-87-10) & [CAIRO\\_DOCK\\_REDRAW\\_MY\\_CONTAINER](#page-88-8)

#### <span id="page-31-1"></span><span id="page-31-0"></span>**1.4.4 How can I take advantage of the OpenGL ?**

There are 3 cases :

- your applet just has a static icon; there is nothing to take into account, the common functions to set an image or a surface on an icon already handle the texture mapping.
- you draw dynamically on your icon with libcairo (using myDrawContext), but you don't want to bother with OpenGL; all you have to do is to call /ref cairo\_dock\_update\_icon\_texture to update your icon's texture after you drawn your surface. This can be done for occasional drawings, like Switcher redrawing its icon each time a window is moved.
- <span id="page-31-2"></span>• you draw your icon differently whether the dock is in OpenGL mode or not; in this case, you just need to put all the OpenGL commands into a CD\_APPLET\_START\_DRAWING\_MY\_ICON/CD\_APPLET\_FINISH\_DR-AWING MY ICON section inside your code.

There are also a lot of convenient functions you can use to draw in OpenGL. See [cairo-dock-draw-opengl.h](#page-147-5) for loading and drawing textures and paths, and [cairo-dock-particle-system.h](#page-217-2) for an easy way to draw particle systems.

#### <span id="page-32-0"></span>**1.4.5 How can I animate my applet to make it more lively ?**

If you want to animate your icon easily, to signal some action (like *Music-Player* when a new song starts), you can simply **request for one of the registered animations** with [CD\\_APPLET\\_ANIMATE\\_MY\\_ICON](#page-90-7) and stop it with [CD\\_APPLET\\_STOP\\_ANIMATING\\_MY\\_ICON.](#page-91-8) You just need to specify the name of the animation (like "rotate" or "pulse") and the number of time it will be played.

But you can also make your own animation, like *Clock* of *Cairo-Penguin*. You will have to integrate yourself into the rendering loop of your container. Don't panic, here again, Cairo-Dock helps you !

First you will register to the "update container" notification, with a simple call to [CD\\_APPLET\\_REGISTER\\_FOR-](#page-76-16) [\\_UPDATE\\_ICON\\_SLOW\\_EVENT](#page-76-16) or [CD\\_APPLET\\_REGISTER\\_FOR\\_UPDATE\\_ICON\\_EVENT,](#page-77-5) depending on the refresh frequency you need : ∼10Hz or ∼33Hz. A high frequency needs of course more CPU, and most of the time the slow frequancy is enough.

Then you will just put all your code in a [CD\\_APPLET\\_ON\\_UPDATE\\_ICON\\_BEGIN](#page-75-16)[/CD\\_APPLET\\_ON\\_UPDATE\\_I-](#page-75-17)[CON\\_END](#page-75-17) section. That's all ! In this section, do what you want, like redrawing your icon, possibly incrementing a counter to know until where you went, etc. See [the previous paragraph](#page-31-1) to draw on your icon. Inside the rendering loop, you can skip an iteration with [CD\\_APPLET\\_SKIP\\_UPDATE\\_ICON,](#page-75-18) and quit the loop with [CD\\_APPLET\\_S-](#page-75-19)[TOP\\_UPDATE\\_ICON](#page-75-19) or [CD\\_APPLET\\_PAUSE\\_UPDATE\\_ICON](#page-75-20) (don't forget to quit the loop when you're done, otherwise your container may continue to redraw itself, which means a needless CPU load).

<span id="page-32-6"></span>To know the size allocated to your icon, use the convenient [CD\\_APPLET\\_GET\\_MY\\_ICON\\_EXTENT.](#page-91-9)

#### <span id="page-32-1"></span>**1.4.6 I have heavy treatments to do, how can I make them without slowing the dock ?**

Say for instance you want to download a file on the Net, it is likely to take some amount of time, during which the dock will be frozen, waiting for you. To avoid such a situation, Cairo-Dock defines [Tasks.](#page-54-3) They perform their job **asynchronously**, and can be **periodic**. See [cairo-dock-task.h](#page-228-3) for a quick explanation on how a Task works.

<span id="page-32-7"></span>You create a Task with [cairo\\_dock\\_new\\_task,](#page-230-1) launch it with [cairo\\_dock\\_launch\\_task,](#page-230-4) and either cancel it with [cairo-](#page-231-4) [\\_dock\\_discard\\_task](#page-231-4) or destroy it with [cairo\\_dock\\_free\\_task.](#page-231-5)

#### <span id="page-32-2"></span>**1.4.7 Key binding**

You can bind an action to a shortkey with the following macro: [CD\\_APPLET\\_BIND\\_KEY.](#page-87-11)

For instance, the GMenu applet displays the menu on ctrl+F1.

You get a GldiShortkey that you simply destroy when the applet stops (with gldi object unref).

<span id="page-32-8"></span>See [cairo-dock-keybinder.h](#page-184-6) for more details.

#### <span id="page-32-3"></span>**1.4.8 I need more than one icon, how can I easily get more ?**

In dock mode, your icon can have a sub-dock; in desklet mode, you can load a list of icons into your desklet. Cairo-Dock provides a convenient macro to **quickly load a list of icons** in both cases : [CD\\_APPLET\\_LOAD\\_M-](#page-94-6)[Y\\_ICONS\\_LIST](#page-94-6) to load a list of icons and [CD\\_APPLET\\_DELETE\\_MY\\_ICONS\\_LIST](#page-94-7) to destroy it. Thus you don't need to know in which mode you are, neither to care about loading the icons, freeing them, or anything.

<span id="page-32-9"></span>You can get the list of icons with [CD\\_APPLET\\_MY\\_ICONS\\_LIST](#page-95-8) and to their container with [CD\\_APPLET\\_MY\\_IC-](#page-95-9)[ONS\\_LIST\\_CONTAINER.](#page-95-9)

# <span id="page-32-5"></span><span id="page-32-4"></span>**1.5 Advanced functionnalities**

#### **1.5.1 How can I make my own widgets in the config panel ?**

Cairo-Dock can build itself the config panel of your applet from the config file. Moreover, it can do the opposite : update the conf file from the config panel. However, it is limited to the widgets it knows, and there are some cases it is not enough. Because of that, Cairo-Dock offers 2 hooks in the process of building/reading the config panel : when defining your applet in the CD\_APPLET\_DEFINE\_BEGIN/CD\_APPLET\_DEFINE\_END section, add to the interface the 2 functions pInterface->load\_custom\_widget and pInterface->save\_custom\_widget. They will be respectively called when the config panel of your applet is raised, and when it is validated.

If you want to modify the content of an existing widget, you can grab it with cairo dock\_gui\_find\_group\_key\_widget-[\\_in\\_list.](#page-162-1) To add your custom widgets, insert in the conf file an empty widget (with the prefix '\_'), then grab it and pack some GtkWidget inside. If you want to dynamically alter the config panel (like having a "new" button that would make appear new widgets on click), you can add in the conf file the new widgets, and then call cairo\_dock\_reload [current\\_module\\_widget](#page-163-1) to reload the config panel. See the AlsaMixer or Weather applets for an easy example, and Clock or Mail for a more advanced example.

#### <span id="page-33-4"></span><span id="page-33-0"></span>**1.5.2 How can my applet control the window of an application ?**

Say your applet launches an external application that has its own window. It is logical to **make your applet control this application**, rather than letting the Taskbar do. All you need to do is to call the macro [CD\\_APPLET\\_MANAG-](#page-95-10)[E\\_APPLICATION,](#page-95-10) indicating which application you wish to manage (you need to enter the class of the application, as you can get from "xprop | grep CLASS"). Your applet will then behave like a launcher that has stolen the appli icon.

#### <span id="page-33-5"></span><span id="page-33-1"></span>**1.5.3 How can I render some numerical values on my icon ?**

Cairo-Dock offers a powerful and versatile architecture for this case : CairoDataRenderer. A DataRenderer is a generic way to render a set of values on an icon; there are several implementations of this class : Gauge, Cairo-DockGraph, Bar, and it is quite easy to implement a new kind of DataRenderer.

Each kind of renderer has a set of attributes that you can use to customize it; you just need to call the [CD\\_APPLET-](#page-92-6) [\\_ADD\\_DATA\\_RENDERER\\_ON\\_MY\\_ICON](#page-92-6) macro with the attributes, and you're done ! Then, each time you want to render some new values, simply call [CD\\_APPLET\\_RENDER\\_NEW\\_DATA\\_ON\\_MY\\_ICON](#page-93-8) with the new values.

When your applet is reloaded, you have to reload the DataRenderer as well, using the convenient [CD\\_APPLE-](#page-93-9)[T\\_RELOAD\\_MY\\_DATA\\_RENDERER](#page-93-9) macro. If you don't specify attributes to it, it will simply reload the current DataRenderer, otherwise it will load the new attributes; the previous data are not lost, which is useful in the case of Graph for instance.

<span id="page-33-6"></span>You can remove it at any time with [CD\\_APPLET\\_REMOVE\\_MY\\_DATA\\_RENDERER.](#page-93-10)

#### <span id="page-33-2"></span>**1.5.4 How can I make my applet multi-instanciable ?**

Applets can be launched several times, an instance will be created each time. To ensure your applet can be instanciated several times, you just need to pass myApplet to any function that uses one of its fields (myData, myIcon, etc). Then, to indicate Cairo-Dock that your applet is multi-instanciable, you'll have to define the macro CD\_APPLET\_MULTI\_INSTANCE in each file. A convenient way to do that is to define it in the CMakeLists.txt by adding the following line:

add\_definitions (-DCD\_APPLET\_MULTI\_INSTANCE="1")

<span id="page-33-7"></span>.

### <span id="page-33-3"></span>**1.5.5 How can I draw anywhere on the dock, not only on my icon ?**

Say you want to draw directly on your container, like *CairoPenguin* or *ShowMouse* do. This can be achieved easily by registering to the [NOTIFICATION\\_RENDER](#page-106-3) notification. You will then be notified eash time a Dock or a Desklet is drawn. Register AFTER so that you will draw after the view.
# **Chapter 2**

# **Data Structure Index**

# **2.1 Data Structures**

Here are the data structures with brief descriptions:

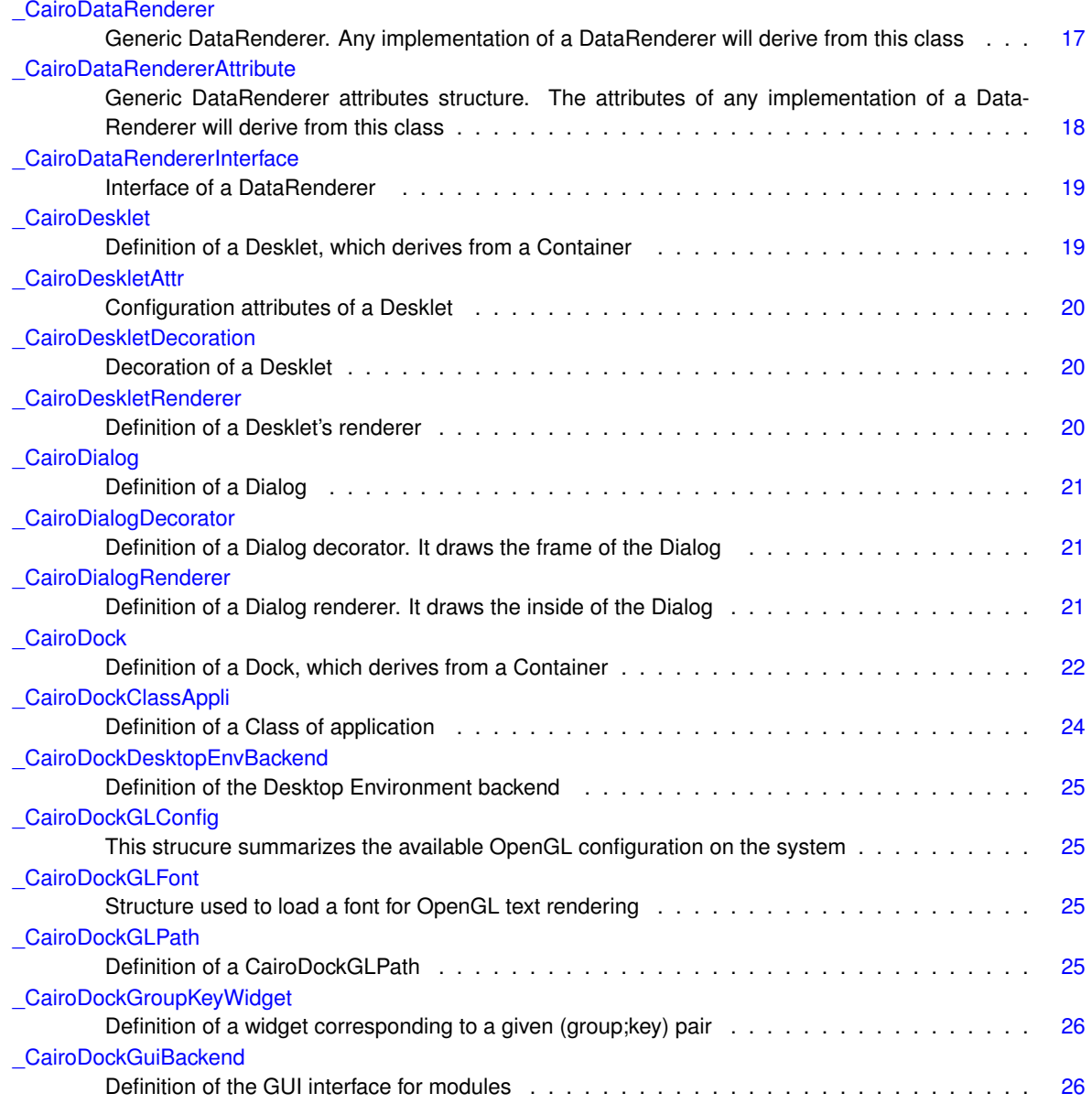

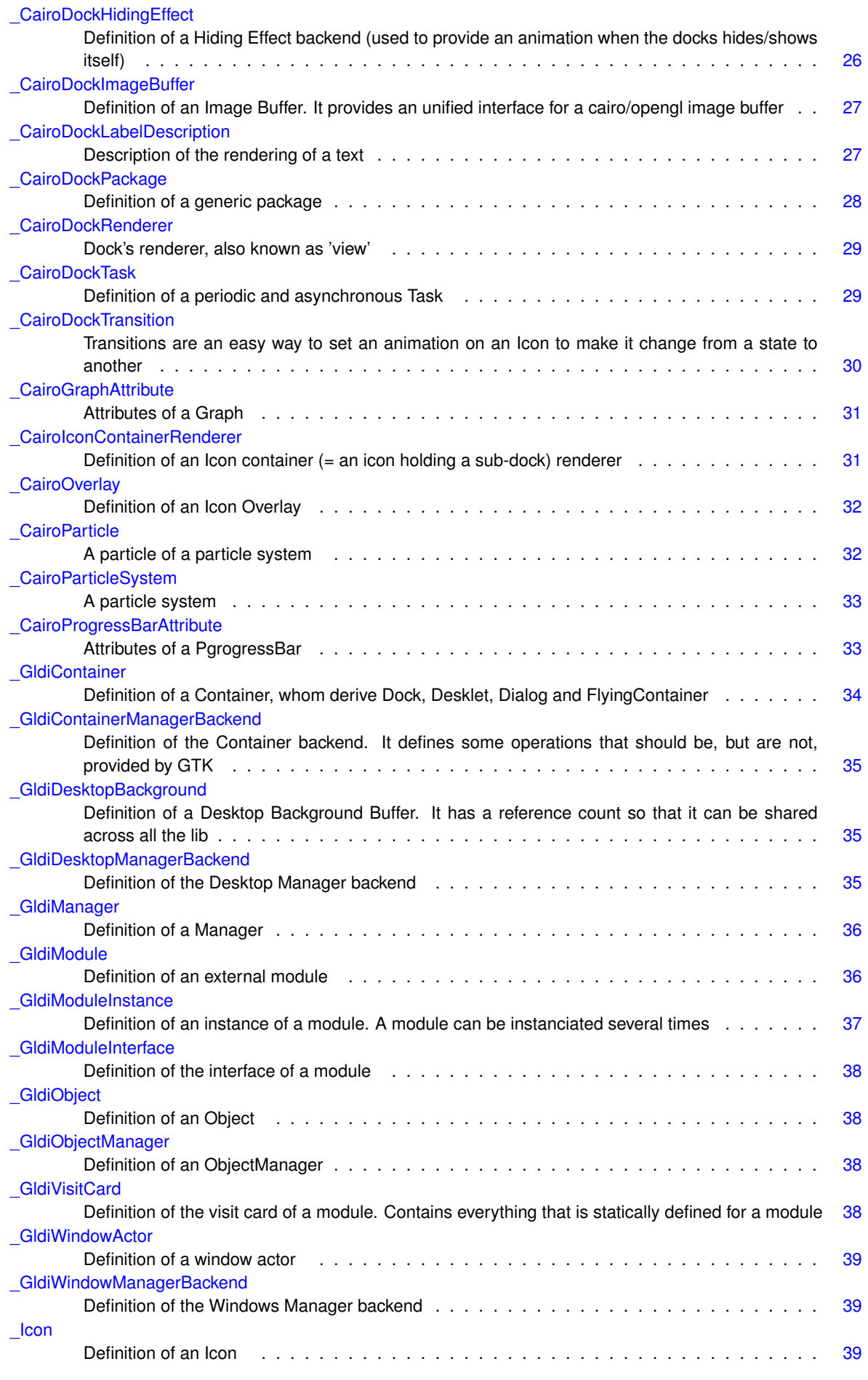

**Generated on Sat Oct 5 2013 14:17:01 for Cairo-Dock by Doxygen**

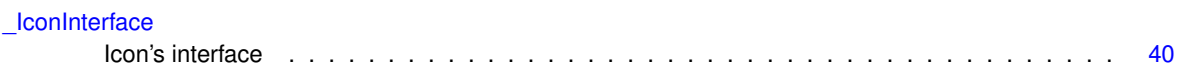

# **Chapter 3**

# **File Index**

# **3.1 File List**

Here is a list of all documented files with brief descriptions:

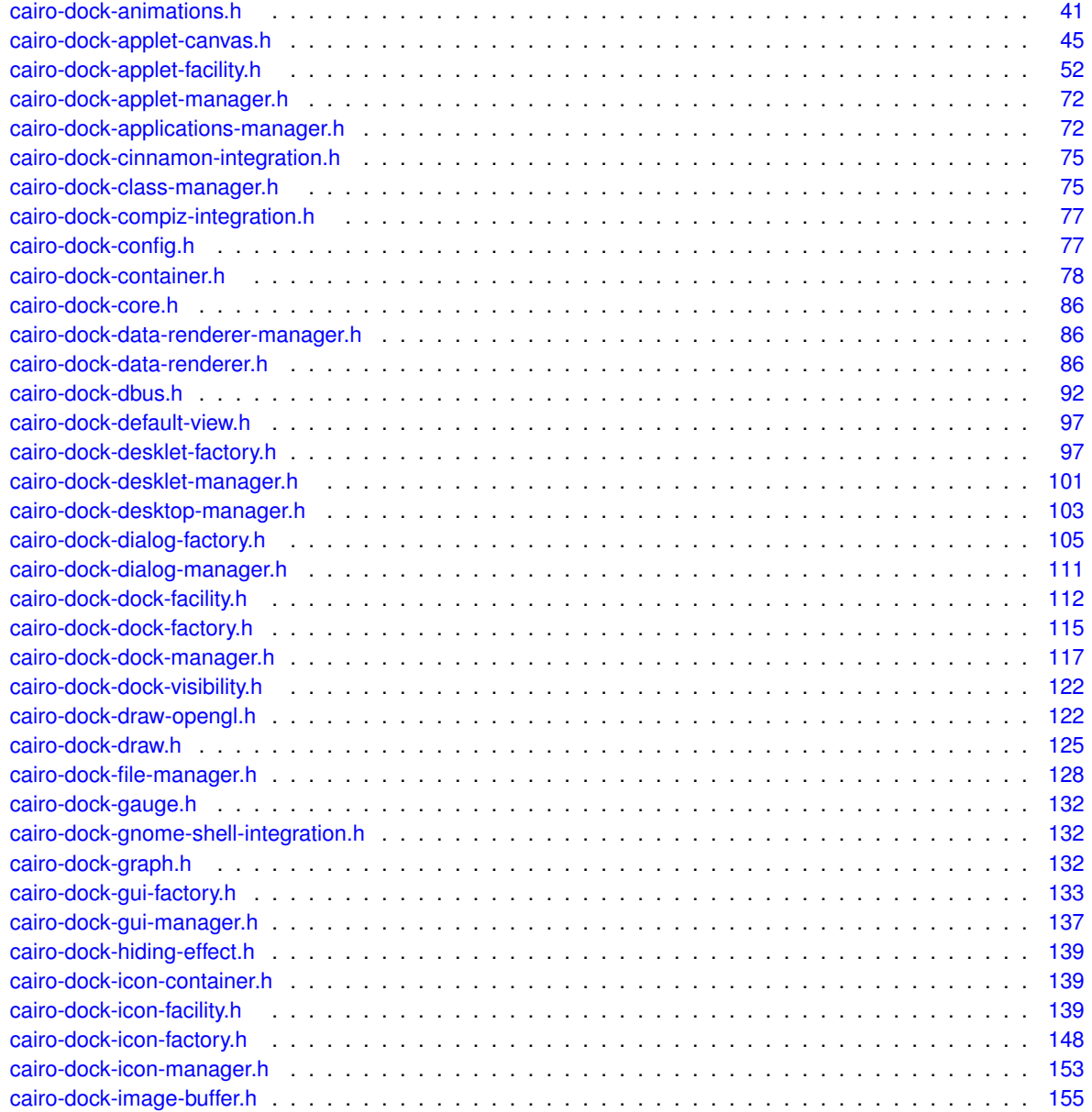

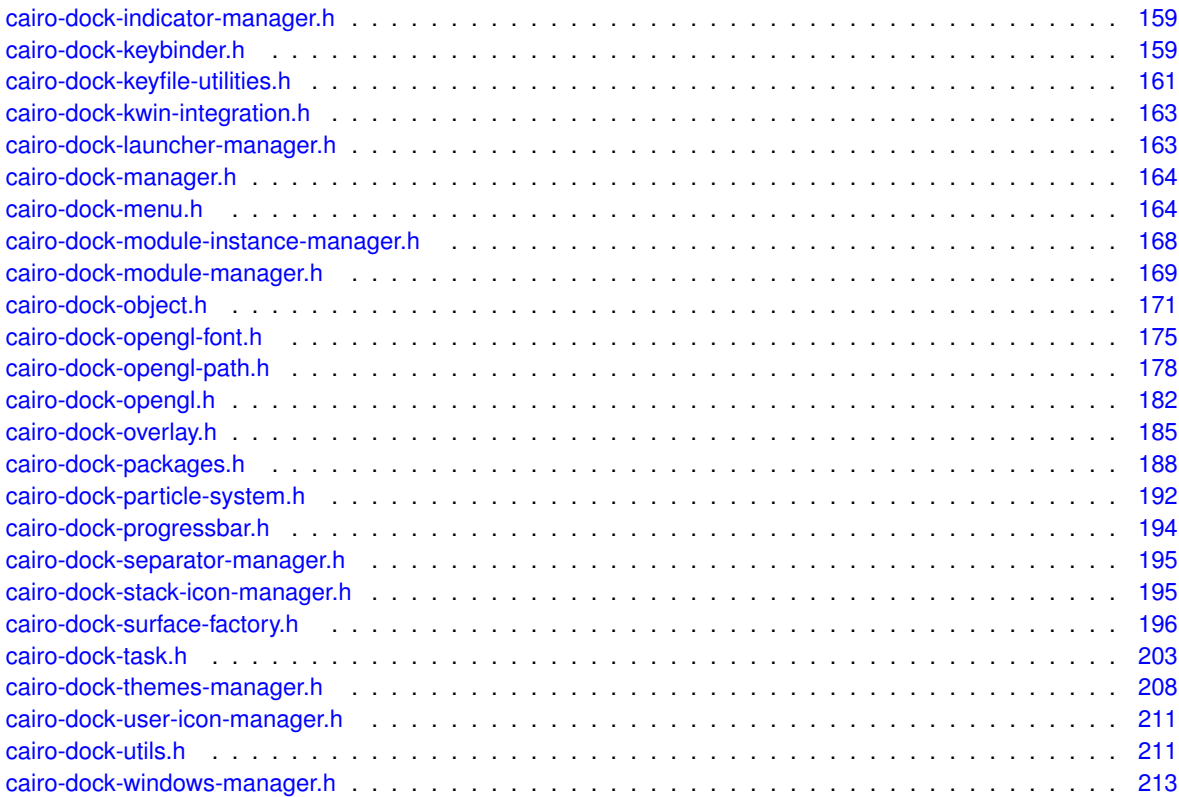

# **Chapter 4**

# **Data Structure Documentation**

# <span id="page-42-0"></span>**4.1 \_CairoDataRenderer Struct Reference**

Generic DataRenderer. Any implementation of a DataRenderer will derive from this class.

## **Data Fields**

<span id="page-42-15"></span><span id="page-42-14"></span><span id="page-42-13"></span><span id="page-42-12"></span><span id="page-42-11"></span><span id="page-42-10"></span><span id="page-42-9"></span><span id="page-42-8"></span><span id="page-42-7"></span><span id="page-42-6"></span><span id="page-42-5"></span><span id="page-42-4"></span><span id="page-42-3"></span><span id="page-42-2"></span><span id="page-42-1"></span>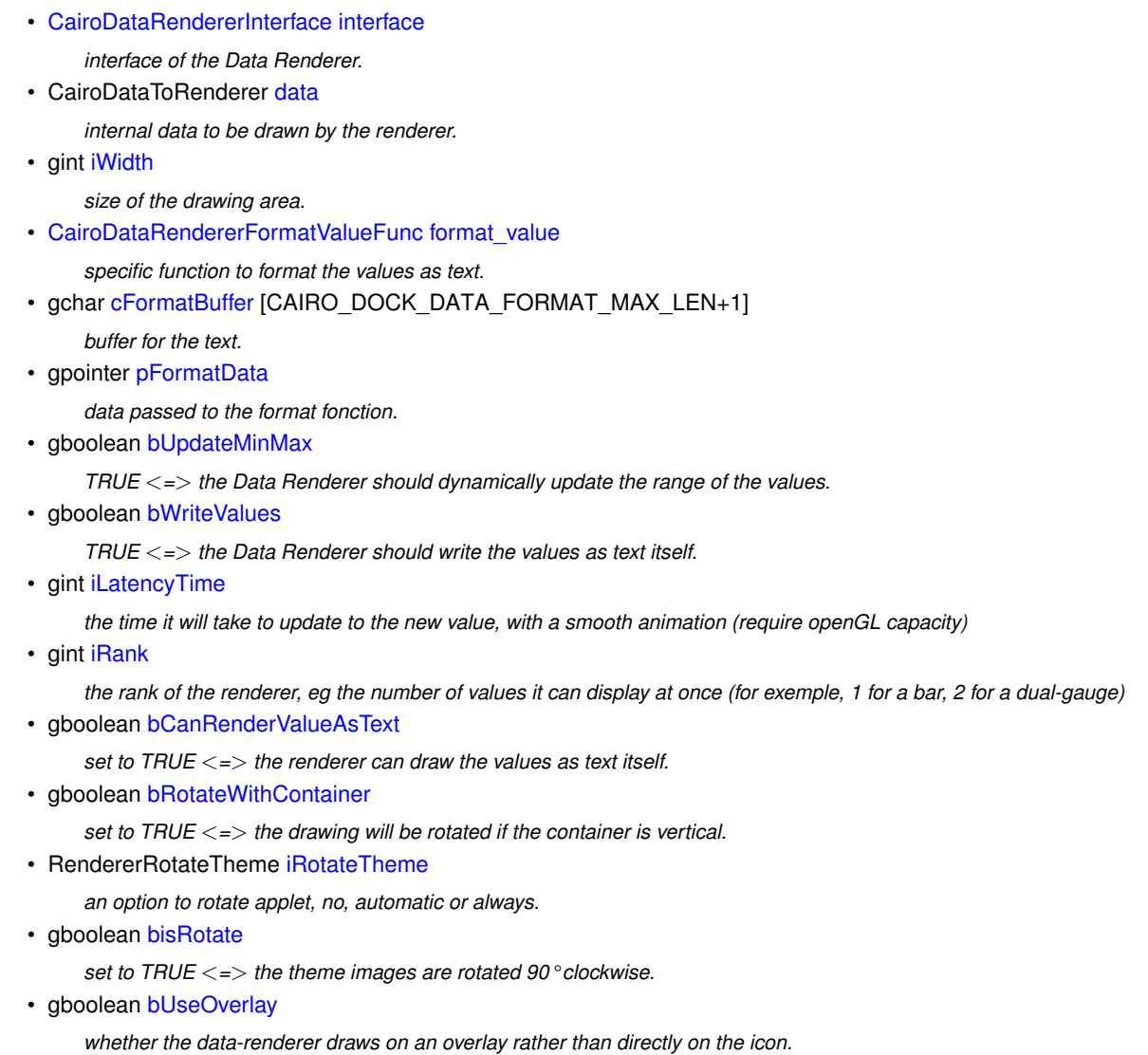

#### <span id="page-43-2"></span>• [CairoOverlayPosition](#page-0-0) [iOverlayPosition](#page-43-2)

*position of the overlay, in the case the renderer uses one.*

<span id="page-43-3"></span>• CairoDataRendererText ∗ [pLabels](#page-43-3)

*an optionnal list of labels to be displayed on the Data Renderer to indicate the nature of each value. Same size as the set of values.*

<span id="page-43-4"></span>• CairoDataRendererEmblem ∗ [pEmblems](#page-43-4)

*an optionnal list of emblems to be displayed on the Data Renderer to indicate the nature of each value. Same size as the set of values.*

<span id="page-43-5"></span>• CairoDataRendererTextParam ∗ [pValuesText](#page-43-5)

*an optionnal list of text zones to write the values. Same size as the set of values.*

<span id="page-43-6"></span>• gint [iSmoothAnimationStep](#page-43-6)

*the animation counter for the smooth movement.*

<span id="page-43-7"></span>• gdouble [fLatency](#page-43-7)

*latency due to the smooth movement (0 means the displayed value is the current one, 1 the previous)*

#### **4.1.1 Detailed Description**

Generic DataRenderer. Any implementation of a DataRenderer will derive from this class.

The documentation for this struct was generated from the following file:

• [cairo-dock-data-renderer.h](#page-111-3)

## <span id="page-43-1"></span><span id="page-43-0"></span>**4.2 \_CairoDataRendererAttribute Struct Reference**

Generic DataRenderer attributes structure. The attributes of any implementation of a DataRenderer will derive from this class.

#### <span id="page-43-8"></span>**Data Fields**

• const gchar ∗ [cModelName](#page-43-8)

*name of the model ("gauge", "graph", etc) [mandatory].*

<span id="page-43-9"></span>• gint [iNbValues](#page-43-9)

*number of values to represent (for instance 3 for (cpu, mem, swap)) [1 by default and minimum].*

<span id="page-43-10"></span>• gint [iMemorySize](#page-43-10)

*number of values to remember over time. For instance graphs can display as much values as the icon's width [2 by default and minimum].*

<span id="page-43-11"></span>• gdouble ∗ [pMinMaxValues](#page-43-11)

*an array of pairs of (min,max) values. [optionnal, input values will be considered between 0 and 1 if NULL].*

<span id="page-43-12"></span>• gboolean [bUpdateMinMax](#page-43-12)

*whether to automatically update the values' range [false by default].*

<span id="page-43-13"></span>• gboolean [bWriteValues](#page-43-13)

*whether to write the values on the icon. [false by default].*

<span id="page-43-14"></span>• RendererRotateTheme [iRotateTheme](#page-43-14)

*an option to rotate applet, no, automatic or always.*

<span id="page-43-15"></span>• gint [iLatencyTime](#page-43-15)

*time needed to update to the new values. The update is smooth in OpenGL mode. [0 by default]*

<span id="page-43-16"></span>• [CairoDataRendererFormatValueFunc](#page-112-0) [format\\_value](#page-43-16)

*a function used to format the values into a string. Only useful if you make te DataRenderer write the values [optionnal, by default the values are formatted with 2 decimals].*

<span id="page-43-17"></span>• gpointer [pFormatData](#page-43-17)

*data to be passed to the format function [optionnal].*

<span id="page-44-5"></span>• gchar ∗∗ [cEmblems](#page-44-5)

*an optionnal list of emblems to draw on the overlay.*

- <span id="page-44-6"></span>• gchar ∗∗ [cLabels](#page-44-6)
	- *an optionnal list of labels to write on the overlay.*

## **4.2.1 Detailed Description**

Generic DataRenderer attributes structure. The attributes of any implementation of a DataRenderer will derive from this class.

The documentation for this struct was generated from the following file:

<span id="page-44-0"></span>• [cairo-dock-data-renderer.h](#page-111-3)

# <span id="page-44-1"></span>**4.3 \_CairoDataRendererInterface Struct Reference**

Interface of a DataRenderer.

## <span id="page-44-7"></span>**Data Fields**

- CairoDataRendererLoadFunc [load](#page-44-7)
	- *function that loads anything the DataRenderer will need. It also completes the DataRenderer structure (for instance the text zones).*
- <span id="page-44-8"></span>• CairoDataRendererRenderFunc [render](#page-44-8)
	- *function that draws the values with cairo.*
- <span id="page-44-9"></span>• CairoDataRendererRenderOpenGLFunc [render\\_opengl](#page-44-9)

*function that draws the values with opengl.*

- <span id="page-44-10"></span>• CairoDataRendererReloadFunc [reload](#page-44-10)
	- *function that reloads the DataRenderer's buffers when the icon is resized.*
- <span id="page-44-11"></span>• CairoDataRendererUnloadFunc [unload](#page-44-11)

*function that unload all the previously allocated buffers.*

#### **4.3.1 Detailed Description**

Interface of a DataRenderer.

The documentation for this struct was generated from the following file:

<span id="page-44-2"></span>• [cairo-dock-data-renderer.h](#page-111-3)

## <span id="page-44-3"></span>**4.4 \_CairoDesklet Struct Reference**

Definition of a Desklet, which derives from a Container.

#### **4.4.1 Detailed Description**

Definition of a Desklet, which derives from a Container.

The documentation for this struct was generated from the following file:

<span id="page-44-4"></span>• [cairo-dock-desklet-factory.h](#page-122-2)

## <span id="page-45-0"></span>**4.5 \_CairoDeskletAttr Struct Reference**

Configuration attributes of a Desklet.

**4.5.1 Detailed Description**

Configuration attributes of a Desklet.

The documentation for this struct was generated from the following file:

• [cairo-dock-desklet-factory.h](#page-122-2)

# <span id="page-45-2"></span><span id="page-45-1"></span>**4.6 \_CairoDeskletDecoration Struct Reference**

Decoration of a Desklet.

#### **4.6.1 Detailed Description**

Decoration of a Desklet.

The documentation for this struct was generated from the following file:

• [cairo-dock-desklet-factory.h](#page-122-2)

# <span id="page-45-4"></span><span id="page-45-3"></span>**4.7 \_CairoDeskletRenderer Struct Reference**

Definition of a Desklet's renderer.

## <span id="page-45-5"></span>**Data Fields**

- CairoDeskletRenderFunc [render](#page-45-5)
	- *rendering function with libcairo.*
- <span id="page-45-6"></span>• CairoDeskletGLRenderFunc [render\\_opengl](#page-45-6)
	- *rendering function with OpenGL.*
- <span id="page-45-7"></span>• CairoDeskletConfigureRendererFunc [configure](#page-45-7) *get the configuration of the renderer from a set of config attributes.*
- <span id="page-45-8"></span>• CairoDeskletLoadRendererDataFunc [load\\_data](#page-45-8)

*load the internal data of the renderer.*

<span id="page-45-9"></span>• CairoDeskletFreeRendererDataFunc [free\\_data](#page-45-9)

*free all internal data of the renderer.*

- <span id="page-45-10"></span>• CairoDeskletCalculateIconsFunc calculate icons *define the icons' size and load them.*
- <span id="page-45-11"></span>• CairoDeskletUpdateRendererDataFunc [update](#page-45-11)

*function called on each iteration of the rendering loop.*

<span id="page-45-12"></span>• CairoDeskletGLRenderFunc [render\\_bounding\\_box](#page-45-12)

*optionnal rendering function with OpenGL that only draws the bounding boxes of the icons (for picking).*

<span id="page-45-13"></span>• GList ∗ [pPreDefinedConfigList](#page-45-13)

*An optionnal list of preset configs.*

#### **4.7.1 Detailed Description**

Definition of a Desklet's renderer.

The documentation for this struct was generated from the following file:

• [cairo-dock-desklet-factory.h](#page-122-2)

## <span id="page-46-1"></span><span id="page-46-0"></span>**4.8 \_CairoDialog Struct Reference**

Definition of a Dialog.

## <span id="page-46-7"></span>**Data Fields**

• [GldiContainer](#page-59-0) [container](#page-46-7) *container.*

#### **4.8.1 Detailed Description**

Definition of a Dialog.

The documentation for this struct was generated from the following file:

• [cairo-dock-dialog-factory.h](#page-130-0)

## <span id="page-46-3"></span><span id="page-46-2"></span>**4.9 \_CairoDialogDecorator Struct Reference**

Definition of a Dialog decorator. It draws the frame of the Dialog.

#### **4.9.1 Detailed Description**

Definition of a Dialog decorator. It draws the frame of the Dialog. The documentation for this struct was generated from the following file:

• [cairo-dock-dialog-factory.h](#page-130-0)

# <span id="page-46-5"></span><span id="page-46-4"></span>**4.10 \_CairoDialogRenderer Struct Reference**

Definition of a Dialog renderer. It draws the inside of the Dialog.

#### **4.10.1 Detailed Description**

Definition of a Dialog renderer. It draws the inside of the Dialog. The documentation for this struct was generated from the following file:

<span id="page-46-6"></span>• [cairo-dock-dialog-factory.h](#page-130-0)

## <span id="page-47-0"></span>**4.11 \_CairoDock Struct Reference**

Definition of a Dock, which derives from a Container.

## <span id="page-47-1"></span>**Data Fields**

• [GldiContainer](#page-59-0) [container](#page-47-1)

```
container.
```
<span id="page-47-2"></span>• GList ∗ [icons](#page-47-2)

*the list of icons.*

<span id="page-47-3"></span>• gboolean [bIsMainDock](#page-47-3)

*Set to TRUE for the main dock (the first to be created, and the one containing the taskbar).*

<span id="page-47-4"></span>• gint [iRefCount](#page-47-4)

*number of icons pointing on the dock (0 means it is a root dock,* >*0 a sub-dock).*

<span id="page-47-5"></span>• gchar ∗ [cDockName](#page-47-5)

*unique name of the dock*

<span id="page-47-6"></span>• CairoDockVisibility [iVisibility](#page-47-6)

*visibility.*

<span id="page-47-7"></span>• gint [iNumScreen](#page-47-7)

*number of the screen the dock is placed on (-1* <*=*> *all screen,* >*0* <*=*> *num screen).*

<span id="page-47-8"></span>• gint ilconSize

*icon size, as specified in the config of the dock*

<span id="page-47-9"></span>• gboolean [bGlobalIconSize](#page-47-9)

*whether the dock should use the global icons size parameters.*

<span id="page-47-10"></span>• gboolean [bGlobalBg](#page-47-10)

*whether the dock should use the global background parameters.*

<span id="page-47-11"></span>• gchar ∗ [cBgImagePath](#page-47-11)

*path to an image, or NULL*

<span id="page-47-12"></span>• gboolean [bBgImageRepeat](#page-47-12)

*whether to repeat the image as a pattern, or to stretch it to fill the dock.*

<span id="page-47-13"></span>• gdouble [fBgColorBright](#page-47-13) [4]

*first color of the gradation*

<span id="page-47-14"></span>• gdouble [fBgColorDark](#page-47-14) [4]

*second color of the gradation*

<span id="page-47-15"></span>• [CairoDockImageBuffer](#page-52-0) [backgroundBuffer](#page-47-15)

*Background image buffer of the dock.*

<span id="page-47-16"></span>• gdouble [fFoldingFactor](#page-47-16)

*(un)folding factor, between 0(unfolded) to 1(folded). It's up to the renderer on how to make use of it.*

<span id="page-47-17"></span>• gdouble [fHideOffset](#page-47-17)

*counter for auto-hide.*

<span id="page-47-18"></span>• gdouble [fPostHideOffset](#page-47-18)

*counter for the post-hiding animation for icons always visible.*

<span id="page-47-19"></span>• gboolean [bIsBelow](#page-47-19)

*Whether the dock is in a popped up state or not.*

<span id="page-47-20"></span>• gint [bHasModalWindow](#page-47-20)

*TRUE if the dock has a modal window (menu, dialog, etc), that will block it.*

<span id="page-47-21"></span>• gboolean [bIsDragging](#page-47-21)

*whether the user is dragging something over the dock.*

<span id="page-47-22"></span>• gboolean [bTemporaryHidden](#page-47-22)

*Backup of the auto-hide state before quick-hide.*

#### <span id="page-48-0"></span>• gboolean [bEntranceDisabled](#page-48-0)

*whether mouse can't enter into the dock.*

- <span id="page-48-1"></span>• gboolean [bIsShrinkingDown](#page-48-1)
	- *whether the dock is shrinking down.*
- <span id="page-48-2"></span>• gboolean [bIsGrowingUp](#page-48-2)

*whether the dock is growing up.*

<span id="page-48-3"></span>• gboolean bisHiding

*whether the dock is hiding.*

<span id="page-48-4"></span>• gboolean [bIsShowing](#page-48-4)

*whether the dock is showing.*

<span id="page-48-5"></span>• gboolean [bIconIsFlyingAway](#page-48-5)

*whether an icon is being dragged away from the dock*

<span id="page-48-6"></span>• gboolean [bPreventDraggingIcons](#page-48-6)

*whether icons in the dock can be dragged with the mouse (inside and outside of the dock).*

<span id="page-48-7"></span>• gdouble [iMaxIconHeight](#page-48-7)

*maximum height of the icons.*

<span id="page-48-8"></span>• gdouble [fFlatDockWidth](#page-48-8)

*width of the dock, only taking into account an alignment of the icons.*

<span id="page-48-9"></span>• guint [iSidMoveResize](#page-48-9)

*Source ID for window resizing.*

<span id="page-48-10"></span>• guint [iSidUnhideDelayed](#page-48-10)

*Source ID for window popping down to the bottom layer.*

<span id="page-48-11"></span>• guint [iSidLeaveDemand](#page-48-11)

*Source ID of the timer that delays the "leave" event.*

<span id="page-48-12"></span>• guint [iSidUpdateWMIcons](#page-48-12)

*Source ID for pending update of WM icons geometry.*

<span id="page-48-13"></span>• guint [iSidHideBack](#page-48-13)

*Source ID for hiding back the dock.*

<span id="page-48-14"></span>• guint [iSidLoadBg](#page-48-14)

*Source ID for loading the background.*

<span id="page-48-15"></span>• guint [iSidDestroyEmptyDock](#page-48-15)

*Source ID to destroy an empty main dock.*

<span id="page-48-16"></span>• guint [iSidTestMouseOutside](#page-48-16)

*Source ID for shrinking down the dock after a mouse event.*

- <span id="page-48-17"></span>• guint [iSidUpdateDockSize](#page-48-17)
	- *Source ID for updating the dock's size and icons layout.*
- <span id="page-48-18"></span>• [CairoDockRenderer](#page-53-2) ∗ [pRenderer](#page-48-18)

*current renderer, never NULL.*

<span id="page-48-19"></span>• gpointer [pRendererData](#page-48-19)

*data that can be used by the renderer.*

<span id="page-48-20"></span>• gboolean [bCanDrop](#page-48-20)

*Set to TRUE by the renderer if one can drop between 2 icons.*

<span id="page-48-21"></span>• CairoDockMousePositionType [iMousePositionType](#page-48-21)

*set by the view to say if the mouse is currently on icons, on the egde, or outside of icons.*

<span id="page-48-22"></span>• gint [iMinDockWidth](#page-48-22)

*width of the dock at rest.*

<span id="page-48-23"></span>• gint [iMinDockHeight](#page-48-23)

*height of the dock at rest.*

<span id="page-48-24"></span>• gint [iMaxDockWidth](#page-48-24)

*maximum width of the dock.*

<span id="page-48-25"></span>• gint [iMaxDockHeight](#page-48-25)

*maximum height of the dock.*

<span id="page-49-3"></span>• gint [iDecorationsWidth](#page-49-3)

*width of background decorations, set by the renderer.*

<span id="page-49-4"></span>• gint [iDecorationsHeight](#page-49-4)

*height of background decorations, set by the renderer.*

- <span id="page-49-5"></span>• gdouble [fMagnitudeMax](#page-49-5) *maximal magnitude of the zoom, between 0 and 1.*
- <span id="page-49-6"></span>• gint [iActiveWidth](#page-49-6)

*width of the active zone of the dock.*

<span id="page-49-7"></span>• gint [iActiveHeight](#page-49-7)

*height of the active zone of the dock.*

<span id="page-49-8"></span>• CairoDockInputState [iInputState](#page-49-8)

*state of the input shape (active, at rest, hidden).*

<span id="page-49-9"></span>• GldiShape ∗ [pShapeBitmap](#page-49-9)

*input shape of the window when the dock is at rest.*

- <span id="page-49-10"></span>• GldiShape ∗ [pHiddenShapeBitmap](#page-49-10) *input shape of the window when the dock is hidden.*
- <span id="page-49-11"></span>• GldiShape ∗ [pActiveShapeBitmap](#page-49-11) *input shape of the window when the dock is active (NULL to cover all dock).*

## **4.11.1 Detailed Description**

Definition of a Dock, which derives from a Container.

The documentation for this struct was generated from the following file:

• [cairo-dock-dock-factory.h](#page-140-0)

# <span id="page-49-1"></span><span id="page-49-0"></span>**4.12 \_CairoDockClassAppli Struct Reference**

Definition of a Class of application.

#### <span id="page-49-12"></span>**Data Fields**

• gboolean [bUseXIcon](#page-49-12)

*TRUE if the appli must use the icon provided by X instead the one from the theme.*

<span id="page-49-13"></span>• gboolean **[bExpand](#page-49-13)** 

*TRUE if the appli doesn't group togather with its class.*

<span id="page-49-14"></span>• GList ∗ [pIconsOfClass](#page-49-14)

*List of the inhibitors of the class.*

<span id="page-49-15"></span>• GList ∗ [pAppliOfClass](#page-49-15)

*List of the appli icons of this class.*

### **4.12.1 Detailed Description**

Definition of a Class of application.

The documentation for this struct was generated from the following file:

<span id="page-49-2"></span>• [cairo-dock-class-manager.h](#page-100-2)

## <span id="page-50-0"></span>**4.13 \_CairoDockDesktopEnvBackend Struct Reference**

Definition of the Desktop Environment backend.

#### **4.13.1 Detailed Description**

Definition of the Desktop Environment backend.

The documentation for this struct was generated from the following file:

• [cairo-dock-file-manager.h](#page-153-0)

# <span id="page-50-2"></span><span id="page-50-1"></span>**4.14 \_CairoDockGLConfig Struct Reference**

This strucure summarizes the available OpenGL configuration on the system.

#### **4.14.1 Detailed Description**

This strucure summarizes the available OpenGL configuration on the system. The documentation for this struct was generated from the following file:

• [cairo-dock-opengl.h](#page-207-0)

# <span id="page-50-4"></span><span id="page-50-3"></span>**4.15 \_CairoDockGLFont Struct Reference**

Structure used to load a font for OpenGL text rendering.

## **4.15.1 Detailed Description**

Structure used to load a font for OpenGL text rendering. The documentation for this struct was generated from the following file:

• [cairo-dock-opengl-font.h](#page-200-0)

## <span id="page-50-6"></span><span id="page-50-5"></span>**4.16 \_CairoDockGLPath Struct Reference**

Definition of a CairoDockGLPath.

#### **4.16.1 Detailed Description**

Definition of a CairoDockGLPath.

The documentation for this struct was generated from the following file:

<span id="page-50-7"></span>• [cairo-dock-opengl-path.h](#page-203-0)

# <span id="page-51-0"></span>**4.17 \_CairoDockGroupKeyWidget Struct Reference**

Definition of a widget corresponding to a given (group;key) pair.

**4.17.1 Detailed Description**

Definition of a widget corresponding to a given (group;key) pair.

The documentation for this struct was generated from the following file:

• [cairo-dock-gui-factory.h](#page-158-0)

## <span id="page-51-2"></span><span id="page-51-1"></span>**4.18 \_CairoDockGuiBackend Struct Reference**

Definition of the GUI interface for modules.

## <span id="page-51-5"></span>**Data Fields**

- void(∗ [set\\_status\\_message\\_on\\_gui](#page-51-5) )(const gchar ∗cMessage)
	- *display a message on the GUI.*
- <span id="page-51-6"></span>• void(∗ [reload\\_current\\_widget](#page-51-6) )[\(GldiModuleInstance](#page-62-0) ∗pModuleInstance, int iShowPage) *Reload the current config window from the conf file. iShowPage is the page that should be displayed in case the module has several pages, -1 means to keep the current page.*
- <span id="page-51-7"></span>• [CairoDockGroupKeyWidget](#page-50-7) ∗(∗ [get\\_widget\\_from\\_name](#page-51-7) )[\(GldiModuleInstance](#page-62-0) ∗pModuleInstance, const gchar ∗cGroupName, const gchar ∗cKeyName)

*retrieve the widgets in the current module window, corresponding to the (group,key) pair in its conf file.*

#### **4.18.1 Detailed Description**

Definition of the GUI interface for modules.

The documentation for this struct was generated from the following file:

• [cairo-dock-gui-manager.h](#page-162-0)

# <span id="page-51-4"></span><span id="page-51-3"></span>**4.19 \_CairoDockHidingEffect Struct Reference**

Definition of a Hiding Effect backend (used to provide an animation when the docks hides/shows itself).

## <span id="page-51-8"></span>**Data Fields**

- const gchar ∗ [cDisplayedName](#page-51-8)
	- *translated name of the effect*
- <span id="page-51-9"></span>• gboolean [bCanDisplayHiddenDock](#page-51-9)
	- *whether the backend can display the dock even when it's hidden*
- <span id="page-51-10"></span>• void(\* [pre\\_render](#page-51-10) )[\(CairoDock](#page-46-6) \*pDock, double fOffset, cairo t \*pCairoContext) *function called before the icons are drawn (cairo)*
- <span id="page-51-11"></span>• void(\* [pre\\_render\\_opengl](#page-51-11) )[\(CairoDock](#page-46-6) \*pDock, double fOffset)

*function called before the icons are drawn (opengl)*

<span id="page-51-12"></span>• void(\* [post\\_render](#page-51-12) )[\(CairoDock](#page-46-6) ∗pDock, double fOffset, cairo t ∗pCairoContext)

*function called afer the icons are drawn (cairo)*

- <span id="page-52-4"></span>• void(∗ [post\\_render\\_opengl](#page-52-4) )[\(CairoDock](#page-46-6) ∗pDock, double fOffset)
	- *function called afer the icons are drawn (opengl)*
- <span id="page-52-5"></span>• void(∗ [init](#page-52-5) )[\(CairoDock](#page-46-6) ∗pDock) *function called when the animation is started.*

#### **4.19.1 Detailed Description**

Definition of a Hiding Effect backend (used to provide an animation when the docks hides/shows itself). The documentation for this struct was generated from the following file:

<span id="page-52-0"></span>• [cairo-dock-animations.h](#page-66-0)

# <span id="page-52-1"></span>**4.20 \_CairoDockImageBuffer Struct Reference**

Definition of an Image Buffer. It provides an unified interface for a cairo/opengl image buffer.

#### **4.20.1 Detailed Description**

Definition of an Image Buffer. It provides an unified interface for a cairo/opengl image buffer. The documentation for this struct was generated from the following file:

• [cairo-dock-image-buffer.h](#page-180-0)

## <span id="page-52-3"></span><span id="page-52-2"></span>**4.21 \_CairoDockLabelDescription Struct Reference**

Description of the rendering of a text.

### <span id="page-52-6"></span>**Data Fields**

- gint [iSize](#page-52-6) *font size (also approximately the resulting size in pixels)*
- <span id="page-52-7"></span>• gchar ∗ [cFont](#page-52-7)
	- *font.*
- <span id="page-52-8"></span>• PangoWeight [iWeight](#page-52-8)

*text weight. The higher, the thicker the strokes are.*

<span id="page-52-9"></span>• PangoStyle [iStyle](#page-52-9)

*text style (italic or normal).*

<span id="page-52-10"></span>• gdouble [fColorStart](#page-52-10) [3]

*first color of the characters.*

<span id="page-52-11"></span>• gdouble [fColorStop](#page-52-11) [3]

*second color of the characters. If different from the first one, it will make a gradation.*

<span id="page-52-12"></span>• gboolean [bVerticalPattern](#page-52-12)

*TRUE if the gradation is vertical (from top to bottom).*

<span id="page-52-13"></span>• gdouble [fBackgroundColor](#page-52-13) [4]

*frame background color. Set the alpha channel to 0 to not draw a frame in the background.*

<span id="page-52-14"></span>• gboolean **[bOutlined](#page-52-14)** 

*TRUE to stroke the outline of the characters (in black).*

```
• gint iMargin
```
*margin around the text, it is also the dimension of the frame if available.*

<span id="page-53-4"></span>• gboolean [bUseMarkup](#page-53-4)

*whether to use Pango markups or not (markups are html-like marks, like ...; using markups force you to escape some characters like "&" -> "&")* 

<span id="page-53-5"></span>• gdouble [fMaxRelativeWidth](#page-53-5) *maximum width allowed, in ratio of the screen's width. Carriage returns will be inserted if necessary. 0 means no limit.*

#### **4.21.1 Detailed Description**

Description of the rendering of a text.

The documentation for this struct was generated from the following file:

• [cairo-dock-surface-factory.h](#page-220-4)

# <span id="page-53-1"></span><span id="page-53-0"></span>**4.22 \_CairoDockPackage Struct Reference**

Definition of a generic package.

## <span id="page-53-6"></span>**Data Fields**

• gchar ∗ [cPackagePath](#page-53-6)

*complete path of the package.*

<span id="page-53-7"></span>• gdouble [fSize](#page-53-7)

*size in Mo*

- <span id="page-53-8"></span>• gchar ∗ [cAuthor](#page-53-8)
	- *author(s)*
- <span id="page-53-9"></span>• gchar ∗ [cDisplayedName](#page-53-9)
	- *name of the package*
- <span id="page-53-10"></span>• [CairoDockPackageType](#page-214-0) [iType](#page-53-10)
	- *type of package : installed, user, distant.*
- <span id="page-53-11"></span>• gint [iRating](#page-53-11)

*rating of the package.*

<span id="page-53-12"></span>• gint [iSobriety](#page-53-12)

*sobriety/simplicity of the package.*

<span id="page-53-13"></span>• gchar ∗ [cHint](#page-53-13)

*hint of the package, for instance "sound" or "battery" for a gauge, "internet" or "desktop" for a third-party applet.*

<span id="page-53-14"></span>• gint [iCreationDate](#page-53-14)

*date of creation of the package.*

<span id="page-53-15"></span>• gint [iLastModifDate](#page-53-15)

*date of latest changes in the package.*

#### **4.22.1 Detailed Description**

Definition of a generic package.

The documentation for this struct was generated from the following file:

<span id="page-53-2"></span>• [cairo-dock-packages.h](#page-213-0)

## <span id="page-54-0"></span>**4.23 \_CairoDockRenderer Struct Reference**

Dock's renderer, also known as 'view'.

## <span id="page-54-3"></span>**Data Fields**

• CairoDockComputeSizeFunc [compute\\_size](#page-54-3)

*function that computes the sizes of a dock.*

- <span id="page-54-4"></span>• CairoDockCalculateIconsFunc calculate icons *function that computes all the icons' parameters.*
- <span id="page-54-5"></span>• CairoDockRenderFunc [render](#page-54-5)

*rendering function (cairo)*

- <span id="page-54-6"></span>• CairoDockRenderOptimizedFunc [render\\_optimized](#page-54-6)
- *optimized rendering function (cairo) that only redraw a part of the dock.*
- <span id="page-54-7"></span>• CairoDockGLRenderFunc [render\\_opengl](#page-54-7)

*rendering function (OpenGL, optionnal).*

<span id="page-54-8"></span>• CairoDockSetSubDockPositionFunc [set\\_subdock\\_position](#page-54-8)

*function that computes the position of the dock when it's a sub-dock.*

<span id="page-54-9"></span>• CairoDockRenderFreeDataFunc [free\\_data](#page-54-9)

*function called when the renderer is unset from the dock.*

<span id="page-54-10"></span>• CairoDockSetInputShapeFunc [update\\_input\\_shape](#page-54-10)

*function called when the input zones are defined.*

<span id="page-54-11"></span>• CairoDockSetIconSizeFunc [set\\_icon\\_size](#page-54-11)

*function called to define the size of an icon, or NULL to let the container handles that.*

<span id="page-54-12"></span>• gboolean [bUseStencil](#page-54-12)

*TRUE if the view uses the OpenGL stencil buffer.*

<span id="page-54-13"></span>• gboolean [bUseReflect](#page-54-13)

*TRUE is the view uses reflects.*

<span id="page-54-14"></span>• const gchar ∗ [cDisplayedName](#page-54-14)

*name displayed in the GUI (translated).*

<span id="page-54-15"></span>• gchar ∗ [cReadmeFilePath](#page-54-15)

*path to a readme file that gives a short description of the view.*

<span id="page-54-16"></span>• gchar ∗ [cPreviewFilePath](#page-54-16)

*path to a preview image.*

#### **4.23.1 Detailed Description**

Dock's renderer, also known as 'view'.

The documentation for this struct was generated from the following file:

• [cairo-dock-dock-factory.h](#page-140-0)

# <span id="page-54-2"></span><span id="page-54-1"></span>**4.24 \_CairoDockTask Struct Reference**

Definition of a periodic and asynchronous Task.

### <span id="page-55-2"></span>**Data Fields**

- gint [iSidTimer](#page-55-2)
	- *ID of the timer of the Task (if periodic)*
- <span id="page-55-3"></span>• gint [iSidTimerUpdate](#page-55-3)
	- *ID of the timer to perform the update.*
- <span id="page-55-4"></span>• [CairoDockGetDataAsyncFunc](#page-229-0) [get\\_data](#page-55-4)
- *function carrying out the heavy job.*
- <span id="page-55-5"></span>• [CairoDockUpdateSyncFunc](#page-229-1) [update](#page-55-5)
	- *function carrying out the update of the dock. Returns TRUE to continue, FALSE to stop.*
- <span id="page-55-6"></span>• guint [iPeriod](#page-55-6)
	- *interval of time in seconds, 0 to run the Task once.*
- <span id="page-55-7"></span>• [CairoDockFrequencyState](#page-0-0) [iFrequencyState](#page-55-7)
	- *state of the frequency of the Task.*
- <span id="page-55-8"></span>• gpointer [pSharedMemory](#page-55-8)

*structure passed as parameter of the 'get\_data' and 'update' functions. Must not be accessed outside of these 2 functions !*

<span id="page-55-9"></span>• GTimer ∗ [pClock](#page-55-9)

*timer to get the accurate amount of time since last update.*

- <span id="page-55-10"></span>• double [fElapsedTime](#page-55-10)
	- *time elapsed since last update.*
- <span id="page-55-11"></span>• GFreeFunc [free\\_data](#page-55-11)

*function called when the task is destroyed to free the shared memory (optionnal).*

<span id="page-55-12"></span>• gboolean [bDiscard](#page-55-12)

*TRUE when the task has been discarded.*

#### **4.24.1 Detailed Description**

Definition of a periodic and asynchronous Task.

The documentation for this struct was generated from the following file:

<span id="page-55-0"></span>• [cairo-dock-task.h](#page-228-0)

# <span id="page-55-1"></span>**4.25 \_CairoDockTransition Struct Reference**

Transitions are an easy way to set an animation on an Icon to make it change from a state to another.

## <span id="page-55-13"></span>**Data Fields**

- [CairoDockTransitionRenderFunc](#page-66-1) [render](#page-55-13)
	- *the cairo rendering function.*
- <span id="page-55-14"></span>• [CairoDockTransitionGLRenderFunc](#page-66-2) [render\\_opengl](#page-55-14)

*the openGL rendering function (can be NULL, in which case the texture mapping from the cairo drawing is done automatically).*

- <span id="page-55-15"></span>• gpointer [pUserData](#page-55-15)
	- *data passed to the rendering functions.*
- <span id="page-55-16"></span>• GFreeFunc [pFreeUserDataFunc](#page-55-16)

*function called to destroy the data when the transition is deleted.*

<span id="page-55-17"></span>• gboolean **[bFastPace](#page-55-17)** 

*TRUE* <*=*> *the transition will be in the fast loop (high frequency refresh).*

#### <span id="page-56-4"></span>• gboolean [bRemoveWhenFinished](#page-56-4)

*TRUE* <*=*> *the transition will be destroyed and removed from the icon when finished.*

<span id="page-56-5"></span>• gint [iDuration](#page-56-5)

*duration if the transition, in ms. Can be 0 for an endless transition.*

<span id="page-56-6"></span>• gint [iElapsedTime](#page-56-6)

*elapsed time since the beginning of the transition, in ms.*

<span id="page-56-7"></span>• gint [iCount](#page-56-7)

*number of setps since the beginning of the transition, in ms.*

<span id="page-56-8"></span>• [GldiContainer](#page-59-0) ∗ [pContainer](#page-56-8)

*Container of the Icon.*

#### **4.25.1 Detailed Description**

Transitions are an easy way to set an animation on an Icon to make it change from a state to another.

The documentation for this struct was generated from the following file:

• [cairo-dock-animations.h](#page-66-0)

# <span id="page-56-1"></span><span id="page-56-0"></span>**4.26 \_CairoGraphAttribute Struct Reference**

Attributes of a Graph.

### <span id="page-56-9"></span>**Data Fields**

- [CairoDataRendererAttribute](#page-43-0) [rendererAttribute](#page-56-9)
	- *General attributes of any DataRenderer.*
- <span id="page-56-10"></span>• [CairoDockTypeGraph](#page-158-2) [iType](#page-56-10)

*type of graph*

<span id="page-56-11"></span>• gdouble ∗ [fHighColor](#page-56-11)

*color of the high values. it's a table of nb\_values triplets, each of them representing an rgb color.*

<span id="page-56-12"></span>• gdouble ∗ [fLowColor](#page-56-12)

*color of the low values. same as fHighColor.*

<span id="page-56-13"></span>• gdouble [fBackGroundColor](#page-56-13) [4]

*color of the background.*

<span id="page-56-14"></span>• gboolean [bMixGraphs](#page-56-14)

*TRUE to draw all the values on the same graph.*

#### **4.26.1 Detailed Description**

Attributes of a Graph.

The documentation for this struct was generated from the following file:

• [cairo-dock-graph.h](#page-157-4)

## <span id="page-56-3"></span><span id="page-56-2"></span>**4.27 \_CairoIconContainerRenderer Struct Reference**

Definition of an Icon container (= an icon holding a sub-dock) renderer.

#### **4.27.1 Detailed Description**

Definition of an Icon container (= an icon holding a sub-dock) renderer. The documentation for this struct was generated from the following file:

• [cairo-dock-icon-factory.h](#page-173-0)

# <span id="page-57-1"></span><span id="page-57-0"></span>**4.28 \_CairoOverlay Struct Reference**

Definition of an Icon Overlay.

### <span id="page-57-4"></span>**Data Fields**

• [GldiObject](#page-63-1) [object](#page-57-4)

*object*

<span id="page-57-5"></span>• [CairoDockImageBuffer](#page-52-0) [image](#page-57-5)

```
image buffer
```
- <span id="page-57-6"></span>• [CairoOverlayPosition](#page-0-0) [iPosition](#page-57-6)
	- *position on the icon*
- <span id="page-57-7"></span>• gdouble [fScale](#page-57-7)
	- *scale at which to draw the overlay, relatively to the icon (0.5 by default, 1 will cover the whole icon, 0 means to draw at the actual buffer size).*
- <span id="page-57-8"></span>• [Icon](#page-64-3) ∗ [pIcon](#page-57-8)

*icon it belongs to.*

<span id="page-57-9"></span>• gpointer [data](#page-57-9)

*data used to identify an overlay*

### **4.28.1 Detailed Description**

Definition of an Icon Overlay.

The documentation for this struct was generated from the following file:

• [cairo-dock-overlay.h](#page-210-0)

## <span id="page-57-3"></span><span id="page-57-2"></span>**4.29 \_CairoParticle Struct Reference**

A particle of a particle system.

## <span id="page-57-10"></span>**Data Fields**

• GLfloat [x](#page-57-10)

*horizontal position, in fraction of the particle system's width, and relatively to the center of the particle system. So it is comprised between -1 and 1.*

<span id="page-57-11"></span>• GLfloat [y](#page-57-11)

*vertical position, in fraction of the particle system's height, and relatively to the bottom of the particle system. So it is comprised between 0 and 1.*

<span id="page-57-12"></span>• GLfloat [z](#page-57-12)

*depth of the particle, negative to be "behind". 0 means it is at the same depth as icons.*

<span id="page-57-13"></span>• GLfloat [vx](#page-57-13)

*horizontal speed*

- <span id="page-58-5"></span><span id="page-58-4"></span>• GLfloat [vy](#page-58-4) *vertical speed* • GLfloat [fWidth](#page-58-5)
	- *size*
- <span id="page-58-6"></span>• GLfloat [color](#page-58-6) [4]
	- *color r,g,b,a*
- <span id="page-58-7"></span>• GLfloat [fOscillation](#page-58-7)

*phase of the oscillations.*

- <span id="page-58-8"></span>• GLfloat [fOmega](#page-58-8) *oscillation variation speed.*
- <span id="page-58-9"></span>• GLfloat [fSizeFactor](#page-58-9) *current size factor*
- <span id="page-58-10"></span>• GLfloat [fResizeSpeed](#page-58-10)
- *size variation speed.*
- <span id="page-58-11"></span>• gint [iLife](#page-58-11)

*current life time, decreased by 1 at each step.*

<span id="page-58-12"></span>• gint ilnitialLife

*total life time.*

## **4.29.1 Detailed Description**

A particle of a particle system.

The documentation for this struct was generated from the following file:

• [cairo-dock-particle-system.h](#page-217-0)

## <span id="page-58-1"></span><span id="page-58-0"></span>**4.30 \_CairoParticleSystem Struct Reference**

A particle system.

## **4.30.1 Detailed Description**

A particle system.

The documentation for this struct was generated from the following file:

• [cairo-dock-particle-system.h](#page-217-0)

# <span id="page-58-3"></span><span id="page-58-2"></span>**4.31 \_CairoProgressBarAttribute Struct Reference**

Attributes of a PgrogressBar.

## <span id="page-58-13"></span>**Data Fields**

- [CairoDataRendererAttribute](#page-43-0) [rendererAttribute](#page-58-13)
- <span id="page-58-14"></span>*General attributes of any DataRenderer.* • gchar ∗ [cImageGradation](#page-58-14)
	- *image or NULL*
- <span id="page-59-2"></span>• gdouble ∗ [fColorGradation](#page-59-2)
	- *color gradation of the bar (an array of 8 doubles, representing 2 RGBA values) or NULL*
- <span id="page-59-3"></span>• gboolean [bUseCustomPosition](#page-59-3)
	- *TRUE to define a custom position (by default it is placed at the middle bottom)*
- <span id="page-59-4"></span>• [CairoOverlayPosition](#page-0-0) [iCustomPosition](#page-59-4)
	- *custom position*
- <span id="page-59-5"></span>• gboolean [bInverted](#page-59-5)
	- *invert default colors*

#### **4.31.1 Detailed Description**

#### Attributes of a PgrogressBar.

The documentation for this struct was generated from the following file:

• [cairo-dock-progressbar.h](#page-219-0)

## <span id="page-59-1"></span><span id="page-59-0"></span>**4.32 \_GldiContainer Struct Reference**

Definition of a Container, whom derive Dock, Desklet, Dialog and FlyingContainer.

#### <span id="page-59-6"></span>**Data Fields**

- [GldiObject](#page-63-1) [object](#page-59-6)
	- *object.*
- <span id="page-59-7"></span>• gpointer [pDataSlot](#page-59-7) [CAIRO\_DOCK\_NB\_DATA\_SLOT]
	- *External data.*
- <span id="page-59-8"></span>• GtkWidget ∗ [pWidget](#page-59-8)

*window of the container.*

<span id="page-59-9"></span>• gint [iWidth](#page-59-9)

*size of the container.*

<span id="page-59-10"></span>• gint [iWindowPositionX](#page-59-10)

*position of the container.*

- <span id="page-59-11"></span>• gboolean binside
	- *TURE is the mouse is inside the container (including the possible sub-widgets).*
- <span id="page-59-12"></span>• [CairoDockTypeHorizontality](#page-0-0) [bIsHorizontal](#page-59-12)

*TRUE if the container is horizontal, FALSE if vertical.*

<span id="page-59-13"></span>• gboolean [bDirectionUp](#page-59-13)

*TRUE if the container is oriented upwards, FALSE if downwards.*

<span id="page-59-14"></span>• guint [iSidGLAnimation](#page-59-14)

*Source ID of the animation loop.*

<span id="page-59-15"></span>• gint [iAnimationDeltaT](#page-59-15)

*interval of time between 2 animation steps.*

<span id="page-59-16"></span>• gint [iMouseX](#page-59-16)

*X position of the mouse in the container's system of reference.*

<span id="page-59-17"></span>• gint [iMouseY](#page-59-17)

*Y position of the mouse in the container's system of reference.*

<span id="page-59-18"></span>• adouble [fRatio](#page-59-18)

*zoom applied to the container's elements.*

<span id="page-59-19"></span>• gboolean [bUseReflect](#page-59-19)

*TRUE if the container has a reflection power.*

<span id="page-60-6"></span>• GLXContext [glContext](#page-60-6)

*OpenGL context.*

<span id="page-60-7"></span>• gboolean [bPerspectiveView](#page-60-7)

*whether the GL context is an ortho or a perspective view.*

<span id="page-60-8"></span>• gboolean [bKeepSlowAnimation](#page-60-8)

*TRUE if a slow animation is running.*

<span id="page-60-9"></span>• gint [iAnimationStep](#page-60-9)

*counter for the animation loop.*

## **4.32.1 Detailed Description**

Definition of a Container, whom derive Dock, Desklet, Dialog and FlyingContainer. The documentation for this struct was generated from the following file:

<span id="page-60-0"></span>• [cairo-dock-container.h](#page-103-0)

## <span id="page-60-1"></span>**4.33 \_GldiContainerManagerBackend Struct Reference**

Definition of the Container backend. It defines some operations that should be, but are not, provided by GTK.

#### **4.33.1 Detailed Description**

Definition of the Container backend. It defines some operations that should be, but are not, provided by GTK. The documentation for this struct was generated from the following file:

<span id="page-60-2"></span>• [cairo-dock-container.h](#page-103-0)

## <span id="page-60-3"></span>**4.34 \_GldiDesktopBackground Struct Reference**

Definition of a Desktop Background Buffer. It has a reference count so that it can be shared across all the lib.

### **4.34.1 Detailed Description**

Definition of a Desktop Background Buffer. It has a reference count so that it can be shared across all the lib. The documentation for this struct was generated from the following file:

• [cairo-dock-desktop-manager.h](#page-128-0)

## <span id="page-60-5"></span><span id="page-60-4"></span>**4.35 \_GldiDesktopManagerBackend Struct Reference**

Definition of the Desktop Manager backend.

### **4.35.1 Detailed Description**

Definition of the Desktop Manager backend.

The documentation for this struct was generated from the following file:

• [cairo-dock-desktop-manager.h](#page-128-0)

## <span id="page-61-1"></span><span id="page-61-0"></span>**4.36 \_GldiManager Struct Reference**

Definition of a Manager.

## <span id="page-61-4"></span>**Data Fields**

• [GldiObject](#page-63-1) [object](#page-61-4)

*object*

<span id="page-61-5"></span>• GldiManagerInitFunc [init](#page-61-5)

*function called once and for all at the init of the core.*

<span id="page-61-6"></span>• GldiManagerLoadFunc [load](#page-61-6)

*function called when loading the current theme, after getting the config*

<span id="page-61-7"></span>• GldiManagerUnloadFunc [unload](#page-61-7)

*function called when unloading the current theme, before resetting the config.*

<span id="page-61-8"></span>• GldiManagerReloadFunc [reload](#page-61-8)

*function called when reloading a part of the current theme.*

- <span id="page-61-9"></span>• GldiManagerGetConfigFunc [get\\_config](#page-61-9) *function called when getting the config of the current theme, or a part of it.*
- <span id="page-61-10"></span>• GldiManagerResetConfigFunc [reset\\_config](#page-61-10) *function called when resetting the current theme, or a part of it.*

## **4.36.1 Detailed Description**

Definition of a Manager.

The documentation for this struct was generated from the following file:

• [cairo-dock-manager.h](#page-188-4)

# <span id="page-61-3"></span><span id="page-61-2"></span>**4.37 \_GldiModule Struct Reference**

Definition of an external module.

## <span id="page-61-11"></span>**Data Fields**

- [GldiObject](#page-63-1) [object](#page-61-11)
- *object*
- <span id="page-61-12"></span>• [GldiModuleInterface](#page-62-2) ∗ [pInterface](#page-61-12) *interface of the module.*
- <span id="page-61-13"></span>• [GldiVisitCard](#page-63-5) ∗ [pVisitCard](#page-61-13)
	- *visit card of the module.*
- <span id="page-61-14"></span>• gchar ∗ [cConfFilePath](#page-61-14)

*conf file of the module.*

- <span id="page-62-3"></span>• gpointer [handle](#page-62-3) *if the module interface is provided by a dynamic library, handle to this library.*
- <span id="page-62-4"></span>• GList ∗ [pInstancesList](#page-62-4)

*list of instances of the module.*

#### **4.37.1 Detailed Description**

Definition of an external module.

The documentation for this struct was generated from the following file:

• [cairo-dock-module-manager.h](#page-194-0)

## <span id="page-62-1"></span><span id="page-62-0"></span>**4.38 \_GldiModuleInstance Struct Reference**

Definition of an instance of a module. A module can be instanciated several times.

## <span id="page-62-5"></span>**Data Fields**

- [GldiObject](#page-63-1) [object](#page-62-5)
	- *object*
- <span id="page-62-6"></span>• [GldiModule](#page-61-2) ∗ [pModule](#page-62-6)

*the module this instance represents.*

<span id="page-62-7"></span>• gchar ∗ [cConfFilePath](#page-62-7)

*conf file of the instance.*

<span id="page-62-8"></span>• gboolean [bCanDetach](#page-62-8)

*TRUE if the instance can be detached from docks (desklet mode).*

<span id="page-62-9"></span>• [Icon](#page-64-3) ∗ [pIcon](#page-62-9)

*the icon holding the instance.*

- <span id="page-62-10"></span>• [GldiContainer](#page-59-0) ∗ [pContainer](#page-62-10)
- *container of the icon.*
- <span id="page-62-11"></span>• [CairoDock](#page-46-6) ∗ [pDock](#page-62-11)

*this field repeats the 'pContainer' field if the container is a dock, and is NULL otherwise.*

<span id="page-62-12"></span>• [CairoDesklet](#page-44-2) ∗ [pDesklet](#page-62-12)

*this field repeats the 'pContainer' field if the container is a desklet, and is NULL otherwise.*

<span id="page-62-13"></span>• cairo\_t ∗ [pDrawContext](#page-62-13)

*a drawing context on the icon.*

<span id="page-62-14"></span>• gint [iSlotID](#page-62-14)

*a unique ID to insert external data on icons and containers.*

<span id="page-62-15"></span>• gpointer **[pConfig](#page-62-15)** 

*pointer to a structure containing the config parameters of the applet.*

<span id="page-62-16"></span>• gpointer *[pData](#page-62-16)* 

*pointer to a structure containing the data of the applet.*

#### **4.38.1 Detailed Description**

Definition of an instance of a module. A module can be instanciated several times.

The documentation for this struct was generated from the following file:

<span id="page-62-2"></span>• [cairo-dock-module-instance-manager.h](#page-193-0)

## <span id="page-63-0"></span>**4.39 \_GldiModuleInterface Struct Reference**

Definition of the interface of a module.

#### **4.39.1 Detailed Description**

Definition of the interface of a module.

The documentation for this struct was generated from the following file:

• [cairo-dock-module-manager.h](#page-194-0)

# <span id="page-63-2"></span><span id="page-63-1"></span>**4.40 \_GldiObject Struct Reference**

Definition of an Object.

#### **4.40.1 Detailed Description**

Definition of an Object.

The documentation for this struct was generated from the following file:

• [cairo-dock-object.h](#page-196-0)

# <span id="page-63-4"></span><span id="page-63-3"></span>**4.41 \_GldiObjectManager Struct Reference**

Definition of an ObjectManager.

## **4.41.1 Detailed Description**

Definition of an ObjectManager.

The documentation for this struct was generated from the following file:

• [cairo-dock-object.h](#page-196-0)

## <span id="page-63-6"></span><span id="page-63-5"></span>**4.42 \_GldiVisitCard Struct Reference**

Definition of the visit card of a module. Contains everything that is statically defined for a module.

#### **4.42.1 Detailed Description**

Definition of the visit card of a module. Contains everything that is statically defined for a module. The documentation for this struct was generated from the following file:

<span id="page-63-7"></span>• [cairo-dock-module-manager.h](#page-194-0)

## <span id="page-64-0"></span>**4.43 \_GldiWindowActor Struct Reference**

Definition of a window actor.

### <span id="page-64-5"></span>**Data Fields**

• gboolean [bIsHidden](#page-64-5) *not used yet...*

#### **4.43.1 Detailed Description**

Definition of a window actor.

The documentation for this struct was generated from the following file:

• [cairo-dock-windows-manager.h](#page-238-0)

## <span id="page-64-2"></span><span id="page-64-1"></span>**4.44 \_GldiWindowManagerBackend Struct Reference**

Definition of the Windows Manager backend.

#### **4.44.1 Detailed Description**

Definition of the Windows Manager backend.

The documentation for this struct was generated from the following file:

• [cairo-dock-windows-manager.h](#page-238-0)

# <span id="page-64-4"></span><span id="page-64-3"></span>**4.45 \_Icon Struct Reference**

Definition of an Icon.

### <span id="page-64-6"></span>**Data Fields**

- [GldiObject](#page-63-1) [object](#page-64-6)
	- *object*
- <span id="page-64-7"></span>• [CairoDockIconGroup](#page-0-0) [iGroup](#page-64-7)
	- *group of the icon.*
- <span id="page-64-8"></span>• [IconInterface](#page-65-0) [iface](#page-64-8)

*interface*

- <span id="page-64-9"></span>• gchar ∗ [cName](#page-64-9)
- *Name of the icon.*
- <span id="page-64-10"></span>• gchar ∗ [cQuickInfo](#page-64-10)

*Short info displayed on the icon (few characters).*

<span id="page-64-11"></span>• gchar ∗ [cFileName](#page-64-11)

*name or path of an image displayed on the icon.*

<span id="page-64-12"></span>• gchar ∗ [cClass](#page-64-12) *Class of application the icon will be bound to.* <span id="page-65-2"></span>• gchar ∗ [cParentDockName](#page-65-2)

- *name of the dock the icon belongs to (NULL means it's not currently inside a dock).*
- <span id="page-65-3"></span>• [CairoDock](#page-46-6) ∗ [pSubDock](#page-65-3)
	- *Sub-dock the icon is pointing to.*
- <span id="page-65-4"></span>• gdouble [fOrder](#page-65-4)

*Order of the icon amongst the other icons of its group.*

<span id="page-65-5"></span>• gboolean [bStatic](#page-65-5)

*a hint to indicate the icon should be kept static (no animation like bouncing).*

<span id="page-65-6"></span>• gboolean [bAlwaysVisible](#page-65-6)

*a flag that allows the icon to be always visible, even when the dock is hidden.*

<span id="page-65-7"></span>• gboolean [bPointed](#page-65-7)

*Whether the icon is currently pointed or not.*

#### **4.45.1 Detailed Description**

Definition of an Icon.

The documentation for this struct was generated from the following file:

• [cairo-dock-icon-factory.h](#page-173-0)

# <span id="page-65-1"></span><span id="page-65-0"></span>**4.46 \_IconInterface Struct Reference**

Icon's interface.

## <span id="page-65-8"></span>**Data Fields**

- void(∗ [load\\_image](#page-65-8) )[\(Icon](#page-64-3) ∗icon) *function that loads the icon surface (and optionnally texture).*
- <span id="page-65-9"></span>• void(∗ [action\\_on\\_drag\\_hover](#page-65-9) )[\(Icon](#page-64-3) ∗icon) *function called when the user drag something over the icon for more than 500ms.*

#### **4.46.1 Detailed Description**

Icon's interface.

The documentation for this struct was generated from the following file:

• [cairo-dock-icon-factory.h](#page-173-0)

# **Chapter 5**

# **File Documentation**

# <span id="page-66-0"></span>**5.1 cairo-dock-animations.h File Reference**

## **Data Structures**

• struct CairoDockTransition

*Transitions are an easy way to set an animation on an Icon to make it change from a state to another.* • struct [\\_CairoDockHidingEffect](#page-51-3)

*Definition of a Hiding Effect backend (used to provide an animation when the docks hides/shows itself).*

#### **Macros**

- #define [cairo\\_dock\\_container\\_is\\_animating\(](#page-67-0)pContainer)
- #define [cairo\\_dock\\_animation\\_will\\_be\\_visible\(](#page-67-1)pDock)
- #define [gldi\\_icon\\_stop\\_animation\(](#page-67-2)plcon)
- #define [cairo\\_dock\\_get\\_animation\\_delta\\_t\(](#page-67-3)pContainer)
- #define [cairo\\_dock\\_get\\_slow\\_animation\\_delta\\_t\(](#page-67-4)pContainer)
- #define [cairo\\_dock\\_has\\_transition\(](#page-68-0)plcon)
- #define [cairo\\_dock\\_get\\_transition\\_count\(](#page-68-1)plcon)
- #define [cairo\\_dock\\_get\\_transition\\_elapsed\\_time\(](#page-68-2)pIcon)
- #define [cairo\\_dock\\_get\\_transition\\_fraction\(](#page-68-3)pIcon)

# **Typedefs**

- <span id="page-66-1"></span>• typedef gboolean(∗ [CairoDockTransitionRenderFunc](#page-66-1) )[\(Icon](#page-64-3) ∗pIcon, gpointer pUserData) *callback to render the icon with libcairo at each step of the Transition.*
- <span id="page-66-2"></span>• typedef gboolean(∗ [CairoDockTransitionGLRenderFunc](#page-66-2) )[\(Icon](#page-64-3) ∗pIcon, gpointer pUserData) *callback to render the icon with OpenGL at each step of the Transition.*

#### **Functions**

- void [cairo\\_dock\\_pop\\_up](#page-68-4) [\(CairoDock](#page-46-6) ∗pDock)
- void [cairo\\_dock\\_pop\\_down](#page-69-0) [\(CairoDock](#page-46-6) ∗pDock)
- void [cairo\\_dock\\_launch\\_animation](#page-69-1) [\(GldiContainer](#page-59-0) ∗pContainer)
- void [gldi\\_icon\\_start\\_animation](#page-69-2) [\(Icon](#page-64-3) ∗icon)
- void [gldi\\_icon\\_request\\_animation](#page-69-3) [\(Icon](#page-64-3) ∗pIcon, const gchar ∗cAnimation, int iNbRounds)
- void [gldi\\_icon\\_request\\_attention](#page-69-4) [\(Icon](#page-64-3) ∗pIcon, const gchar ∗cAnimation, int iNbRounds)
- void [gldi\\_icon\\_stop\\_attention](#page-69-5) [\(Icon](#page-64-3) ∗pIcon)
- void [cairo\\_dock\\_trigger\\_icon\\_removal\\_from\\_dock](#page-70-2) [\(Icon](#page-64-3) ∗pIcon)
- void cairo dock set transition on icon [\(Icon](#page-64-3) ∗pIcon, [GldiContainer](#page-59-0) ∗pContainer, [CairoDockTransition-](#page-66-1)[RenderFunc](#page-66-1) render\_step\_cairo, [CairoDockTransitionGLRenderFunc](#page-66-2) render\_step\_opengl, gboolean bFast-Pace, gint iDuration, gboolean bRemoveWhenFinished, gpointer pUserData, GFreeFunc pFreeUserData-Func)
- void [cairo\\_dock\\_remove\\_transition\\_on\\_icon](#page-70-4) [\(Icon](#page-64-3) ∗pIcon)

#### **5.1.1 Detailed Description**

This class handles the icons and containers animations. Each container has a rendering loop. An iteration of this loop is separated in 2 phases : the update of each element of the container and of the container itself, and the redraw of each element and of the container itself. The loop has 2 possible frequencies : fast (∼33Hz) and slow (∼10Hz), to optimize the CPU load according to the needs of the animation. To be called on each iteration of the loop, you register to the CAIRO\_DOCK\_UPDATE\_X or CAIRO\_DOCK\_UPDATE\_X\_SLOW, where X is either ICON, DOCK, DESKLET, DIALOG or FLYING CONTAINER. If you need to draw things directly on the container, you register to CAIRO\_DOCK\_RENDER\_X, where X is either ICON, DOCK, DESKLET, DIALOG or FLYING\_CONTAINER.

#### **5.1.2 Macro Definition Documentation**

<span id="page-67-0"></span>**5.1.2.1 #define cairo\_dock\_container\_is\_animating(** *pContainer* **)**

Say if a container is currently animated.

#### **Parameters**

*pContainer* | a Container

#### <span id="page-67-1"></span>**5.1.2.2 #define cairo\_dock\_animation\_will\_be\_visible(** *pDock* **)**

Say if it's usefull to launch an animation on a Dock (indeed, it's useless to launch it if it will be invisible).

#### **Parameters**

 $p$ *Dock* | the Dock to animate.

<span id="page-67-2"></span>**5.1.2.3 #define gldi\_icon\_stop\_animation(** *pIcon* **)**

Stop any animation on an Icon, except the disappearance/appearance animation.

#### **Parameters**

<span id="page-67-3"></span>*plcon* | the icon

#### **5.1.2.4 #define cairo\_dock\_get\_animation\_delta\_t(** *pContainer* **)**

Get the interval of time between 2 iterations of the fast loop (in ms).

#### **Parameters**

<span id="page-67-4"></span>*pContainer* | the container.

**5.1.2.5 #define cairo\_dock\_get\_slow\_animation\_delta\_t(** *pContainer* **)**

Get the interval of time between 2 iterations of the slow loop (in ms).

#### **Parameters**

*pContainer* | the container.

#### <span id="page-68-0"></span>**5.1.2.6 #define cairo\_dock\_has\_transition(** *pIcon* **)**

Say if an Icon has a Transition.

**Parameters**

*plcon* | the icon.

**Returns**

TRUE if the icon has a Transition.

<span id="page-68-1"></span>**5.1.2.7 #define cairo\_dock\_get\_transition\_count(** *pIcon* **)**

Get the the elpased number of steps since the beginning of the transition.

**Parameters**

 $p$ *lcon* | the icon.

**Returns**

the elpased number of steps.

<span id="page-68-2"></span>**5.1.2.8 #define cairo\_dock\_get\_transition\_elapsed\_time(** *pIcon* **)**

Get the elapsed time (in ms) since the beginning of the transition.

#### **Parameters**

 $p$ *lcon* | the icon.

**Returns**

the elapsed time.

<span id="page-68-3"></span>**5.1.2.9 #define cairo\_dock\_get\_transition\_fraction(** *pIcon* **)**

Get the percentage of the elapsed time (between 0 and 1) since the beginning of the transition, if the transition has a fixed duration (otherwise 0).

**Parameters**

 $p$ *lcon* | the icon.

**Returns**

the elapsed time in [0,1].

#### **5.1.3 Function Documentation**

<span id="page-68-4"></span>**5.1.3.1 void cairo\_dock\_pop\_up ( CairoDock** ∗ *pDock* **)**

Pop up a Dock above other windows, if it is in mode "keep below other windows"; otherwise do nothing.

**Parameters**

*pDock* the dock.

<span id="page-69-0"></span>**5.1.3.2 void cairo\_dock\_pop\_down ( CairoDock** ∗ *pDock* **)**

Pop down a Dock below other windows, if it is in mode "keep below other windows"; otherwise do nothing.

**Parameters**

<span id="page-69-1"></span>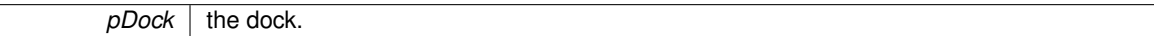

**5.1.3.3 void cairo\_dock\_launch\_animation ( GldiContainer** ∗ *pContainer* **)**

Launch the animation of a Container.

**Parameters**

*pContainer* | the container to animate.

<span id="page-69-2"></span>**5.1.3.4 void gldi\_icon\_start\_animation ( Icon** ∗ *icon* **)**

Start the animation of an Icon. Do nothing if the icon is at rest or if the animation won't be visible.

**Parameters**

 *the icon to animate.* 

<span id="page-69-3"></span>**5.1.3.5 void gldi\_icon\_request\_animation ( Icon** ∗ *pIcon,* **const gchar** ∗ *cAnimation,* **int** *iNbRounds* **)**

Launch a given animation on an Icon. Do nothing if the icon will not be animated or if the animation doesn't exist.

**Parameters**

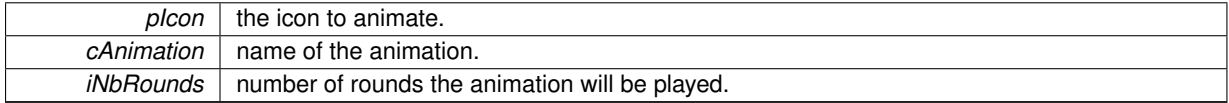

<span id="page-69-4"></span>**5.1.3.6 void gldi\_icon\_request\_attention ( Icon** ∗ *pIcon,* **const gchar** ∗ *cAnimation,* **int** *iNbRounds* **)**

Launch an animation that will draw the user's attention (ie, the icon will be visible even if the dock is hidden or even if it's in a sub-dock).

**Parameters**

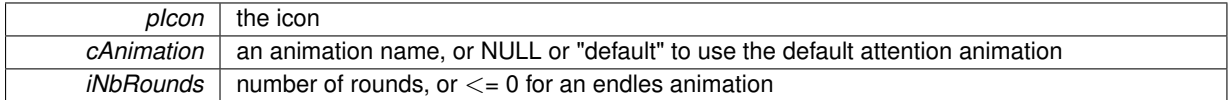

#### <span id="page-69-5"></span>**5.1.3.7 void gldi\_icon\_stop\_attention ( Icon** ∗ *pIcon* **)**

Stop the icon from drawing the attention. If the icon is not drawing the attention, do nothing.

**Parameters**

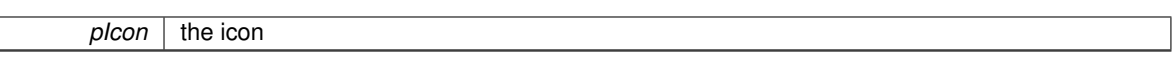

<span id="page-70-2"></span>**5.1.3.8 void cairo\_dock\_trigger\_icon\_removal\_from\_dock ( Icon** ∗ *pIcon* **)**

Trigger the removal of an Icon from its Dock. The icon will effectively be removed at the end of the animation. If the icon is not inside a dock, nothing happens.

**Parameters**

<span id="page-70-3"></span>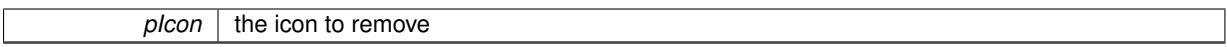

**5.1.3.9 void cairo\_dock\_set\_transition\_on\_icon ( Icon** ∗ *pIcon,* **GldiContainer** ∗ *pContainer,* **CairoDockTransitionRenderFunc** *render\_step\_cairo,* **CairoDockTransitionGLRenderFunc** *render\_step\_opengl,* **gboolean** *bFastPace,* **gint** *iDuration,* **gboolean** *bRemoveWhenFinished,* **gpointer** *pUserData,* **GFreeFunc** *pFreeUserDataFunc* **)**

Set a Transition on an Icon.

**Parameters**

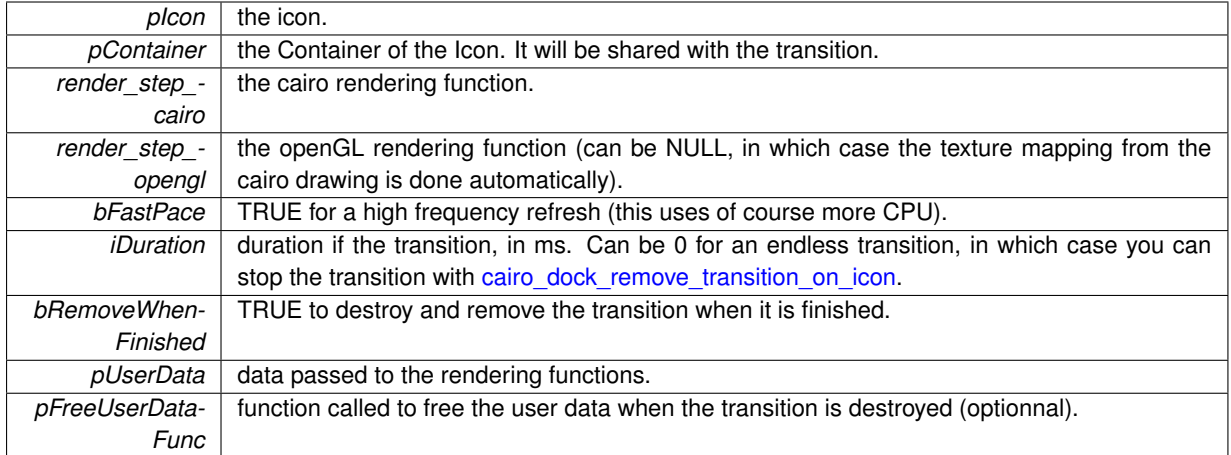

<span id="page-70-4"></span>**5.1.3.10 void cairo\_dock\_remove\_transition\_on\_icon ( Icon** ∗ *pIcon* **)**

Stop and remove the Transition of an Icon.

**Parameters**

<span id="page-70-0"></span>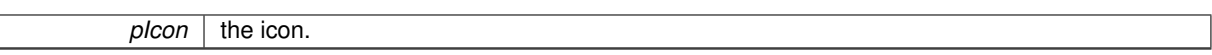

## <span id="page-70-1"></span>**5.2 cairo-dock-applet-canvas.h File Reference**

#### **Macros**

- #define [CD\\_APPLET\\_DEFINE\\_ALL\\_BEGIN\(](#page-72-0)\_cName, \_iMajorVersion, \_iMinorVersion, \_iMicroVersion, \_i-AppletCategory, \_cDescription, \_cAuthor)
- #define [CD\\_APPLET\\_DEFINE\\_END](#page-73-0)
- #define [CD\\_APPLET\\_DEFINITION\(](#page-73-1)cName, iMajorVersion, iMinorVersion, iMicroVersion, iAppletCategory, c-Description, cAuthor)
- #define [CD\\_APPLET\\_INIT\\_ALL\\_BEGIN\(](#page-73-2)pApplet)
- #define [CD\\_APPLET\\_INIT\\_END](#page-73-3)
- #define [CD\\_APPLET\\_STOP\\_BEGIN](#page-73-4)
- #define [CD\\_APPLET\\_STOP\\_END](#page-73-5)
- #define [CD\\_APPLET\\_RELOAD\\_ALL\\_BEGIN](#page-73-6)
- #define [CD\\_APPLET\\_RELOAD\\_END](#page-73-7)
- #define [CD\\_APPLET\\_GET\\_CONFIG\\_ALL\\_BEGIN](#page-73-8)
- #define [CD\\_APPLET\\_GET\\_CONFIG\\_END](#page-74-0)
- #define [CD\\_APPLET\\_RESET\\_CONFIG\\_ALL\\_BEGIN](#page-74-1)
- #define [CD\\_APPLET\\_RESET\\_CONFIG\\_ALL\\_END](#page-74-2)
- #define [CD\\_APPLET\\_RESET\\_DATA\\_BEGIN](#page-74-3)
- #define [CD\\_APPLET\\_RESET\\_DATA\\_ALL\\_END](#page-74-4)
- #define [CD\\_APPLET\\_ON\\_CLICK\\_BEGIN](#page-74-5)
- #define [CD\\_APPLET\\_ON\\_CLICK\\_END](#page-74-6)
- #define [CD\\_APPLET\\_ON\\_BUILD\\_MENU\\_BEGIN](#page-74-7)
- #define [CD\\_APPLET\\_ON\\_BUILD\\_MENU\\_END](#page-74-8)
- #define [CD\\_APPLET\\_ON\\_MIDDLE\\_CLICK\\_BEGIN](#page-74-9)
- #define [CD\\_APPLET\\_ON\\_MIDDLE\\_CLICK\\_END](#page-74-10)
- #define [CD\\_APPLET\\_ON\\_DOUBLE\\_CLICK\\_BEGIN](#page-74-11)
- #define [CD\\_APPLET\\_ON\\_DOUBLE\\_CLICK\\_END](#page-75-0)
- #define [CD\\_APPLET\\_ON\\_DROP\\_DATA\\_BEGIN](#page-75-1)
- #define [CD\\_APPLET\\_ON\\_DROP\\_DATA\\_END](#page-75-2)
- #define [CD\\_APPLET\\_ON\\_SCROLL\\_BEGIN](#page-75-3)
- #define [CD\\_APPLET\\_ON\\_SCROLL\\_END](#page-75-4)
- #define [CD\\_APPLET\\_ON\\_UPDATE\\_ICON\\_BEGIN](#page-75-5)
- #define [CD\\_APPLET\\_ON\\_UPDATE\\_ICON\\_END](#page-75-6)
- #define [CD\\_APPLET\\_SKIP\\_UPDATE\\_ICON](#page-75-7)
- #define [CD\\_APPLET\\_STOP\\_UPDATE\\_ICON](#page-75-8)
- #define [CD\\_APPLET\\_PAUSE\\_UPDATE\\_ICON](#page-75-9)
- #define [CD\\_APPLET\\_REGISTER\\_FOR\\_CLICK\\_EVENT](#page-75-10)
- #define [CD\\_APPLET\\_UNREGISTER\\_FOR\\_CLICK\\_EVENT](#page-75-11)
- #define [CD\\_APPLET\\_REGISTER\\_FOR\\_BUILD\\_MENU\\_EVENT](#page-76-0)
- #define [CD\\_APPLET\\_UNREGISTER\\_FOR\\_BUILD\\_MENU\\_EVENT](#page-76-1)
- #define [CD\\_APPLET\\_REGISTER\\_FOR\\_MIDDLE\\_CLICK\\_EVENT](#page-76-2)
- #define [CD\\_APPLET\\_UNREGISTER\\_FOR\\_MIDDLE\\_CLICK\\_EVENT](#page-76-3)
- #define [CD\\_APPLET\\_REGISTER\\_FOR\\_DOUBLE\\_CLICK\\_EVENT](#page-76-4)
- #define [CD\\_APPLET\\_UNREGISTER\\_FOR\\_DOUBLE\\_CLICK\\_EVENT](#page-76-5)
- #define [CD\\_APPLET\\_REGISTER\\_FOR\\_DROP\\_DATA\\_EVENT](#page-76-6)
- #define [CD\\_APPLET\\_UNREGISTER\\_FOR\\_DROP\\_DATA\\_EVENT](#page-76-7)
- #define [CD\\_APPLET\\_REGISTER\\_FOR\\_SCROLL\\_EVENT](#page-76-8)
- #define [CD\\_APPLET\\_UNREGISTER\\_FOR\\_SCROLL\\_EVENT](#page-76-9)
- #define [CD\\_APPLET\\_REGISTER\\_FOR\\_UPDATE\\_ICON\\_SLOW\\_EVENT](#page-76-10)
- #define [CD\\_APPLET\\_UNREGISTER\\_FOR\\_UPDATE\\_ICON\\_SLOW\\_EVENT](#page-76-11)
- #define [CD\\_APPLET\\_REGISTER\\_FOR\\_UPDATE\\_ICON\\_EVENT](#page-77-2)
- #define [CD\\_APPLET\\_UNREGISTER\\_FOR\\_UPDATE\\_ICON\\_EVENT](#page-77-3)

#### **5.2.1 Detailed Description**

This file defines numerous macros, that form a canvas for all the applets.

You probably won't need to dig into this file, since you can generate an applet with the 'generate-new-applet.sh' script, that will build the whole canvas for you. Moreover, you can have a look at an applet that has a similar functioning to yours.
# **5.2.2 Macro Definition Documentation**

**5.2.2.1 #define CD\_APPLET\_DEFINE\_ALL\_BEGIN(** *\_cName, \_iMajorVersion, \_iMinorVersion, \_iMicroVersion, \_iAppletCategory, \_cDescription, \_cAuthor* **)**

Debut de la fonction de pre-initialisation de l'applet (celle qui est appele a l'enregistrement de tous les plug-ins). Definit egalement les variables globales suivantes : myIcon, myDock, myDesklet, myContainer, et myDrawContext.

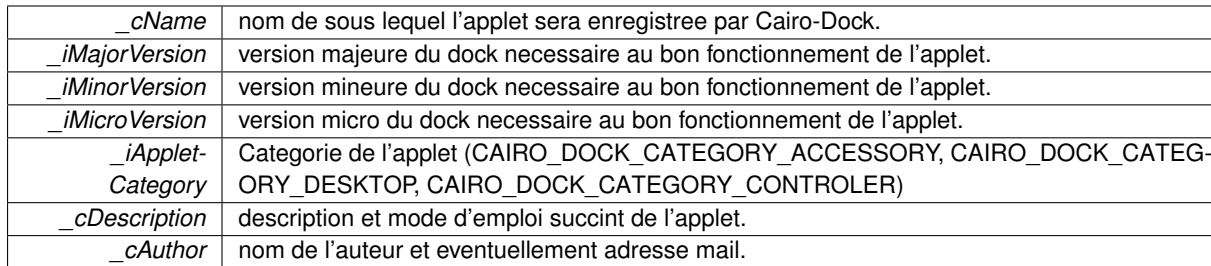

### **5.2.2.2 #define CD\_APPLET\_DEFINE\_END**

Fin de la fonction de pre-initialisation de l'applet.

**5.2.2.3 #define CD\_APPLET\_DEFINITION(** *cName, iMajorVersion, iMinorVersion, iMicroVersion, iAppletCategory, cDescription, cAuthor* **)**

Fonction de pre-initialisation generique. Ne fais que definir l'applet (en appelant les 2 macros precedentes), la plupart du temps cela est suffisant.

**5.2.2.4 #define CD\_APPLET\_INIT\_ALL\_BEGIN(** *pApplet* **)**

Debut de la fonction d'initialisation de l'applet (celle qui est appelee a chaque chargement de l'applet). Lis le fichier de conf de l'applet, et cree son icone ainsi que son contexte de dessin.

#### **Parameters**

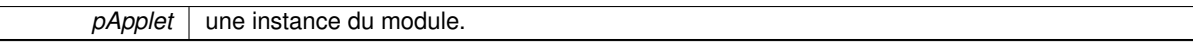

**5.2.2.5 #define CD\_APPLET\_INIT\_END**

Fin de la fonction d'initialisation de l'applet.

**5.2.2.6 #define CD\_APPLET\_STOP\_BEGIN**

Debut de la fonction d'arret de l'applet.

**5.2.2.7 #define CD\_APPLET\_STOP\_END**

Fin de la fonction d'arret de l'applet.

**5.2.2.8 #define CD\_APPLET\_RELOAD\_ALL\_BEGIN**

Debut de la fonction de rechargement de l'applet.

**5.2.2.9 #define CD\_APPLET\_RELOAD\_END**

Fin de la fonction de rechargement de l'applet.

**5.2.2.10 #define CD\_APPLET\_GET\_CONFIG\_ALL\_BEGIN**

Debut de la fonction de configuration de l'applet (celle qui est appelee au debut de l'init).

**5.2.2.11 #define CD\_APPLET\_GET\_CONFIG\_END**

Fin de la fonction de configuration de l'applet.

**5.2.2.12 #define CD\_APPLET\_RESET\_CONFIG\_ALL\_BEGIN**

Debut de la fonction de liberation des donnees de la config.

**5.2.2.13 #define CD\_APPLET\_RESET\_CONFIG\_ALL\_END**

Fin de la fonction de liberation des donnees de la config.

**5.2.2.14 #define CD\_APPLET\_RESET\_DATA\_BEGIN**

Debut de la fonction de liberation des donnees internes.

**5.2.2.15 #define CD\_APPLET\_RESET\_DATA\_ALL\_END**

Fin de la fonction de liberation des donnees internes.

**5.2.2.16 #define CD\_APPLET\_ON\_CLICK\_BEGIN**

Debut de la fonction de notification au clic gauche.

**5.2.2.17 #define CD\_APPLET\_ON\_CLICK\_END**

Fin de la fonction de notification au clic gauche. Par defaut elle intercepte la notification si elle l'a recue.

**5.2.2.18 #define CD\_APPLET\_ON\_BUILD\_MENU\_BEGIN**

Debut de la fonction de notification de construction du menu.

**5.2.2.19 #define CD\_APPLET\_ON\_BUILD\_MENU\_END**

Fin de la fonction de notification de construction du menu. Par defaut elle intercepte la notification si elle l'a recue.

**5.2.2.20 #define CD\_APPLET\_ON\_MIDDLE\_CLICK\_BEGIN**

Debut de la fonction de notification du clic du milieu.

**5.2.2.21 #define CD\_APPLET\_ON\_MIDDLE\_CLICK\_END**

Fin de la fonction de notification du clic du milieu. Par defaut elle intercepte la notification si elle l'a recue.

**5.2.2.22 #define CD\_APPLET\_ON\_DOUBLE\_CLICK\_BEGIN**

Debut de la fonction de notification du clic du milieu.

**5.2.2.23 #define CD\_APPLET\_ON\_DOUBLE\_CLICK\_END**

Fin de la fonction de notification du clic du milieu. Par defaut elle intercepte la notification si elle l'a recue.

**5.2.2.24 #define CD\_APPLET\_ON\_DROP\_DATA\_BEGIN**

Debut de la fonction de notification du glisse-depose.

**5.2.2.25 #define CD\_APPLET\_ON\_DROP\_DATA\_END**

Fin de la fonction de notification du glisse-depose. Par defaut elle intercepte la notification si elle l'a recue.

**5.2.2.26 #define CD\_APPLET\_ON\_SCROLL\_BEGIN**

Debut de la fonction de notification au scroll.

**5.2.2.27 #define CD\_APPLET\_ON\_SCROLL\_END**

Fin de la fonction de notification au scroll. Par defaut elle intercepte la notification si elle l'a recue.

**5.2.2.28 #define CD\_APPLET\_ON\_UPDATE\_ICON\_BEGIN**

Debut de la fonction de notification d'update icon.

**5.2.2.29 #define CD\_APPLET\_ON\_UPDATE\_ICON\_END**

Fin de la fonction de notification d'update icon.

**5.2.2.30 #define CD\_APPLET\_SKIP\_UPDATE\_ICON**

Quit the update function immediately and wait for the next update.

**5.2.2.31 #define CD\_APPLET\_STOP\_UPDATE\_ICON**

Quit the update function immediately with no more updates.

**5.2.2.32 #define CD\_APPLET\_PAUSE\_UPDATE\_ICON**

Quit the update function immediately with no more updates after redrawing the icon.

**5.2.2.33 #define CD\_APPLET\_REGISTER\_FOR\_CLICK\_EVENT**

Abonne l'applet aux notifications du clic gauche. A effectuer lors de l'init de l'applet.

**5.2.2.34 #define CD\_APPLET\_UNREGISTER\_FOR\_CLICK\_EVENT**

Desabonne l'applet aux notifications du clic gauche. A effectuer lors de l'arret de l'applet.

**5.2.2.35 #define CD\_APPLET\_REGISTER\_FOR\_BUILD\_MENU\_EVENT**

Abonne l'applet aux notifications de construction du menu. A effectuer lors de l'init de l'applet.

**5.2.2.36 #define CD\_APPLET\_UNREGISTER\_FOR\_BUILD\_MENU\_EVENT**

Desabonne l'applet aux notifications de construction du menu. A effectuer lors de l'arret de l'applet.

**5.2.2.37 #define CD\_APPLET\_REGISTER\_FOR\_MIDDLE\_CLICK\_EVENT**

Abonne l'applet aux notifications du clic du milieu. A effectuer lors de l'init de l'applet.

**5.2.2.38 #define CD\_APPLET\_UNREGISTER\_FOR\_MIDDLE\_CLICK\_EVENT**

Desabonne l'applet aux notifications du clic du milieu. A effectuer lors de l'arret de l'applet.

**5.2.2.39 #define CD\_APPLET\_REGISTER\_FOR\_DOUBLE\_CLICK\_EVENT**

Abonne l'applet aux notifications du double clic. A effectuer lors de l'init de l'applet.

**5.2.2.40 #define CD\_APPLET\_UNREGISTER\_FOR\_DOUBLE\_CLICK\_EVENT**

Desabonne l'applet aux notifications du double clic. A effectuer lors de l'arret de l'applet.

**5.2.2.41 #define CD\_APPLET\_REGISTER\_FOR\_DROP\_DATA\_EVENT**

Abonne l'applet aux notifications du glisse-depose. A effectuer lors de l'init de l'applet.

**5.2.2.42 #define CD\_APPLET\_UNREGISTER\_FOR\_DROP\_DATA\_EVENT**

Desabonne l'applet aux notifications du glisse-depose. A effectuer lors de l'arret de l'applet.

**5.2.2.43 #define CD\_APPLET\_REGISTER\_FOR\_SCROLL\_EVENT**

Abonne l'applet aux notifications du clic gauche. A effectuer lors de l'init de l'applet.

**5.2.2.44 #define CD\_APPLET\_UNREGISTER\_FOR\_SCROLL\_EVENT**

Desabonne l'applet aux notifications du clic gauche. A effectuer lors de l'arret de l'applet.

**5.2.2.45 #define CD\_APPLET\_REGISTER\_FOR\_UPDATE\_ICON\_SLOW\_EVENT**

Register the applet to the 'update icon' notifications of the slow rendering loop.

#### **5.2.2.46 #define CD\_APPLET\_UNREGISTER\_FOR\_UPDATE\_ICON\_SLOW\_EVENT**

Unregister the applet from the slow rendering loop.

**5.2.2.47 #define CD\_APPLET\_REGISTER\_FOR\_UPDATE\_ICON\_EVENT**

Register the applet to the 'update icon' notifications of the fast rendering loop.

**5.2.2.48 #define CD\_APPLET\_UNREGISTER\_FOR\_UPDATE\_ICON\_EVENT**

Unregister the applet from the fast rendering loop.

# **5.3 cairo-dock-applet-facility.h File Reference**

# **Macros**

- #define [cairo\\_dock\\_set\\_icon\\_surface\(](#page-79-0)pIconContext, pSurface, pIcon)
- #define [CD\\_CONFIG\\_GET\\_BOOLEAN\\_WITH\\_DEFAULT\(](#page-80-0)cGroupName, cKeyName, bDefaultValue)
- #define [CD\\_CONFIG\\_GET\\_BOOLEAN\(](#page-80-1)cGroupName, cKeyName)
- #define [CD\\_CONFIG\\_GET\\_INTEGER\\_WITH\\_DEFAULT\(](#page-80-2)cGroupName, cKeyName, iDefaultValue)
- #define [CD\\_CONFIG\\_GET\\_INTEGER\(](#page-80-3)cGroupName, cKeyName)
- #define [CD\\_CONFIG\\_GET\\_DOUBLE\\_WITH\\_DEFAULT\(](#page-81-0)cGroupName, cKeyName, fDefaultValue)
- #define [CD\\_CONFIG\\_GET\\_DOUBLE\(](#page-81-1)cGroupName, cKeyName)
- #define [CD\\_CONFIG\\_GET\\_INTEGER\\_LIST\(](#page-81-2)cGroupName, cKeyName, iNbElements, iValueBuffer)
- #define [CD\\_CONFIG\\_GET\\_STRING\\_WITH\\_DEFAULT\(](#page-81-3)cGroupName, cKeyName, cDefaultValue)
- #define [CD\\_CONFIG\\_GET\\_STRING\(](#page-82-0)cGroupName, cKeyName)
- #define [CD\\_CONFIG\\_GET\\_FILE\\_PATH\(](#page-82-1)cGroupName, cKeyName, cDefaultFileName)
- #define [CD\\_CONFIG\\_GET\\_STRING\\_LIST\\_WITH\\_DEFAULT\(](#page-82-2)cGroupName, cKeyName, length, cDefault-Values)
- #define [CD\\_CONFIG\\_GET\\_STRING\\_LIST\(](#page-82-3)cGroupName, cKeyName, length)
- #define [CD\\_CONFIG\\_GET\\_COLOR\\_WITH\\_DEFAULT\(](#page-83-0)cGroupName, cKeyName, pColorBuffer, pDefault-Color)
- #define [CD\\_CONFIG\\_GET\\_COLOR\(](#page-83-1)cGroupName, cKeyName, pColorBuffer)
- #define [CD\\_CONFIG\\_GET\\_COLOR\\_RVB\\_WITH\\_DEFAULT\(](#page-83-2)cGroupName, cKeyName, pColorBuffer, p-DefaultColor)
- #define [CD\\_CONFIG\\_GET\\_COLOR\\_RVB\(](#page-83-3)cGroupName, cKeyName, pColorBuffer)
- #define [CD\\_CONFIG\\_GET\\_THEME\\_PATH\(](#page-84-0)cGroupName, cKeyName, cThemeDirName, cDefaultTheme-Name)
- #define [CD\\_CONFIG\\_GET\\_GAUGE\\_THEME\(](#page-84-1)cGroupName, cKeyName)
- #define [CD\\_CONFIG\\_RENAME\\_GROUP\(](#page-84-2)cGroupName, cNewGroupName)
- #define [CD\\_APPLET\\_ADD\\_SUB\\_MENU\\_WITH\\_IMAGE\(](#page-84-3)cLabel, pMenu, cImage)
- #define [CD\\_APPLET\\_ADD\\_SUB\\_MENU\(](#page-85-0)cLabel, pMenu)
- #define [CD\\_APPLET\\_ADD\\_IN\\_MENU\\_WITH\\_STOCK\\_AND\\_DATA\(](#page-85-1)cLabel, gtkStock, pCallBack, pMenu, p-Data)
- #define [CD\\_APPLET\\_ADD\\_IN\\_MENU\\_WITH\\_DATA\(](#page-85-2)cLabel, pCallBack, pMenu, pData)
- #define [CD\\_APPLET\\_ADD\\_IN\\_MENU\(](#page-85-3)cLabel, pCallBack, pMenu)
- #define [CD\\_APPLET\\_ADD\\_IN\\_MENU\\_WITH\\_STOCK\(](#page-85-4)cLabel, gtkStock, pCallBack, pMenu)
- #define [CD\\_APPLET\\_ADD\\_SEPARATOR\\_IN\\_MENU\(](#page-86-0)pMenu)
- #define [CD\\_APPLET\\_POPUP\\_MENU\\_ON\\_MY\\_ICON\(](#page-86-1)pMenu)
- #define [CD\\_APPLET\\_RELOAD\\_CONFIG\\_PANEL](#page-86-2)
- #define [CD\\_APPLET\\_RELOAD\\_CONFIG\\_PANEL\\_WITH\\_PAGE\(](#page-86-3)iNumPage)
- #define [CD\\_APPLET\\_MY\\_CONF\\_FILE](#page-86-4)
- #define [CD\\_APPLET\\_MY\\_KEY\\_FILE](#page-86-5)
- #define [CD\\_APPLET\\_MY\\_CONFIG\\_CHANGED](#page-86-6)
- #define [CD\\_APPLET\\_MY\\_CONTAINER\\_TYPE\\_CHANGED](#page-86-7)
- #define [CD\\_APPLET\\_MY\\_OLD\\_CONTAINER](#page-86-8)
- #define [CD\\_APPLET\\_CLICKED\\_ICON](#page-86-9)
- #define [CD\\_APPLET\\_CLICKED\\_CONTAINER](#page-87-0)
- #define [CD\\_APPLET\\_SHIFT\\_CLICK](#page-87-1)
- #define [CD\\_APPLET\\_CTRL\\_CLICK](#page-87-2)
- #define [CD\\_APPLET\\_ALT\\_CLICK](#page-87-3)
- #define [CD\\_APPLET\\_MY\\_MENU](#page-87-4)
- #define [CD\\_APPLET\\_RECEIVED\\_DATA](#page-87-5)
- #define [CD\\_APPLET\\_SCROLL\\_UP](#page-87-6)
- #define [CD\\_APPLET\\_SCROLL\\_DOWN](#page-87-7)
- #define [CD\\_APPLET\\_BIND\\_KEY\(](#page-87-8)cShortKey, cDescription, cGroupName, cKeyName, handler)
- #define [CD\\_APPLET\\_REDRAW\\_MY\\_ICON](#page-87-9)
- #define [CAIRO\\_DOCK\\_REDRAW\\_MY\\_CONTAINER](#page-88-0)
- #define [CD\\_APPLET\\_LOAD\\_SURFACE\\_FOR\\_MY\\_APPLET\(](#page-88-1)cImagePath)
- #define [CD\\_APPLET\\_LOAD\\_SURFACE\\_FOR\\_MY\\_APPLET\\_WITH\\_DEFAULT\(](#page-88-2)cUserImageName, c-DefaultLocalImageName)
- #define [CD\\_APPLET\\_SET\\_SURFACE\\_ON\\_MY\\_ICON\(](#page-88-3)pSurface)
- #define [CD\\_APPLET\\_SET\\_IMAGE\\_ON\\_MY\\_ICON\(](#page-88-4)cIconName)
- #define [CD\\_APPLET\\_SET\\_USER\\_IMAGE\\_ON\\_MY\\_ICON\(](#page-89-0)cIconName, cDefaultLocalImageName)
- #define [CD\\_APPLET\\_SET\\_DEFAULT\\_IMAGE\\_ON\\_MY\\_ICON\\_IF\\_NONE](#page-89-1)
- #define [CD\\_APPLET\\_SET\\_NAME\\_FOR\\_MY\\_ICON\(](#page-89-2)cIconName)
- #define [CD\\_APPLET\\_SET\\_NAME\\_FOR\\_MY\\_ICON\\_PRINTF\(](#page-89-3)cIconNameFormat,...)
- #define [CD\\_APPLET\\_SET\\_QUICK\\_INFO\\_ON\\_MY\\_ICON\(](#page-89-4)cQuickInfo)
- #define [CD\\_APPLET\\_SET\\_QUICK\\_INFO\\_ON\\_MY\\_ICON\\_PRINTF\(](#page-89-5)cQuickInfoFormat,...)
- #define [CD\\_APPLET\\_SET\\_HOURS\\_MINUTES\\_AS\\_QUICK\\_INFO\(](#page-90-0)iTimeInSeconds)
- #define [CD\\_APPLET\\_SET\\_MINUTES\\_SECONDES\\_AS\\_QUICK\\_INFO\(](#page-90-1)iTimeInSeconds)
- #define [CD\\_APPLET\\_SET\\_SIZE\\_AS\\_QUICK\\_INFO\(](#page-90-2)iSizeInBytes)
- #define [CD\\_APPLET\\_SET\\_STATIC\\_ICON](#page-90-3)
- #define [CD\\_APPLET\\_UNSET\\_STATIC\\_ICON](#page-90-4)
- #define [CD\\_APPLET\\_SET\\_ALWAYS\\_VISIBLE\\_ICON\(](#page-90-5)bAlwaysVisible)
- #define [CD\\_APPLET\\_ANIMATE\\_MY\\_ICON\(](#page-90-6)cAnimationName, iAnimationLength)
- #define [CD\\_APPLET\\_STOP\\_ANIMATING\\_MY\\_ICON](#page-91-0)
- #define [CD\\_APPLET\\_DEMANDS\\_ATTENTION\(](#page-91-1)cAnimationName, iAnimationLength)
- #define [CD\\_APPLET\\_STOP\\_DEMANDING\\_ATTENTION](#page-91-2)
- #define [CD\\_APPLET\\_GET\\_MY\\_ICON\\_EXTENT\(](#page-91-3)iWidthPtr, iHeightPtr)
- #define [CD\\_APPLET\\_START\\_DRAWING\\_MY\\_ICON](#page-91-4)
- #define [CD\\_APPLET\\_START\\_DRAWING\\_MY\\_ICON\\_CAIRO](#page-91-5)
- #define [CD\\_APPLET\\_START\\_DRAWING\\_MY\\_ICON\\_OR\\_RETURN\(](#page-91-6)...)
- #define [CD\\_APPLET\\_START\\_DRAWING\\_MY\\_ICON\\_OR\\_RETURN\\_CAIRO\(](#page-91-7)...)
- #define [CD\\_APPLET\\_FINISH\\_DRAWING\\_MY\\_ICON](#page-92-0)
- #define [CD\\_APPLET\\_FINISH\\_DRAWING\\_MY\\_ICON\\_CAIRO](#page-92-1)
- #define [CD\\_APPLET\\_ADD\\_OVERLAY\\_ON\\_MY\\_ICON\(](#page-92-2)cImageFile, iPosition)
- #define [CD\\_APPLET\\_PRINT\\_OVERLAY\\_ON\\_MY\\_ICON\(](#page-92-3)cImageFile, iPosition)
- #define [CD\\_APPLET\\_REMOVE\\_OVERLAY\\_ON\\_MY\\_ICON\(](#page-92-4)iPosition)
- #define [CD\\_APPLET\\_ADD\\_DATA\\_RENDERER\\_ON\\_MY\\_ICON\(](#page-92-5)pAttr)
- #define [CD\\_APPLET\\_RELOAD\\_MY\\_DATA\\_RENDERER\(](#page-93-0)...)
- #define [CD\\_APPLET\\_RENDER\\_NEW\\_DATA\\_ON\\_MY\\_ICON\(](#page-93-1)pValues)
- #define [CD\\_APPLET\\_REMOVE\\_MY\\_DATA\\_RENDERER](#page-93-2)
- #define [CD\\_APPLET\\_SET\\_MY\\_DATA\\_RENDERER\\_HISTORY\\_TO\\_MAX](#page-93-3)
- #define [CD\\_APPLET\\_MY\\_CONTAINER\\_IS\\_OPENGL](#page-93-4)
- #define [CD\\_APPLET\\_SET\\_DESKLET\\_RENDERER\\_WITH\\_DATA\(](#page-93-5)cRendererName, pConfig)
- #define [CD\\_APPLET\\_SET\\_DESKLET\\_RENDERER\(](#page-93-6)cRendererName)
- #define [CD\\_APPLET\\_SET\\_STATIC\\_DESKLET](#page-93-7)
- #define [CD\\_APPLET\\_ALLOW\\_NO\\_CLICKABLE\\_DESKLET](#page-93-8)
- #define [CD\\_APPLET\\_DELETE\\_MY\\_ICONS\\_LIST](#page-94-0)
- #define [CD\\_APPLET\\_REMOVE\\_ICON\\_FROM\\_MY\\_ICONS\\_LIST\(](#page-94-1)pIcon)
- #define [CD\\_APPLET\\_DETACH\\_ICON\\_FROM\\_MY\\_ICONS\\_LIST\(](#page-94-2)pIcon)
- #define [CD\\_APPLET\\_LOAD\\_MY\\_ICONS\\_LIST\(](#page-94-3)pIconList, cDockRendererName, cDeskletRendererName, pDeskletRendererConfig)
- #define [CD\\_APPLET\\_ADD\\_ICON\\_IN\\_MY\\_ICONS\\_LIST\(](#page-94-4)pIcon)
- #define [CD\\_APPLET\\_MY\\_ICONS\\_LIST](#page-95-0)
- #define [CD\\_APPLET\\_MY\\_ICONS\\_LIST\\_CONTAINER](#page-95-1)
- #define [CD\\_APPLET\\_MANAGE\\_APPLICATION\(](#page-95-2)cApplicationClass)
- #define D (message)

# **Enumerations**

• enum [CairoDockInfoDisplay](#page-95-4) { [CAIRO\\_DOCK\\_INFO\\_NONE,](#page-95-5) [CAIRO\\_DOCK\\_INFO\\_ON\\_ICON,](#page-95-6) [CAIRO\\_DOCK\\_INFO\\_ON\\_LABEL](#page-95-7) }

*type of possible display on a Icon.*

# **Functions**

- void [cairo\\_dock\\_set\\_icon\\_surface\\_full](#page-95-8) (cairo\_t ∗pIconContext, cairo\_surface\_t ∗pSurface, double fScale, double fAlpha, [Icon](#page-64-0) ∗pIcon)
- gboolean [cairo\\_dock\\_set\\_image\\_on\\_icon](#page-96-0) (cairo\_t ∗pIconContext, const gchar ∗cIconName, [Icon](#page-64-0) ∗pIcon, [GldiContainer](#page-59-0) ∗pContainer)
- void [cairo\\_dock\\_set\\_image\\_on\\_icon\\_with\\_default](#page-96-1) (cairo\_t ∗pIconContext, const gchar ∗cImage, [Icon](#page-64-0) ∗pIcon, [GldiContainer](#page-59-0) ∗pContainer, const gchar ∗cDefaultImagePath)
- gchar ∗ [cairo\\_dock\\_get\\_human\\_readable\\_size](#page-96-2) (long long int iSizeInBytes)
- void [cairo\\_dock\\_play\\_sound](#page-96-3) (const gchar ∗cSoundPath)

# **5.3.1 Detailed Description**

A collection of useful macros for applets. Macros provides a normalized API that will :

- lets you perform complex operations with a minimum amount of code
- ensures a bug-free functioning
- masks the internal complexity
- allows a normalized and easy-to-maintain code amongst all the applets.

### **5.3.2 Macro Definition Documentation**

<span id="page-79-0"></span>**5.3.2.1 #define cairo\_dock\_set\_icon\_surface(** *pIconContext, pSurface, pIcon* **)**

Apply a surface on a context. The context is cleared beforehand with the default icon background.. **Parameters**

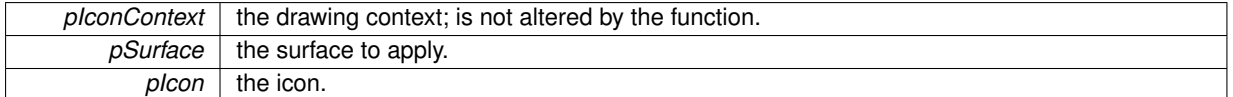

#### <span id="page-80-0"></span>**5.3.2.2 #define CD\_CONFIG\_GET\_BOOLEAN\_WITH\_DEFAULT(** *cGroupName, cKeyName, bDefaultValue* **)**

Get the value of a 'boolean' from the conf file.

**Parameters**

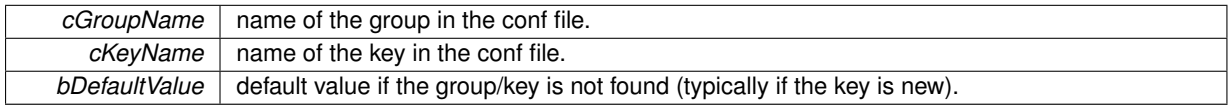

**Returns**

a gboolean.

# <span id="page-80-1"></span>**5.3.2.3 #define CD\_CONFIG\_GET\_BOOLEAN(** *cGroupName, cKeyName* **)**

Get the value of a 'boolean' from the conf file, with TRUE as default value.

**Parameters**

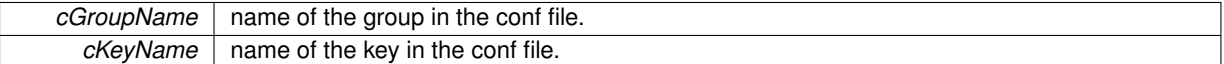

**Returns**

a gboolean.

# <span id="page-80-2"></span>**5.3.2.4 #define CD\_CONFIG\_GET\_INTEGER\_WITH\_DEFAULT(** *cGroupName, cKeyName, iDefaultValue* **)**

Get the value of an 'integer' from the conf file.

**Parameters**

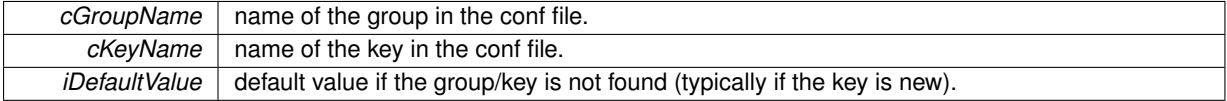

**Returns**

an integer.

<span id="page-80-3"></span>**5.3.2.5 #define CD\_CONFIG\_GET\_INTEGER(** *cGroupName, cKeyName* **)**

Get the value of a 'entier' from the conf file, with 0 as default value. **Parameters**

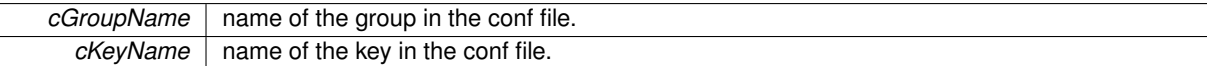

**Returns**

an integer.

# <span id="page-81-0"></span>**5.3.2.6 #define CD\_CONFIG\_GET\_DOUBLE\_WITH\_DEFAULT(** *cGroupName, cKeyName, fDefaultValue* **)**

Get the value of a 'double' from the conf file.

**Parameters**

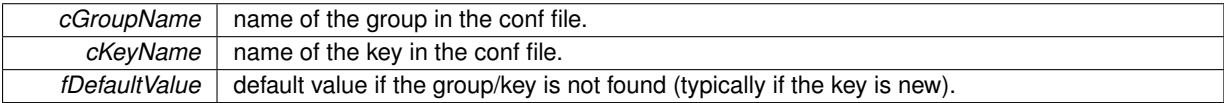

**Returns**

a double.

<span id="page-81-1"></span>**5.3.2.7 #define CD\_CONFIG\_GET\_DOUBLE(** *cGroupName, cKeyName* **)**

Get the value of a 'double' from the conf file, with 0. as default value.

# **Parameters**

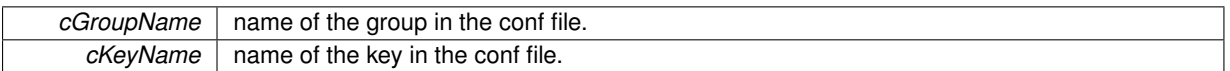

**Returns**

a double.

<span id="page-81-2"></span>**5.3.2.8 #define CD\_CONFIG\_GET\_INTEGER\_LIST(** *cGroupName, cKeyName, iNbElements, iValueBuffer* **)**

Get the value of an 'integers list' from the conf file.

**Parameters**

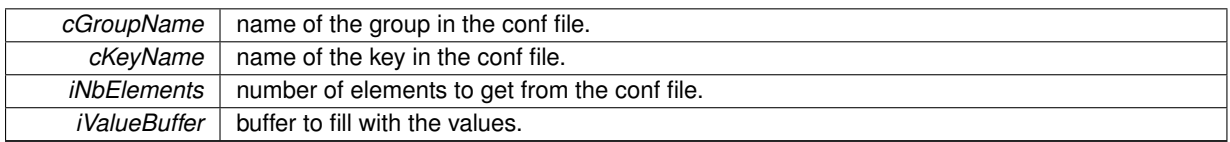

<span id="page-81-3"></span>**5.3.2.9 #define CD\_CONFIG\_GET\_STRING\_WITH\_DEFAULT(** *cGroupName, cKeyName, cDefaultValue* **)**

Get the value of a 'string' from the conf file.

# **Parameters**

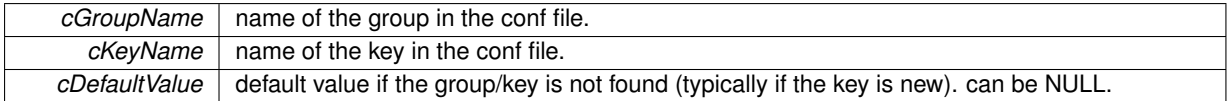

# **Returns**

a newly allocated string.

#### <span id="page-82-0"></span>**5.3.2.10 #define CD\_CONFIG\_GET\_STRING(** *cGroupName, cKeyName* **)**

Get the value of a 'string' from the conf file, with NULL as default value.

# **Parameters**

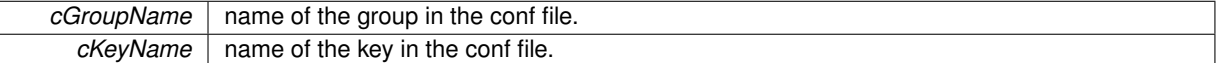

#### **Returns**

a newly allocated string.

# <span id="page-82-1"></span>**5.3.2.11 #define CD\_CONFIG\_GET\_FILE\_PATH(** *cGroupName, cKeyName, cDefaultFileName* **)**

Get the value of a 'file' from the conf file, with NULL as default value. If the value is a file name (not a path), it is supposed to be in the Cairo-Dock's current theme folder. If the value is NULL, the default file is used, taken at the applet's data folder, but the conf file is not updated with this value.

#### **Parameters**

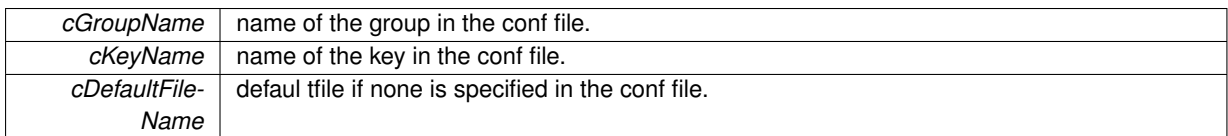

# **Returns**

a newly allocated string giving the complete path of the file.

# <span id="page-82-2"></span>**5.3.2.12 #define CD\_CONFIG\_GET\_STRING\_LIST\_WITH\_DEFAULT(** *cGroupName, cKeyName, length, cDefaultValues* **)**

Get the value of a 'strings list' from the conf file.

# **Parameters**

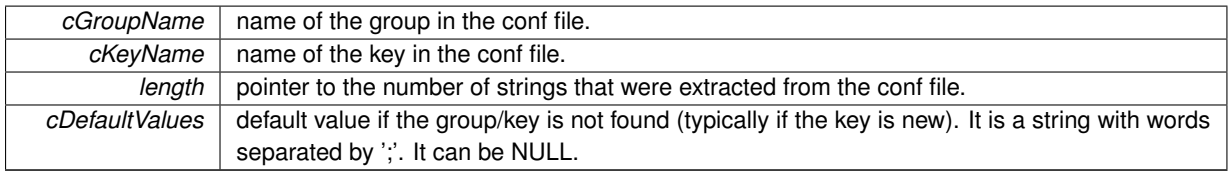

# **Returns**

a table of strings, to be freeed with 'g\_strfreev'.

<span id="page-82-3"></span>**5.3.2.13 #define CD\_CONFIG\_GET\_STRING\_LIST(** *cGroupName, cKeyName, length* **)**

Get the value of a 'strings list' from the conf file, with NULL as default value.

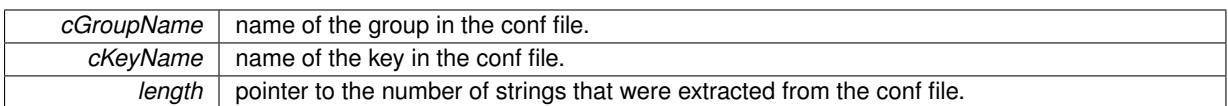

**Returns**

a table of strings, to be freeed with 'g\_strfreev'.

<span id="page-83-0"></span>**5.3.2.14 #define CD\_CONFIG\_GET\_COLOR\_WITH\_DEFAULT(** *cGroupName, cKeyName, pColorBuffer, pDefaultColor* **)**

Get the value of a 'color' in the RGBA format from the conf file.

**Parameters**

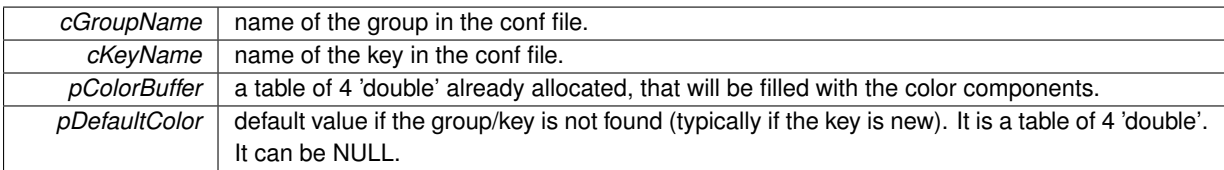

<span id="page-83-1"></span>**5.3.2.15 #define CD\_CONFIG\_GET\_COLOR(** *cGroupName, cKeyName, pColorBuffer* **)**

Get the value of a 'color' in the RGBA format from the conf file, with NULL as default value.

**Parameters**

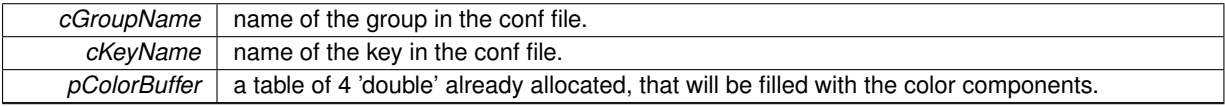

<span id="page-83-2"></span>**5.3.2.16 #define CD\_CONFIG\_GET\_COLOR\_RVB\_WITH\_DEFAULT(** *cGroupName, cKeyName, pColorBuffer, pDefaultColor* **)**

Get the value of a 'color' in the RGB format from the conf file.

**Parameters**

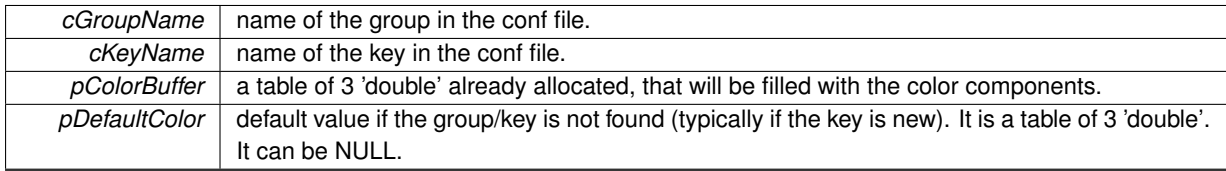

<span id="page-83-3"></span>**5.3.2.17 #define CD\_CONFIG\_GET\_COLOR\_RVB(** *cGroupName, cKeyName, pColorBuffer* **)**

Get the value of a 'color' in the RGB format from the conf file, with NULL as default value.

### **Parameters**

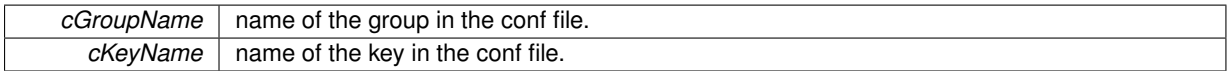

*pColorBuffer* a table of 3 'double' already allocated, that will be filled with the color components.

<span id="page-84-0"></span>**5.3.2.18 #define CD\_CONFIG\_GET\_THEME\_PATH(** *cGroupName, cKeyName, cThemeDirName, cDefaultThemeName* **)**

Get the complete path of a theme in the conf file.

# **Parameters**

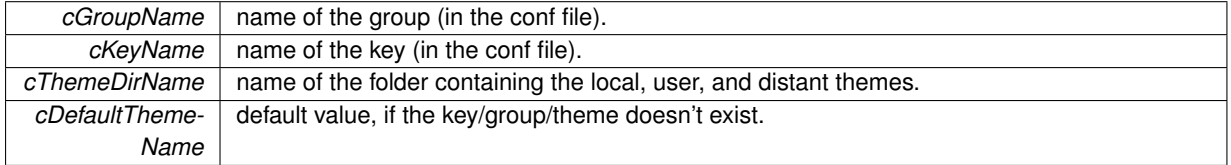

# **Returns**

Path to the folder of the theme, in a newly allocated string.

# <span id="page-84-1"></span>**5.3.2.19 #define CD\_CONFIG\_GET\_GAUGE\_THEME(** *cGroupName, cKeyName* **)**

Get the complete path of a Gauge theme in the conf file.

# **Parameters**

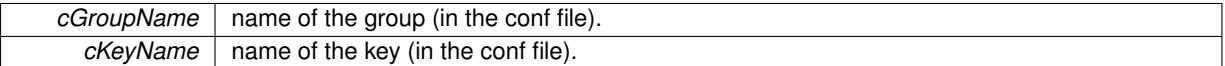

**Returns**

Path to the theme, in a newly allocated string.

# <span id="page-84-2"></span>**5.3.2.20 #define CD\_CONFIG\_RENAME\_GROUP(** *cGroupName, cNewGroupName* **)**

Rename a group in the conf file, in case you had to change it. Do nothing if the old group no more exists in the conf file.

**Parameters**

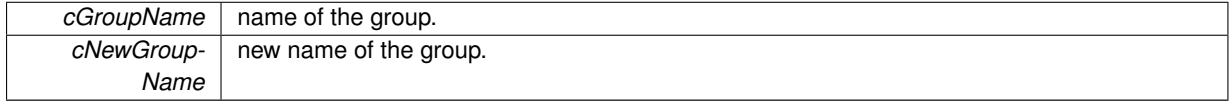

#### <span id="page-84-3"></span>**5.3.2.21 #define CD\_APPLET\_ADD\_SUB\_MENU\_WITH\_IMAGE(** *cLabel, pMenu, cImage* **)**

Create and add a sub-menu to a given menu.

#### **Parameters**

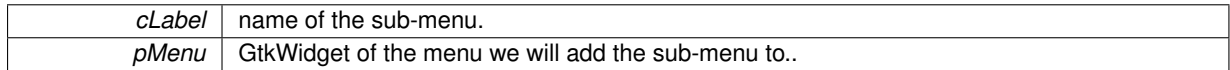

*cImage* | name of an image (can be a path or a GtkStock).

**Returns**

the sub-menu, newly created and attached to the menu.

#### <span id="page-85-0"></span>**5.3.2.22 #define CD\_APPLET\_ADD\_SUB\_MENU(** *cLabel, pMenu* **)**

Create and add a sub-menu to a given menu.

**Parameters**

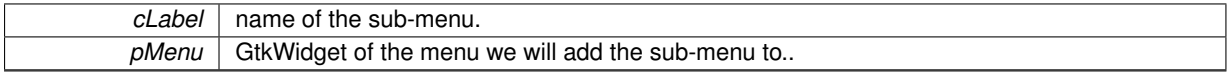

**Returns**

the sub-menu, newly created and attached to the menu.

<span id="page-85-1"></span>**5.3.2.23 #define CD\_APPLET\_ADD\_IN\_MENU\_WITH\_STOCK\_AND\_DATA(** *cLabel, gtkStock, pCallBack, pMenu, pData* **)**

Create and add an entry to a menu, with an icon.

#### **Parameters**

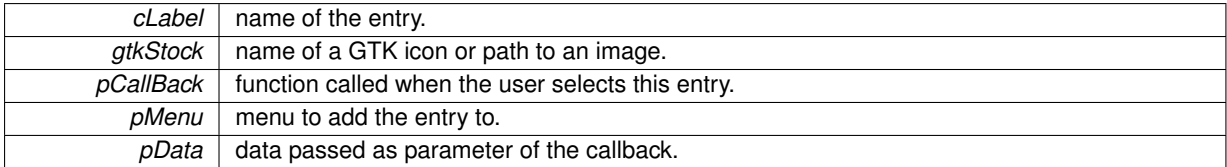

<span id="page-85-2"></span>**5.3.2.24 #define CD\_APPLET\_ADD\_IN\_MENU\_WITH\_DATA(** *cLabel, pCallBack, pMenu, pData* **)**

Create and add an entry to a menu.

#### **Parameters**

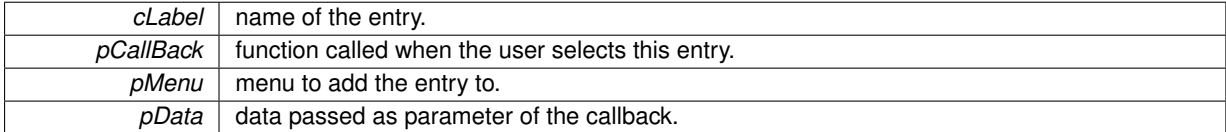

#### <span id="page-85-3"></span>**5.3.2.25 #define CD\_APPLET\_ADD\_IN\_MENU(** *cLabel, pCallBack, pMenu* **)**

Create and add an entry to a menu. 'myApplet' will be passed to the callback.

**Parameters**

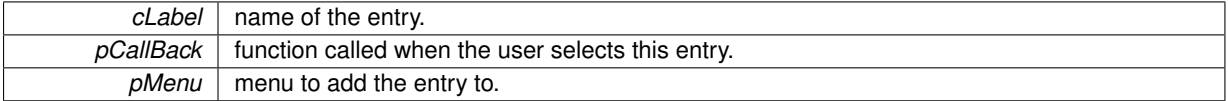

<span id="page-85-4"></span>**5.3.2.26 #define CD\_APPLET\_ADD\_IN\_MENU\_WITH\_STOCK(** *cLabel, gtkStock, pCallBack, pMenu* **)**

Create and add an entry to a menu, with an icon. 'myApplet' will be passed to the callback.

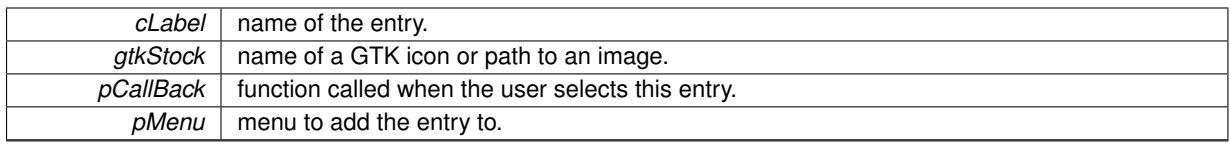

<span id="page-86-0"></span>**5.3.2.27 #define CD\_APPLET\_ADD\_SEPARATOR\_IN\_MENU(** *pMenu* **)**

Create and add a separator to a menu.

### **5.3.2.28 #define CD\_APPLET\_POPUP\_MENU\_ON\_MY\_ICON(** *pMenu* **)**

Pop-up a menu on the applet's icon.

**Parameters**

<span id="page-86-1"></span>*pMenu* menu to show

#### <span id="page-86-2"></span>**5.3.2.29 #define CD\_APPLET\_RELOAD\_CONFIG\_PANEL**

<span id="page-86-3"></span>Reload the config panel of the applet. This is useful if you have custom widgets inside your conf file, and need to reload them.

**5.3.2.30 #define CD\_APPLET\_RELOAD\_CONFIG\_PANEL\_WITH\_PAGE(** *iNumPage* **)**

<span id="page-86-4"></span>Reload the config panel of the applet and jump to the given page. This is useful if you have custom widgets inside your conf file, and need to reload them.

**5.3.2.31 #define CD\_APPLET\_MY\_CONF\_FILE**

<span id="page-86-5"></span>Path of the applet's instance's conf file.

**5.3.2.32 #define CD\_APPLET\_MY\_KEY\_FILE**

<span id="page-86-6"></span>Key file of the applet instance, availale during the init, config, and reload.

**5.3.2.33 #define CD\_APPLET\_MY\_CONFIG\_CHANGED**

<span id="page-86-7"></span>TRUE if the conf file has changed before the reload.

**5.3.2.34 #define CD\_APPLET\_MY\_CONTAINER\_TYPE\_CHANGED**

<span id="page-86-8"></span>TRUE if the container type has changed (which can only happen if the config has changed).

**5.3.2.35 #define CD\_APPLET\_MY\_OLD\_CONTAINER**

<span id="page-86-9"></span>The previous Container.

#### **5.3.2.36 #define CD\_APPLET\_CLICKED\_ICON**

<span id="page-87-0"></span>The clicked Icon.

**5.3.2.37 #define CD\_APPLET\_CLICKED\_CONTAINER**

<span id="page-87-1"></span>The clicked Container.

**5.3.2.38 #define CD\_APPLET\_SHIFT\_CLICK**

<span id="page-87-2"></span>TRUE if the 'SHIFT' key was pressed during the click.

**5.3.2.39 #define CD\_APPLET\_CTRL\_CLICK**

<span id="page-87-3"></span>TRUE if the 'CTRL' key was pressed during the click.

**5.3.2.40 #define CD\_APPLET\_ALT\_CLICK**

<span id="page-87-4"></span>TRUE if the 'ALT' key was pressed during the click.

**5.3.2.41 #define CD\_APPLET\_MY\_MENU**

<span id="page-87-5"></span>Main menu of the applet.

**5.3.2.42 #define CD\_APPLET\_RECEIVED\_DATA**

<span id="page-87-6"></span>Data received after a drop occured (string).

**5.3.2.43 #define CD\_APPLET\_SCROLL\_UP**

<span id="page-87-7"></span>TRUE if the user scrolled up.

**5.3.2.44 #define CD\_APPLET\_SCROLL\_DOWN**

<span id="page-87-8"></span>TRUE if the user scrolled down.

**5.3.2.45 #define CD\_APPLET\_BIND\_KEY(** *cShortKey, cDescription, cGroupName, cKeyName, handler* **)**

Bind a shortkey to an action. Unref it when you don't want it anymore. 'myApplet' is passed as the callback data.

**Parameters**

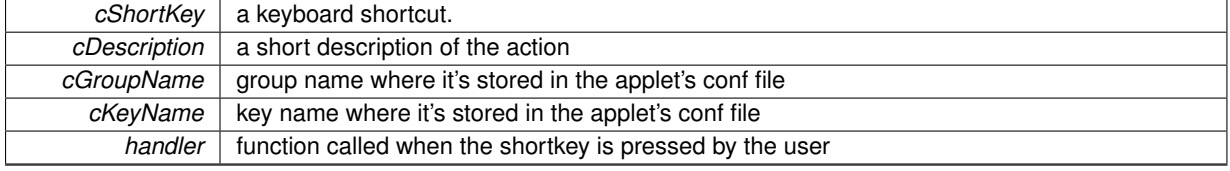

**Returns**

<span id="page-87-9"></span>the shortkey.

#### **5.3.2.46 #define CD\_APPLET\_REDRAW\_MY\_ICON**

<span id="page-88-0"></span>Redraw the applet's icon (as soon as the main loop is available).

**5.3.2.47 #define CAIRO\_DOCK\_REDRAW\_MY\_CONTAINER**

<span id="page-88-1"></span>Redraw the applet's container (as soon as the main loop is available).

**5.3.2.48 #define CD\_APPLET\_LOAD\_SURFACE\_FOR\_MY\_APPLET(** *cImagePath* **)**

Load an image into a surface, at the same size as the applet's icon. If the image is given by its sole name, it is searched inside the current theme root folder.

#### **Parameters**

*cImagePath* | path or name of an image.

#### **Returns**

the newly allocated surface.

# <span id="page-88-2"></span>**5.3.2.49 #define CD\_APPLET\_LOAD\_SURFACE\_FOR\_MY\_APPLET\_WITH\_DEFAULT(** *cUserImageName, cDefaultLocalImageName* **)**

Load a user image into a surface, at the same size as the applet's icon, or a default image taken in the installed folder of the applet if the first one is NULL. If the user image is given by its sole name, it is searched inside the current theme root folder.

### **Parameters**

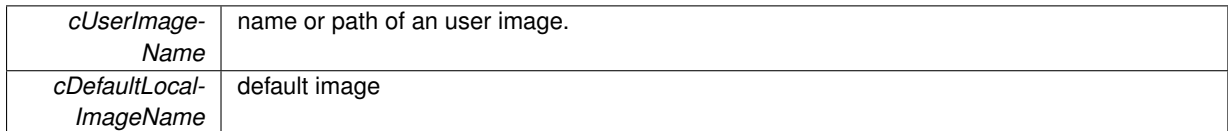

#### **Returns**

the newly allocated surface.

#### <span id="page-88-3"></span>**5.3.2.50 #define CD\_APPLET\_SET\_SURFACE\_ON\_MY\_ICON(** *pSurface* **)**

Apply a surface on the applet's icon, and redraw it.

**Parameters**

*pSurface* The surface to draw on your icon.

#### <span id="page-88-4"></span>**5.3.2.51 #define CD\_APPLET\_SET\_IMAGE\_ON\_MY\_ICON(** *cIconName* **)**

Apply an image on the applet's icon. The image is resized at the same size as the icon. Does not trigger the icon refresh.

<span id="page-89-0"></span>*cIconName* name of an icon or path to an image.

**5.3.2.52 #define CD\_APPLET\_SET\_USER\_IMAGE\_ON\_MY\_ICON(** *cIconName, cDefaultLocalImageName* **)**

Apply an image on the applet's icon, clearing it beforehand, and adding the reflect. The image is searched in any possible locations, and the default image provided is used if the search was fruitless (taken in the installation folder of the applet).

**Parameters**

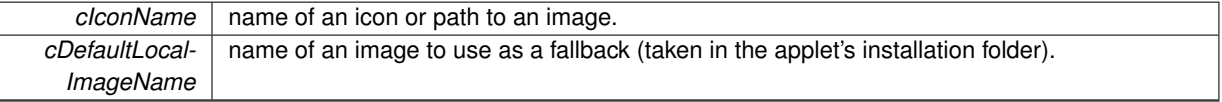

#### <span id="page-89-1"></span>**5.3.2.53 #define CD\_APPLET\_SET\_DEFAULT\_IMAGE\_ON\_MY\_ICON\_IF\_NONE**

Apply the default icon on the applet's icon if there is no image yet.

**5.3.2.54 #define CD\_APPLET\_SET\_NAME\_FOR\_MY\_ICON(** *cIconName* **)**

Set a new label on the applet's icon.

**Parameters**

<span id="page-89-2"></span>*cIconName* | the label.

#### <span id="page-89-3"></span>**5.3.2.55 #define CD\_APPLET\_SET\_NAME\_FOR\_MY\_ICON\_PRINTF(** *cIconNameFormat, ...* **)**

Set a new label on the applet's icon.

**Parameters**

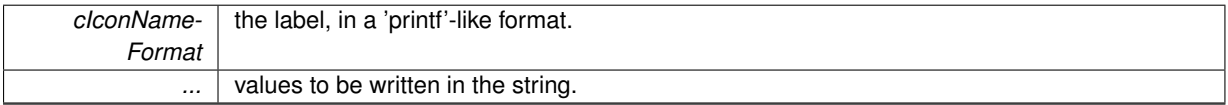

### <span id="page-89-4"></span>**5.3.2.56 #define CD\_APPLET\_SET\_QUICK\_INFO\_ON\_MY\_ICON(** *cQuickInfo* **)**

Set a quick-info on the applet's icon.

**Parameters**

*cQuickInfo* the quick-info. This is a small text (a few characters) that is superimposed on the icon.

<span id="page-89-5"></span>**5.3.2.57 #define CD\_APPLET\_SET\_QUICK\_INFO\_ON\_MY\_ICON\_PRINTF(** *cQuickInfoFormat, ...* **)**

Set a quick-info on the applet's icon.

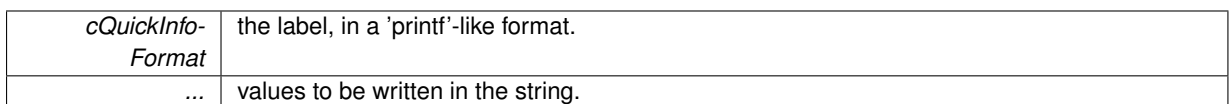

#### <span id="page-90-0"></span>**5.3.2.58 #define CD\_APPLET\_SET\_HOURS\_MINUTES\_AS\_QUICK\_INFO(** *iTimeInSeconds* **)**

Write the time in hours-minutes as a quick-info on the applet's icon.

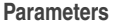

<span id="page-90-1"></span>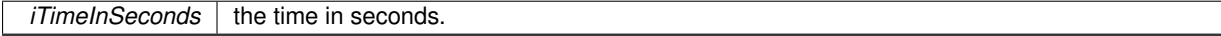

#### **5.3.2.59 #define CD\_APPLET\_SET\_MINUTES\_SECONDES\_AS\_QUICK\_INFO(** *iTimeInSeconds* **)**

Write the time in minutes-secondes as a quick-info on the applet's icon.

#### **Parameters**

<span id="page-90-2"></span>*iTimeInSeconds* | the time in seconds.

# **5.3.2.60 #define CD\_APPLET\_SET\_SIZE\_AS\_QUICK\_INFO(** *iSizeInBytes* **)**

Write a size in bytes as a quick-info on the applet's icon.

#### **Parameters**

<span id="page-90-4"></span><span id="page-90-3"></span> $iSizeInBytes$  the size in bytes, converted into a readable format.

### **5.3.2.61 #define CD\_APPLET\_SET\_STATIC\_ICON**

Prevent the applet's icon to be animated when the mouse hovers it (call it once at init).

**5.3.2.62 #define CD\_APPLET\_UNSET\_STATIC\_ICON**

<span id="page-90-5"></span>Prevent the applet's icon to be animated when the mouse hovers it (call it once at init).

**5.3.2.63 #define CD\_APPLET\_SET\_ALWAYS\_VISIBLE\_ICON(** *bAlwaysVisible* **)**

<span id="page-90-6"></span>Make the applet's icon always visible, even when the dock is hidden.

**5.3.2.64 #define CD\_APPLET\_ANIMATE\_MY\_ICON(** *cAnimationName, iAnimationLength* **)**

Launch an animation on the applet's icon.

#### **Parameters**

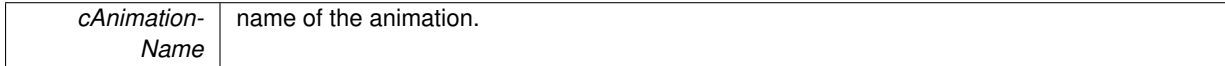

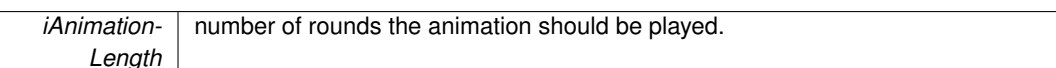

# <span id="page-91-0"></span>**5.3.2.65 #define CD\_APPLET\_STOP\_ANIMATING\_MY\_ICON**

<span id="page-91-1"></span>Stop any animation on the applet's icon.

# **5.3.2.66 #define CD\_APPLET\_DEMANDS\_ATTENTION(** *cAnimationName, iAnimationLength* **)**

Make applet's icon demanding the attention : it will launch the given animation, and the icon will be visible even if the dock is hidden.

**Parameters**

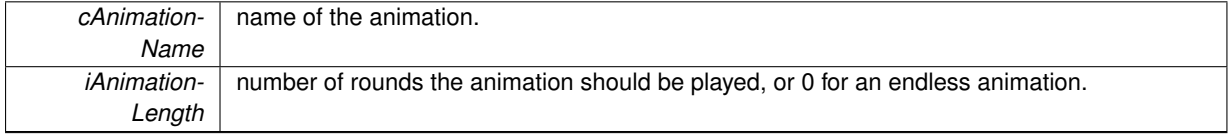

#### <span id="page-91-2"></span>**5.3.2.67 #define CD\_APPLET\_STOP\_DEMANDING\_ATTENTION**

<span id="page-91-3"></span>Stop the demand of attention on the applet's icon.

#### **5.3.2.68 #define CD\_APPLET\_GET\_MY\_ICON\_EXTENT(** *iWidthPtr, iHeightPtr* **)**

Get the dimension allocated to the surface/texture of the applet's icon.

**Parameters**

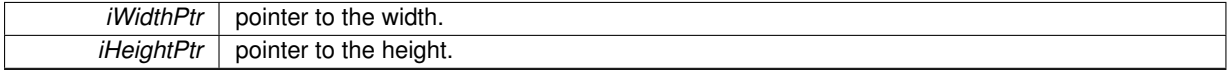

#### <span id="page-91-4"></span>**5.3.2.69 #define CD\_APPLET\_START\_DRAWING\_MY\_ICON**

Initiate an OpenGL drawing session on the applet's icon.

**5.3.2.70 #define CD\_APPLET\_START\_DRAWING\_MY\_ICON\_CAIRO**

Initiate a Cairo drawing session on the applet's icon.

**5.3.2.71 #define CD\_APPLET\_START\_DRAWING\_MY\_ICON\_OR\_RETURN(** *...* **)**

Initiate an OpenGL drawing session on the applet's icon, or quit the function if failed.

**Parameters**

<span id="page-91-6"></span><span id="page-91-5"></span>*...* value to return in case of failure.

<span id="page-91-7"></span>**5.3.2.72 #define CD\_APPLET\_START\_DRAWING\_MY\_ICON\_OR\_RETURN\_CAIRO(** *...* **)**

Initiate a Cairo drawing session on the applet's icon, or quit the function if failed.

<span id="page-92-2"></span><span id="page-92-1"></span>*...* value to return in case of failure.

# <span id="page-92-0"></span>**5.3.2.73 #define CD\_APPLET\_FINISH\_DRAWING\_MY\_ICON**

Terminate an OpenGL drawing session on the applet's icon. Does not trigger the icon's redraw.

**5.3.2.74 #define CD\_APPLET\_FINISH\_DRAWING\_MY\_ICON\_CAIRO**

Terminate an OpenGL drawing session on the applet's icon. Does not trigger the icon's redraw.

**5.3.2.75 #define CD\_APPLET\_ADD\_OVERLAY\_ON\_MY\_ICON(** *cImageFile, iPosition* **)**

Add an overlay from an image on the applet's icon.

**Parameters**

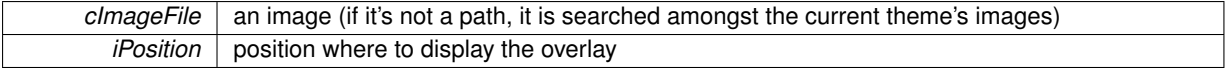

**Returns**

the overlay, or NULL if the image couldn't be loaded.

<span id="page-92-3"></span>**5.3.2.76 #define CD\_APPLET\_PRINT\_OVERLAY\_ON\_MY\_ICON(** *cImageFile, iPosition* **)**

Print an overlay from an image on the applet's icon (it can't be removed without erasing the icon).

**Parameters**

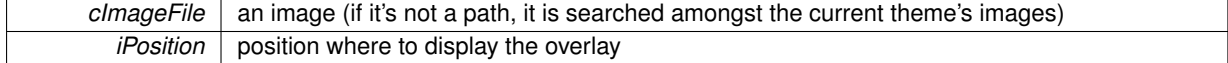

**Returns**

TRUE if the overlay has been successfuly printed.

<span id="page-92-4"></span>**5.3.2.77 #define CD\_APPLET\_REMOVE\_OVERLAY\_ON\_MY\_ICON(** *iPosition* **)**

Remove an overlay from the applet's icon. The overlay is destroyed.

**Parameters**

*iPosition* position of the overlay

<span id="page-92-5"></span>**5.3.2.78 #define CD\_APPLET\_ADD\_DATA\_RENDERER\_ON\_MY\_ICON(** *pAttr* **)**

Add a Data Renderer the applet's icon.

<span id="page-93-1"></span>*pAttr* | the attributes of the Data Renderer. They allow you to define its properties.

<span id="page-93-0"></span>**5.3.2.79 #define CD\_APPLET\_RELOAD\_MY\_DATA\_RENDERER(** *...* **)**

Reload the Data Renderer of the applet's icon, without changing any of its parameters. Previous values are kept.

**5.3.2.80 #define CD\_APPLET\_RENDER\_NEW\_DATA\_ON\_MY\_ICON(** *pValues* **)**

Add new values to the Data Renderer of the applet's icon. Values are a table of 'double', having the same size as defined when the data renderer was created (1 by default). It also triggers the redraw of the icon.

**Parameters**

<span id="page-93-3"></span><span id="page-93-2"></span> $p$ Values  $\vert$  the values, a table of double of the correct size.

**5.3.2.81 #define CD\_APPLET\_REMOVE\_MY\_DATA\_RENDERER**

Completely remove the Data Renderer of the applet's icon, including the values associated with.

**5.3.2.82 #define CD\_APPLET\_SET\_MY\_DATA\_RENDERER\_HISTORY\_TO\_MAX**

<span id="page-93-4"></span>Set the history size of the Data Renderer of the applet's icon to the maximum size, that is to say 1 value per pixel.

**5.3.2.83 #define CD\_APPLET\_MY\_CONTAINER\_IS\_OPENGL**

<span id="page-93-5"></span>Say if the applet's container currently supports OpenGL.

**5.3.2.84 #define CD\_APPLET\_SET\_DESKLET\_RENDERER\_WITH\_DATA(** *cRendererName, pConfig* **)**

Set a renderer to the applet's desklet and create myDrawContext. Call it at the beginning of init and also reload, to take into account the desklet's resizing.

**Parameters**

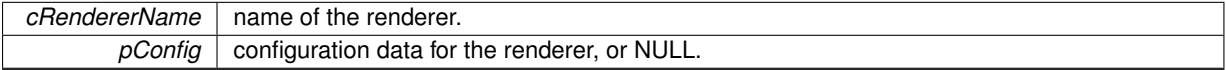

#### <span id="page-93-6"></span>**5.3.2.85 #define CD\_APPLET\_SET\_DESKLET\_RENDERER(** *cRendererName* **)**

Set a renderer to the applet's desklet and create myDrawContext. Call it at the beginning of init and also reload, to take into account the desklet's resizing.

**Parameters**

<span id="page-93-7"></span>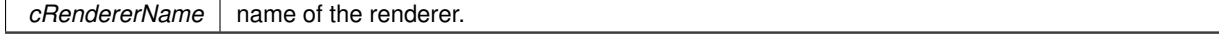

# **5.3.2.86 #define CD\_APPLET\_SET\_STATIC\_DESKLET**

<span id="page-93-8"></span>Prevent the desklet from being rotated. Use it if your desklet has some static GtkWidget inside.

#### **5.3.2.87 #define CD\_APPLET\_ALLOW\_NO\_CLICKABLE\_DESKLET**

<span id="page-94-0"></span>Prevent the desklet from being transparent to click. Use it if your desklet has no meaning in being unclickable.

**5.3.2.88 #define CD\_APPLET\_DELETE\_MY\_ICONS\_LIST**

Delete the list of icons of an applet (keep the subdock in dock mode).

**5.3.2.89 #define CD\_APPLET\_REMOVE\_ICON\_FROM\_MY\_ICONS\_LIST(** *pIcon* **)**

Remove an icon from the list of icons of an applet. The icon is destroyed and should not be used after that.

**Parameters**

<span id="page-94-1"></span>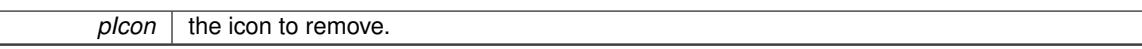

**Returns**

whether the icon has been removed or not. In any case, the icon is freed.

# <span id="page-94-2"></span>**5.3.2.90 #define CD\_APPLET\_DETACH\_ICON\_FROM\_MY\_ICONS\_LIST(** *pIcon* **)**

Detach an icon from the list of icons of an applet. The icon is not destroyed.

#### **Parameters**

 $p$ *lcon*  $\vert$  the icon to remove.

#### **Returns**

whether the icon has been removed or not.

<span id="page-94-3"></span>**5.3.2.91 #define CD\_APPLET\_LOAD\_MY\_ICONS\_LIST(** *pIconList, cDockRendererName, cDeskletRendererName, pDeskletRendererConfig* **)**

Load a list of icons into an applet, with the given renderer for the sub-dock or the desklet. The icons will be loaded automatically in an idle process.

**Parameters**

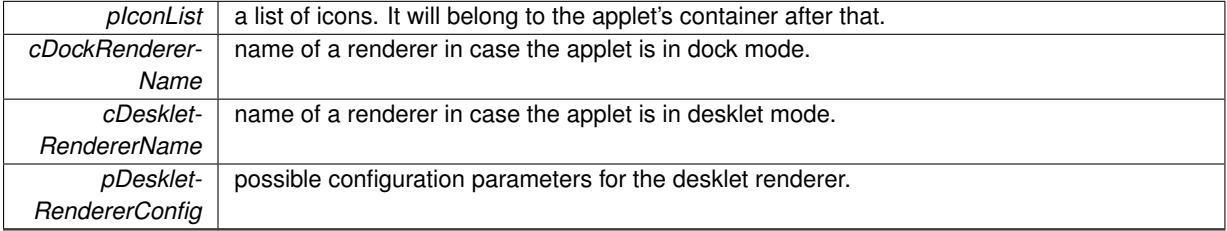

#### <span id="page-94-4"></span>**5.3.2.92 #define CD\_APPLET\_ADD\_ICON\_IN\_MY\_ICONS\_LIST(** *pIcon* **)**

Add an icon into an applet. The view previously set by CD\_APPLET\_LOAD\_MY\_ICONS\_LIST will be used. The icon will be loaded automatically in an idle process.

<span id="page-95-2"></span><span id="page-95-1"></span> $p$ *lcon*  $\boxed{a}$  an icon.

# <span id="page-95-0"></span>**5.3.2.93 #define CD\_APPLET\_MY\_ICONS\_LIST**

Get the list of icons of your applet. It is either the icons of your sub-dock or of your desklet.

**5.3.2.94 #define CD\_APPLET\_MY\_ICONS\_LIST\_CONTAINER**

Get the container of the icons of your applet. It is either your sub-dock or your desklet.

#### **5.3.2.95 #define CD\_APPLET\_MANAGE\_APPLICATION(** *cApplicationClass* **)**

Let your applet control the window of an external program, instead of the Taskbar.

#### **Parameters**

*cApplication-Class* the class of the application you wish to control (in lower case), or NULL to stop controling any appli.

### <span id="page-95-3"></span>**5.3.2.96 #define D\_(** *message* **)**

Macro for gettext, similar to () et N (), but with the domain of the applet. Surround all your strings with this, so that 'xgettext' can find them and automatically include them in the translation files.

#### **5.3.3 Enumeration Type Documentation**

<span id="page-95-4"></span>**5.3.3.1 enum CairoDockInfoDisplay**

type of possible display on a Icon.

#### **Enumerator**

<span id="page-95-6"></span><span id="page-95-5"></span>*CAIRO\_DOCK\_INFO\_NONE* don't display anything. *CAIRO\_DOCK\_INFO\_ON\_ICON* display info on the icon (as quick-info). *CAIRO\_DOCK\_INFO\_ON\_LABEL* display on the label of the icon.

# <span id="page-95-7"></span>**5.3.4 Function Documentation**

<span id="page-95-8"></span>**5.3.4.1 void cairo\_dock\_set\_icon\_surface\_full ( cairo\_t** ∗ *pIconContext,* **cairo\_surface\_t** ∗ *pSurface,* **double** *fScale,* **double** *fAlpha,* **Icon** ∗ *pIcon* **)**

Apply a surface on a context, with a zoom and a transparency factor. The context is cleared beforehand with the default icon background.

**Parameters**

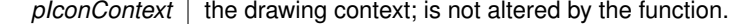

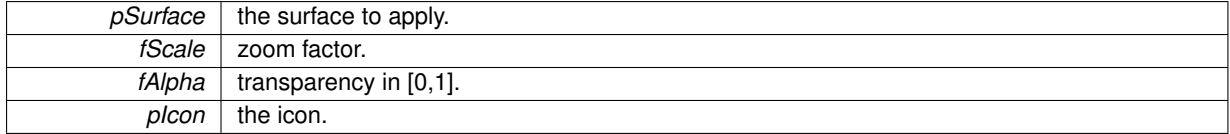

# <span id="page-96-0"></span>**5.3.4.2 gboolean cairo\_dock\_set\_image\_on\_icon ( cairo\_t** ∗ *pIconContext,* **const gchar** ∗ *cIconName,* **Icon** ∗ *pIcon,* **GldiContainer** ∗ *pContainer* **)**

Apply an image on the context of an icon, clearing it beforehand, and adding the reflect.

**Parameters**

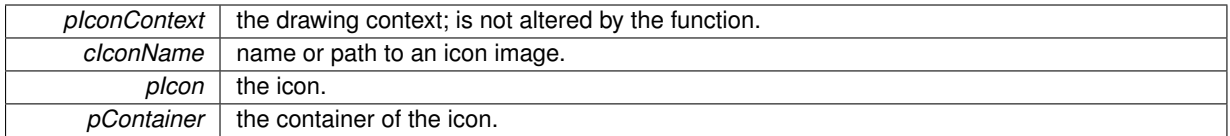

**Returns**

TRUE if everything went smoothly.

<span id="page-96-1"></span>**5.3.4.3 void cairo\_dock\_set\_image\_on\_icon\_with\_default ( cairo\_t** ∗ *pIconContext,* **const gchar** ∗ *cImage,* **Icon** ∗ *pIcon,* **GldiContainer** ∗ *pContainer,* **const gchar** ∗ *cDefaultImagePath* **)**

Apply an image on the context of an icon, clearing it beforehand, and adding the reflect. The image is searched in any possible locations, and the default image provided is used if the search was fruitless.

# **Parameters**

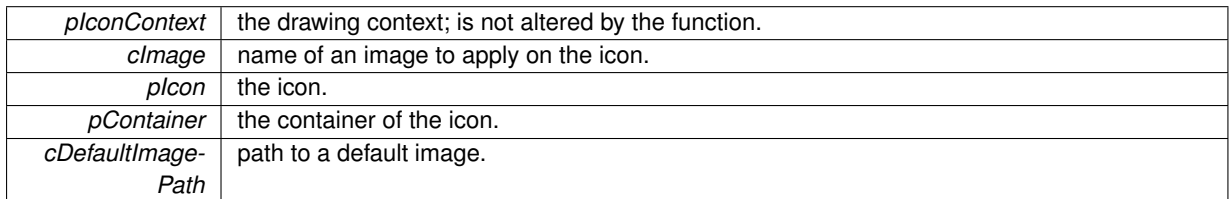

<span id="page-96-2"></span>**5.3.4.4 gchar**∗ **cairo\_dock\_get\_human\_readable\_size ( long long int** *iSizeInBytes* **)**

Convert a size in bytes into a readable format.

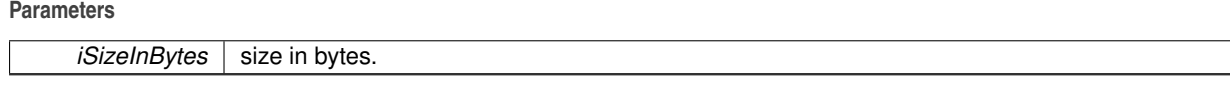

**Returns**

a newly allocated string.

<span id="page-96-3"></span>**5.3.4.5 void cairo\_dock\_play\_sound ( const gchar** ∗ *cSoundPath* **)**

Play a sound, through Alsa or PulseAudio.

# **5.4 cairo-dock-applet-manager.h File Reference**

# **Macros**

• #define [GLDI\\_OBJECT\\_IS\\_APPLET\\_ICON\(](#page-97-0)obj)

# **5.4.1 Detailed Description**

This class handles the Applet Icons, which are icons used by module instances. Note: they are not UserIcon, because they are created by and belongs to a ModuleInstance, which is the actual object belonging to the user.

# **5.4.2 Macro Definition Documentation**

<span id="page-97-0"></span>**5.4.2.1 #define GLDI\_OBJECT\_IS\_APPLET\_ICON(** *obj* **)**

Say if an object is a AppletIcon.

**Parameters**

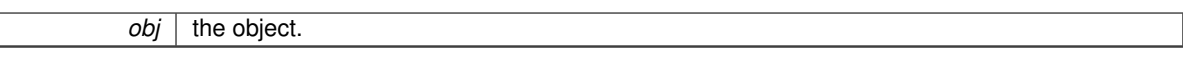

**Returns**

TRUE if the object is a AppletIcon.

# **5.5 cairo-dock-applications-manager.h File Reference**

# **Macros**

• #define [GLDI\\_OBJECT\\_IS\\_APPLI\\_ICON\(](#page-98-0)obj)

# **Functions**

- void [cairo\\_dock\\_start\\_applications\\_manager](#page-99-0) [\(CairoDock](#page-46-0) ∗pDock)
- GList ∗ [cairo\\_dock\\_get\\_current\\_applis\\_list](#page-99-1) (void)
- [Icon](#page-64-0) ∗ [cairo\\_dock\\_get\\_current\\_active\\_icon](#page-99-2) (void)
- [Icon](#page-64-0) ∗ [cairo\\_dock\\_get\\_appli\\_icon](#page-99-3) [\(GldiWindowActor](#page-63-0) ∗actor)
- void cairo dock foreach appli icon (GldiIconFunc pFunction, gpointer pUserData)

# **5.5.1 Detailed Description**

This class manages the list of icons representing a window, ie the Taskbar.

# **5.5.2 Macro Definition Documentation**

# <span id="page-98-0"></span>**5.5.2.1 #define GLDI\_OBJECT\_IS\_APPLI\_ICON(** *obj* **)**

Say if an object is an Applilcon.

 $\overline{obj}$  the object.

**Returns**

TRUE if the object is a AppliIcon.

#### **5.5.3 Function Documentation**

<span id="page-99-0"></span>**5.5.3.1 void cairo\_dock\_start\_applications\_manager ( CairoDock** ∗ *pDock* **)**

Start the applications manager. It will load all the appli-icons, and keep monitoring them. If enabled, it will insert them into the dock.

#### **Parameters**

<span id="page-99-1"></span>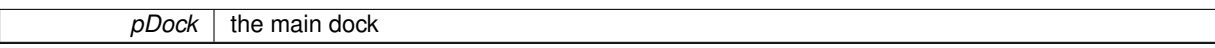

**5.5.3.2 GList**∗ **cairo\_dock\_get\_current\_applis\_list ( void )**

Get the list of appli-icons, including the icons not currently displayed in the dock. You can then order the list by z-order, name, etc.

**Returns**

a newly allocated list of appli-icons. You must free the list when you're done with it, but not the icons.

<span id="page-99-2"></span>**5.5.3.3 Icon**∗ **cairo\_dock\_get\_current\_active\_icon ( void )**

Get the icon of the currently active window, if any.

**Returns**

the icon (maybe not inside a dock, maybe NULL).

<span id="page-99-3"></span>**5.5.3.4 Icon**∗ **cairo\_dock\_get\_appli\_icon ( GldiWindowActor** ∗ *actor* **)**

Get the icon of a given window, if any.

**Parameters**

*actor* | the window actor

**Returns**

the icon (maybe not inside a dock, maybe NULL).

<span id="page-99-4"></span>**5.5.3.5 void cairo\_dock\_foreach\_appli\_icon ( GldiIconFunc** *pFunction,* **gpointer** *pUserData* **)**

Run a function on all Appli icons.

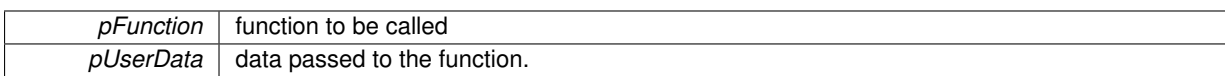

# **5.6 cairo-dock-cinnamon-integration.h File Reference**

# **5.6.1 Detailed Description**

This class implements the integration of Cinnamon inside Cairo-Dock.

# **5.7 cairo-dock-class-manager.h File Reference**

# **Data Structures**

• struct CairoDockClassAppli

*Definition of a Class of application.*

# **Macros**

• #define [cairo\\_dock\\_register\\_class\(](#page-100-0)cDesktopFile)

# **Functions**

- void [gldi\\_window\\_foreach\\_inhibitor](#page-101-0) [\(GldiWindowActor](#page-63-0) ∗actor, GldiIconRFunc callback, gpointer data)
- void [cairo\\_dock\\_set\\_data\\_from\\_class](#page-102-0) (const gchar ∗cClass, [Icon](#page-64-0) ∗pIcon)

# **5.7.1 Detailed Description**

This class handles the Class Icons, which are icons pointing to the sub-dock of a class.

This class handles the managment of the applications classes. Classes are used to group the windows of a same program, and to bind a launcher to the launched application.

### **5.7.2 Macro Definition Documentation**

# <span id="page-100-0"></span>**5.7.2.1 #define cairo\_dock\_register\_class(** *cDesktopFile* **)**

Register a class corresponding to a desktop file. Launchers can then derive from the class.

# **Parameters**

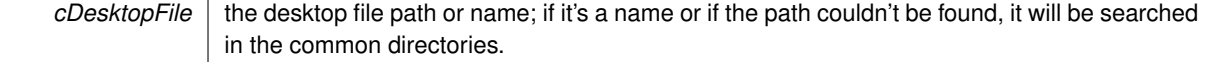

**Returns**

the class ID in a newly allocated string.

# **5.7.3 Function Documentation**

<span id="page-101-0"></span>**5.7.3.1 void gldi\_window\_foreach\_inhibitor ( GldiWindowActor** ∗ *actor,* **GldiIconRFunc** *callback,* **gpointer** *data* **)**

Run a function on each Icon that inhibites a given window.

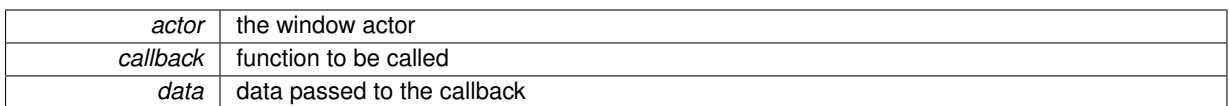

#### <span id="page-102-0"></span>**5.7.3.2 void cairo\_dock\_set\_data\_from\_class ( const gchar** ∗ *cClass,* **Icon** ∗ *pIcon* **)**

Make a launcher derive from a class. Parameters of the icon that are not NULL are not overwritten.

#### **Parameters**

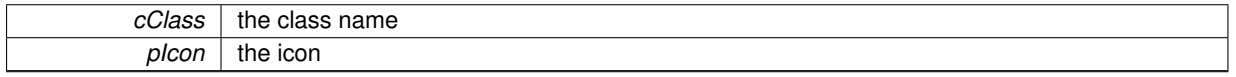

# **5.8 cairo-dock-compiz-integration.h File Reference**

# **5.8.1 Detailed Description**

This class implements the integration of Compiz inside Cairo-Dock.

# **5.9 cairo-dock-config.h File Reference**

### **Macros**

• #define [cairo\\_dock\\_get\\_pango\\_weight\\_from\\_1\\_9\(](#page-102-1)iWeight)

# **Functions**

- void [cairo\\_dock\\_load\\_current\\_theme](#page-103-0) (void)
- gboolean cairo dock is loading (void)
- void [cairo\\_dock\\_decrypt\\_string](#page-103-2) (const gchar ∗cEncryptedString, gchar ∗∗cDecryptedString)
- void [cairo\\_dock\\_encrypt\\_string](#page-103-3) (const gchar ∗cDecryptedString, gchar ∗∗cEncryptedString)

# **5.9.1 Detailed Description**

This class manages the configuration system of Cairo-Dock. Cairo-Dock and any items (icons, root docks, modules, etc) are configured by conf files. Conf files containes some information usable by the GUI manager to build a corresponding config panel and update the conf file automatically, which relieves you from this thankless task.

#### **5.9.2 Macro Definition Documentation**

<span id="page-102-1"></span>**5.9.2.1 #define cairo\_dock\_get\_pango\_weight\_from\_1\_9(** *iWeight* **)**

Convert an integer in [0,9] into a Pango text weight.

#### **Parameters**

# *iWeight* | weight between 0 and 9.

**5.9.3 Function Documentation**

<span id="page-103-0"></span>**5.9.3.1 void cairo\_dock\_load\_current\_theme ( void )**

<span id="page-103-1"></span>Load the current theme. This will (re)load all the parameters of Cairo-Dock and all the plug-ins, as if you just started the dock.

**5.9.3.2 gboolean cairo\_dock\_is\_loading ( void )**

Say if Cairo-Dock is loading.

**Returns**

TRUE if the global config is being loaded (this happens when a theme is loaded).

<span id="page-103-2"></span>**5.9.3.3 void cairo\_dock\_decrypt\_string ( const gchar** ∗ *cEncryptedString,* **gchar** ∗∗ *cDecryptedString* **)**

Decrypt a string (uses DES-encryption from libcrypt).

**Parameters**

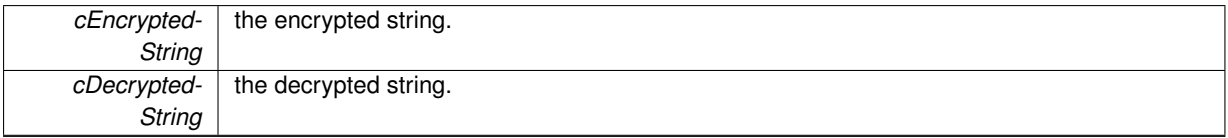

<span id="page-103-3"></span>**5.9.3.4 void cairo\_dock\_encrypt\_string ( const gchar** ∗ *cDecryptedString,* **gchar** ∗∗ *cEncryptedString* **)**

Encrypt a string (uses DES-encryption from libcrypt).

**Parameters**

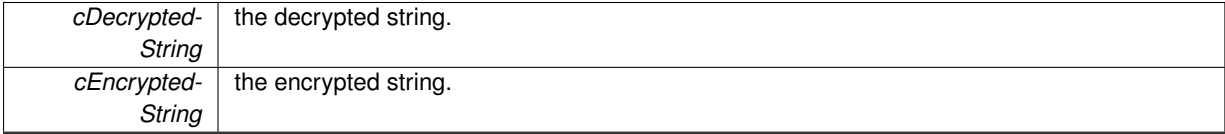

# **5.10 cairo-dock-container.h File Reference**

# **Data Structures**

• struct GldiContainer

*Definition of a Container, whom derive Dock, Desklet, Dialog and FlyingContainer.*

• struct [\\_GldiContainerManagerBackend](#page-60-0)

*Definition of the Container backend. It defines some operations that should be, but are not, provided by GTK.*

# <span id="page-103-4"></span>**Macros**

• #define [CAIRO\\_CONTAINER\(](#page-103-4)p)

*Get the Container part of a pointer.*

- #define [CAIRO\\_DOCK\\_IS\\_CONTAINER\(](#page-105-0)obj)
- #define [gldi\\_container\\_enable\\_drop\(](#page-106-0)pContainer, pCallBack, data)

# **Enumerations**

• enum [GldiContainerNotifications](#page-106-1) { [NOTIFICATION\\_BUILD\\_CONTAINER\\_MENU,](#page-106-2) [NOTIFICATION\\_BUILD\\_ICON\\_MENU,](#page-106-3) [NOTIFICATION\\_CLICK\\_ICON,](#page-106-4) [NOTIFICATION\\_DOUBLE\\_CLICK\\_ICON,](#page-106-5) [NOTIFICATION\\_MIDDLE\\_CLICK\\_ICON,](#page-106-6) [NOTIFICATION\\_SCROLL\\_ICON,](#page-106-7) [NOTIFICATION\\_ENTER\\_ICON,](#page-106-8) [NOTIFICATION\\_START\\_DRAG\\_DATA,](#page-106-9) [NOTIFICATION\\_DROP\\_DATA,](#page-106-10) [NOTIFICATION\\_MOUSE\\_MOVED,](#page-106-11) [NOTIFICATION\\_KEY\\_PRESSED,](#page-106-12) [NOTIFICATION\\_UPDATE,](#page-106-13) [NOTIFICATION\\_UPDATE\\_SLOW,](#page-106-14) [NOTIFICATION\\_RENDER](#page-106-15) }

*signals*

• enum [CairoDockTypeHorizontality](#page-0-0)

*Main orientation of a container.*

# **Functions**

- void [gldi\\_container\\_reserve\\_space](#page-107-0) [\(GldiContainer](#page-59-0) ∗pContainer, int left, int right, int top, int bottom, int left\_start\_y, int left\_end\_y, int right\_start\_y, int right\_end\_y, int top\_start\_x, int top\_end\_x, int bottom\_start\_x, int bottom\_end\_x)
- int [gldi\\_container\\_get\\_current\\_desktop\\_index](#page-108-0) [\(GldiContainer](#page-59-0) ∗pContainer)
- void [gldi\\_container\\_move](#page-108-1) [\(GldiContainer](#page-59-0) ∗pContainer, int iNumDesktop, int iAbsolutePositionX, int iAbsolute-PositionY)
- gboolean [gldi\\_container\\_is\\_active](#page-108-2) [\(GldiContainer](#page-59-0) ∗pContainer)
- void [gldi\\_container\\_present](#page-108-3) [\(GldiContainer](#page-59-0) ∗pContainer)
- void [cairo\\_dock\\_redraw\\_container](#page-110-0) [\(GldiContainer](#page-59-0) ∗pContainer)
- void [cairo\\_dock\\_redraw\\_container\\_area](#page-110-1) [\(GldiContainer](#page-59-0) ∗pContainer, GdkRectangle ∗pArea)
- void [cairo\\_dock\\_redraw\\_icon](#page-110-2) [\(Icon](#page-64-0) ∗icon)
- void gldi container notify drop data [\(GldiContainer](#page-59-0) ∗pContainer, gchar ∗cReceivedData, [Icon](#page-64-0) ∗pPointed-Icon, double fOrder)
- GtkWidget ∗ [gldi\\_container\\_build\\_menu](#page-110-4) [\(GldiContainer](#page-59-0) ∗pContainer, [Icon](#page-64-0) ∗icon)

# **5.10.1 Detailed Description**

This class defines the Containers, that are classic or hardware accelerated animated windows, and exposes common functions, such as redrawing a part of a container or popping a menu on a container.

A Container is a rectangular on-screen located surface, has the notion of orientation, can hold external datas, monitors the mouse position, and has its own animation loop.

Docks, Desklets, Dialogs, and Flying-containers all derive from Containers.

# **5.10.2 Macro Definition Documentation**

# <span id="page-105-0"></span>**5.10.2.1 #define CAIRO\_DOCK\_IS\_CONTAINER(** *obj* **)**

Say if an object is a Container.

 $\overline{obj}$  the object.

**Returns**

TRUE if the object is a Container.

<span id="page-106-0"></span>**5.10.2.2 #define gldi\_container\_enable\_drop(** *pContainer, pCallBack, data* **)**

Enable a Container to accept drag-and-drops.

**Parameters**

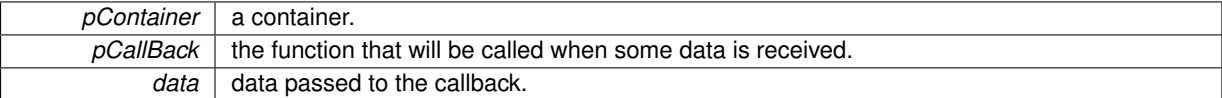

#### **5.10.3 Enumeration Type Documentation**

<span id="page-106-1"></span>**5.10.3.1 enum GldiContainerNotifications**

signals

#### **Enumerator**

- <span id="page-106-2"></span>*NOTIFICATION\_BUILD\_CONTAINER\_MENU* notification called when the menu is being built on a container. data : {Icon, GldiContainer, GtkMenu, gboolean∗}
- <span id="page-106-3"></span>*NOTIFICATION\_BUILD\_ICON\_MENU* notification called when the menu is being built on an icon (possibly NULL). data : {Icon, GldiContainer, GtkMenu}

<span id="page-106-4"></span>*NOTIFICATION\_CLICK\_ICON* notification called when use clicks on an icon data : {Icon, CairoDock, int}

- <span id="page-106-5"></span>*NOTIFICATION\_DOUBLE\_CLICK\_ICON* notification called when the user double-clicks on an icon. data : {Icon, CairoDock}
- <span id="page-106-6"></span>*NOTIFICATION\_MIDDLE\_CLICK\_ICON* notification called when the user middle-clicks on an icon. data : {Icon, CairoDock}
- <span id="page-106-7"></span>*NOTIFICATION\_SCROLL\_ICON* notification called when the user scrolls on an icon. data : {Icon, CairoDock, int}
- <span id="page-106-8"></span>*NOTIFICATION\_ENTER\_ICON* notification called when the mouse enters an icon. data : {Icon, CairoDock, gboolean∗}
- <span id="page-106-9"></span>*NOTIFICATION\_START\_DRAG\_DATA* notification called when the mouse enters a dock while dragging an object.
- <span id="page-106-10"></span>**NOTIFICATION\_DROP\_DATA** notification called when something is dropped inside a container. data : {gchar∗, Icon, double∗, CairoDock}
- <span id="page-106-11"></span>*NOTIFICATION\_MOUSE\_MOVED* notification called when the mouse has moved inside a container.
- <span id="page-106-12"></span>*NOTIFICATION\_KEY\_PRESSED* notification called when a key is pressed in a container that has the focus.

<span id="page-106-13"></span>*NOTIFICATION\_UPDATE* notification called for the fast rendering loop on a container.

<span id="page-106-14"></span>**NOTIFICATION\_UPDATE\_SLOW** notification called for the slow rendering loop on a container.

<span id="page-106-15"></span>*NOTIFICATION\_RENDER* notification called when a container is rendered.

# **5.10.4 Function Documentation**

<span id="page-107-0"></span>**5.10.4.1 void gldi\_container\_reserve\_space ( GldiContainer** ∗ *pContainer,* **int** *left,* **int** *right,* **int** *top,* **int** *bottom,* **int** *left\_start\_y,* **int** *left\_end\_y,* **int** *right\_start\_y,* **int** *right\_end\_y,* **int** *top\_start\_x,* **int** *top\_end\_x,* **int** *bottom\_start\_x,* **int** *bottom\_end\_x* **)**

Reserve a space on the screen for a Container; other windows won't overlap this space when maximised.
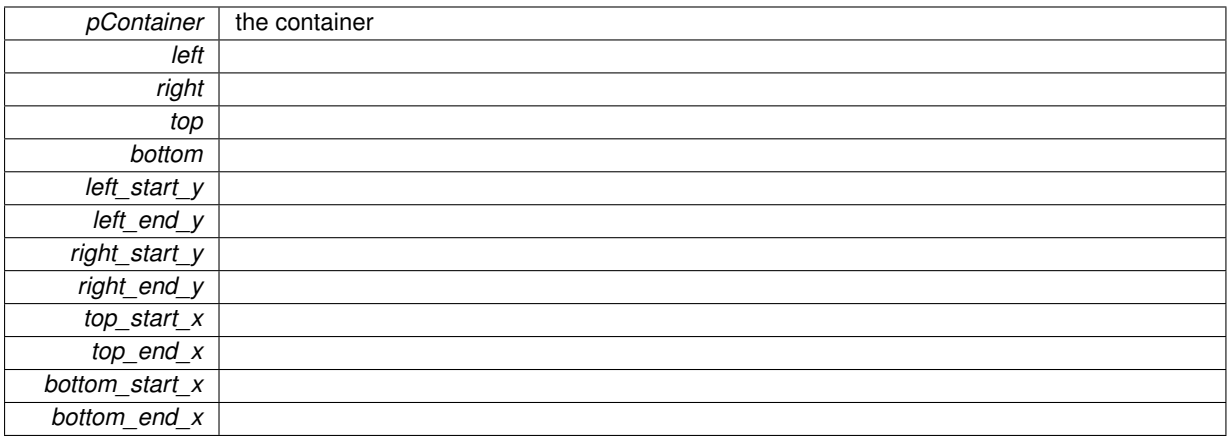

**5.10.4.2 int gldi\_container\_get\_current\_desktop\_index ( GldiContainer** ∗ *pContainer* **)**

Get the desktop and viewports a Container is placed on.

#### **Parameters**

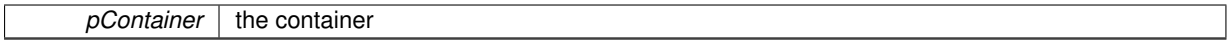

**Returns**

an index representing the desktop and viewports.

### **5.10.4.3 void gldi\_container\_move ( GldiContainer** ∗ *pContainer,* **int** *iNumDesktop,* **int** *iAbsolutePositionX,* **int** *iAbsolutePositionY* **)**

Move a Container to a given desktop, viewport, and position (similar to gtk\_window\_move except that the position is defined on the whole desktop (made of all viewports); it's only useful if the Container is sticky).

#### **Parameters**

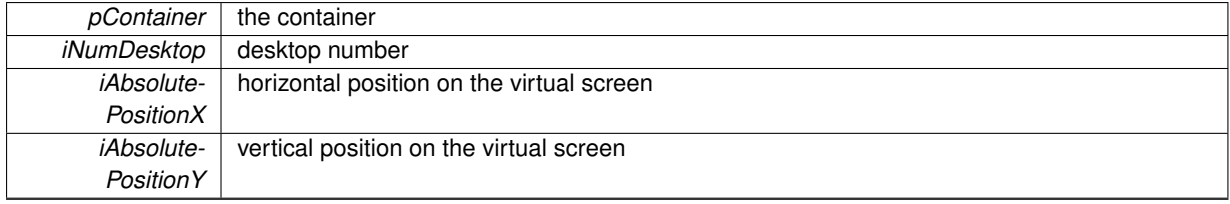

**5.10.4.4 gboolean gldi\_container\_is\_active ( GldiContainer** ∗ *pContainer* **)**

Tell if a Container is the current active window (similar to gtk\_window\_is\_active but actually works).

### **Parameters**

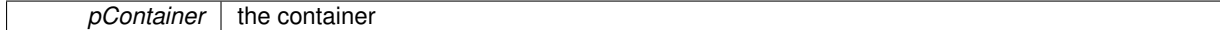

**Returns**

TRUE if the Container is the current active window.

**5.10.4.5 void gldi\_container\_present ( GldiContainer** ∗ *pContainer* **)**

Show a Container and make it take the focus (similar to gtk\_window\_present, but bypasses the WM focus steal prevention).

*pContainer* | the container

**5.10.4.6 void cairo\_dock\_redraw\_container ( GldiContainer** ∗ *pContainer* **)**

Clear and trigger the redraw of a Container.

#### **Parameters**

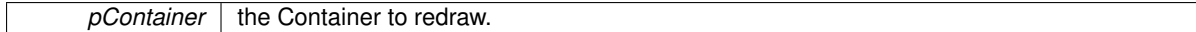

**5.10.4.7 void cairo\_dock\_redraw\_container\_area ( GldiContainer** ∗ *pContainer,* **GdkRectangle** ∗ *pArea* **)**

Clear and trigger the redraw of a part of a container.

**Parameters**

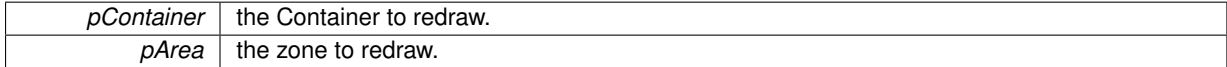

### **5.10.4.8 void cairo\_dock\_redraw\_icon ( Icon** ∗ *icon* **)**

Clear and trigger the redraw of an Icon. The drawing is not done immediately, but when the expose event is received. **Parameters**

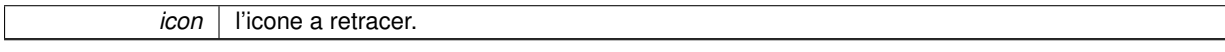

**5.10.4.9 void gldi\_container\_notify\_drop\_data ( GldiContainer** ∗ *pContainer,* **gchar** ∗ *cReceivedData,* **Icon** ∗ *pPointedIcon,* **double** *fOrder* **)**

Notify everybody that a drop has just occured.

**Parameters**

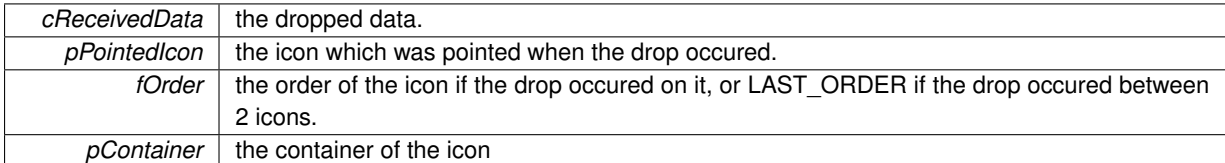

**5.10.4.10 GtkWidget**∗ **gldi\_container\_build\_menu ( GldiContainer** ∗ *pContainer,* **Icon** ∗ *icon* **)**

Build the main menu of a Container.

**Parameters**

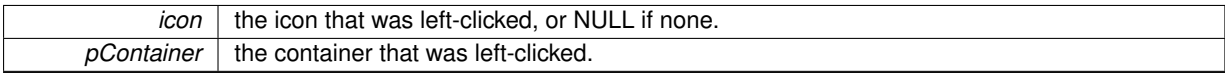

**Returns**

the menu.

# **5.11 cairo-dock-core.h File Reference**

### **5.11.1 Detailed Description**

This class instanciates the different core managers.

# **5.12 cairo-dock-data-renderer-manager.h File Reference**

### **Macros**

• #define [GLDI\\_OBJECT\\_IS\\_DATA\\_RENDERER\(](#page-111-0)obj)

# **Functions**

• [CairoDockGLFont](#page-50-0) ∗ [cairo\\_dock\\_get\\_default\\_data\\_renderer\\_font](#page-111-1) (void)

# **5.12.1 Detailed Description**

This class manages the list of available Data Renderers and their global ressources.

### **5.12.2 Macro Definition Documentation**

<span id="page-111-0"></span>**5.12.2.1 #define GLDI\_OBJECT\_IS\_DATA\_RENDERER(** *obj* **)**

Say if an object is a DataRenderer.

**Parameters**

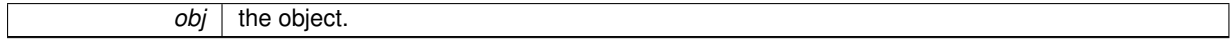

**Returns**

TRUE if the object is a DataRenderer.

### **5.12.3 Function Documentation**

<span id="page-111-1"></span>**5.12.3.1 CairoDockGLFont**∗ **cairo\_dock\_get\_default\_data\_renderer\_font ( void )**

Get the default GLX font for Data Renderer. It can render strings of ASCII characters fastly. Don't destroy it.

**Returns**

the default GLX font

# **5.13 cairo-dock-data-renderer.h File Reference**

# **Data Structures**

• struct CairoDataRendererAttribute

*Generic DataRenderer attributes structure. The attributes of any implementation of a DataRenderer will derive from this class.*

- struct CairoDataRendererInterface *Interface of a DataRenderer.*
- struct CairoDataRenderer
	- *Generic DataRenderer. Any implementation of a DataRenderer will derive from this class.*

#### **Macros**

- #define [cairo\\_dock\\_get\\_icon\\_data\\_renderer\(](#page-113-0)pIcon)
- #define [CAIRO\\_DATA\\_RENDERER\(](#page-113-1)r)
- #define [cairo\\_data\\_renderer\\_get\\_data\(](#page-113-2)pRenderer)
- #define [CAIRO\\_DATA\\_RENDERER\\_ATTRIBUTE\(](#page-113-3)pAttr)
- #define [cairo\\_data\\_renderer\\_get\\_nb\\_values\(](#page-113-4)pRenderer)
- #define [cairo\\_data\\_renderer\\_get\\_min\\_value\(](#page-113-5)pRenderer, i)
- #define [cairo\\_data\\_renderer\\_get\\_max\\_value\(](#page-114-0)pRenderer, i)
- #define [cairo\\_data\\_renderer\\_get\\_value\(](#page-114-1)pRenderer, i, t)
- #define [cairo\\_data\\_renderer\\_get\\_current\\_value\(](#page-114-2)pRenderer, i)
- #define [cairo\\_data\\_renderer\\_get\\_previous\\_value\(](#page-114-3)pRenderer, i)
- #define [cairo\\_data\\_renderer\\_get\\_normalized\\_value\(](#page-115-0)pRenderer, i, t)
- #define [cairo\\_data\\_renderer\\_get\\_normalized\\_current\\_value\(](#page-115-1)pRenderer, i)
- #define [cairo\\_data\\_renderer\\_get\\_normalized\\_previous\\_value\(](#page-115-2)pRenderer, i)
- #define [cairo\\_data\\_renderer\\_get\\_normalized\\_current\\_value\\_with\\_latency\(](#page-115-3)pRenderer, i)
- #define [cairo\\_data\\_renderer\\_format\\_value\\_full\(](#page-116-0)pRenderer, i, cBuffer)
- #define [cairo\\_data\\_renderer\\_format\\_value\(](#page-116-1)pRenderer, i)

### <span id="page-112-0"></span>**Typedefs**

- typedef void(∗ [CairoDataRendererFormatValueFunc](#page-112-0) )[\(CairoDataRenderer](#page-42-0) ∗pRenderer, int iNumValue, gchar ∗cFormatBuffer, int iBufferLength, gpointer data)
	- *Prototype of a function used to format the values in a short readable format (to be displayed as quick-info).*

### **Functions**

- [CairoDockGLFont](#page-50-0) \* [cairo\\_dock\\_get\\_default\\_data\\_renderer\\_font](#page-116-2) (void)
- void [cairo\\_dock\\_add\\_new\\_data\\_renderer\\_on\\_icon](#page-116-3) [\(Icon](#page-64-0) ∗pIcon, [GldiContainer](#page-59-0) ∗pContainer, [CairoData-](#page-43-0)[RendererAttribute](#page-43-0) ∗pAttribute)
- void [cairo\\_dock\\_render\\_new\\_data\\_on\\_icon](#page-116-4) [\(Icon](#page-64-0) ∗pIcon, [GldiContainer](#page-59-0) ∗pContainer, cairo\_t ∗pCairo-Context, double ∗pNewValues)
- void cairo dock remove data renderer on icon [\(Icon](#page-64-0) ∗pIcon)
- void [cairo\\_dock\\_reload\\_data\\_renderer\\_on\\_icon](#page-117-1) [\(Icon](#page-64-0) ∗pIcon, [GldiContainer](#page-59-0) ∗pContainer)
- void [cairo\\_dock\\_resize\\_data\\_renderer\\_history](#page-117-2) [\(Icon](#page-64-0) ∗pIcon, int iNewMemorySize)
- void [cairo\\_dock\\_refresh\\_data\\_renderer](#page-117-3) [\(Icon](#page-64-0) ∗pIcon, [GldiContainer](#page-59-0) ∗pContainer)

### **5.13.1 Detailed Description**

This class defines the Data Renderer structure and API. A Data Renderer is a generic way to display a set of values on an icon. For instance you could represent the (cpu, memory, temperature) evolution over the time.

You bind a Data Renderer with /ref cairo\_dock\_add\_new\_data\_renderer\_on\_icon. You can specify some attributes of the Data Renderer, especially the model that will be used; currently, 3 models are available: "gauge", "graph" and "progressbar".

You then feed the Data Renderer with /ref cairo dock render new data on icon, providing it the correct number of values.

To remove the Data Renderer from an icon, use /ref cairo dock remove data renderer on icon.

### **5.13.2 Macro Definition Documentation**

<span id="page-113-0"></span>**5.13.2.1 #define cairo\_dock\_get\_icon\_data\_renderer(** *pIcon* **)**

<span id="page-113-1"></span>Structure Access

**5.13.2.2 #define CAIRO\_DATA\_RENDERER(** *r* **)**

Get the elementary part of a Data Renderer

**Parameters**

 $r \mid a$  high level data renderer

**Returns**

a CairoDataRenderer∗

<span id="page-113-2"></span>**5.13.2.3 #define cairo\_data\_renderer\_get\_data(** *pRenderer* **)**

Get the data of a Data Renderer

**Parameters**

*pRenderer* a data renderer

**Returns**

a CairoDataToRenderer∗

### <span id="page-113-3"></span>**5.13.2.4 #define CAIRO\_DATA\_RENDERER\_ATTRIBUTE(** *pAttr* **)**

Get the elementary part of a Data Renderer Attribute

**Parameters**

*pAttr* a high level data renderer attribute

**Returns**

a CairoDataRendererAttribute∗

<span id="page-113-4"></span>**5.13.2.5 #define cairo\_data\_renderer\_get\_nb\_values(** *pRenderer* **)**

Get the number of values a DataRenderer displays. It's also the size of any of its arrays.

**Parameters**

*pRenderer* a data renderer

**Returns**

number of values a DataRenderer displays

<span id="page-113-5"></span>**5.13.2.6 #define cairo\_data\_renderer\_get\_min\_value(** *pRenderer, i* **)**

Data Access Get the lower range of the i-th value.

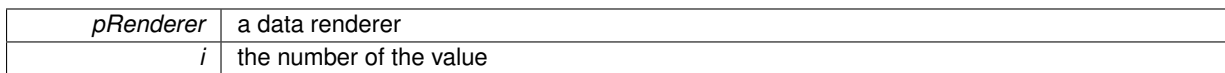

**Returns**

a double

### <span id="page-114-0"></span>**5.13.2.7 #define cairo\_data\_renderer\_get\_max\_value(** *pRenderer, i* **)**

Get the upper range of the i-th value.

#### **Parameters**

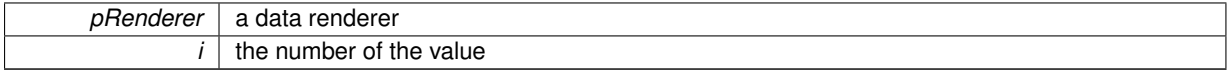

### **Returns**

a double

#### <span id="page-114-1"></span>**5.13.2.8 #define cairo\_data\_renderer\_get\_value(** *pRenderer, i, t* **)**

Get the i-th value at the time t.

### **Parameters**

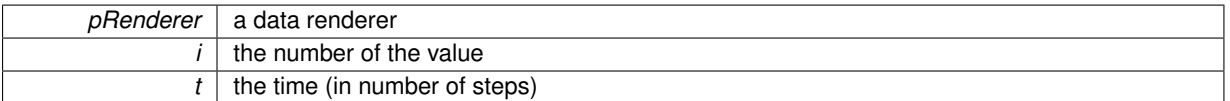

### **Returns**

a double

### <span id="page-114-2"></span>**5.13.2.9 #define cairo\_data\_renderer\_get\_current\_value(** *pRenderer, i* **)**

### Get the current i-th value.

**Parameters**

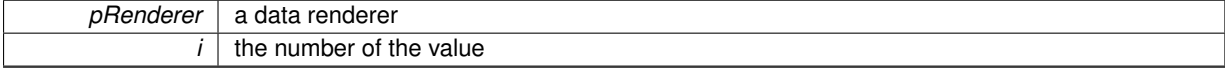

#### **Returns**

a double

### <span id="page-114-3"></span>**5.13.2.10 #define cairo\_data\_renderer\_get\_previous\_value(** *pRenderer, i* **)**

Get the previous i-th value.

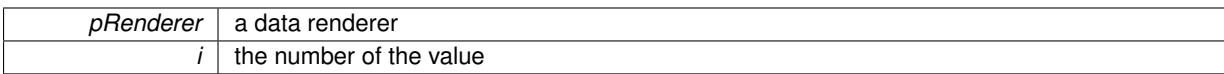

**Returns**

a double

<span id="page-115-0"></span>**5.13.2.11 #define cairo\_data\_renderer\_get\_normalized\_value(** *pRenderer, i, t* **)**

Get the normalized i-th value (between 0 and 1) at the time t.

#### **Parameters**

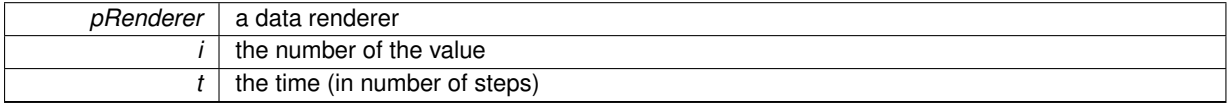

**Returns**

a double in [0,1]

<span id="page-115-1"></span>**5.13.2.12 #define cairo\_data\_renderer\_get\_normalized\_current\_value(** *pRenderer, i* **)**

Get the normalized current i-th value (between 0 and 1).

### **Parameters**

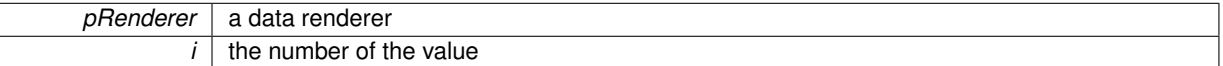

**Returns**

a double in [0,1]

<span id="page-115-2"></span>**5.13.2.13 #define cairo\_data\_renderer\_get\_normalized\_previous\_value(** *pRenderer, i* **)**

Get the normalized previous i-th value (between 0 and 1).

**Parameters**

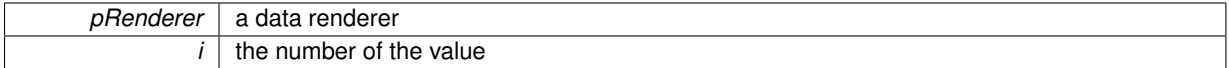

**Returns**

a double in [0,1]

<span id="page-115-3"></span>**5.13.2.14 #define cairo\_data\_renderer\_get\_normalized\_current\_value\_with\_latency(** *pRenderer, i* **)**

Get the normalized current i-th value (between 0 and 1), taking into account the latency of the smooth movement.

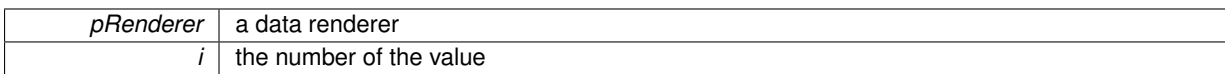

**Returns**

a double in [0,1]

#### <span id="page-116-0"></span>**5.13.2.15 #define cairo\_data\_renderer\_format\_value\_full(** *pRenderer, i, cBuffer* **)**

Data Format Write a value in a readable text format.

#### **Parameters**

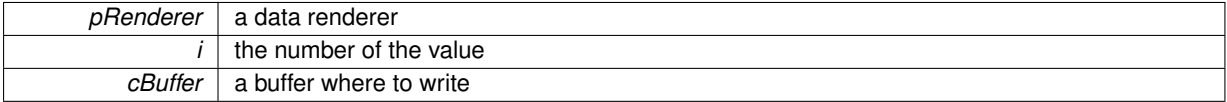

#### <span id="page-116-1"></span>**5.13.2.16 #define cairo\_data\_renderer\_format\_value(** *pRenderer, i* **)**

Write a value in a readable text format in the renderer text buffer.

#### **Parameters**

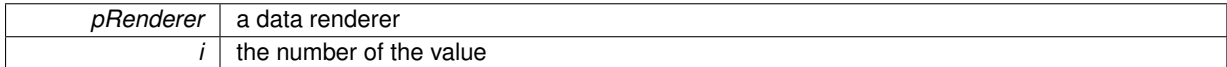

### **5.13.3 Function Documentation**

<span id="page-116-2"></span>**5.13.3.1 CairoDockGLFont**∗ **cairo\_dock\_get\_default\_data\_renderer\_font ( void )**

Renderer manipulation Get the default GLX font for Data Renderer. It can render strings of digits from 0 to 9. Don't destroy it.

**Returns**

the default GLX font

### <span id="page-116-3"></span>**5.13.3.2 void cairo\_dock\_add\_new\_data\_renderer\_on\_icon ( Icon** ∗ *pIcon,* **GldiContainer** ∗ *pContainer,* **CairoDataRendererAttribute** ∗ *pAttribute* **)**

Add a Data Renderer on an icon. If the icon already has a Data Renderer, it is replaced by the new one, keeping the history alive.

**Parameters**

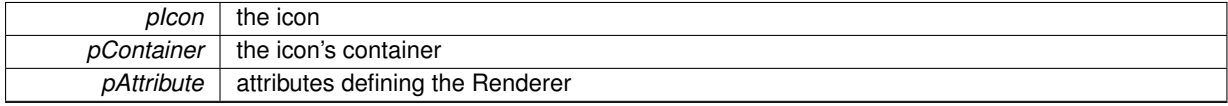

<span id="page-116-4"></span>**5.13.3.3 void cairo\_dock\_render\_new\_data\_on\_icon ( Icon** ∗ *pIcon,* **GldiContainer** ∗ *pContainer,* **cairo\_t** ∗ *pCairoContext,* **double** ∗ *pNewValues* **)**

Draw the current values associated with the Renderer on the icon.

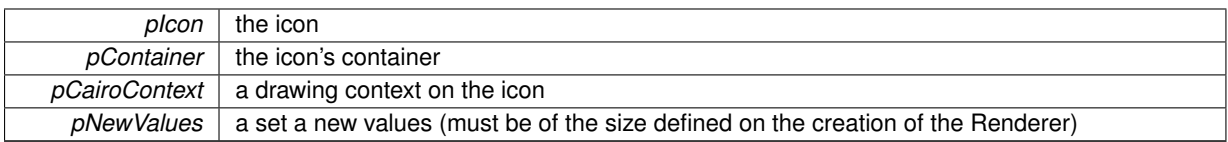

#### <span id="page-117-0"></span>**5.13.3.4 void cairo\_dock\_remove\_data\_renderer\_on\_icon ( Icon** ∗ *pIcon* **)**

Remove the Data Renderer of an icon. All the allocated ressources will be freed.

**Parameters**

<span id="page-117-1"></span>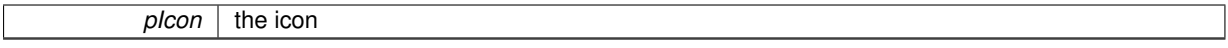

**5.13.3.5 void cairo\_dock\_reload\_data\_renderer\_on\_icon ( Icon** ∗ *pIcon,* **GldiContainer** ∗ *pContainer* **)**

Reload the Data Renderer of an icon, keeping the history and the attributes. This is intended to be used when the icon size changes.

**Parameters**

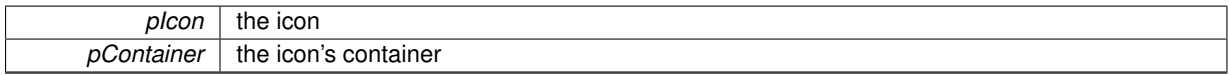

<span id="page-117-2"></span>**5.13.3.6 void cairo\_dock\_resize\_data\_renderer\_history ( Icon** ∗ *pIcon,* **int** *iNewMemorySize* **)**

Resize the history of a DataRenderer of an icon, that is to say change the number of previous values that are remembered by the DataRenderer.

**Parameters**

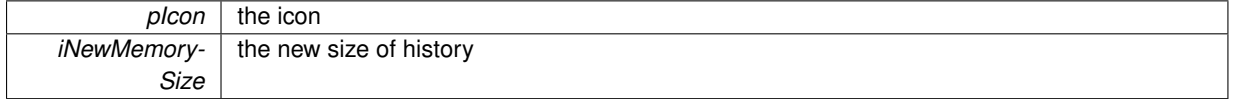

<span id="page-117-3"></span>**5.13.3.7 void cairo\_dock\_refresh\_data\_renderer ( Icon** ∗ *pIcon,* **GldiContainer** ∗ *pContainer* **)**

Redraw the DataRenderer of an icon, with the current values.

**Parameters**

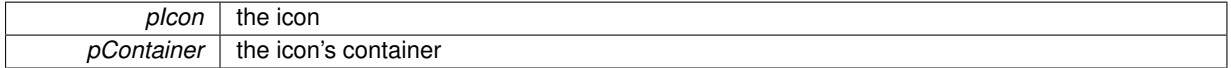

# **5.14 cairo-dock-dbus.h File Reference**

<span id="page-117-4"></span>**Macros**

• #define [cairo\\_dock\\_dbus\\_get\\_property\\_in\\_value\(](#page-117-4)pDbusProxy, cInterface, cProperty, pProperties) *deprecated...*

### **Functions**

- DBusGConnection \* [cairo\\_dock\\_get\\_session\\_connection](#page-118-0) (void)
- gboolean [cairo\\_dock\\_register\\_service\\_name](#page-118-1) (const gchar ∗cServiceName)
- gboolean [cairo\\_dock\\_dbus\\_is\\_enabled](#page-118-2) (void)
- DBusGProxy \* [cairo\\_dock\\_create\\_new\\_session\\_proxy](#page-118-3) (const char \*name, const char \*path, const char ∗interface)
- DBusGProxy  $*$  cairo dock create new system proxy (const char ∗name, const char ∗path, const char ∗interface)
- gboolean [cairo\\_dock\\_dbus\\_detect\\_application](#page-120-1) (const gchar ∗cName)
- gboolean cairo dock dbus detect system application (const gchar ∗cName)
- gboolean [cairo\\_dock\\_dbus\\_get\\_boolean](#page-120-3) (DBusGProxy ∗pDbusProxy, const gchar ∗cAccessor)
- guint [cairo\\_dock\\_dbus\\_get\\_uinteger](#page-121-0) (DBusGProxy ∗pDbusProxy, const gchar ∗cAccessor)
- int [cairo\\_dock\\_dbus\\_get\\_integer](#page-121-1) (DBusGProxy ∗pDbusProxy, const gchar ∗cAccessor)
- gchar ∗ [cairo\\_dock\\_dbus\\_get\\_string](#page-121-2) (DBusGProxy ∗pDbusProxy, const gchar ∗cAccessor)
- gchar ∗∗ [cairo\\_dock\\_dbus\\_get\\_string\\_list](#page-121-3) (DBusGProxy ∗pDbusProxy, const gchar ∗cAccessor)
- guchar ∗ [cairo\\_dock\\_dbus\\_get\\_uchar](#page-122-0) (DBusGProxy ∗pDbusProxy, const gchar ∗cAccessor)
- void [cairo\\_dock\\_dbus\\_call](#page-122-1) (DBusGProxy ∗pDbusProxy, const gchar ∗cCommand)

### **5.14.1 Detailed Description**

This class defines numerous convenient functions to use DBus inside Cairo-Dock. DBus is used to communicate and interact with other running applications.

#### **5.14.2 Function Documentation**

<span id="page-118-0"></span>**5.14.2.1 DBusGConnection**∗ **cairo\_dock\_get\_session\_connection ( void )**

Get the connection to the 'session' Bus.

#### **Returns**

the connection to the bus.

<span id="page-118-1"></span>**5.14.2.2 gboolean cairo\_dock\_register\_service\_name ( const gchar** ∗ *cServiceName* **)**

Register a new service on the session bus.

#### **Parameters**

*cServiceName* name of the service.

#### **Returns**

TRUE in case of success, false otherwise.

<span id="page-118-2"></span>**5.14.2.3 gboolean cairo\_dock\_dbus\_is\_enabled ( void )**

Say if the bus is available or not.

#### **Returns**

<span id="page-118-3"></span>TRUE if the connection to the bus has been established.

**5.14.2.4 DBusGProxy**∗ **cairo\_dock\_create\_new\_session\_proxy ( const char** ∗ *name,* **const char** ∗ *path,* **const char** ∗ *interface* **)**

Create a new proxy for the 'session' connection.

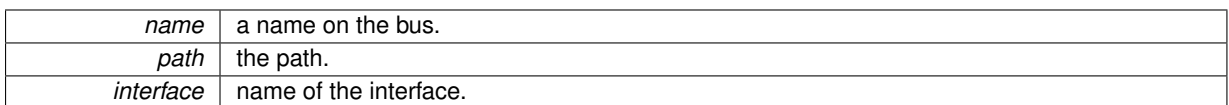

#### **Returns**

the newly created proxy. Use g\_object\_unref when your done with it.

<span id="page-120-0"></span>**5.14.2.5 DBusGProxy**∗ **cairo\_dock\_create\_new\_system\_proxy ( const char** ∗ *name,* **const char** ∗ *path,* **const char** ∗ *interface* **)**

Create a new proxy for the 'system' connection.

#### **Parameters**

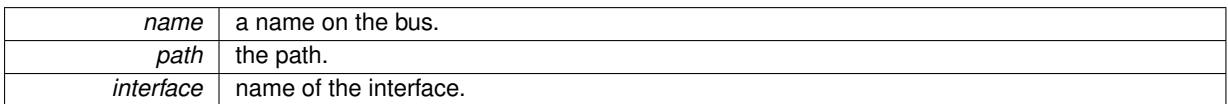

#### **Returns**

the newly created proxy. Use g\_object\_unref when your done with it.

<span id="page-120-1"></span>**5.14.2.6 gboolean cairo\_dock\_dbus\_detect\_application ( const gchar** ∗ *cName* **)**

Detect if an application is currently running on Session bus.

#### **Parameters**

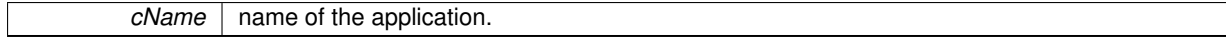

#### **Returns**

TRUE if the application is running and has a service on the bus.

<span id="page-120-2"></span>**5.14.2.7 gboolean cairo\_dock\_dbus\_detect\_system\_application ( const gchar** ∗ *cName* **)**

Detect if an application is currently running on System bus.

### **Parameters**

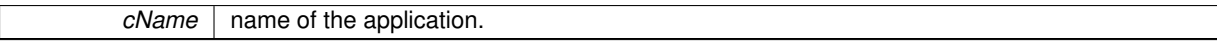

#### **Returns**

TRUE if the application is running and has a service on the bus.

<span id="page-120-3"></span>**5.14.2.8 gboolean cairo\_dock\_dbus\_get\_boolean ( DBusGProxy** ∗ *pDbusProxy,* **const gchar** ∗ *cAccessor* **)**

Get the value of a 'boolean' parameter on the bus.

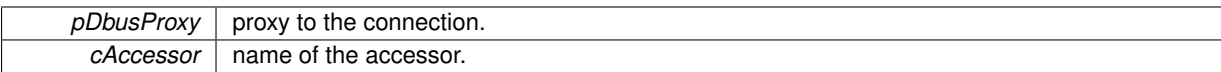

**Returns**

the value of the parameter.

<span id="page-121-0"></span>**5.14.2.9 guint cairo\_dock\_dbus\_get\_uinteger ( DBusGProxy** ∗ *pDbusProxy,* **const gchar** ∗ *cAccessor* **)**

Get the value of an 'unsigned integer' parameter non signe on the bus.

**Parameters**

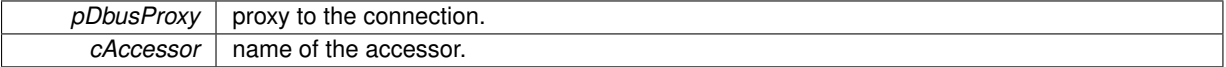

**Returns**

the value of the parameter.

<span id="page-121-1"></span>**5.14.2.10 int cairo\_dock\_dbus\_get\_integer ( DBusGProxy** ∗ *pDbusProxy,* **const gchar** ∗ *cAccessor* **)**

Get the value of a 'integer' parameter on the bus.

#### **Parameters**

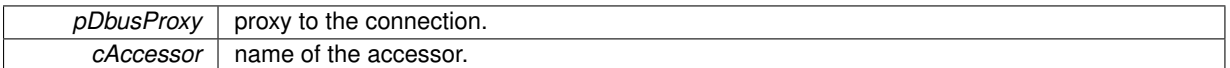

**Returns**

the value of the parameter.

<span id="page-121-2"></span>**5.14.2.11 gchar**∗ **cairo\_dock\_dbus\_get\_string ( DBusGProxy** ∗ *pDbusProxy,* **const gchar** ∗ *cAccessor* **)**

Get the value of a 'string' parameter on the bus.

**Parameters**

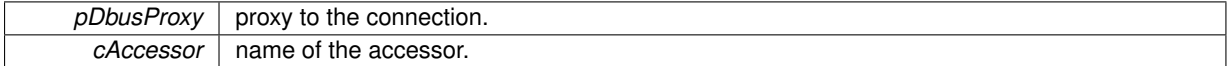

#### **Returns**

the value of the parameter, to be freeed with g\_free.

<span id="page-121-3"></span>**5.14.2.12 gchar**∗∗ **cairo\_dock\_dbus\_get\_string\_list ( DBusGProxy** ∗ *pDbusProxy,* **const gchar** ∗ *cAccessor* **)**

Get the value of a 'string list' parameter on the bus.

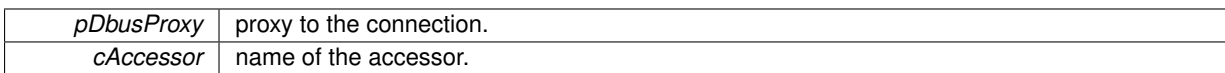

### **Returns**

the value of the parameter, to be freeed with g\_strfreev.

<span id="page-122-0"></span>**5.14.2.13 guchar**∗ **cairo\_dock\_dbus\_get\_uchar ( DBusGProxy** ∗ *pDbusProxy,* **const gchar** ∗ *cAccessor* **)**

Get the value of an 'unsigned char' parameter on the bus.

### **Parameters**

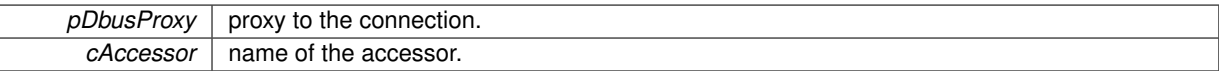

#### **Returns**

the value of the parameter.

<span id="page-122-1"></span>**5.14.2.14 void cairo\_dock\_dbus\_call ( DBusGProxy** ∗ *pDbusProxy,* **const gchar** ∗ *cCommand* **)**

Call a command on the bus.

**Parameters**

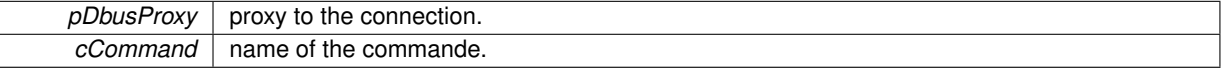

# **5.15 cairo-dock-default-view.h File Reference**

### **5.15.1 Detailed Description**

This class implements the Dock rendering interface and provides the "default" view.

# **5.16 cairo-dock-desklet-factory.h File Reference**

### **Data Structures**

• struct CairoDeskletDecoration

*Decoration of a Desklet.*

• struct [\\_CairoDeskletAttr](#page-44-1)

*Configuration attributes of a Desklet.*

• struct CairoDeskletRenderer

*Definition of a Desklet's renderer.*

• struct CairoDesklet

*Definition of a Desklet, which derives from a Container.*

### **Macros**

- #define [GLDI\\_OBJECT\\_IS\\_DESKLET\(](#page-124-0)obj)
- #define [CAIRO\\_DESKLET\(](#page-124-1)pContainer)
- #define [gldi\\_desklet\\_add\\_interactive\\_widget\(](#page-124-2)pDesklet, pInteractiveWidget)

### **Enumerations**

• enum [CairoDeskletVisibility](#page-124-3) { [CAIRO\\_DESKLET\\_NORMAL,](#page-124-4) [CAIRO\\_DESKLET\\_KEEP\\_ABOVE,](#page-124-5) [CAIRO\\_DESKLET\\_KEEP\\_BELOW,](#page-124-6) [CAIRO\\_DESKLET\\_ON\\_WIDGET\\_LAYER,](#page-124-7) [CAIRO\\_DESKLET\\_RESERVE\\_SPACE](#page-124-8) }

*Type of accessibility of a Desklet.*

### **Functions**

- [CairoDesklet](#page-44-2) ∗ [gldi\\_desklet\\_new](#page-124-9) [\(CairoDeskletAttr](#page-44-1) ∗attr)
- void [gldi\\_desklet\\_add\\_interactive\\_widget\\_with\\_margin](#page-125-0) [\(CairoDesklet](#page-44-2) ∗pDesklet, GtkWidget ∗pInteractive-Widget, int iRightMargin)
- void aldi\_desklet\_set\_margin [\(CairoDesklet](#page-44-2) ∗pDesklet, int iRightMargin)
- GtkWidget ∗ [gldi\\_desklet\\_steal\\_interactive\\_widget](#page-125-2) [\(CairoDesklet](#page-44-2) ∗pDesklet)
- void [gldi\\_desklet\\_hide](#page-125-3) [\(CairoDesklet](#page-44-2) ∗pDesklet)
- void [gldi\\_desklet\\_show](#page-125-4) [\(CairoDesklet](#page-44-2) ∗pDesklet)
- void [gldi\\_desklet\\_set\\_accessibility](#page-126-0) [\(CairoDesklet](#page-44-2) ∗pDesklet, [CairoDeskletVisibility](#page-124-3) iVisibility, gboolean bSave-State)
- void [gldi\\_desklet\\_set\\_sticky](#page-126-1) [\(CairoDesklet](#page-44-2) ∗pDesklet, gboolean bSticky)
- void [gldi\\_desklet\\_lock\\_position](#page-126-2) [\(CairoDesklet](#page-44-2) ∗pDesklet, gboolean bPositionLocked)

### **5.16.1 Detailed Description**

This file is a part of the Cairo-Dock project Login : [ctaf42@gmail.com](mailto:ctaf42@gmail.com) Started on Sun Jan 27 18:35:38 2008 Cedric GESTES \$Id\$

Author(s)

- Cedric GESTES [ctaf42@gmail.com](mailto:ctaf42@gmail.com)
- Fabrice REY

Copyright : (C) 2008 Cedric GESTES E-mail : see the 'copyright' file.

This program is free software; you can redistribute it and/or modify it under the terms of the GNU General Public License as published by the Free Software Foundation; either version 3 of the License, or (at your option) any later version.

This program is distributed in the hope that it will be useful, but WITHOUT ANY WARRANTY; without even the implied warranty of MERCHANTABILITY or FITNESS FOR A PARTICULAR PURPOSE. See the GNU General Public License for more details. You should have received a copy of the GNU General Public License along with this program. If not, see <http://www.gnu.org/licenses/>. This class defines the Desklets, that are Widgets placed directly on your desktop. A Desklet is a container that holds 1 applet's icon plus an optionnal list of other icons and an optionnal GTK widget, has a decoration, suports several accessibility types (like Compiz Widget Layer), and has a renderer. Desklets can be resized or moved directly with the mouse, and can be rotated in the 3 directions of space. To actually create or destroy a Desklet, use the Desklet Manager's functoins in [cairo-dock-desklet-manager.](#page-126-3) [h.](#page-126-3)

### **5.16.2 Macro Definition Documentation**

### <span id="page-124-0"></span>**5.16.2.1 #define GLDI\_OBJECT\_IS\_DESKLET(** *obj* **)**

Say if an object is a Desklet.

#### **Parameters**

 $\overline{obj}$  the object.

**Returns**

TRUE if the object is a Desklet.

### <span id="page-124-1"></span>**5.16.2.2 #define CAIRO\_DESKLET(** *pContainer* **)**

Cast a Container into a Desklet.

#### **Parameters**

*pContainer* | the container.

**Returns**

the desklet.

#### <span id="page-124-2"></span>**5.16.2.3 #define gldi\_desklet\_add\_interactive\_widget(** *pDesklet, pInteractiveWidget* **)**

Add a GtkWidget to a desklet. Only 1 widget is allowed per desklet, if you need more, you can just use a Gtk-Container, and place as many widget as you want inside.

**Parameters**

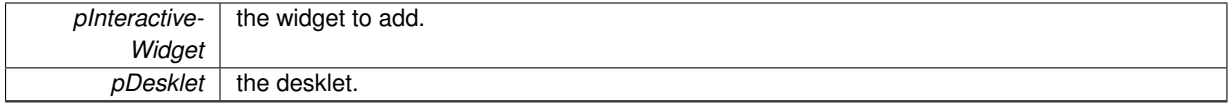

#### **5.16.3 Enumeration Type Documentation**

#### <span id="page-124-3"></span>**5.16.3.1 enum CairoDeskletVisibility**

Type of accessibility of a Desklet.

#### **Enumerator**

<span id="page-124-6"></span><span id="page-124-5"></span><span id="page-124-4"></span>*CAIRO\_DESKLET\_NORMAL* Normal, like normal window. *CAIRO\_DESKLET\_KEEP\_ABOVE* always above *CAIRO\_DESKLET\_KEEP\_BELOW* always below *CAIRO\_DESKLET\_ON\_WIDGET\_LAYER* on the Compiz widget layer *CAIRO\_DESKLET\_RESERVE\_SPACE* prevent other windows form overlapping it

### <span id="page-124-8"></span><span id="page-124-7"></span>**5.16.4 Function Documentation**

<span id="page-124-9"></span>**5.16.4.1 CairoDesklet**∗ **gldi\_desklet\_new ( CairoDeskletAttr** ∗ *attr* **)**

Create a new desklet.

*attr* the attributes of the desklet

**Returns**

the desklet.

<span id="page-125-0"></span>**5.16.4.2 void gldi\_desklet\_add\_interactive\_widget\_with\_margin ( CairoDesklet** ∗ *pDesklet,* **GtkWidget** ∗ *pInteractiveWidget,* **int** *iRightMargin* **)**

Add a GtkWidget to a desklet. Only 1 widget is allowed per desklet, if you need more, you can just use a Gtk-Container, and place as many widget as you want inside.

**Parameters**

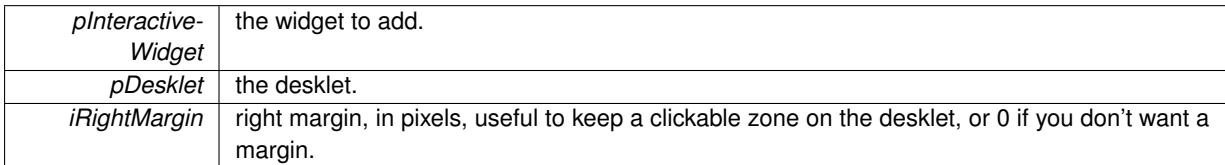

<span id="page-125-1"></span>**5.16.4.3 void gldi\_desklet\_set\_margin ( CairoDesklet** ∗ *pDesklet,* **int** *iRightMargin* **)**

Set the right margin of a desklet. This is useful to keep a clickable zone on the desklet when you put a GTK widget inside.

**Parameters**

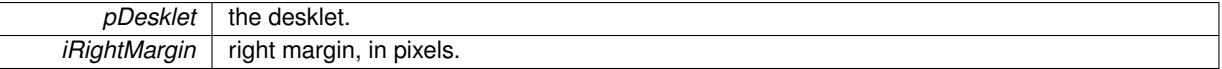

<span id="page-125-2"></span>**5.16.4.4 GtkWidget**∗ **gldi\_desklet\_steal\_interactive\_widget ( CairoDesklet** ∗ *pDesklet* **)**

Detach the interactive widget from a desklet. The widget can then be placed anywhere after that. You have to unref it after you placed it into a container, or to destroy it.

**Parameters**

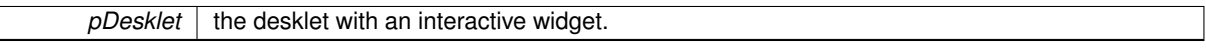

**Returns**

the widget.

<span id="page-125-3"></span>**5.16.4.5 void gldi\_desklet\_hide ( CairoDesklet** ∗ *pDesklet* **)**

Hide a desklet.

**Parameters**

<span id="page-125-4"></span> $p$ *Desklet* | the desklet.

**5.16.4.6 void gldi\_desklet\_show ( CairoDesklet** ∗ *pDesklet* **)**

Show a desklet, and give it the focus.

<span id="page-126-0"></span>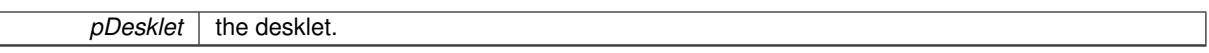

**5.16.4.7 void gldi\_desklet\_set\_accessibility ( CairoDesklet** ∗ *pDesklet,* **CairoDeskletVisibility** *iVisibility,* **gboolean** *bSaveState* **)**

Set a desklet's accessibility. For Widget Layer, the WM must support it and the correct rule must be set up in the WM (for instance for Compiz : class=Cairo-dock & type=utility). The function automatically sets up the rule for Compiz (if Dbus is activated).

**Parameters**

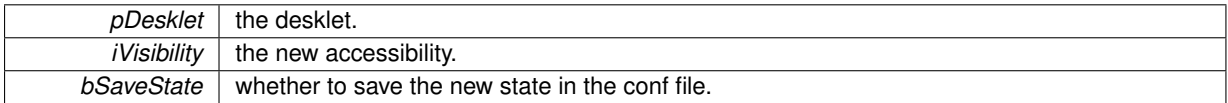

#### <span id="page-126-1"></span>**5.16.4.8 void gldi\_desklet\_set\_sticky ( CairoDesklet** ∗ *pDesklet,* **gboolean** *bSticky* **)**

Set a desklet sticky (i.e. visible on all desktops), or not. In case the desklet is set unsticky, its current desktop/viewport is saved.

**Parameters**

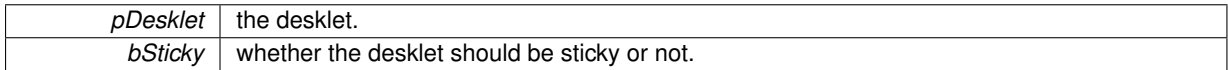

#### <span id="page-126-2"></span>**5.16.4.9 void gldi\_desklet\_lock\_position ( CairoDesklet** ∗ *pDesklet,* **gboolean** *bPositionLocked* **)**

Lock the position of a desklet. This makes the desklet impossible to rotate, drag with the mouse, or retach to the dock. The new state is saved in conf.

**Parameters**

<span id="page-126-3"></span>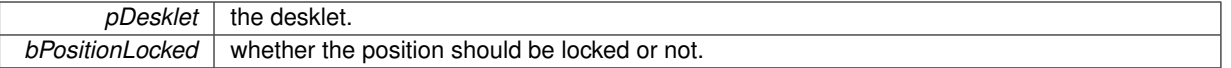

### **5.17 cairo-dock-desklet-manager.h File Reference**

#### <span id="page-126-4"></span>**Typedefs**

• typedef gboolean(∗ [GldiDeskletForeachFunc](#page-126-4) )[\(CairoDesklet](#page-44-2) ∗pDesklet, gpointer data) *Definition of a function that runs through all desklets.*

### **Enumerations**

• enum [CairoDeskletNotifications](#page-127-0) { [NOTIFICATION\\_ENTER\\_DESKLET,](#page-127-1) [NOTIFICATION\\_LEAVE\\_DESKLET](#page-127-2) , [NOTIFICATION\\_CONFIGURE\\_DESKLET,](#page-127-3) [NOTIFICATION\\_NEW\\_DESKLET](#page-127-4) }

*signals*

### **Functions**

- [CairoDesklet](#page-44-2) \* [gldi\\_desklets\\_foreach](#page-127-5) [\(GldiDeskletForeachFunc](#page-126-4) pCallback, gpointer user\_data)
- void [gldi\\_desklets\\_foreach\\_icons](#page-128-0) (GldiIconFunc pFunction, gpointer pUserData)
- void [gldi\\_desklets\\_set\\_visible](#page-128-1) (gboolean bOnWidgetLayerToo)
- void [gldi\\_desklets\\_set\\_visibility\\_to\\_default](#page-128-2) (void)

### **5.17.1 Detailed Description**

This file is a part of the Cairo-Dock project

Login: [ctaf42@gmail.com](mailto:ctaf42@gmail.com) Started on Sun Jan 27 18:35:38 2008 Cedric GESTES \$Id\$

Author(s)

- Cedric GESTES [ctaf42@gmail.com](mailto:ctaf42@gmail.com)
- Fabrice REY

Copyright (C) 2008 Cedric GESTES E-mail : see the 'copyright' file.

This program is free software; you can redistribute it and/or modify it under the terms of the GNU General Public License as published by the Free Software Foundation; either version 3 of the License, or (at your option) any later version.

This program is distributed in the hope that it will be useful, but WITHOUT ANY WARRANTY; without even the implied warranty of MERCHANTABILITY or FITNESS FOR A PARTICULAR PURPOSE. See the GNU General Public License for more details. You should have received a copy of the GNU General Public License along with this program. If not, see <http://www.gnu.org/licenses/>. This class manages the Desklets, that are Widgets placed directly on your desktop. A Desklet is a container that holds 1 applet's icon plus an optionnal list of other icons and an optionnal GTK widget, has a decoration, suports several accessibility types (like Compiz Widget Layer), and has a renderer. Desklets can be resized or moved directly with the mouse, and can be rotated in the 3 directions of space.

# **5.17.2 Enumeration Type Documentation**

<span id="page-127-0"></span>**5.17.2.1 enum CairoDeskletNotifications**

signals

**Enumerator**

**NOTIFICATION\_ENTER\_DESKLET**\_notification called when the mouse enters a desklet.

<span id="page-127-1"></span>*NOTIFICATION\_LEAVE\_DESKLET* notification called when the mouse leave a desklet.

<span id="page-127-3"></span><span id="page-127-2"></span>*NOTIFICATION\_CONFIGURE\_DESKLET* notification called when a desklet is resized or moved on the screen.

<span id="page-127-4"></span>*NOTIFICATION\_NEW\_DESKLET* notification called when a new desklet is created.

### **5.17.3 Function Documentation**

<span id="page-127-5"></span>**5.17.3.1 CairoDesklet**∗ **gldi\_desklets\_foreach ( GldiDeskletForeachFunc** *pCallback,* **gpointer** *user\_data* **)**

Run a function through all the desklets. If the callback returns TRUE, then the loop ends and the function returns the current desklet.

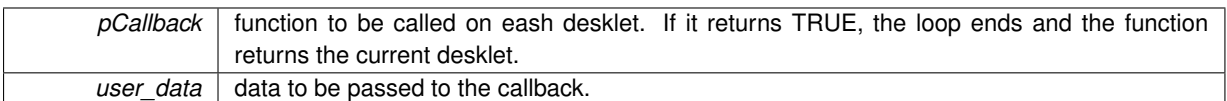

**Returns**

the found desklet, or NULL.

<span id="page-128-0"></span>**5.17.3.2 void gldi\_desklets\_foreach\_icons ( GldiIconFunc** *pFunction,* **gpointer** *pUserData* **)**

Execute an action on all icons being inside a desklet.

#### **Parameters**

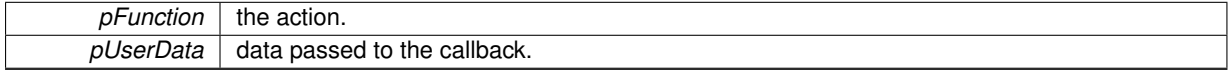

<span id="page-128-1"></span>**5.17.3.3 void gldi\_desklets\_set\_visible ( gboolean** *bOnWidgetLayerToo* **)**

Make all desklets visible. Their accessibility is set to [CAIRO\\_DESKLET\\_NORMAL.](#page-124-4)

#### **Parameters**

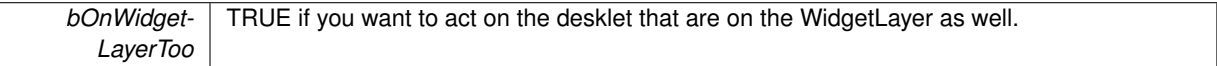

#### <span id="page-128-2"></span>**5.17.3.4 void gldi\_desklets\_set\_visibility\_to\_default ( void )**

Reset the desklets accessibility to the state defined in their conf file.

# **5.18 cairo-dock-desktop-manager.h File Reference**

### **Data Structures**

• struct [\\_GldiDesktopManagerBackend](#page-60-0)

*Definition of the Desktop Manager backend.*

• struct [\\_GldiDesktopBackground](#page-60-1)

*Definition of a Desktop Background Buffer. It has a reference count so that it can be shared across all the lib.*

### **Enumerations**

• enum [CairoDesktopNotifications](#page-129-0) { [NOTIFICATION\\_DESKTOP\\_CHANGED,](#page-129-1) [NOTIFICATION\\_DESKTOP\\_GEOMETRY\\_CHANGED,](#page-129-2) [NOTIFICATION\\_DESKTOP\\_VISIBILITY\\_CHANGED,](#page-129-3) [NOTIFICATION\\_KBD\\_STATE\\_CHANGED,](#page-129-4) [NOTIFICATION\\_DESKTOP\\_NAMES\\_CHANGED,](#page-129-5) [NOTIFICATION\\_DESKTOP\\_WALLPAPER\\_CHANGED](#page-129-6) }

*signals*

### **Functions**

- void [gldi\\_desktop\\_manager\\_register\\_backend](#page-129-7) [\(GldiDesktopManagerBackend](#page-60-0) ∗pBackend)
- gboolean [gldi\\_desktop\\_present\\_class](#page-129-8) (const gchar ∗cClass)
- gboolean [gldi\\_desktop\\_present\\_windows](#page-129-9) (void)
- gboolean [gldi\\_desktop\\_present\\_desktops](#page-130-0) (void)
- gboolean [gldi\\_desktop\\_show\\_widget\\_layer](#page-130-1) (void)
- gboolean [gldi\\_desktop\\_set\\_on\\_widget\\_layer](#page-130-2) [\(GldiContainer](#page-59-0) ∗pContainer, gboolean bOnWidgetLayer)
- void [gldi\\_desktop\\_get\\_current](#page-130-3) (int ∗iCurrentDesktop, int ∗iCurrentViewportX, int ∗iCurrentViewportY)

### **5.18.1 Detailed Description**

This class manages the desktop: screen geometry, current desktop/viewport, etc, and notifies for any change on it.

### **5.18.2 Enumeration Type Documentation**

<span id="page-129-0"></span>**5.18.2.1 enum CairoDesktopNotifications**

signals

**Enumerator**

- <span id="page-129-1"></span>**NOTIFICATION DESKTOP CHANGED** notification called when the user switches to another desktop/viewport. data : NULL
- <span id="page-129-2"></span>**NOTIFICATION DESKTOP GEOMETRY CHANGED** notification called when the geometry of the desktop has changed (number of viewports/desktops, dimensions). data: resolution-has-changed
- <span id="page-129-3"></span>*NOTIFICATION\_DESKTOP\_VISIBILITY\_CHANGED* notification called when the desktop is shown/hidden. data: NULL

*NOTIFICATION\_KBD\_STATE\_CHANGED* notification called when the state of the keyboard has changed.

<span id="page-129-5"></span><span id="page-129-4"></span>**NOTIFICATION DESKTOP\_NAMES\_CHANGED**\_notification called when the names of the desktops have changed

<span id="page-129-6"></span>*NOTIFICATION\_DESKTOP\_WALLPAPER\_CHANGED* notification called when the wallpaper has changed

**5.18.3 Function Documentation**

<span id="page-129-7"></span>**5.18.3.1 void gldi\_desktop\_manager\_register\_backend ( GldiDesktopManagerBackend** ∗ *pBackend* **)**

Register a Desktop Manager backend. NULL functions do not overwrite existing ones.

**Parameters**

<span id="page-129-8"></span>*pBackend* a Desktop Manager backend; can be freeed after.

**5.18.3.2 gboolean gldi\_desktop\_present\_class ( const gchar** ∗ *cClass* **)**

Present all the windows of a given class.

**Parameters**

*cClass* the class.

**Returns**

<span id="page-129-9"></span>TRUE on success

**5.18.3.3 gboolean gldi\_desktop\_present\_windows ( void )**

Present all the windows of the current desktop.

### **Returns**

TRUE on success

<span id="page-130-0"></span>**5.18.3.4 gboolean gldi\_desktop\_present\_desktops ( void )**

Present all the desktops.

#### **Returns**

TRUE on success

<span id="page-130-1"></span>**5.18.3.5 gboolean gldi\_desktop\_show\_widget\_layer ( void )**

Show the Widget Layer.

#### **Returns**

TRUE on success

<span id="page-130-2"></span>**5.18.3.6 gboolean gldi\_desktop\_set\_on\_widget\_layer ( GldiContainer** ∗ *pContainer,* **gboolean** *bOnWidgetLayer* **)**

Set a Container to be displayed on the Widget Layer.

#### **Parameters**

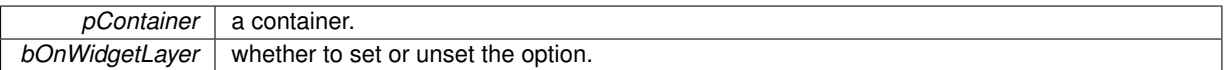

**Returns**

TRUE on success

<span id="page-130-3"></span>**5.18.3.7 void gldi\_desktop\_get\_current ( int** ∗ *iCurrentDesktop,* **int** ∗ *iCurrentViewportX,* **int** ∗ *iCurrentViewportY* **)**

Get the current workspace (desktop and viewport).

**Parameters**

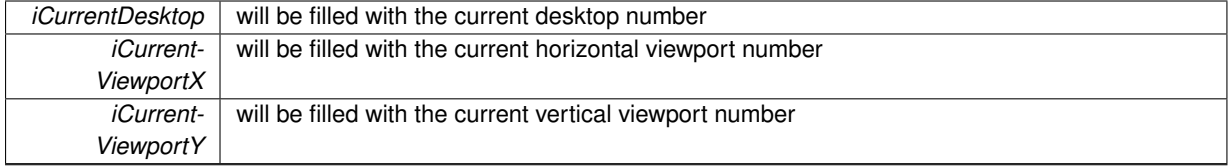

# **5.19 cairo-dock-dialog-factory.h File Reference**

# **Data Structures**

• struct[\\_CairoDialogRenderer](#page-46-0)

*Definition of a Dialog renderer. It draws the inside of the Dialog.*

• struct CairoDialogDecorator

*Definition of a Dialog decorator. It draws the frame of the Dialog.*

• struct CairoDialog

*Definition of a Dialog.*

#### **Macros**

- #define [CAIRO\\_DOCK\\_IS\\_DIALOG\(](#page-132-0)obj)
- #define [CAIRO\\_DIALOG\(](#page-132-1)pContainer)

### **Functions**

- [CairoDialog](#page-46-2) ∗ [gldi\\_dialog\\_new](#page-132-2) (CairoDialogAttr ∗pAttribute)
- [CairoDialog](#page-46-2) ∗ [gldi\\_dialog\\_show](#page-132-3) (const gchar ∗cText, [Icon](#page-64-0) ∗pIcon, [GldiContainer](#page-59-0) ∗pContainer, double fTime-Length, const gchar ∗cIconPath, GtkWidget ∗pInteractiveWidget, [CairoDockActionOnAnswerFunc](#page-136-0) pAction-Func, gpointer data, GFreeFunc pFreeDataFunc)
- [CairoDialog](#page-46-2) ∗ [gldi\\_dialog\\_show\\_temporary\\_with\\_icon\\_printf](#page-133-0) (const gchar ∗cText, [Icon](#page-64-0) ∗pIcon, [GldiContainer](#page-59-0) ∗pContainer, double fTimeLength, const gchar ∗cIconPath,...) G\_GNUC\_PRINTF(1
- [CairoDialog](#page-46-2) [CairoDialog](#page-46-2) ∗ [gldi\\_dialog\\_show\\_temporary\\_with\\_icon](#page-133-1) (const gchar ∗cText, [Icon](#page-64-0) ∗pIcon, [Gldi-](#page-59-0)[Container](#page-59-0) ∗pContainer, double fTimeLength, const gchar ∗cIconPath)
- [CairoDialog](#page-46-2) \* [gldi\\_dialog\\_show\\_temporary](#page-133-2) (const gchar ∗cText, [Icon](#page-64-0) ∗pIcon, [GldiContainer](#page-59-0) ∗pContainer, double fTimeLength)
- [CairoDialog](#page-46-2) ∗ gldi dialog show temporary with default icon (const gchar ∗cText, [Icon](#page-64-0) ∗pIcon, [Gldi-](#page-59-0)[Container](#page-59-0) ∗pContainer, double fTimeLength)
- [CairoDialog](#page-46-2) ∗ [gldi\\_dialog\\_show\\_with\\_question](#page-134-1) (const gchar ∗cText, [Icon](#page-64-0) ∗pIcon, [GldiContainer](#page-59-0) ∗pContainer, const gchar ∗cIconPath, [CairoDockActionOnAnswerFunc](#page-136-0) pActionFunc, gpointer data, GFreeFunc pFree-DataFunc)
- [CairoDialog](#page-46-2) ∗ [gldi\\_dialog\\_show\\_with\\_entry](#page-134-2) (const gchar ∗cText, [Icon](#page-64-0) ∗pIcon, [GldiContainer](#page-59-0) ∗pContainer, const gchar ∗cIconPath, const gchar ∗cTextForEntry, [CairoDockActionOnAnswerFunc](#page-136-0) pActionFunc, gpointer data, GFreeFunc pFreeDataFunc)
- [CairoDialog](#page-46-2) ∗ [gldi\\_dialog\\_show\\_with\\_value](#page-135-0) (const gchar ∗cText, [Icon](#page-64-0) ∗pIcon, [GldiContainer](#page-59-0) ∗pContainer, const gchar ∗cIconPath, double fValue, double fMaxValue, [CairoDockActionOnAnswerFunc](#page-136-0) pActionFunc, gpointer data, GFreeFunc pFreeDataFunc)
- [CairoDialog](#page-46-2) ∗ [gldi\\_dialog\\_show\\_general\\_message](#page-135-1) (const gchar ∗cMessage, double fTimeLength)
- int [gldi\\_dialog\\_show\\_and\\_wait](#page-135-2) (const gchar ∗cText, [Icon](#page-64-0) ∗pIcon, [GldiContainer](#page-59-0) ∗pContainer, const gchar ∗cIconPath, GtkWidget ∗pInteractiveWidget)
- GtkWidget ∗ [gldi\\_dialog\\_steal\\_interactive\\_widget](#page-136-1) [\(CairoDialog](#page-46-2) ∗pDialog)
- <span id="page-131-0"></span>• void [gldi\\_dialog\\_set\\_widget\\_bg\\_color](#page-131-0) (GtkWidget ∗pWidget)
	- *shouldn't it be done on the interactive widget automatically ?...*
- <span id="page-131-1"></span>• void [gldi\\_dialog\\_set\\_icon](#page-131-1) [\(CairoDialog](#page-46-2) ∗pDialog, const gchar ∗cImageFilePath)

### *same ...*

#### **5.19.1 Detailed Description**

This class defines the Dialog container, useful to bring interaction with the user. A Dialog is a container that points to an icon. It contains the following optionnal components :

- a message
- an image on its left
- a interaction widget below it
- some buttons at the bottom.

A Dialog is constructed with a set of attributes grouped inside a \_CairoDialogAttribute. It has a Decorator that draws its shape, and a Renderer that draws its content.

To add buttons, you specify a list of images in the attributes. "ok" and "cancel" are key words for the default ok/cancel buttons. You also has to provide a callback function that will be called on click. When the user clicks on a button, the function is called with the number of the clicked button, counted from 0. -1 and -2 are set if the user pushed the Return or Escape keys. The dialog is unreferenced after the user's answer, so *you have to reference the dialog in the callback if you want to keep the dialog alive*.

This class defines various helper functions to build a Dialog.

### **5.19.2 Macro Definition Documentation**

<span id="page-132-0"></span>**5.19.2.1 #define CAIRO\_DOCK\_IS\_DIALOG(** *obj* **)**

Say if an object is a Dialog.

**Parameters**

 $obj$  the object.

**Returns**

TRUE if the object is a dialog.

#### <span id="page-132-1"></span>**5.19.2.2 #define CAIRO\_DIALOG(** *pContainer* **)**

Cast a Container into a Dialog.

**Parameters**

*pContainer* | the container.

#### **Returns**

the dialog.

### **5.19.3 Function Documentation**

<span id="page-132-2"></span>**5.19.3.1 CairoDialog**∗ **gldi\_dialog\_new ( CairoDialogAttr** ∗ *pAttribute* **)**

Create a new dialog.

**Parameters**

*pAttribute* attributes of the dialog.

**Returns**

the dialog.

<span id="page-132-3"></span>**5.19.3.2 CairoDialog**∗ **gldi\_dialog\_show ( const gchar** ∗ *cText,* **Icon** ∗ *pIcon,* **GldiContainer** ∗ *pContainer,* **double** *fTimeLength,* **const gchar** ∗ *cIconPath,* **GtkWidget** ∗ *pInteractiveWidget,* **CairoDockActionOnAnswerFunc** *pActionFunc,* **gpointer** *data,* **GFreeFunc** *pFreeDataFunc* **)**

Pop up a dialog with a message, a widget, 2 buttons ok/cancel and an icon, all optionnal.

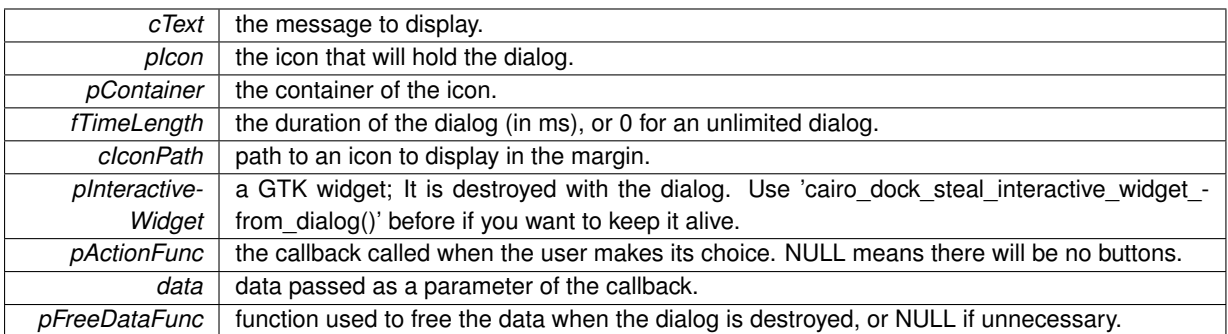

#### **Returns**

the newly created dialog.

<span id="page-133-0"></span>**5.19.3.3 CairoDialog**∗ **gldi\_dialog\_show\_temporary\_with\_icon\_printf ( const gchar** ∗ *cText,* **Icon** ∗ *pIcon,* **GldiContainer** ∗ *pContainer,* **double** *fTimeLength,* **const gchar** ∗ *cIconPath, ...* **)**

Pop up a dialog with a message, and a limited duration, and an icon in the margin.

### **Parameters**

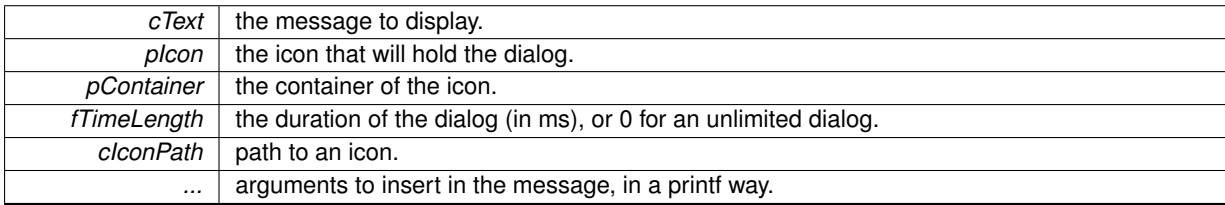

#### **Returns**

the newly created dialog.

<span id="page-133-1"></span>**5.19.3.4 CairoDialog CairoDialog**∗ **gldi\_dialog\_show\_temporary\_with\_icon ( const gchar** ∗ *cText,* **Icon** ∗ *pIcon,* **GldiContainer** ∗ *pContainer,* **double** *fTimeLength,* **const gchar** ∗ *cIconPath* **)**

Pop up a dialog with a message, and a limited duration, and an icon in the margin.

#### **Parameters**

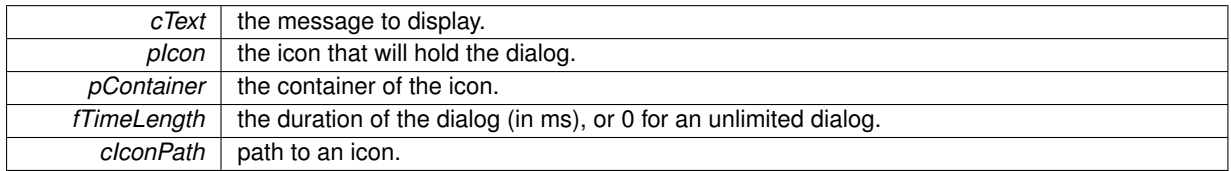

#### **Returns**

the newly created dialog.

<span id="page-133-2"></span>**5.19.3.5 CairoDialog**∗ **gldi\_dialog\_show\_temporary ( const gchar** ∗ *cText,* **Icon** ∗ *pIcon,* **GldiContainer** ∗ *pContainer,* **double** *fTimeLength* **)**

Pop up a dialog with a message, and a limited duration, with no icon.

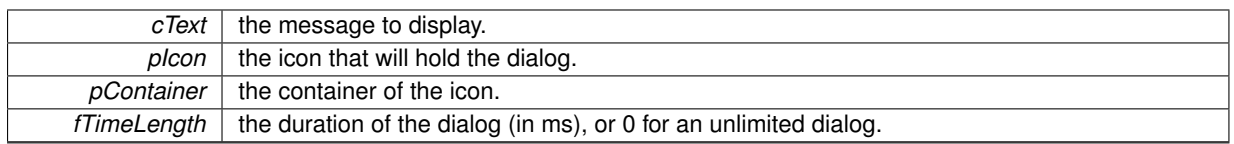

### **Returns**

the newly created dialog et visible, avec une reference a 1.

<span id="page-134-0"></span>**5.19.3.6 CairoDialog**∗ **gldi\_dialog\_show\_temporary\_with\_default\_icon ( const gchar** ∗ *cText,* **Icon** ∗ *pIcon,* **GldiContainer** ∗ *pContainer,* **double** *fTimeLength* **)**

Pop up a dialog with a message, and a limited duration, and a default icon.

**Parameters**

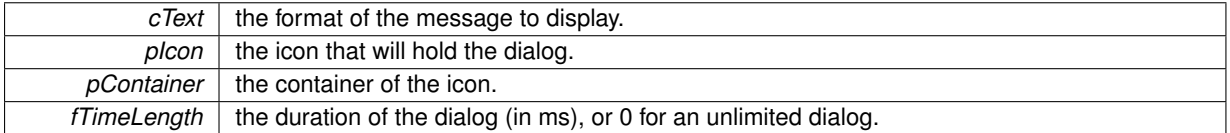

**Returns**

the newly created dialog et visible, avec une reference a 1.

<span id="page-134-1"></span>**5.19.3.7 CairoDialog**∗ **gldi\_dialog\_show\_with\_question ( const gchar** ∗ *cText,* **Icon** ∗ *pIcon,* **GldiContainer** ∗ *pContainer,* **const gchar** ∗ *cIconPath,* **CairoDockActionOnAnswerFunc** *pActionFunc,* **gpointer** *data,* **GFreeFunc** *pFreeDataFunc* **)**

Pop up a dialog with a question and 2 buttons ok/cancel. The dialog is unreferenced after the user has answered, so if you want to keep it alive, you have to reference it in the callback.

#### **Parameters**

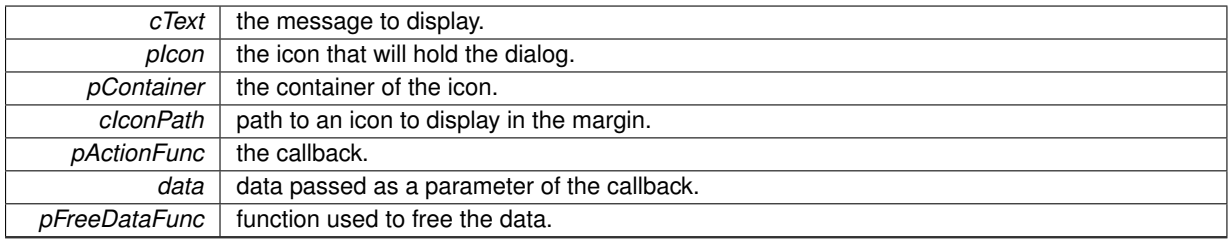

**Returns**

the newly created dialog et visible, avec une reference a 1.

<span id="page-134-2"></span>**5.19.3.8 CairoDialog**∗ **gldi\_dialog\_show\_with\_entry ( const gchar** ∗ *cText,* **Icon** ∗ *pIcon,* **GldiContainer** ∗ *pContainer,* **const gchar** ∗ *cIconPath,* **const gchar** ∗ *cTextForEntry,* **CairoDockActionOnAnswerFunc** *pActionFunc,* **gpointer** *data,* **GFreeFunc** *pFreeDataFunc* **)**

Pop up a dialog with a text entry and 2 buttons ok/cancel. The dialog is unreferenced after the user has answered, so if you want to keep it alive, you have to reference it in the callback.

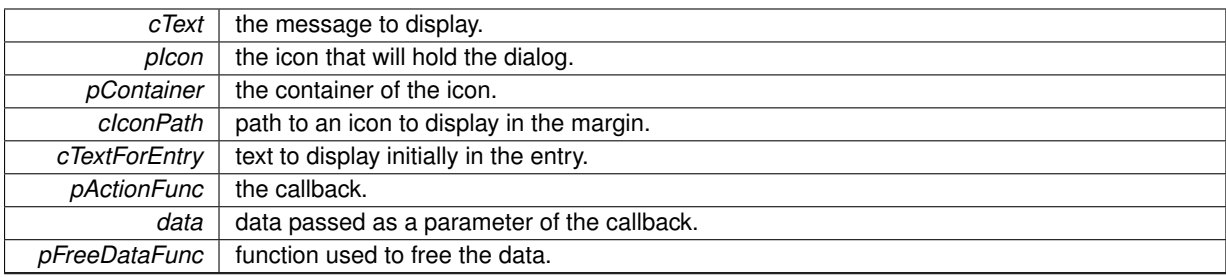

### **Returns**

the newly created dialog.

<span id="page-135-0"></span>**5.19.3.9 CairoDialog**∗ **gldi\_dialog\_show\_with\_value ( const gchar** ∗ *cText,* **Icon** ∗ *pIcon,* **GldiContainer** ∗ *pContainer,* **const gchar** ∗ *cIconPath,* **double** *fValue,* **double** *fMaxValue,* **CairoDockActionOnAnswerFunc** *pActionFunc,* **gpointer** *data,* **GFreeFunc** *pFreeDataFunc* **)**

Pop up a dialog with an horizontal scale between 0 and fMaxValue and 2 buttons ok/cancel. The dialog is unreferenced after the user has answered, so if you want to keep it alive, you have to reference it in the callback.

**Parameters**

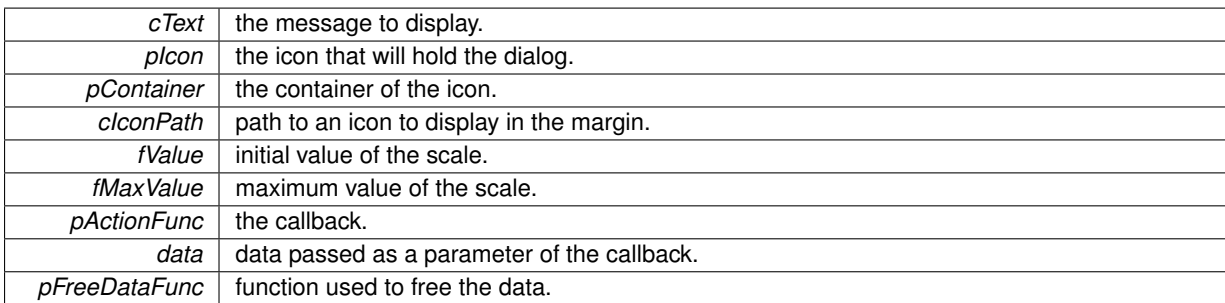

**Returns**

the newly created dialog.

<span id="page-135-1"></span>**5.19.3.10 CairoDialog**∗ **gldi\_dialog\_show\_general\_message ( const gchar** ∗ *cMessage,* **double** *fTimeLength* **)**

Pop up a dialog, pointing on "the best icon possible". This allows to display a general message.

#### **Parameters**

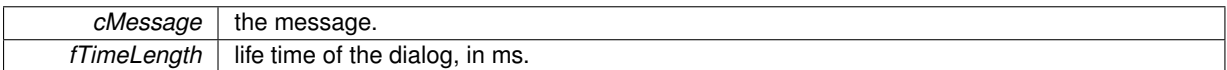

#### **Returns**

the newly created dialog, visible and with a reference of 1.

<span id="page-135-2"></span>**5.19.3.11 int gldi\_dialog\_show\_and\_wait ( const gchar** ∗ *cText,* **Icon** ∗ *pIcon,* **GldiContainer** ∗ *pContainer,* **const gchar** ∗ *cIconPath,* **GtkWidget** ∗ *pInteractiveWidget* **)**

Pop up a dialog with GTK widget and 2 buttons ok/cancel, and block until the user makes its choice.

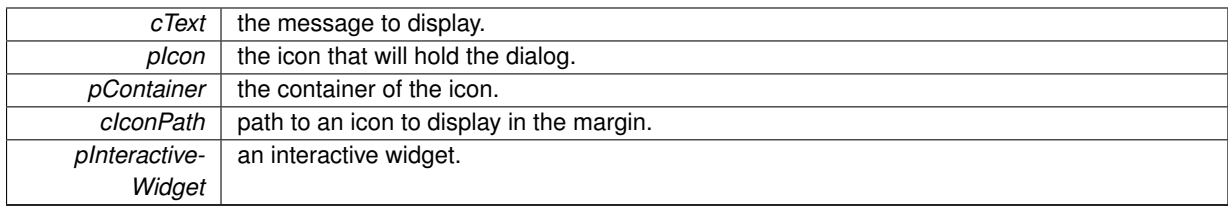

### **Returns**

the number of the button that was clicked : 0 or -1 for OK, 1 or -2 for CANCEL, -3 if the dialog has been destroyed before. The dialog is destroyed after the user choosed, but the interactive widget is not destroyed, which allows to retrieve the changes made by the user. Destroy it with 'gtk\_widget\_destroy' when you're done with it.

#### <span id="page-136-1"></span>**5.19.3.12 GtkWidget**∗ **gldi\_dialog\_steal\_interactive\_widget ( CairoDialog** ∗ *pDialog* **)**

Detach the interactive widget from a dialog. The widget can then be placed anywhere after that. You have to unref it after you placed it into a container, or to destroy it.

#### **Parameters**

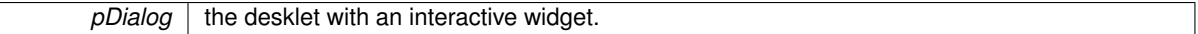

**Returns**

the widget.

# **5.20 cairo-dock-dialog-manager.h File Reference**

### **Typedefs**

<span id="page-136-0"></span>• typedef void(∗ [CairoDockActionOnAnswerFunc](#page-136-0) )(int iClickedButton, GtkWidget ∗pInteractiveWidget, gpointer data, [CairoDialog](#page-46-2) ∗pDialog)

*Definition of a generic callback of a dialog, called when the user clicks on a button. Buttons are numbered from 0, -1 means 'Return' and -2 means 'Escape'.*

### **Enumerations**

• enum [CairoDialogNotifications](#page-0-0)

*signals*

### **Functions**

- void [gldi\\_dialogs\\_remove\\_on\\_icon](#page-137-0) [\(Icon](#page-64-0) ∗icon)
- void [gldi\\_dialog\\_hide](#page-137-1) [\(CairoDialog](#page-46-2) ∗pDialog)
- void [gldi\\_dialog\\_unhide](#page-137-2) [\(CairoDialog](#page-46-2) ∗pDialog)
- void [gldi\\_dialog\\_toggle\\_visibility](#page-137-3) [\(CairoDialog](#page-46-2) ∗pDialog)

### **5.20.1 Detailed Description**

This class manages the Dialogs, that are useful to bring interaction with the user.

With dialogs, you can pop-up messages, ask for question, etc. Any GTK widget can be embedded inside a dialog, giving you any possible interaction with the user.

The most generic way to build a Dialog is to fill a CairoDialogAttr and pass it to gldi dialog new.

But in most of case, you can just use one of the following convenient functions, that will do the job for you.

- to show a message, you can use [gldi\\_dialog\\_show\\_temporary\\_with\\_icon](#page-133-1)
- to ask the user a choice, a value or a text, you can use gldi dialog show with question, gldi dialog show [with\\_value](#page-135-0) or [gldi\\_dialog\\_show\\_with\\_entry.](#page-134-2)
- if you want to pop up only 1 dialog at once on a given icon, use gldi dialogs remove on icon before you pop up your dialog.

#### **5.20.2 Function Documentation**

<span id="page-137-0"></span>**5.20.2.1 void gldi\_dialogs\_remove\_on\_icon ( Icon** ∗ *icon* **)**

Remove the dialogs attached to an icon.

### **Parameters**

 $\frac{1}{10}$  icon  $\frac{1}{10}$  the icon you want to delete all dialogs from.

<span id="page-137-1"></span>**5.20.2.2 void gldi\_dialog\_hide ( CairoDialog** ∗ *pDialog* **)**

Hide a dialog.

#### **Parameters**

*pDialog* | the dialog.

<span id="page-137-2"></span>**5.20.2.3 void gldi\_dialog\_unhide ( CairoDialog** ∗ *pDialog* **)**

Show a dialog and give it focus.

### **Parameters**

*pDialog* | the dialog.

### <span id="page-137-3"></span>**5.20.2.4 void gldi\_dialog\_toggle\_visibility ( CairoDialog** ∗ *pDialog* **)**

Toggle the visibility of a dialog.

**Parameters**

 $p$ *Dialog*  $\sqrt{\frac{1}{p}}$  the dialog.

# **5.21 cairo-dock-dock-facility.h File Reference**

### **Macros**

• #define [cairo\\_dock\\_get\\_available\\_docks\\_for\\_icon\(](#page-138-0)pIcon)

### **Functions**

- void [cairo\\_dock\\_update\\_dock\\_size](#page-138-1) [\(CairoDock](#page-46-3) ∗pDock)
- [Icon](#page-64-0) ∗ [cairo\\_dock\\_calculate\\_dock\\_icons](#page-138-2) [\(CairoDock](#page-46-3) ∗pDock)
- void [cairo\\_dock\\_show\\_subdock](#page-139-0) [\(Icon](#page-64-0) ∗pPointedIcon, [CairoDock](#page-46-3) ∗pParentDock)
- GList ∗ [cairo\\_dock\\_get\\_available\\_docks](#page-139-1) [\(CairoDock](#page-46-3) ∗pParentDock, [CairoDock](#page-46-3) ∗pSubDock)
- void cairo dock calculate icons positions at rest linear (GList ∗pIconList, double fFlatDockWidth)
- [Icon](#page-64-0) ∗ [cairo\\_dock\\_apply\\_wave\\_effect\\_linear](#page-139-3) [\(CairoDock](#page-46-3) ∗pDock)
- double [cairo\\_dock\\_get\\_current\\_dock\\_width\\_linear](#page-139-4) [\(CairoDock](#page-46-3) ∗pDock)
- void [cairo\\_dock\\_check\\_if\\_mouse\\_inside\\_linear](#page-140-0) [\(CairoDock](#page-46-3) ∗pDock)
- void [cairo\\_dock\\_check\\_can\\_drop\\_linear](#page-140-1) [\(CairoDock](#page-46-3) ∗pDock)
- GList \* [cairo\\_dock\\_get\\_first\\_drawn\\_element\\_linear](#page-140-2) (GList \*icons)

### **5.21.1 Detailed Description**

This class contains functions to manipulate docks. Some functions are dedicated to linear docks, that is to say when the icon's position can be defined by 1 coordinate inside a non looped interval; it doesn't mean they have to be drawn on a straight line though, see the Curve view.

#### **5.21.2 Macro Definition Documentation**

#### <span id="page-138-0"></span>**5.21.2.1 #define cairo\_dock\_get\_available\_docks\_for\_icon(** *pIcon* **)**

Get a list of available docks where an user icon can be placed. Its current parent dock is excluded, as well as its sub-dock (if any) and its children.

#### **Parameters**

*plcon*  $|$  the icon

**Returns**

a list of CairoDock∗

#### **5.21.3 Function Documentation**

<span id="page-138-1"></span>**5.21.3.1 void cairo\_dock\_update\_dock\_size ( CairoDock** ∗ *pDock* **)**

Compute the maximum size of a dock, and resize it if necessary. It takes into account the size limit, and moves the dock so that it stays centered. Also updates the dock's background if necessary, and re-place the appli thumbnails.

### **Parameters**

 $p$ *Dock* | the dock.

<span id="page-138-2"></span>**5.21.3.2 Icon**∗ **cairo\_dock\_calculate\_dock\_icons ( CairoDock** ∗ *pDock* **)**

Calculate the position of all icons inside a dock, and triggers the enter/leave events according to the position of the mouse.

*pDock* the dock.

**Returns**

the pointed icon, or NULL if none is pointed.

### <span id="page-139-0"></span>**5.21.3.3 void cairo\_dock\_show\_subdock ( Icon** ∗ *pPointedIcon,* **CairoDock** ∗ *pParentDock* **)**

Pop up a sub-dock.

**Parameters**

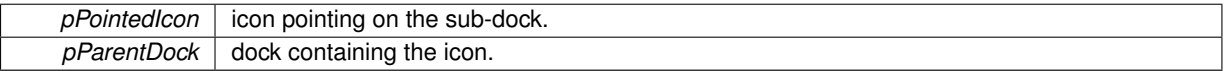

<span id="page-139-1"></span>**5.21.3.4 GList**∗ **cairo\_dock\_get\_available\_docks ( CairoDock** ∗ *pParentDock,* **CairoDock** ∗ *pSubDock* **)**

Get a list of available docks.

**Parameters**

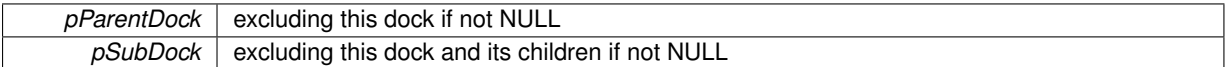

**Returns**

a list of CairoDock∗

<span id="page-139-2"></span>**5.21.3.5 void cairo\_dock\_calculate\_icons\_positions\_at\_rest\_linear ( GList** ∗ *pIconList,* **double** *fFlatDockWidth* **)**

Calculate the position at rest (when the mouse is outside of the dock and its size is normal) of the icons of a linear dock.

**Parameters**

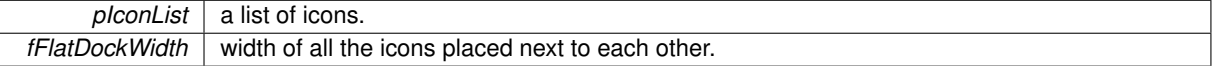

<span id="page-139-3"></span>**5.21.3.6 Icon**∗ **cairo\_dock\_apply\_wave\_effect\_linear ( CairoDock** ∗ *pDock* **)**

Apply a wave effect on the icons of a linear dock. It is the famous zoom when the mouse hovers an icon.

**Parameters**

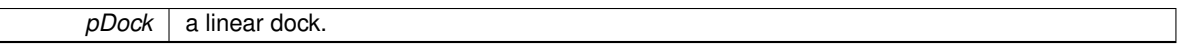

**Returns**

the pointed icon, or NULL if none is pointed.

<span id="page-139-4"></span>**5.21.3.7 double cairo\_dock\_get\_current\_dock\_width\_linear ( CairoDock** ∗ *pDock* **)**

Get the current width of all the icons of a linear dock. It doesn't take into account any decoration or frame, only the space occupied by the icons.

 $p$ *pDock* a linear dock.

**Returns**

the dock's width.

<span id="page-140-0"></span>**5.21.3.8 void cairo\_dock\_check\_if\_mouse\_inside\_linear ( CairoDock** ∗ *pDock* **)**

Check the position of the mouse inside a linear dock. It can be inside, on the edge, or outside. Update the 'iMouse-PositionType' field.

**Parameters**

 $p$ *Dock* a linear dock.

<span id="page-140-1"></span>**5.21.3.9 void cairo\_dock\_check\_can\_drop\_linear ( CairoDock** ∗ *pDock* **)**

Check if one can drop inside a linear dock. Drop is allowed between 2 icons of the launchers group, if the user is dragging something over the dock. Update the 'bCanDrop' field.

**Parameters**

 $p$ *Dock* a linear dock.

<span id="page-140-2"></span>**5.21.3.10 GList**∗ **cairo\_dock\_get\_first\_drawn\_element\_linear ( GList** ∗ *icons* **)**

Get the first icon to be drawn inside a linear dock, so that if you draw from left to right, the pointed icon will be drawn at last.

**Parameters**

 $\vert$  *icons*  $\vert$  a list of icons of a linear dock.

**Returns**

the element of the list that contains the first icon to draw.

# **5.22 cairo-dock-dock-factory.h File Reference**

### **Data Structures**

• struct CairoDockRenderer

*Dock's renderer, also known as 'view'.*

• struct CairoDock

*Definition of a Dock, which derives from a Container.*

### **Macros**

- #define [GLDI\\_OBJECT\\_IS\\_DOCK\(](#page-141-0)obj)
- #define [CAIRO\\_DOCK\(](#page-141-1)p)

### **Functions**

- [CairoDock](#page-46-3) ∗ [gldi\\_dock\\_new](#page-141-2) (const gchar ∗cDockName)
- [CairoDock](#page-46-3) ∗ [gldi\\_subdock\\_new](#page-142-0) (const gchar ∗cDockName, const gchar ∗cRendererName, [CairoDock](#page-46-3) ∗p-ParentDock, GList ∗pIconList)
- void [cairo\\_dock\\_remove\\_icons\\_from\\_dock](#page-142-1) [\(CairoDock](#page-46-3) ∗pDock, [CairoDock](#page-46-3) ∗pReceivingDock)

### **5.22.1 Detailed Description**

This class defines the Docks, and gives the way to create, destroy, and fill them.

A dock is a container that holds a set of icons and a renderer (also known as view).

It has the ability to be placed anywhere on the screen edges and to resize itself automatically to fit the screen's size.

It supports internal dragging of its icons with the mouse, and dragging of itself with alt+mouse.

A dock can be either a main-dock (not linked to any icon) or a sub-dock (linked to an icon of another dock), and there can be as many docks of each sort as you want.

### **5.22.2 Macro Definition Documentation**

<span id="page-141-0"></span>**5.22.2.1 #define GLDI\_OBJECT\_IS\_DOCK(** *obj* **)**

Say if an object is a Dock.

**Parameters**

*obj* the object.

**Returns**

TRUE if the object is a Dock.

<span id="page-141-1"></span>**5.22.2.2 #define CAIRO\_DOCK(** *p* **)**

Cast a Container into a Dock.

**Parameters**

 $p \mid$  the container to consider as a dock.

**Returns**

the dock.

### **5.22.3 Function Documentation**

<span id="page-141-2"></span>**5.22.3.1 CairoDock**∗ **gldi\_dock\_new ( const gchar** ∗ *cDockName* **)**

Create a new root dock.

**Parameters**

*cDockName* | the name that identifies the dock

**Returns**

the new dock.

<span id="page-142-0"></span>**5.22.3.2 CairoDock**∗ **gldi\_subdock\_new ( const gchar** ∗ *cDockName,* **const gchar** ∗ *cRendererName,* **CairoDock** ∗ *pParentDock,* **GList** ∗ *pIconList* **)**

Create a new dock of type "sub-dock", and load a given list of icons inside. The list then belongs to the dock, so it must not be freeed after that. The buffers of each icon are loaded, so they just need to have an image filename and a name.

#### **Parameters**

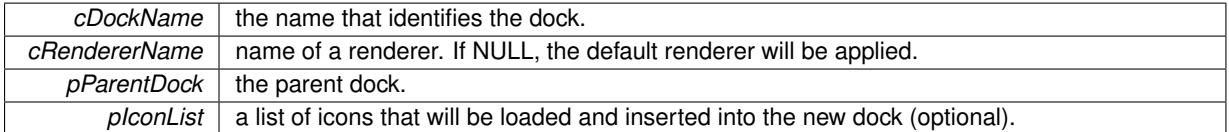

**Returns**

the new dock.

<span id="page-142-1"></span>**5.22.3.3 void cairo\_dock\_remove\_icons\_from\_dock ( CairoDock** ∗ *pDock,* **CairoDock** ∗ *pReceivingDock* **)**

Remove all icons from a dock (and its sub-docks). If the receiving dock is NULL, the icons are destroyed and removed from the current theme itself.

**Parameters**

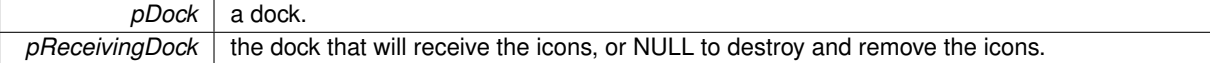

# **5.23 cairo-dock-dock-manager.h File Reference**

### **Macros**

• #define [gldi\\_dock\\_get\\_name\(](#page-143-0)pDock)

### **Enumerations**

• enum GldilconSize

*TODO: harmonize the values with the simple config -*> *make some public functions...*

• enum [CairoDocksNotifications](#page-143-1) { [NOTIFICATION\\_ENTER\\_DOCK,](#page-143-2) [NOTIFICATION\\_LEAVE\\_DOCK,](#page-143-3) [NOTIFICATION\\_INSERT\\_ICON,](#page-143-4) [NOTIFICATION\\_REMOVE\\_ICON,](#page-143-5) [NOTIFICATION\\_ICON\\_MOVED](#page-143-6) }

*signals*

### **Functions**

- gchar ∗ [gldi\\_dock\\_get\\_readable\\_name](#page-144-0) [\(CairoDock](#page-46-3) ∗pDock)
- [CairoDock](#page-46-3) ∗ [gldi\\_dock\\_get](#page-145-0) (const gchar ∗cDockName)
- [Icon](#page-64-0) ∗ [cairo\\_dock\\_search\\_icon\\_pointing\\_on\\_dock](#page-145-1) [\(CairoDock](#page-46-3) ∗pDock, [CairoDock](#page-46-3) ∗∗pParentDock)
- void [gldi\\_dock\\_rename](#page-145-2) [\(CairoDock](#page-46-3) ∗pDock, const gchar ∗cNewName)
- void [gldi\\_docks\\_foreach](#page-145-3) (GHFunc pFunction, gpointer pUserData)
- void [gldi\\_docks\\_foreach\\_root](#page-145-4) (GFunc pFunction, gpointer pUserData)
- void [gldi\\_icons\\_foreach\\_in\\_docks](#page-146-0) (GldiIconFunc pFunction, gpointer pUserData)
- void [cairo\\_dock\\_reload\\_buffers\\_in\\_all\\_docks](#page-146-1) (gboolean bUpdateIconSize)
- void [gldi\\_dock\\_add\\_conf\\_file\\_for\\_name](#page-146-2) (const gchar ∗cDockName)
- gchar \* [gldi\\_dock\\_add\\_conf\\_file](#page-146-3) (void)
- void [gldi\\_docks\\_redraw\\_all\\_root](#page-146-4) (void)
- void [gldi\\_dock\\_set\\_visibility](#page-146-5) [\(CairoDock](#page-46-3) ∗pDock, CairoDockVisibility iVisibility)

### **5.23.1 Detailed Description**

This class manages all the Docks. Each Dock has a name that is unique. A Dock can be a sub-dock or a root-dock, whether there exists an icon that points on it or not, but there is no fundamental difference between both.

### **5.23.2 Macro Definition Documentation**

<span id="page-143-0"></span>**5.23.2.1 #define gldi\_dock\_get\_name(** *pDock* **)**

Get the name of a Dock.

**Parameters**

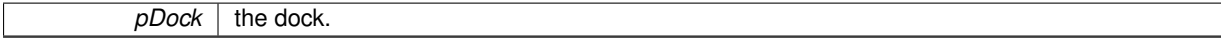

**Returns**

the name of the dock, that identifies it.

**5.23.3 Enumeration Type Documentation**

<span id="page-143-1"></span>**5.23.3.1 enum CairoDocksNotifications**

signals

### **Enumerator**

<span id="page-143-2"></span>*NOTIFICATION\_ENTER\_DOCK* notification called when the mouse enters a dock.

<span id="page-143-3"></span>*NOTIFICATION\_LEAVE\_DOCK* notification called when the mouse leave a dock.

- <span id="page-143-4"></span>*NOTIFICATION\_INSERT\_ICON* notification called when an icon has just been inserted into a dock. data : {Icon, CairoDock}
- <span id="page-143-5"></span>*NOTIFICATION\_REMOVE\_ICON* notification called when an icon is going to be removed from a dock. data : {Icon, CairoDock}
- <span id="page-143-6"></span>*NOTIFICATION\_ICON\_MOVED* notification called when an icon is moved inside a dock. data : {Icon, Cairo-Dock}
**5.23.4.1 gchar**∗ **gldi\_dock\_get\_readable\_name ( CairoDock** ∗ *pDock* **)**

Get a readable name for a main Dock, suitable for display (like "Bottom dock"). Sub-Docks names are defined by the user, so you can just use [gldi\\_dock\\_get\\_name](#page-143-0) for them.

*pDock* the dock.

## **Returns**

the readable name of the dock, or NULL if not found. Free it when you're done.

#### <span id="page-145-0"></span>**5.23.4.2 CairoDock**∗ **gldi\_dock\_get ( const gchar** ∗ *cDockName* **)**

Get a Dock from a given name.

### **Parameters**

*cDockName* | the name of the dock.

# **Returns**

the dock that has been registerd under this name, or NULL if none exists.

## **5.23.4.3 Icon**∗ **cairo\_dock\_search\_icon\_pointing\_on\_dock ( CairoDock** ∗ *pDock,* **CairoDock** ∗∗ *pParentDock* **)**

Search an icon pointing on a dock. If several icons point on it, the first one will be returned.

#### **Parameters**

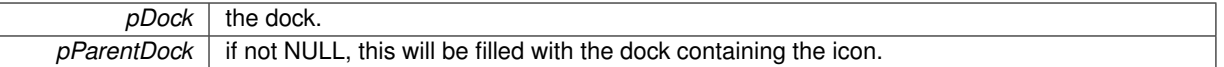

### **Returns**

the icon pointing on the dock.

## **5.23.4.4 void gldi\_dock\_rename ( CairoDock** ∗ *pDock,* **const gchar** ∗ *cNewName* **)**

Rename a dock. Update the container's name of all of its icons.

## **Parameters**

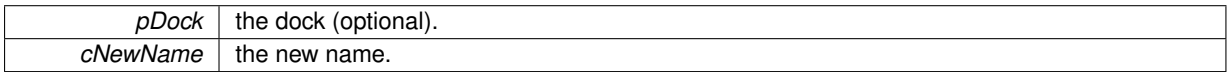

## **5.23.4.5 void gldi\_docks\_foreach ( GHFunc** *pFunction,* **gpointer** *pUserData* **)**

#### Execute an action on all docks.

**Parameters**

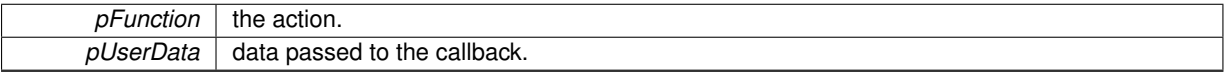

#### **5.23.4.6 void gldi\_docks\_foreach\_root ( GFunc** *pFunction,* **gpointer** *pUserData* **)**

Execute an action on all main docks.

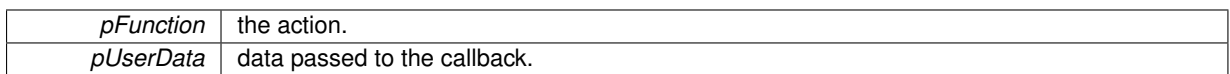

**5.23.4.7 void gldi\_icons\_foreach\_in\_docks ( GldiIconFunc** *pFunction,* **gpointer** *pUserData* **)**

Execute an action on all icons being inside a dock.

## **Parameters**

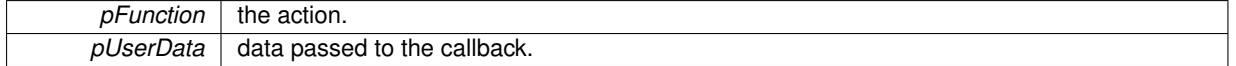

#### **5.23.4.8 void cairo\_dock\_reload\_buffers\_in\_all\_docks ( gboolean** *bUpdateIconSize* **)**

(Re)load all buffers of all icons in all docks.

#### **Parameters**

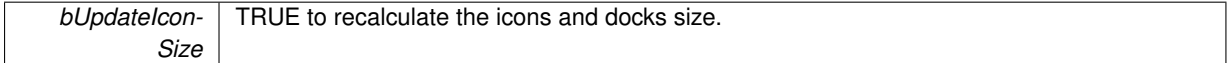

#### **5.23.4.9 void gldi\_dock\_add\_conf\_file\_for\_name ( const gchar** ∗ *cDockName* **)**

Add a config file for a root dock. Does not create the dock (use gldi dock new for that). If the config file already exists, it is overwritten (use gldi dock get to check if the name is already used).

#### **Parameters**

*cDockName* name of the dock.

**5.23.4.10 gchar**∗ **gldi\_dock\_add\_conf\_file ( void )**

Add a config file for a new root dock. Does not create the dock (use [gldi\\_dock\\_new](#page-141-0) for that).

**Returns**

the unique name for the new dock, to be passed to [gldi\\_dock\\_new.](#page-141-0)

**5.23.4.11 void gldi\_docks\_redraw\_all\_root ( void )**

Redraw every root docks.

**5.23.4.12 void gldi\_dock\_set\_visibility ( CairoDock** ∗ *pDock,* **CairoDockVisibility** *iVisibility* **)**

Set the visibility of a root dock. Perform all the necessary actions.

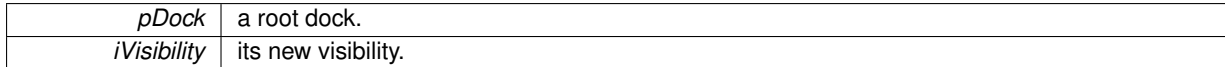

# **5.24 cairo-dock-dock-visibility.h File Reference**

# **Functions**

• [GldiWindowActor](#page-63-0) \* [gldi\\_dock\\_search\\_overlapping\\_window](#page-147-0) [\(CairoDock](#page-46-0) ∗pDock)

# **5.24.1 Detailed Description**

This class manages the visibility of Docks.

# **5.24.2 Function Documentation**

<span id="page-147-0"></span>**5.24.2.1 GldiWindowActor**∗ **gldi\_dock\_search\_overlapping\_window ( CairoDock** ∗ *pDock* **)**

Get the application whose window overlaps a dock, or NULL if none.

**Parameters**

*pDock* the dock to test.

#### **Returns**

the window actor, or NULL if none has been found.

# **5.25 cairo-dock-draw-opengl.h File Reference**

## **Macros**

- #define [cairo\\_dock\\_create\\_texture\\_from\\_image\(](#page-148-0)cImagePath)
- #define [\\_cairo\\_dock\\_delete\\_texture\(](#page-148-1)iTexture)
- #define cairo dock enable texture(...)
- #define cairo dock disable texture(...)
- #define [\\_cairo\\_dock\\_set\\_alpha\(](#page-148-4)fAlpha)
- #define cairo dock set blend source(...)
- #define cairo dock set blend alpha(...)
- #define cairo\_dock\_set\_blend\_over(...)
- #define cairo dock set blend pbuffer(...)
- #define [\\_cairo\\_dock\\_apply\\_texture\\_at\\_size\(](#page-149-0)iTexture, w, h)
- #define cairo dock apply texture(iTexture)
- #define [\\_cairo\\_dock\\_apply\\_texture\\_at\\_size\\_with\\_alpha\(](#page-149-2)iTexture, w, h, fAlpha)

# **Functions**

- void [cairo\\_dock\\_render\\_one\\_icon\\_opengl](#page-149-3) [\(Icon](#page-64-0) ∗icon, [CairoDock](#page-46-0) ∗pDock, double fDockMagnitude, gboolean bUseText)
- GLuint [cairo\\_dock\\_create\\_texture\\_from\\_surface](#page-149-4) (cairo\_surface\_t ∗pImageSurface)
- GLuint cairo dock create texture from raw data (const guchar ∗pTextureRaw, int iWidth, int iHeight)
- GLuint [cairo\\_dock\\_create\\_texture\\_from\\_image\\_full](#page-150-1) (const gchar ∗cImagePath, double ∗fImageWidth, double ∗fImageHeight)
- void [cairo\\_dock\\_update\\_icon\\_texture](#page-150-2) [\(Icon](#page-64-0) ∗pIcon)

## **5.25.1 Detailed Description**

This class provides some useful functions to draw with OpenGL.

**5.25.2 Macro Definition Documentation**

<span id="page-148-0"></span>**5.25.2.1 #define cairo\_dock\_create\_texture\_from\_image(** *cImagePath* **)**

Load an image on the dock into an OpenGL texture. The texture will have the same size as the image.

**Parameters**

*cImagePath* | path to an image.

**Returns**

the newly allocated texture, to be destroyed with \_cairo\_dock\_delete\_texture.

<span id="page-148-1"></span>**5.25.2.2 #define \_cairo\_dock\_delete\_texture(** *iTexture* **)**

Delete an OpenGL texture from the Graphic Card.

**Parameters**

<span id="page-148-3"></span>*iTexture* variable containing the ID of a texture.

<span id="page-148-2"></span>**5.25.2.3 #define \_cairo\_dock\_enable\_texture(** *...* **)**

Enable texture drawing.

**5.25.2.4 #define \_cairo\_dock\_disable\_texture(** *...* **)**

<span id="page-148-4"></span>Disable texture drawing.

**5.25.2.5 #define \_cairo\_dock\_set\_alpha(** *fAlpha* **)**

Set the alpha channel to a current value, other channels are set to 1.

**Parameters**

<span id="page-148-7"></span><span id="page-148-6"></span>*fAlpha* | alpha

<span id="page-148-5"></span>**5.25.2.6 #define \_cairo\_dock\_set\_blend\_source(** *...* **)**

Set the color blending to overwrite.

**5.25.2.7 #define \_cairo\_dock\_set\_blend\_alpha(** *...* **)**

Set the color blending to mix, for premultiplied texture.

**5.25.2.8 #define \_cairo\_dock\_set\_blend\_over(** *...* **)**

<span id="page-148-8"></span>Set the color blending to mix.

**5.25.2.9 #define \_cairo\_dock\_set\_blend\_pbuffer(** *...* **)**

<span id="page-149-0"></span>Set the color blending to mix on a pbuffer.

**5.25.2.10 #define \_cairo\_dock\_apply\_texture\_at\_size(** *iTexture, w, h* **)**

Draw a texture centered on the current point, at a given size.

**Parameters**

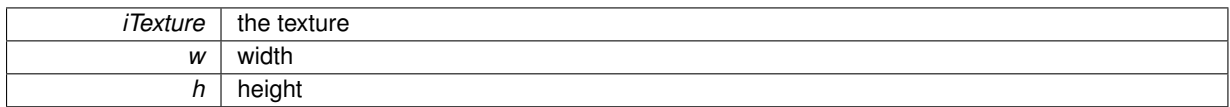

<span id="page-149-1"></span>**5.25.2.11 #define \_cairo\_dock\_apply\_texture(** *iTexture* **)**

Apply a texture centered on the current point and at the given scale.

**Parameters**

<span id="page-149-2"></span>*iTexture* the texture

**5.25.2.12 #define \_cairo\_dock\_apply\_texture\_at\_size\_with\_alpha(** *iTexture, w, h, fAlpha* **)**

Draw a texture centered on the current point, at a given size, and with a given transparency.

## **Parameters**

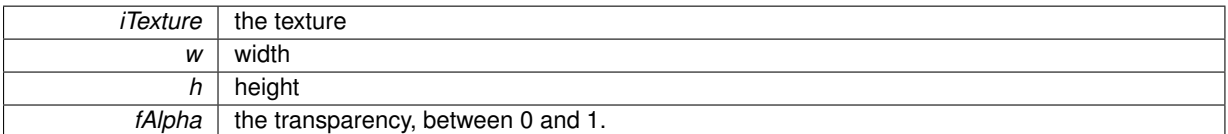

## **5.25.3 Function Documentation**

<span id="page-149-3"></span>**5.25.3.1 void cairo\_dock\_render\_one\_icon\_opengl ( Icon** ∗ *icon,* **CairoDock** ∗ *pDock,* **double** *fDockMagnitude,* **gboolean** *bUseText* **)**

Draw an icon, according to its current parameters : position, transparency, reflect, rotation, stretching. Also draws its indicators, label, and quick-info. It generates a CAIRO\_DOCK\_RENDER\_ICON notification.

**Parameters**

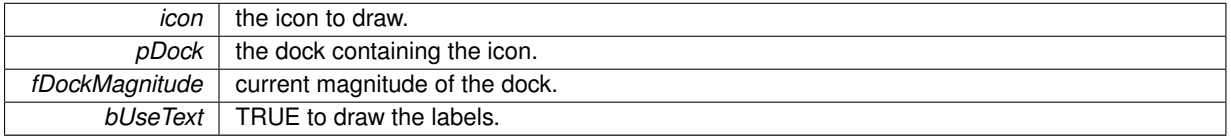

<span id="page-149-4"></span>**5.25.3.2 GLuint cairo\_dock\_create\_texture\_from\_surface ( cairo\_surface\_t** ∗ *pImageSurface* **)**

Load a cairo surface into an OpenGL texture. The surface can be destroyed after that if you don't need it. The texture will have the same size as the surface.

*pImageSurface* | the surface, created with one of the 'cairo dock create surface xxx' functions.

## **Returns**

the newly allocated texture, to be destroyed with cairo dock delete texture.

<span id="page-150-0"></span>**5.25.3.3 GLuint cairo\_dock\_create\_texture\_from\_raw\_data ( const guchar** ∗ *pTextureRaw,* **int** *iWidth,* **int** *iHeight* **)**

Load a pixels buffer representing an image into an OpenGL texture.

**Parameters**

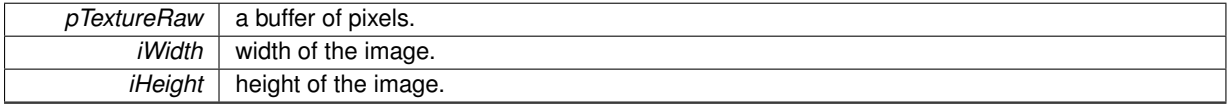

**Returns**

the newly allocated texture, to be destroyed with cairo dock delete texture.

<span id="page-150-1"></span>**5.25.3.4 GLuint cairo\_dock\_create\_texture\_from\_image\_full ( const gchar** ∗ *cImagePath,* **double** ∗ *fImageWidth,* **double** ∗ *fImageHeight* **)**

Load an image on the dock into an OpenGL texture. The texture will have the same size as the image. The size is given as an output, if you need it for some reason.

## **Parameters**

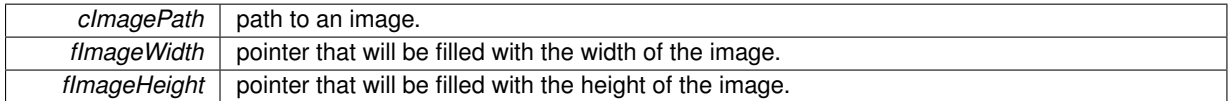

**Returns**

the newly allocated texture, to be destroyed with cairo dock delete texture.

#### <span id="page-150-2"></span>**5.25.3.5 void cairo\_dock\_update\_icon\_texture ( Icon** ∗ *pIcon* **)**

Update the icon's texture with its current cairo surface. This allows you to draw an icon with libcairo, and just copy the result to the OpenGL texture to be able to draw the icon in OpenGL too.

#### **Parameters**

*pIcon* the icon.

# **5.26 cairo-dock-draw.h File Reference**

# **Macros**

• #define [cairo\\_dock\\_erase\\_cairo\\_context\(](#page-151-0)pCairoContext)

## **Functions**

- cairo t ∗ [cairo\\_dock\\_create\\_drawing\\_context\\_generic](#page-151-1) [\(GldiContainer](#page-59-0) ∗pContainer) *CONTEXT ///.*
- cairo t ∗ [cairo\\_dock\\_create\\_drawing\\_context\\_on\\_container](#page-151-2) [\(GldiContainer](#page-59-0) ∗pContainer)
- cairo\_t ∗ [cairo\\_dock\\_create\\_drawing\\_context\\_on\\_area](#page-152-0) [\(GldiContainer](#page-59-0) ∗pContainer, GdkRectangle ∗pArea, double ∗fBgColor)
- void cairo dock draw rounded rectangle (cairo t \*pCairoContext, double fRadius, double fLineWidth, double fFrameWidth, double fFrameHeight)
- void [cairo\\_dock\\_draw\\_icon\\_cairo](#page-152-2) [\(Icon](#page-64-0) ∗icon, [CairoDock](#page-46-0) ∗pDock, cairo\_t ∗pCairoContext)
- void cairo dock render one icon [\(Icon](#page-64-0) ∗icon, [CairoDock](#page-46-0) ∗pDock, cairo t ∗pCairoContext, double fDock-Magnitude, gboolean bUseText)
- void [cairo\\_dock\\_draw\\_string](#page-153-0) (cairo\_t ∗pCairoContext, [CairoDock](#page-46-0) ∗pDock, double fStringLineWidth, gboolean bIsLoop, gboolean bForceConstantSeparator)

### **5.26.1 Detailed Description**

This class provides some useful functions to draw with libcairo.

# **5.26.2 Macro Definition Documentation**

<span id="page-151-0"></span>**5.26.2.1 #define cairo\_dock\_erase\_cairo\_context(** *pCairoContext* **)**

Erase a drawing context, making it fully transparent. You don't need to erase a newly created context.

## **Parameters**

*pCairoContext* a drawing context.

## **5.26.3 Function Documentation**

<span id="page-151-1"></span>**5.26.3.1 cairo\_t**∗ **cairo\_dock\_create\_drawing\_context\_generic ( GldiContainer** ∗ *pContainer* **)**

# CONTEXT ///.

Create a generic drawing context, to be used as a source context (for instance, for creating a surface).

# **Parameters**

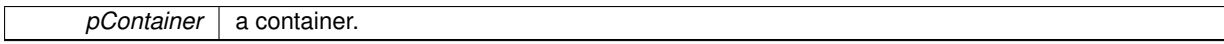

**Returns**

the context on which to draw. Is never NULL, test it with cairo\_status() before use it, and destroy it with cairo\_destroy() when you're done with it.

<span id="page-151-2"></span>**5.26.3.2 cairo\_t**∗ **cairo\_dock\_create\_drawing\_context\_on\_container ( GldiContainer** ∗ *pContainer* **)**

Create a drawing context to draw on a container. It handles fake transparency.

*pContainer* | the container on which you want to draw.

**Returns**

the newly allocated context, to be destroyed with 'cairo\_destroy'.

<span id="page-152-0"></span>**5.26.3.3 cairo\_t**∗ **cairo\_dock\_create\_drawing\_context\_on\_area ( GldiContainer** ∗ *pContainer,* **GdkRectangle** ∗ *pArea,* **double** ∗ *fBgColor* **)**

Create a drawing context to draw on a part of a container. It handles fake transparency.

**Parameters**

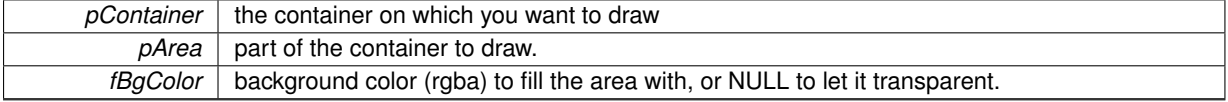

**Returns**

the newly allocated context, with a clip corresponding to the area, to be destroyed with 'cairo\_destroy'.

<span id="page-152-1"></span>**5.26.3.4 void cairo\_dock\_draw\_rounded\_rectangle ( cairo\_t** ∗ *pCairoContext,* **double** *fRadius,* **double** *fLineWidth,* **double** *fFrameWidth,* **double** *fFrameHeight* **)**

Compute the path of a rectangle with rounded corners. It doesn't stroke it, use cairo stroke or cairo fill to draw the line or the inside.

**Parameters**

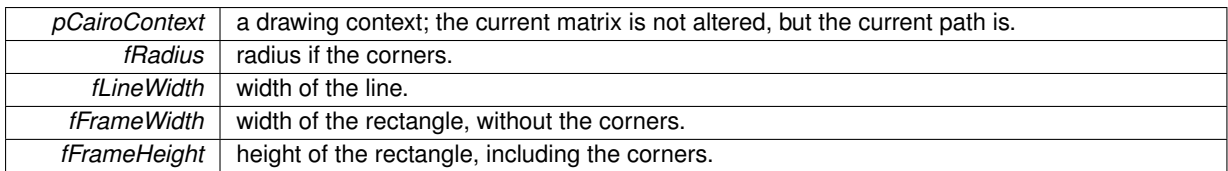

<span id="page-152-2"></span>**5.26.3.5 void cairo\_dock\_draw\_icon\_cairo ( Icon** ∗ *icon,* **CairoDock** ∗ *pDock,* **cairo\_t** ∗ *pCairoContext* **)**

Draw an icon and its reflect on a dock. Only draw the icon's image and reflect, and nothing else.

**Parameters**

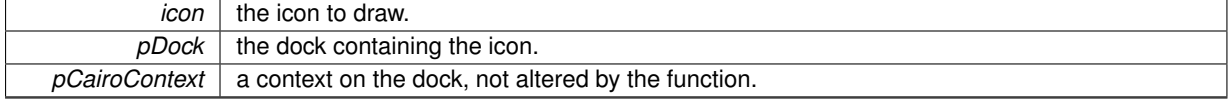

<span id="page-152-3"></span>**5.26.3.6 void cairo\_dock\_render\_one\_icon ( Icon** ∗ *icon,* **CairoDock** ∗ *pDock,* **cairo\_t** ∗ *pCairoContext,* **double** *fDockMagnitude,* **gboolean** *bUseText* **)**

Draw an icon, according to its current parameters : position, transparency, reflect, rotation, stretching. Also draws its indicators, label, and quick-info. It generates a CAIRO\_DOCK\_RENDER\_ICON notification.

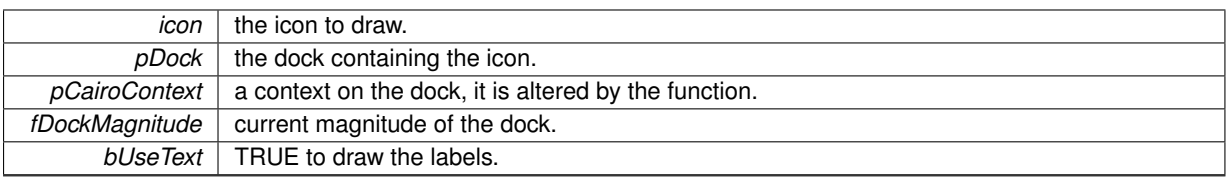

<span id="page-153-0"></span>**5.26.3.7 void cairo\_dock\_draw\_string ( cairo\_t** ∗ *pCairoContext,* **CairoDock** ∗ *pDock,* **double** *fStringLineWidth,* **gboolean** *bIsLoop,* **gboolean** *bForceConstantSeparator* **)**

Draw a string linking the center of all the icons of a dock.

#### **Parameters**

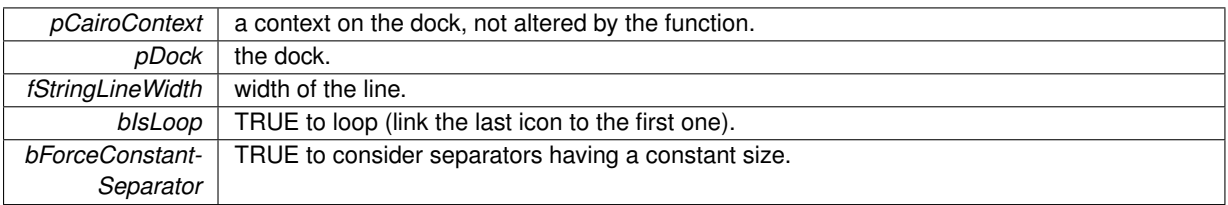

# **5.27 cairo-dock-file-manager.h File Reference**

# **Data Structures**

• struct CairoDockDesktopEnvBackend *Definition of the Desktop Environment backend.*

## **Enumerations**

- enum [CairoDockDesktopEnv](#page-0-0)
	- *Type of available Desktop Environments.*
- enum [CairoDockFMEventType](#page-0-0)
	- *Type of events that can occur to a file.*
- enum [CairoDockFMSortType](#page-0-0) *Type of sorting available on files.*

## **Functions**

- void [cairo\\_dock\\_fm\\_register\\_vfs\\_backend](#page-154-0) [\(CairoDockDesktopEnvBackend](#page-49-0) ∗pVFSBackend)
- GList ∗ [cairo\\_dock\\_fm\\_list\\_directory](#page-154-1) (const gchar ∗cURI, [CairoDockFMSortType](#page-0-0) g\_fm\_iSortType, int iNew-IconsType, gboolean bListHiddenFiles, int iNbMaxFiles, gchar ∗∗cFullURI)
- gsize [cairo\\_dock\\_fm\\_measure\\_diretory](#page-154-2) (const gchar ∗cBaseURI, gint iCountType, gboolean bRecursive, gint ∗pCancel)
- gboolean [cairo\\_dock\\_fm\\_get\\_file\\_info](#page-154-3) (const gchar ∗cBaseURI, gchar ∗∗cName, gchar ∗∗cURI, gchar ∗∗c-IconName, gboolean ∗bIsDirectory, int ∗iVolumeID, double ∗fOrder, [CairoDockFMSortType](#page-0-0) iSortType)
- gboolean cairo dock fm\_get\_file\_properties (const gchar ∗cURI, guint64 ∗iSize, time\_t ∗iLastModification-Time, gchar ∗∗cMimeType, int ∗iUID, int ∗iGID, int ∗iPermissionsMask)
- gboolean [cairo\\_dock\\_fm\\_launch\\_uri](#page-155-1) (const gchar ∗cURI)
- gboolean [cairo\\_dock\\_fm\\_add\\_monitor\\_full](#page-155-2) (const gchar ∗cURI, gboolean bDirectory, const gchar ∗cMounted-URI, CairoDockFMMonitorCallback pCallback, gpointer data)
- gboolean [cairo\\_dock\\_fm\\_remove\\_monitor\\_full](#page-155-3) (const gchar ∗cURI, gboolean bDirectory, const gchar ∗c-MountedURI)
- gboolean [cairo\\_dock\\_fm\\_mount\\_full](#page-155-4) (const gchar ∗cURI, int iVolumeID, CairoDockFMMountCallback p-Callback, gpointer user\_data)
- gboolean cairo dock fm\_unmount\_full (const gchar ∗cURI, int iVolumeID, CairoDockFMMountCallback p-Callback, gpointer user\_data)
- gchar ∗ [cairo\\_dock\\_fm\\_is\\_mounted](#page-155-6) (const gchar ∗cURI, gboolean ∗bIsMounted)
- gboolean [cairo\\_dock\\_fm\\_can\\_eject](#page-155-7) (const gchar ∗cURI)
- gboolean [cairo\\_dock\\_fm\\_eject\\_drive](#page-155-8) (const gchar ∗cURI)
- gboolean cairo dock fm\_delete\_file (const gchar ∗cURI, gboolean bNoTrash)
- gboolean [cairo\\_dock\\_fm\\_rename\\_file](#page-155-10) (const gchar ∗cOldURI, const gchar ∗cNewName)
- gboolean [cairo\\_dock\\_fm\\_move\\_file](#page-156-0) (const gchar ∗cURI, const gchar ∗cDirectoryURI)
- gboolean [cairo\\_dock\\_fm\\_create\\_file](#page-156-1) (const gchar ∗cURI, gboolean bDirectory)
- GList ∗ [cairo\\_dock\\_fm\\_list\\_apps\\_for\\_file](#page-156-2) (const gchar ∗cURI)
- gboolean [cairo\\_dock\\_fm\\_empty\\_trash](#page-156-3) (void)
- gchar ∗ [cairo\\_dock\\_fm\\_get\\_trash\\_path](#page-156-4) (const gchar ∗cNearURI, gchar ∗∗cFileInfoPath)
- gchar ∗ [cairo\\_dock\\_fm\\_get\\_desktop\\_path](#page-156-5) (void)
- gboolean [cairo\\_dock\\_fm\\_logout](#page-156-6) (void)
- gboolean [cairo\\_dock\\_fm\\_shutdown](#page-156-7) (void)
- gboolean cairo dock fm\_reboot (void)
- gboolean [cairo\\_dock\\_fm\\_lock\\_screen](#page-156-9) (void)
- gboolean cairo dock fm\_setup\_time (void)
- gboolean [cairo\\_dock\\_fm\\_show\\_system\\_monitor](#page-156-11) (void)
- [Icon](#page-64-0) ∗ [cairo\\_dock\\_fm\\_create\\_icon\\_from\\_URI](#page-157-0) (const gchar ∗cURI, [GldiContainer](#page-59-0) ∗pContainer, [CairoDockF-](#page-0-0)[MSortType](#page-0-0) iFileSortType)
- int [cairo\\_dock\\_get\\_file\\_size](#page-157-1) (const gchar ∗cFilePath)

#### **5.27.1 Detailed Description**

This class manages the integration into the desktop environment, which includes :

- the VFS (Virtual File System)
- the various desktop-related tools.

### **5.27.2 Function Documentation**

<span id="page-154-0"></span>**5.27.2.1 void cairo\_dock\_fm\_register\_vfs\_backend ( CairoDockDesktopEnvBackend** ∗ *pVFSBackend* **)**

<span id="page-154-1"></span>Register a environment backend, overwriting any previous backend.

**5.27.2.2 GList**∗ **cairo\_dock\_fm\_list\_directory ( const gchar** ∗ *cURI,* **CairoDockFMSortType** *g\_fm\_iSortType,* **int** *iNewIconsType,* **gboolean** *bListHiddenFiles,* **int** *iNbMaxFiles,* **gchar** ∗∗ *cFullURI* **)**

<span id="page-154-2"></span>List the content of a directory and turn it into a list of icons.

**5.27.2.3 gsize cairo\_dock\_fm\_measure\_diretory ( const gchar** ∗ *cBaseURI,* **gint** *iCountType,* **gboolean** *bRecursive,* **gint** ∗ *pCancel* **)**

<span id="page-154-3"></span>Measure a directory (number of files or total size).

**5.27.2.4 gboolean cairo\_dock\_fm\_get\_file\_info ( const gchar** ∗ *cBaseURI,* **gchar** ∗∗ *cName,* **gchar** ∗∗ *cURI,* **gchar** ∗∗ *cIconName,* **gboolean** ∗ *bIsDirectory,* **int** ∗ *iVolumeID,* **double** ∗ *fOrder,* **CairoDockFMSortType** *iSortType* **)**

<span id="page-155-0"></span>Get the main info to represent a file.

**5.27.2.5 gboolean cairo\_dock\_fm\_get\_file\_properties ( const gchar** ∗ *cURI,* **guint64** ∗ *iSize,* **time\_t** ∗ *iLastModificationTime,* **gchar** ∗∗ *cMimeType,* **int** ∗ *iUID,* **int** ∗ *iGID,* **int** ∗ *iPermissionsMask* **)**

<span id="page-155-1"></span>Get some properties about a file.

**5.27.2.6 gboolean cairo\_dock\_fm\_launch\_uri ( const gchar** ∗ *cURI* **)**

<span id="page-155-2"></span>Open a file with the default application.

**5.27.2.7 gboolean cairo\_dock\_fm\_add\_monitor\_full ( const gchar** ∗ *cURI,* **gboolean** *bDirectory,* **const gchar** ∗ *cMountedURI,* **CairoDockFMMonitorCallback** *pCallback,* **gpointer** *data* **)**

<span id="page-155-3"></span>Add a monitor on an URI. It will be called each time a modification occurs on the file.

**5.27.2.8 gboolean cairo\_dock\_fm\_remove\_monitor\_full ( const gchar** ∗ *cURI,* **gboolean** *bDirectory,* **const gchar** ∗ *cMountedURI* **)**

<span id="page-155-4"></span>Remove a monitor on an URI.

**5.27.2.9 gboolean cairo\_dock\_fm\_mount\_full ( const gchar** ∗ *cURI,* **int** *iVolumeID,* **CairoDockFMMountCallback** *pCallback,* **gpointer** *user\_data* **)**

<span id="page-155-5"></span>Mount a point.

**5.27.2.10 gboolean cairo\_dock\_fm\_unmount\_full ( const gchar** ∗ *cURI,* **int** *iVolumeID,* **CairoDockFMMountCallback** *pCallback,* **gpointer** *user\_data* **)**

<span id="page-155-6"></span>Unmount a point.

<span id="page-155-7"></span>Say if a point is currently mounted.

**5.27.2.12 gboolean cairo\_dock\_fm\_can\_eject ( const gchar** ∗ *cURI* **)**

<span id="page-155-8"></span>Say if a point can be ejected (like a CD player).

**5.27.2.13 gboolean cairo\_dock\_fm\_eject\_drive ( const gchar** ∗ *cURI* **)**

<span id="page-155-9"></span>Eject a drive, like a CD player.

**5.27.2.14 gboolean cairo\_dock\_fm\_delete\_file ( const gchar** ∗ *cURI,* **gboolean** *bNoTrash* **)**

<span id="page-155-10"></span>Delete a file.

**<sup>5.27.2.11</sup> gchar**∗ **cairo\_dock\_fm\_is\_mounted ( const gchar** ∗ *cURI,* **gboolean** ∗ *bIsMounted* **)**

**5.27.2.15 gboolean cairo\_dock\_fm\_rename\_file ( const gchar** ∗ *cOldURI,* **const gchar** ∗ *cNewName* **)**

<span id="page-156-0"></span>Rename a file.

**5.27.2.16 gboolean cairo\_dock\_fm\_move\_file ( const gchar** ∗ *cURI,* **const gchar** ∗ *cDirectoryURI* **)**

<span id="page-156-1"></span>Move a file.

**5.27.2.17 gboolean cairo\_dock\_fm\_create\_file ( const gchar** ∗ *cURI,* **gboolean** *bDirectory* **)**

<span id="page-156-2"></span>Create a new file.

**5.27.2.18 GList**∗ **cairo\_dock\_fm\_list\_apps\_for\_file ( const gchar** ∗ *cURI* **)**

<span id="page-156-3"></span>Get the list of applications that can open a given file. Returns a list of strings arrays : {name, command, icon}.

**5.27.2.19 gboolean cairo\_dock\_fm\_empty\_trash ( void )**

<span id="page-156-4"></span>Empty the Trash.

**5.27.2.20 gchar**∗ **cairo\_dock\_fm\_get\_trash\_path ( const gchar** ∗ *cNearURI,* **gchar** ∗∗ *cFileInfoPath* **)**

<span id="page-156-5"></span>Get the path to the Trash.

**5.27.2.21 gchar**∗ **cairo\_dock\_fm\_get\_desktop\_path ( void )**

<span id="page-156-6"></span>Get the path to the Desktop.

**5.27.2.22 gboolean cairo\_dock\_fm\_logout ( void )**

<span id="page-156-7"></span>Raise the logout panel.

**5.27.2.23 gboolean cairo\_dock\_fm\_shutdown ( void )**

<span id="page-156-8"></span>Raise the shutdown panel.

**5.27.2.24 gboolean cairo\_dock\_fm\_reboot ( void )**

<span id="page-156-9"></span>Raise the reboot panel.

**5.27.2.25 gboolean cairo\_dock\_fm\_lock\_screen ( void )** Lock the screen.

<span id="page-156-10"></span>**5.27.2.26 gboolean cairo\_dock\_fm\_setup\_time ( void )**

<span id="page-156-11"></span>Raise the panel to configure the time.

**5.27.2.27 gboolean cairo\_dock\_fm\_show\_system\_monitor ( void )**

<span id="page-157-0"></span>Raise the default system monitor.

**5.27.2.28 Icon**∗ **cairo\_dock\_fm\_create\_icon\_from\_URI ( const gchar** ∗ *cURI,* **GldiContainer** ∗ *pContainer,* **CairoDockFMSortType** *iFileSortType* **)**

<span id="page-157-1"></span>Create an Icon representing a given URI.

**5.27.2.29 int cairo\_dock\_get\_file\_size ( const gchar** ∗ *cFilePath* **)**

Get the size of a local file.

## **Parameters**

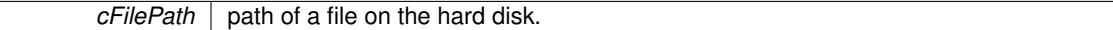

**Returns**

the size of the file, or 0 if it doesn't exist.

# **5.28 cairo-dock-gauge.h File Reference**

# <span id="page-157-2"></span>**Typedefs**

• typedef struct [CairoGaugeAttribute](#page-157-2) CairoGaugeAttribute

*Attributes of a Gauge.*

## **5.28.1 Detailed Description**

This class defines the Gauge, which derives from the DataRenderer. All you need to know is the attributes that define a Gauge, the API to use is the common API for DataRenderer, defined in [cairo-dock-data-renderer.h.](#page-111-0)

# **5.29 cairo-dock-gnome-shell-integration.h File Reference**

**5.29.1 Detailed Description**

This class implements the integration of Gnome-Shell inside Cairo-Dock.

# **5.30 cairo-dock-graph.h File Reference**

# **Data Structures**

• struct [\\_CairoGraphAttribute](#page-56-0)

*Attributes of a Graph.*

# **Enumerations**

• enum [CairoDockTypeGraph](#page-158-0) { [CAIRO\\_DOCK\\_GRAPH\\_LINE,](#page-158-1) [CAIRO\\_DOCK\\_GRAPH\\_PLAIN,](#page-158-2) [CAIRO\\_DOCK\\_GRAPH\\_BAR,](#page-158-3) [CAIRO\\_DOCK\\_GRAPH\\_CIRCLE,](#page-158-4) [CAIRO\\_DOCK\\_GRAPH\\_CIRCLE\\_PLAIN](#page-158-5) }

*Types of graph.*

## **5.30.1 Detailed Description**

This class defines the Graph, which derives from the DataRenderer. All you need to know is the attributes that define a Graph, the API to use is the common API for DataRenderer, defined in [cairo-dock-data-renderer.h.](#page-111-0)

**5.30.2 Enumeration Type Documentation**

<span id="page-158-0"></span>**5.30.2.1 enum CairoDockTypeGraph**

Types of graph.

**Enumerator**

<span id="page-158-1"></span>*CAIRO\_DOCK\_GRAPH\_LINE* a continuous line.

<span id="page-158-2"></span>*CAIRO\_DOCK\_GRAPH\_PLAIN* a continuous plain graph.

<span id="page-158-3"></span>*CAIRO\_DOCK\_GRAPH\_BAR* a histogram.

<span id="page-158-4"></span>*CAIRO\_DOCK\_GRAPH\_CIRCLE* a circle.

<span id="page-158-5"></span>*CAIRO\_DOCK\_GRAPH\_CIRCLE\_PLAIN* a plain circle.

# <span id="page-158-6"></span>**5.31 cairo-dock-gui-factory.h File Reference**

# **Data Structures**

• struct [\\_CairoDockGroupKeyWidget](#page-50-0)

*Definition of a widget corresponding to a given (group;key) pair.*

# **Enumerations**

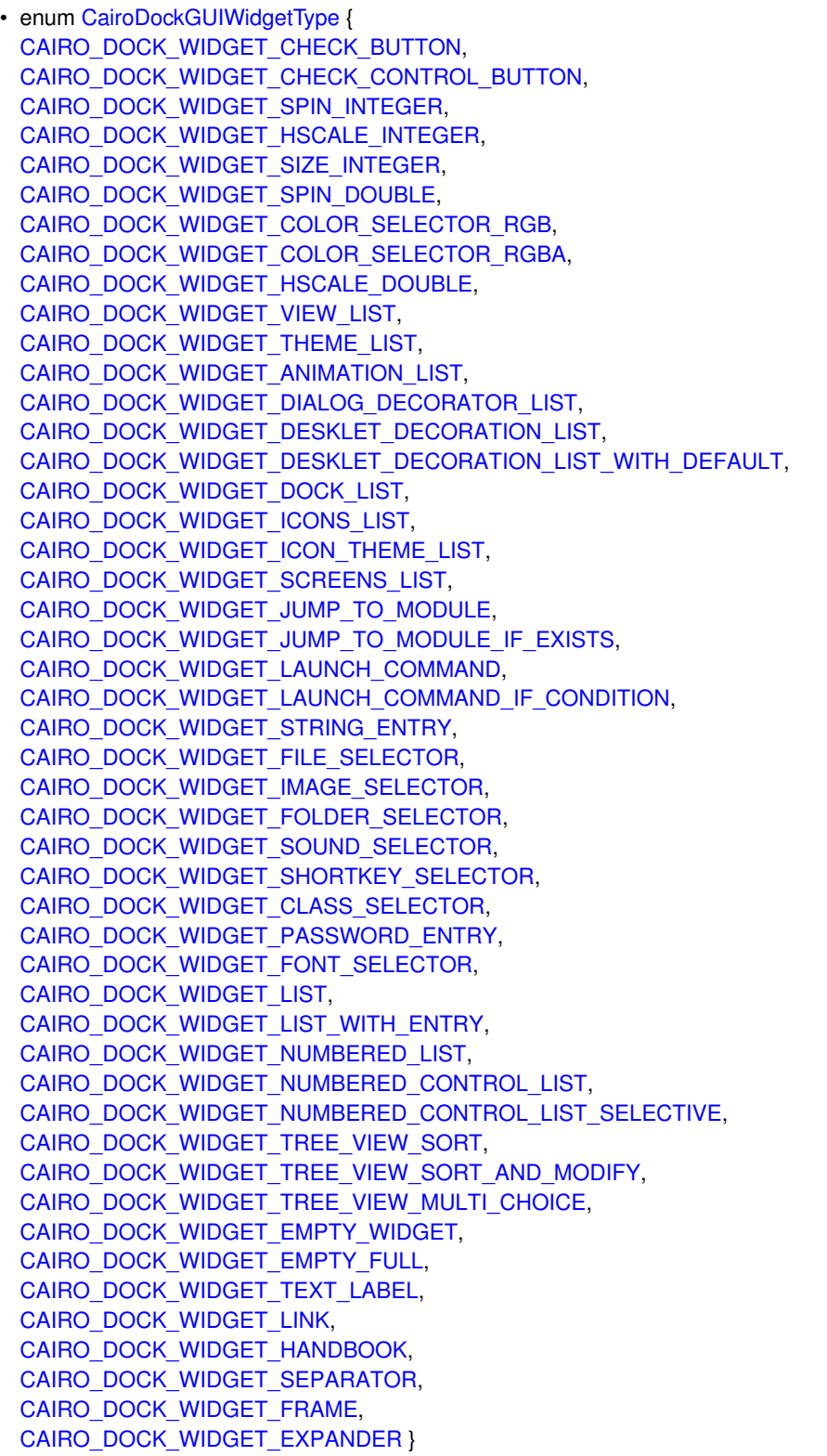

*Types of widgets that Cairo-Dock can automatically build.*

• enum [CairoDockGUIModelColumns](#page-0-0)

*Model used for combo-box and tree-view. CAIRO\_DOCK\_MODEL\_NAME is the name as displayed in the widget, and CAIRO\_DOCK\_MODEL\_RESULT is the resulting string effectively written in the config file.*

## **Functions**

• [CairoDockGroupKeyWidget](#page-50-0) ∗ [cairo\\_dock\\_gui\\_find\\_group\\_key\\_widget\\_in\\_list](#page-162-0) (GSList ∗pWidgetList, const gchar ∗cGroupName, const gchar ∗cKeyName)

### **5.31.1 Detailed Description**

This class handles the construction of the common widgets used in the conf files.

A conf file is a common group/key file, with the following syntax :

```
[Group]
#comment about key1
key1 = 1#comment about key2
key2 = pouic
```
Each key in the conf file has a comment.

The first character of the comment defines the type of widget. Known types are listed in the CairoDockGUIWidget-Type enum.

A key can be a behaviour key or an appearance key. Appearance keys are keys that defines the look of the appli, they belong to the theme. Behaviour keys are keys that define some configuration parameters, that depends on the user. To mark a key as an apppearance one, suffix the widget character with a '+'. Thus, keys not marked with a '+' won't be loaded when the user loads a theme, except if he forces it.

After the widget character and its suffix, some widget accept a list of values. For instance, a spinbutton can have a min and a max limits, a list can have pre-defined elements, etc. Such values are set between '[' and ']' brackets, and separated by ';' inside.

After that, let a blank to start the widget description. It will appear on the left of the widget; description must be short enough to fit the config panel width.

You can complete this description with a tooltip. To do that, on a new comment line, add some text between '{' and '}' brackets. Tooltips appear above the widget when you let the mouse over it for  $\sim$ 1 second. They can be as long as you want. Use '

' to insert new lines inside the tooltip.

#### **5.31.2 Enumeration Type Documentation**

<span id="page-160-0"></span>**5.31.2.1 enum CairoDockGUIWidgetType**

Types of widgets that Cairo-Dock can automatically build.

## **Enumerator**

<span id="page-160-1"></span>*CAIRO\_DOCK\_WIDGET\_CHECK\_BUTTON* boolean in a button to tick.

<span id="page-160-2"></span>*CAIRO\_DOCK\_WIDGET\_CHECK\_CONTROL\_BUTTON* boolean in a button to tick, that will control the sensitivity of the next widget.

<span id="page-160-3"></span>*CAIRO\_DOCK\_WIDGET\_SPIN\_INTEGER* integer in a spin button.

<span id="page-160-4"></span>*CAIRO\_DOCK\_WIDGET\_HSCALE\_INTEGER* integer in an horizontal scale.

*CAIRO\_DOCK\_WIDGET\_SIZE\_INTEGER* pair of integers for dimansion WidthxHeight

<span id="page-160-6"></span><span id="page-160-5"></span>*CAIRO\_DOCK\_WIDGET\_SPIN\_DOUBLE* double in a spin button.

<span id="page-160-7"></span>*CAIRO\_DOCK\_WIDGET\_COLOR\_SELECTOR\_RGB* 3 doubles with a color selector (RGB).

<span id="page-160-8"></span>*CAIRO\_DOCK\_WIDGET\_COLOR\_SELECTOR\_RGBA* 4 doubles with a color selector (RGBA).

<span id="page-160-9"></span>*CAIRO\_DOCK\_WIDGET\_HSCALE\_DOUBLE* double in an horizontal scale.

<span id="page-160-10"></span>*CAIRO\_DOCK\_WIDGET\_VIEW\_LIST* list of views.

- *CAIRO\_DOCK\_WIDGET\_THEME\_LIST* list of themes in a combo, with preview and readme.
- <span id="page-161-1"></span><span id="page-161-0"></span>*CAIRO\_DOCK\_WIDGET\_ANIMATION\_LIST* list of available animations.
- *CAIRO\_DOCK\_WIDGET\_DIALOG\_DECORATOR\_LIST* list of available dialog decorators.
- <span id="page-161-2"></span>**CAIRO\_DOCK\_WIDGET\_DESKLET\_DECORATION\_LIST**\_list of available desklet decorations.
- <span id="page-161-4"></span><span id="page-161-3"></span>*CAIRO\_DOCK\_WIDGET\_DESKLET\_DECORATION\_LIST\_WITH\_DEFAULT* same but with the 'default' choice too.
- *CAIRO\_DOCK\_WIDGET\_DOCK\_LIST* list of existing docks.
- <span id="page-161-6"></span><span id="page-161-5"></span>*CAIRO\_DOCK\_WIDGET\_ICONS\_LIST* list of icons of a dock.
- *CAIRO\_DOCK\_WIDGET\_ICON\_THEME\_LIST* list of installed icon themes.
- <span id="page-161-7"></span>*CAIRO\_DOCK\_WIDGET\_SCREENS\_LIST* list of screens
- <span id="page-161-8"></span>*CAIRO\_DOCK\_WIDGET\_JUMP\_TO\_MODULE* a button to jump to another module inside the config panel.
- <span id="page-161-9"></span>*CAIRO\_DOCK\_WIDGET\_JUMP\_TO\_MODULE\_IF\_EXISTS* same but only if the module exists.
- <span id="page-161-10"></span>*CAIRO\_DOCK\_WIDGET\_LAUNCH\_COMMAND* a button to launch a specific command.
- <span id="page-161-12"></span><span id="page-161-11"></span>*CAIRO\_DOCK\_WIDGET\_LAUNCH\_COMMAND\_IF\_CONDITION* a button to launch a specific command with a condition.
- *CAIRO\_DOCK\_WIDGET\_STRING\_ENTRY* a text entry.
- <span id="page-161-14"></span><span id="page-161-13"></span>*CAIRO\_DOCK\_WIDGET\_FILE\_SELECTOR* a text entry with a file selector.
- <span id="page-161-15"></span>*CAIRO\_DOCK\_WIDGET\_IMAGE\_SELECTOR* a text entry with a file selector, files are filtered to only display images.
- <span id="page-161-16"></span>*CAIRO\_DOCK\_WIDGET\_FOLDER\_SELECTOR* a text entry with a folder selector.
- <span id="page-161-17"></span>*CAIRO\_DOCK\_WIDGET\_SOUND\_SELECTOR* a text entry with a file selector and a 'play' button, for sound files.
- *CAIRO\_DOCK\_WIDGET\_SHORTKEY\_SELECTOR* a text entry with a shortkey selector.
- <span id="page-161-18"></span>*CAIRO\_DOCK\_WIDGET\_CLASS\_SELECTOR* a text entry with a class selector.
- <span id="page-161-20"></span><span id="page-161-19"></span>*CAIRO\_DOCK\_WIDGET\_PASSWORD\_ENTRY* a text entry, where text is hidden and the result is encrypted in the .conf file.
- *CAIRO\_DOCK\_WIDGET\_FONT\_SELECTOR* a font selector button.
- <span id="page-161-21"></span>*CAIRO\_DOCK\_WIDGET\_LIST* a text list.
- <span id="page-161-23"></span><span id="page-161-22"></span>*CAIRO\_DOCK\_WIDGET\_LIST\_WITH\_ENTRY* a combo-entry, that is to say a list where one can add a custom choice.
- <span id="page-161-24"></span>*CAIRO\_DOCK\_WIDGET\_NUMBERED\_LIST* a combo where the number of the line is used for the choice.
- <span id="page-161-25"></span>*CAIRO\_DOCK\_WIDGET\_NUMBERED\_CONTROL\_LIST* a combo where the number of the line is used for the choice, and for controlling the sensitivity of the widgets below.
- <span id="page-161-26"></span>*CAIRO\_DOCK\_WIDGET\_NUMBERED\_CONTROL\_LIST\_SELECTIVE* a combo where the number of the line is used for the choice, and for controlling the sensitivity of the widgets below; controlled widgets are indicated in the list : {entry;index first widget;nb widgets}.
- <span id="page-161-27"></span>*CAIRO\_DOCK\_WIDGET\_TREE\_VIEW\_SORT* a tree view, where lines are numbered and can be moved up and down.
- <span id="page-161-28"></span>*CAIRO\_DOCK\_WIDGET\_TREE\_VIEW\_SORT\_AND\_MODIFY* a tree view, where lines can be added, removed, and moved up and down.
- <span id="page-161-29"></span>*CAIRO\_DOCK\_WIDGET\_TREE\_VIEW\_MULTI\_CHOICE* a tree view, where lines are numbered and can be selected or not.
- <span id="page-161-30"></span>*CAIRO\_DOCK\_WIDGET\_EMPTY\_WIDGET* an empty GtkContainer, in case you need to build custom widgets.
- *CAIRO\_DOCK\_WIDGET\_EMPTY\_FULL* an empty GtkContainer, the same but using full available space.
- <span id="page-161-31"></span>*CAIRO\_DOCK\_WIDGET\_TEXT\_LABEL* a simple text label.
- <span id="page-161-32"></span>*CAIRO\_DOCK\_WIDGET\_LINK* a simple text label.
- <span id="page-161-33"></span>*CAIRO\_DOCK\_WIDGET\_HANDBOOK* a label containing the handbook of the applet.
- <span id="page-161-35"></span><span id="page-161-34"></span>*CAIRO\_DOCK\_WIDGET\_SEPARATOR* an horizontal separator.
- *CAIRO\_DOCK\_WIDGET\_FRAME* a frame. The previous frame will be closed.
- <span id="page-161-37"></span><span id="page-161-36"></span>*CAIRO\_DOCK\_WIDGET\_EXPANDER* a frame inside an expander. The previous frame will be closed.

<span id="page-162-0"></span>**5.31.3.1 CairoDockGroupKeyWidget**∗ **cairo\_dock\_gui\_find\_group\_key\_widget\_in\_list ( GSList** ∗ *pWidgetList,* **const gchar** ∗ *cGroupName,* **const gchar** ∗ *cKeyName* **)**

Get a widget from a list of widgets representing a configuration window.

The widgets represent a pair (group,key) as defined in the config file.

## **Parameters**

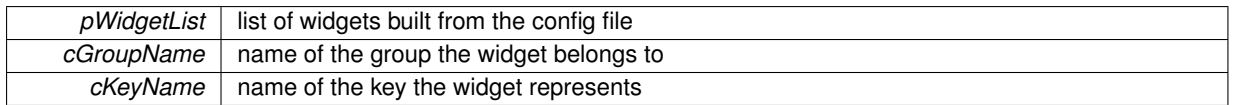

#### **Returns**

the widget asociated with the (group,key) , or NULL if none is found

# **5.32 cairo-dock-gui-manager.h File Reference**

# **Data Structures**

• struct [\\_CairoDockGuiBackend](#page-51-0)

*Definition of the GUI interface for modules.*

### **Macros**

• #define [cairo\\_dock\\_reload\\_current\\_module\\_widget\(](#page-163-0)pModuleInstance)

# **Typedefs**

<span id="page-162-1"></span>• typedef gboolean(∗ [CairoDockApplyConfigFunc](#page-162-1) )(gpointer data) *Definition of the callback called when the user apply the config panel.*

## **Functions**

- void [cairo\\_dock\\_set\\_status\\_message](#page-164-0) (GtkWidget ∗pWindow, const gchar ∗cMessage)
- void cairo dock set status message printf (GtkWidget ∗pWindow, const gchar ∗cFormat,...) G\_GNUC\_P-RINTF(2

# **5.32.1 Detailed Description**

This class provides functions to act on configuration windows.

It also defines the interface that a GUI backend should implement.

Note: GUIs are built from a .conf file; .conf files are normal group/key files, but with some special indications in the comments. Each key will be represented by a pre-defined widget, that is defined by the first caracter of its comment. The comment also contains a description of the key, and an optionnal tooltip. See [cairo-dock-gui-factory.h](#page-158-6) for the list of pre-defined widgets and a short explanation on how to use them inside a conf file. The file 'cairo-dock.conf' can be an useful example.

# **5.32.2 Macro Definition Documentation**

<span id="page-163-0"></span>**5.32.2.1 #define cairo\_dock\_reload\_current\_module\_widget(** *pModuleInstance* **)**

Reload the widget of a given module instance if it is currently opened (the current page is displayed). This is useful if the module has modified its conf file and wishes to display the changes.

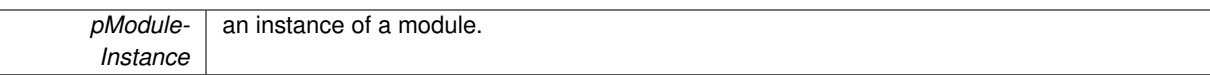

## **5.32.3 Function Documentation**

#### <span id="page-164-0"></span>**5.32.3.1 void cairo\_dock\_set\_status\_message ( GtkWidget** ∗ *pWindow,* **const gchar** ∗ *cMessage* **)**

Display a message on a given window that has a status-bar. If no window is provided, the current config panel

**Parameters**

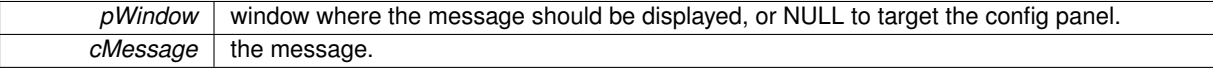

# <span id="page-164-1"></span>**5.32.3.2 void cairo\_dock\_set\_status\_message\_printf ( GtkWidget** ∗ *pWindow,* **const gchar** ∗ *cFormat, ...* **)**

Display a message on a given window that has a status-bar. If no window is provided, the current config panel

**Parameters**

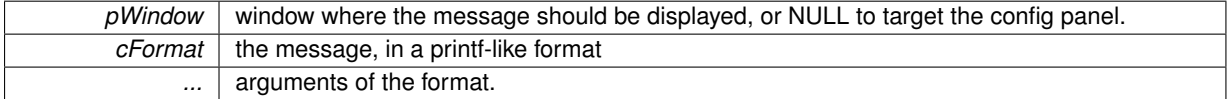

# **5.33 cairo-dock-hiding-effect.h File Reference**

## **5.33.1 Detailed Description**

This class implements the rendering interface for hiding docks.

# **5.34 cairo-dock-icon-container.h File Reference**

### **5.34.1 Detailed Description**

This class implements the rendering interface for icons pointing on a sub-dock.

# **5.35 cairo-dock-icon-facility.h File Reference**

# **Macros**

- #define cairo dock icon is being inserted(icon)
- #define [cairo\\_dock\\_icon\\_is\\_being\\_removed\(](#page-165-1)icon)
- #define [cairo\\_dock\\_get\\_icon\\_order\(](#page-165-2)icon)
- #define [cairo\\_dock\\_get\\_next\\_element\(](#page-165-3)ic, list)
- #define [cairo\\_dock\\_get\\_previous\\_element\(](#page-166-0)ic, list)
- #define [cairo\\_dock\\_set\\_icon\\_static\(](#page-166-1)icon, \_bStatic)
- #define [cairo\\_dock\\_set\\_icon\\_always\\_visible\(](#page-166-2)icon, \_bAlwaysVisible)
- #define [gldi\\_icon\\_mark\\_as\\_launching\(](#page-166-3)plcon)
- #define [gldi\\_icon\\_is\\_launching\(](#page-166-4)plcon)

## **Functions**

- [CairoDockIconGroup](#page-0-0) [cairo\\_dock\\_get\\_icon\\_type](#page-166-5) [\(Icon](#page-64-0) ∗icon)
- int cairo dock compare icons order [\(Icon](#page-64-0) ∗icon1, [Icon](#page-64-0) ∗icon2)
- int [cairo\\_dock\\_compare\\_icons\\_name](#page-167-1) [\(Icon](#page-64-0) ∗icon1, [Icon](#page-64-0) ∗icon2)
- int [cairo\\_dock\\_compare\\_icons\\_extension](#page-167-2) [\(Icon](#page-64-0) ∗icon1, [Icon](#page-64-0) ∗icon2)
- GList ∗ [cairo\\_dock\\_sort\\_icons\\_by\\_order](#page-167-3) (GList ∗pIconList)
- GList ∗ [cairo\\_dock\\_sort\\_icons\\_by\\_name](#page-168-0) (GList ∗pIconList)
- [Icon](#page-64-0) ∗ [cairo\\_dock\\_get\\_first\\_icon](#page-168-1) (GList ∗pIconList)
- [Icon](#page-64-0) ∗ [cairo\\_dock\\_get\\_last\\_icon](#page-168-2) (GList ∗pIconList)
- [Icon](#page-64-0) ∗ [cairo\\_dock\\_get\\_first\\_icon\\_of\\_group](#page-168-3) (GList ∗pIconList, [CairoDockIconGroup](#page-0-0) iGroup)
- [Icon](#page-64-0) ∗ [cairo\\_dock\\_get\\_last\\_icon\\_of\\_group](#page-169-0) (GList ∗pIconList, [CairoDockIconGroup](#page-0-0) iGroup)
- [Icon](#page-64-0) \* [cairo\\_dock\\_get\\_first\\_icon\\_of\\_order](#page-169-1) (GList \*pIconList, [CairoDockIconGroup](#page-0-0) iGroup)
- [Icon](#page-64-0) ∗ [cairo\\_dock\\_get\\_last\\_icon\\_of\\_order](#page-169-2) (GList ∗pIconList, [CairoDockIconGroup](#page-0-0) iGroup)
- [Icon](#page-64-0) ∗ [cairo\\_dock\\_get\\_pointed\\_icon](#page-169-3) (GList ∗pIconList)
- [Icon](#page-64-0) ∗ [cairo\\_dock\\_get\\_next\\_icon](#page-170-0) (GList ∗pIconList, Icon ∗pIcon)
- [Icon](#page-64-0) ∗ [cairo\\_dock\\_get\\_previous\\_icon](#page-170-1) (GList ∗pIconList, [Icon](#page-64-0) ∗pIcon)
- [Icon](#page-64-0)  $*$  [cairo\\_dock\\_get\\_icon\\_with\\_command](#page-170-2) (GList ∗pIconList, const gchar ∗cCommand)
- [Icon](#page-64-0) ∗ [cairo\\_dock\\_get\\_icon\\_with\\_base\\_uri](#page-170-3) (GList ∗pIconList, const gchar ∗cBaseURI)
- [Icon](#page-64-0)  $*$  [cairo\\_dock\\_get\\_icon\\_with\\_name](#page-171-0) (GList ∗pIconList, const gchar ∗cName)
- [Icon](#page-64-0) ∗ [cairo\\_dock\\_get\\_icon\\_with\\_subdock](#page-171-1) (GList ∗pIconList, [CairoDock](#page-46-0) ∗pSubDock)
- void [cairo\\_dock\\_get\\_icon\\_extent](#page-171-2) [\(Icon](#page-64-0) ∗pIcon, int ∗iWidth, int ∗iHeight)
- void [cairo\\_dock\\_get\\_current\\_icon\\_size](#page-171-3) [\(Icon](#page-64-0) ∗pIcon, [GldiContainer](#page-59-0) ∗pContainer, double ∗fSizeX, double ∗f-SizeY)
- void [cairo\\_dock\\_compute\\_icon\\_area](#page-172-0) [\(Icon](#page-64-0) ∗icon, [GldiContainer](#page-59-0) ∗pContainer, GdkRectangle ∗pArea)
- void [gldi\\_icon\\_set\\_name](#page-172-1) [\(Icon](#page-64-0) ∗pIcon, const gchar ∗cIconName)
- void gldi icon\_set\_name\_printf [\(Icon](#page-64-0) ∗pIcon, const gchar ∗cIconNameFormat,...) G\_GNUC\_PRINTF(2
- void void [gldi\\_icon\\_set\\_quick\\_info](#page-172-3) [\(Icon](#page-64-0) ∗pIcon, const gchar ∗cQuickInfo)
- void [gldi\\_icon\\_set\\_quick\\_info\\_printf](#page-172-4) [\(Icon](#page-64-0) ∗pIcon, const gchar ∗cQuickInfoFormat,...) G\_GNUC\_PRINTF(2
- gboolean cairo dock begin\_draw\_icon [\(Icon](#page-64-0) ∗pIcon, gint iRenderingMode)
- void [cairo\\_dock\\_end\\_draw\\_icon](#page-173-1) [\(Icon](#page-64-0) ∗pIcon)

## **5.35.1 Detailed Description**

This class provides utility functions on Icons.

**5.35.2 Macro Definition Documentation**

<span id="page-165-0"></span>**5.35.2.1 #define cairo\_dock\_icon\_is\_being\_inserted(** *icon* **)**

<span id="page-165-1"></span>Say whether an icon is currently being inserted.

**5.35.2.2 #define cairo\_dock\_icon\_is\_being\_removed(** *icon* **)**

<span id="page-165-2"></span>Say whether an icon is currently being removed.

**5.35.2.3 #define cairo\_dock\_get\_icon\_order(** *icon* **)**

<span id="page-165-3"></span>Get the group order of an icon. 3 groups are available by default : launchers, applis, and applets, and each group has an order.

**5.35.2.4 #define cairo\_dock\_get\_next\_element(** *ic, list* **)**

Get the next element in a list, looping if necessary..

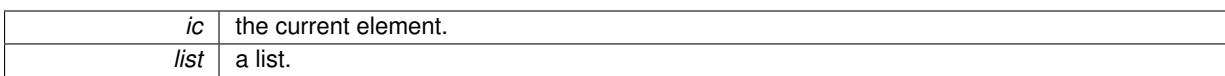

**Returns**

the next element, or the first element of the list if 'ic' is the last one.

## <span id="page-166-0"></span>**5.35.2.5 #define cairo\_dock\_get\_previous\_element(** *ic, list* **)**

Get the previous element in a list, looping if necessary..

**Parameters**

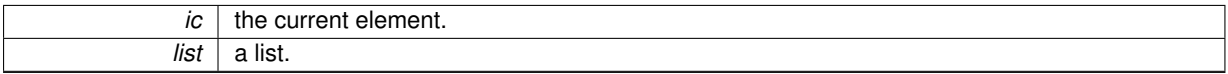

**Returns**

the previous element, or the last element of the list if 'ic' is the first one.

### <span id="page-166-1"></span>**5.35.2.6 #define cairo\_dock\_set\_icon\_static(** *icon, \_bStatic* **)**

Make an icon static or not. Static icons are not animated when mouse hovers them.

## **Parameters**

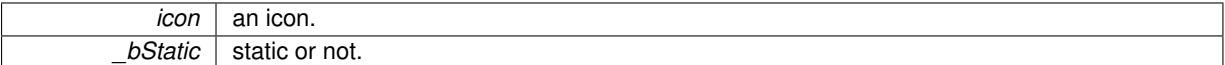

#### <span id="page-166-2"></span>**5.35.2.7 #define cairo\_dock\_set\_icon\_always\_visible(** *icon, \_bAlwaysVisible* **)**

Make an icon always visible, even when the dock is hidden.

**Parameters**

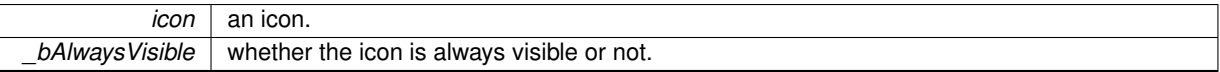

<span id="page-166-3"></span>**5.35.2.8 #define gldi\_icon\_mark\_as\_launching(** *pIcon* **)**

Mark an Icon as 'launching'. This states lasts until the corresponding window appears (with a timeout of 15 seconds). Typically used to prevent the program from being started 2 times in a row, or to keep the animation running until the program is started.

<span id="page-166-4"></span>**5.35.2.9 #define gldi\_icon\_is\_launching(** *pIcon* **)**

Tell if an Icon is being launched.

# **5.35.3 Function Documentation**

<span id="page-166-5"></span>**5.35.3.1 CairoDockIconGroup cairo\_dock\_get\_icon\_type ( Icon** ∗ *icon* **)**

Get the type of an icon according to its content (launcher, appli, applet). This can be different from its group.

 $\frac{1}{100}$  the icon.

**Returns**

the type of the icon.

#### <span id="page-167-0"></span>**5.35.3.2 int cairo\_dock\_compare\_icons\_order ( Icon** ∗ *icon1,* **Icon** ∗ *icon2* **)**

Compare 2 icons with the order relation on (group order, icon order).

#### **Parameters**

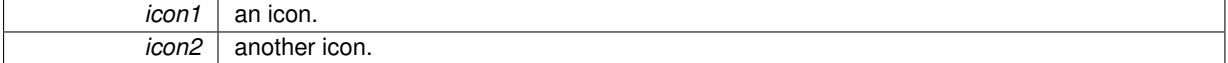

**Returns**

 $-1$  if icon1  $<$  icon2, 1 if icon1  $>$  icon2, 0 if icon1 = icon2.

<span id="page-167-1"></span>**5.35.3.3 int cairo\_dock\_compare\_icons\_name ( Icon** ∗ *icon1,* **Icon** ∗ *icon2* **)**

Compare 2 icons with the order relation on the name (case unsensitive alphabetical order).

#### **Parameters**

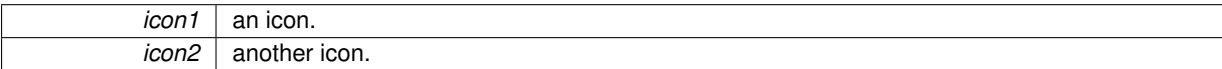

**Returns**

 $-1$  if icon1  $<$  icon2, 1 if icon1  $>$  icon2, 0 if icon1 = icon2.

<span id="page-167-2"></span>**5.35.3.4 int cairo\_dock\_compare\_icons\_extension ( Icon** ∗ *icon1,* **Icon** ∗ *icon2* **)**

Compare 2 icons with the order relation on the extension of their URIs (case unsensitive alphabetical order).

## **Parameters**

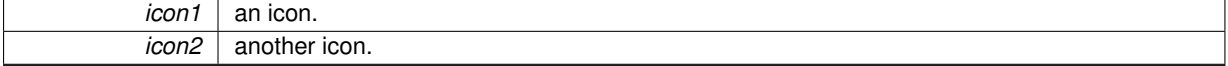

**Returns**

 $-1$  if icon1  $<$  icon2, 1 if icon1  $>$  icon2, 0 if icon1 = icon2.

<span id="page-167-3"></span>**5.35.3.5 GList**∗ **cairo\_dock\_sort\_icons\_by\_order ( GList** ∗ *pIconList* **)**

Sort a list with the order relation on (group order, icon order).

*pIconList* a list of icons.

## **Returns**

the sorted list. Elements are the same as the initial list, only their order has changed.

#### <span id="page-168-0"></span>**5.35.3.6 GList**∗ **cairo\_dock\_sort\_icons\_by\_name ( GList** ∗ *pIconList* **)**

Sort a list with the alphabetical order on the icons' name.

#### **Parameters**

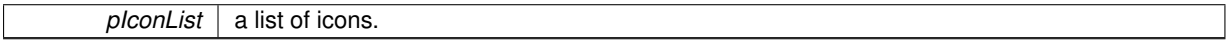

**Returns**

the sorted list. Elements are the same as the initial list, only their order has changed. Icon's orders are updated to reflect the new order.

<span id="page-168-1"></span>**5.35.3.7 Icon**∗ **cairo\_dock\_get\_first\_icon ( GList** ∗ *pIconList* **)**

Get the first icon of a list of icons.

**Parameters**

*pIconList* a list of icons.

#### **Returns**

the first icon, or NULL if the list is empty.

<span id="page-168-2"></span>**5.35.3.8 Icon**∗ **cairo\_dock\_get\_last\_icon ( GList** ∗ *pIconList* **)**

Get the last icon of a list of icons.

## **Parameters**

*pIconList* a list of icons.

## **Returns**

the last icon, or NULL if the list is empty.

<span id="page-168-3"></span>**5.35.3.9 Icon**∗ **cairo\_dock\_get\_first\_icon\_of\_group ( GList** ∗ *pIconList,* **CairoDockIconGroup** *iGroup* **)**

Get the first icon of a given group.

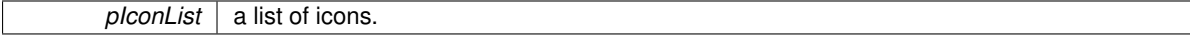

*iGroup* | the group of icon.

## **Returns**

the first found icon with this group, or NULL if none matches.

<span id="page-169-0"></span>**5.35.3.10 Icon**∗ **cairo\_dock\_get\_last\_icon\_of\_group ( GList** ∗ *pIconList,* **CairoDockIconGroup** *iGroup* **)**

Get the last icon of a given group.

**Parameters**

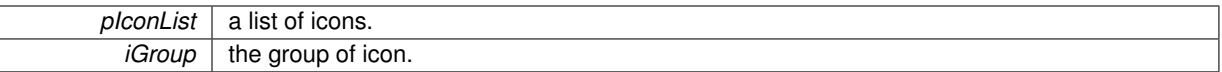

**Returns**

the last found icon with this group, or NULL if none matches.

<span id="page-169-1"></span>**5.35.3.11 Icon**∗ **cairo\_dock\_get\_first\_icon\_of\_order ( GList** ∗ *pIconList,* **CairoDockIconGroup** *iGroup* **)**

Get the first icon whose group has the same order as a given one.

#### **Parameters**

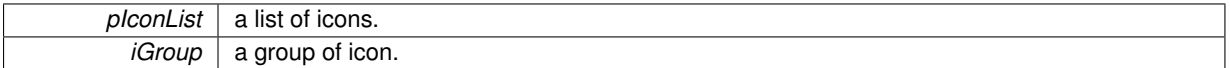

**Returns**

the first found icon, or NULL if none matches.

<span id="page-169-2"></span>**5.35.3.12 Icon**∗ **cairo\_dock\_get\_last\_icon\_of\_order ( GList** ∗ *pIconList,* **CairoDockIconGroup** *iGroup* **)**

Get the last icon whose group has the same order as a given one.

**Parameters**

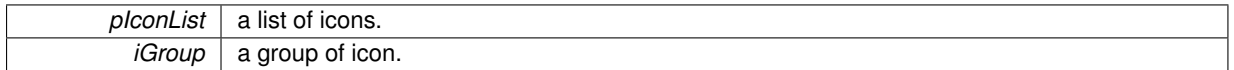

**Returns**

the last found icon, or NULL if none matches.

<span id="page-169-3"></span>**5.35.3.13 Icon**∗ **cairo\_dock\_get\_pointed\_icon ( GList** ∗ *pIconList* **)**

Get the currently pointed icon in a list of icons.

*pIconList* a list of icons.

## **Returns**

the icon whose field 'bPointed' is TRUE, or NULL if none is pointed.

## <span id="page-170-0"></span>**5.35.3.14 Icon**∗ **cairo\_dock\_get\_next\_icon ( GList** ∗ *pIconList,* **Icon** ∗ *pIcon* **)**

Get the icon next to a given one. The cost is O(n).

**Parameters**

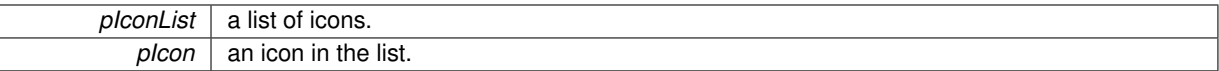

**Returns**

the icon whose left neighboor is pIcon, or NULL if the list is empty or if pIcon is the last icon.

<span id="page-170-1"></span>**5.35.3.15 Icon**∗ **cairo\_dock\_get\_previous\_icon ( GList** ∗ *pIconList,* **Icon** ∗ *pIcon* **)**

Get the icon previous to a given one. The cost is  $O(n)$ .

#### **Parameters**

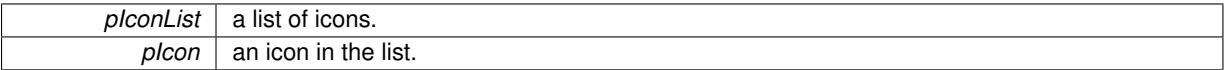

**Returns**

the icon whose right neighboor is plcon, or NULL if the list is empty or if plcon is the first icon.

<span id="page-170-2"></span>**5.35.3.16 Icon**∗ **cairo\_dock\_get\_icon\_with\_command ( GList** ∗ *pIconList,* **const gchar** ∗ *cCommand* **)**

Search an icon with a given command in a list of icons.

**Parameters**

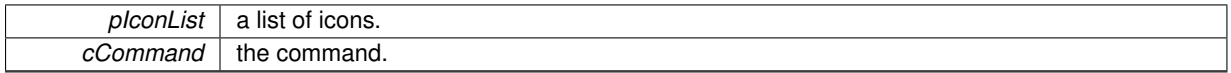

**Returns**

the first icon whose field 'cCommand' is identical to the given command, or NULL if no icon matches.

<span id="page-170-3"></span>**5.35.3.17 Icon**∗ **cairo\_dock\_get\_icon\_with\_base\_uri ( GList** ∗ *pIconList,* **const gchar** ∗ *cBaseURI* **)**

Search an icon with a given URI in a list of icons.

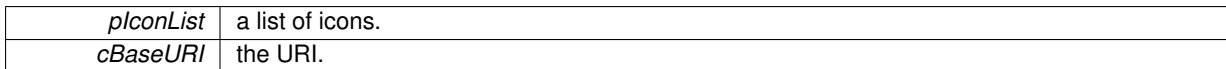

**Returns**

the first icon whose field 'cURI' is identical to the given URI, or NULL if no icon matches.

<span id="page-171-0"></span>**5.35.3.18 Icon**∗ **cairo\_dock\_get\_icon\_with\_name ( GList** ∗ *pIconList,* **const gchar** ∗ *cName* **)**

Search an icon with a given name in a list of icons.

#### **Parameters**

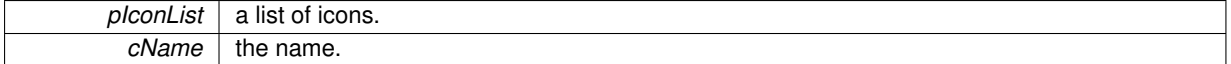

#### **Returns**

the first icon whose field 'cName' is identical to the given name, or NULL if no icon matches.

<span id="page-171-1"></span>**5.35.3.19 Icon**∗ **cairo\_dock\_get\_icon\_with\_subdock ( GList** ∗ *pIconList,* **CairoDock** ∗ *pSubDock* **)**

Search the icon pointing on a given sub-dock in a list of icons.

## **Parameters**

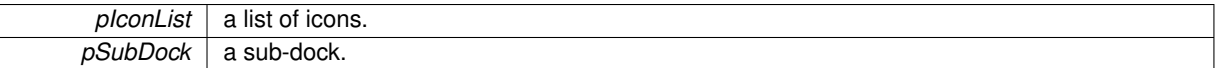

**Returns**

the first icon whose field 'pSubDock' is equal to the given sub-dock, or NULL if no icon matches.

#### <span id="page-171-2"></span>**5.35.3.20 void cairo\_dock\_get\_icon\_extent ( Icon** ∗ *pIcon,* **int** ∗ *iWidth,* **int** ∗ *iHeight* **)**

Get the dimension allocated to the surface/texture of an icon.

#### **Parameters**

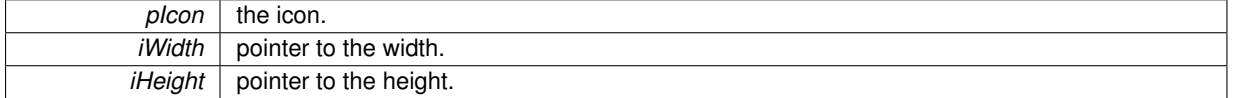

#### <span id="page-171-3"></span>**5.35.3.21 void cairo\_dock\_get\_current\_icon\_size ( Icon** ∗ *pIcon,* **GldiContainer** ∗ *pContainer,* **double** ∗ *fSizeX,* **double** ∗ *fSizeY* **)**

Get the current size of an icon as it is seen on the screen (taking into account the zoom and the ratio).

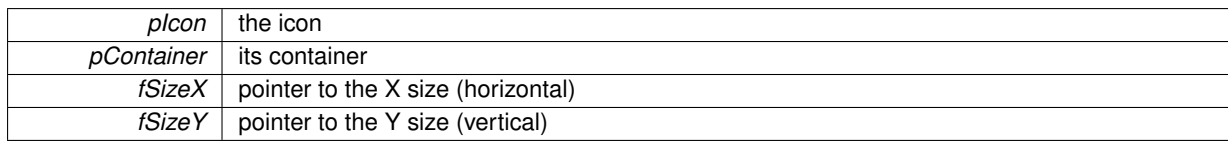

## <span id="page-172-0"></span>**5.35.3.22 void cairo\_dock\_compute\_icon\_area ( Icon** ∗ *icon,* **GldiContainer** ∗ *pContainer,* **GdkRectangle** ∗ *pArea* **)**

Get the total zone used by an icon on its container (taking into account reflect, gap to reflect, zoom and sti

#### **Parameters**

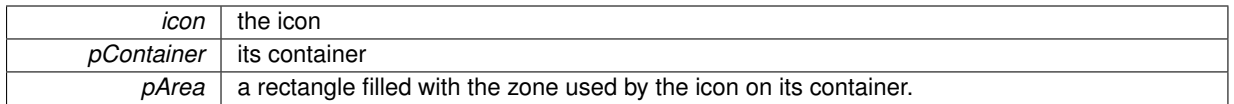

#### <span id="page-172-1"></span>**5.35.3.23 void gldi\_icon\_set\_name ( Icon** ∗ *pIcon,* **const gchar** ∗ *cIconName* **)**

Set the label of an icon. If it has a sub-dock, it is renamed (the name is possibly altered to stay unique). The label buffer is updated too.

**Parameters**

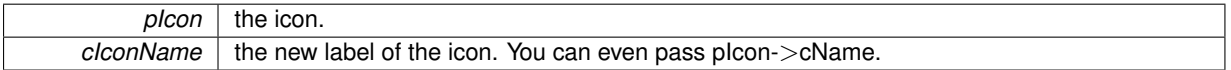

<span id="page-172-2"></span>**5.35.3.24 void gldi\_icon\_set\_name\_printf ( Icon** ∗ *pIcon,* **const gchar** ∗ *cIconNameFormat, ...* **)**

Same as above, but takes a printf-like format string.

**Parameters**

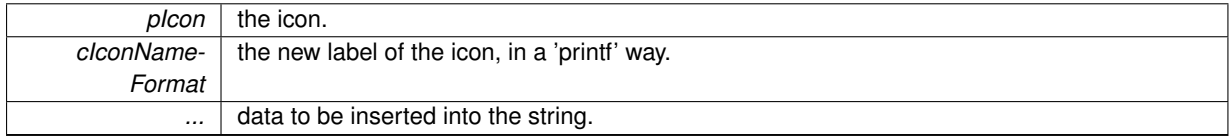

<span id="page-172-3"></span>**5.35.3.25 void void gldi\_icon\_set\_quick\_info ( Icon** ∗ *pIcon,* **const gchar** ∗ *cQuickInfo* **)**

Set the quick-info of an icon. This is a small text (a few characters) that is superimposed on the icon.

**Parameters**

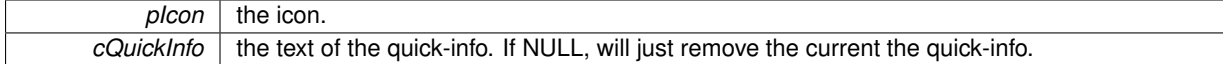

<span id="page-172-4"></span>**5.35.3.26 void gldi\_icon\_set\_quick\_info\_printf ( Icon** ∗ *pIcon,* **const gchar** ∗ *cQuickInfoFormat, ...* **)**

Same as above, but takes a printf-like format string.

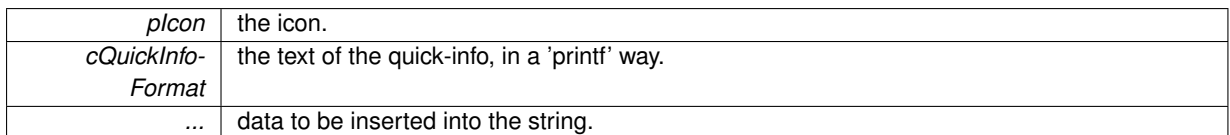

### <span id="page-173-0"></span>**5.35.3.27 gboolean cairo\_dock\_begin\_draw\_icon ( Icon** ∗ *pIcon,* **gint** *iRenderingMode* **)**

Initiate an OpenGL drawing session on an icon's texture.

#### **Parameters**

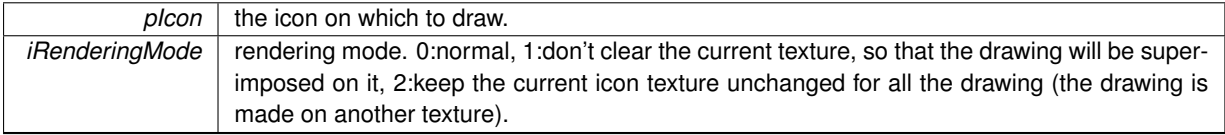

#### **Returns**

TRUE if you can proceed to the drawing, FALSE if an error occured.

## <span id="page-173-1"></span>**5.35.3.28 void cairo\_dock\_end\_draw\_icon ( Icon** ∗ *pIcon* **)**

Finish an OpenGL drawing session on an icon.

#### **Parameters**

*pIcon* | the icon on which to draw.

### **Returns**

TRUE if you can proceed to the drawing, FALSE if an error occured.

# **5.36 cairo-dock-icon-factory.h File Reference**

# **Data Structures**

- struct lconInterface
	- *Icon's interface.*
- struct lcon
	- *Definition of an Icon.*
- struct CairoIconContainerRenderer

*Definition of an Icon container (= an icon holding a sub-dock) renderer.*

# **Macros**

- #define [CAIRO\\_DOCK\\_IS\\_ICON\(](#page-174-0)obj)
- #define [CAIRO\\_DOCK\\_IS\\_APPLI\(](#page-174-1)icon)
- #define [CAIRO\\_DOCK\\_IS\\_APPLET\(](#page-175-0)icon)
- #define [CAIRO\\_DOCK\\_IS\\_MULTI\\_APPLI\(](#page-175-1)icon)
- #define [CAIRO\\_DOCK\\_IS\\_AUTOMATIC\\_SEPARATOR\(](#page-175-2)icon)
- #define [CAIRO\\_DOCK\\_IS\\_USER\\_SEPARATOR\(](#page-175-3)icon)
- #define [CAIRO\\_DOCK\\_IS\\_NORMAL\\_APPLI\(](#page-175-4)icon)
- #define [CAIRO\\_DOCK\\_IS\\_DETACHABLE\\_APPLET\(](#page-175-5)icon)

# **Enumerations**

- enum [CairoDockIconGroup](#page-0-0)
	- *Available groups of icons.*
- enum [CairoDockAnimationState](#page-0-0)
	- *Animation state of an icon, sorted by priority.*

# **Functions**

- [Icon](#page-64-0) ∗ [gldi\\_icon\\_new](#page-175-6) (void)
- [Icon](#page-64-0) ∗ [cairo\\_dock\\_create\\_dummy\\_launcher](#page-176-0) (gchar ∗cName, gchar ∗cFileName, gchar ∗cCommand, gchar ∗cQuickInfo, double fOrder)
- void cairo dock load icon image [\(Icon](#page-64-0) ∗icon, [GldiContainer](#page-59-0) ∗pContainer)
- void [cairo\\_dock\\_load\\_icon\\_text](#page-176-2) [\(Icon](#page-64-0) ∗icon)
- void [cairo\\_dock\\_load\\_icon\\_quickinfo](#page-176-3) [\(Icon](#page-64-0) ∗icon)
- void [cairo\\_dock\\_load\\_icon\\_buffers](#page-176-4) [\(Icon](#page-64-0) ∗pIcon, [GldiContainer](#page-59-0) ∗pContainer)

# **5.36.1 Detailed Description**

This class defines the items contained in containers : Icons. An icon can either be:

- a launcher (it has a command, a class, and possible an X window ID)
- an appli (it has a X window ID and a class, no command)
- an applet (it has a module instance and no command, possibly a class)
- a container (it has a sub-dock and no class nor command)
- a class icon (it has a bsub-dock and a class, but no command nor X ID)
- a separator (it has nothing)

The class defines the methods used to create a generic Icon and to load its various buffers. Specialized Icons are created by the corresponding factory.

# **5.36.2 Macro Definition Documentation**

<span id="page-174-0"></span>**5.36.2.1 #define CAIRO\_DOCK\_IS\_ICON(** *obj* **)**

Say if an object is an Icon.

**Parameters**

 $obj$  the object.

**Returns**

TRUE if the object is an icon.

### <span id="page-174-1"></span>**5.36.2.2 #define CAIRO\_DOCK\_IS\_APPLI(** *icon* **)**

TRUE if the icon holds a window.

 $\frac{1}{100}$  an icon.

## <span id="page-175-0"></span>**5.36.2.3 #define CAIRO\_DOCK\_IS\_APPLET(** *icon* **)**

TRUE if the icon holds an instance of a module.

**Parameters**

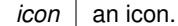

## <span id="page-175-1"></span>**5.36.2.4 #define CAIRO\_DOCK\_IS\_MULTI\_APPLI(** *icon* **)**

TRUE if the icon is an icon pointing on the sub-dock of a class.

#### **Parameters**

 *an icon.* 

## <span id="page-175-2"></span>**5.36.2.5 #define CAIRO\_DOCK\_IS\_AUTOMATIC\_SEPARATOR(** *icon* **)**

TRUE if the icon is an automatic separator.

**Parameters**

*icon*  $|$  an icon.

#### <span id="page-175-3"></span>**5.36.2.6 #define CAIRO\_DOCK\_IS\_USER\_SEPARATOR(** *icon* **)**

TRUE if the icon is a separator added by the user.

**Parameters**

 *an icon.* 

## <span id="page-175-4"></span>**5.36.2.7 #define CAIRO\_DOCK\_IS\_NORMAL\_APPLI(** *icon* **)**

TRUE if the icon is an icon d'appli only.

**Parameters**

*icon*  $|$  an icon.

## <span id="page-175-5"></span>**5.36.2.8 #define CAIRO\_DOCK\_IS\_DETACHABLE\_APPLET(** *icon* **)**

TRUE if the icon is an icon d'applet detachable en desklet.

**Parameters**

 *an icon.* 

## <span id="page-175-6"></span>**5.36.3 Function Documentation**

**5.36.3.1 Icon**∗ **gldi\_icon\_new ( void )**

Create an empty icon.

#### **Returns**

the newly allocated icon object.

<span id="page-176-0"></span>**5.36.3.2 Icon**∗ **cairo\_dock\_create\_dummy\_launcher ( gchar** ∗ *cName,* **gchar** ∗ *cFileName,* **gchar** ∗ *cCommand,* **gchar** ∗ *cQuickInfo,* **double** *fOrder* **)**

Create an Icon that will behave like a launcher. It's especially useful for applets that want to fill a sub-dock or a desklet (the icon is not loaded by the function). Be careful that the strings are not duplicated. Therefore, you must use g\_strdup() if you want to set a constant string; and must not free the strings after calling this function.

## **Parameters**

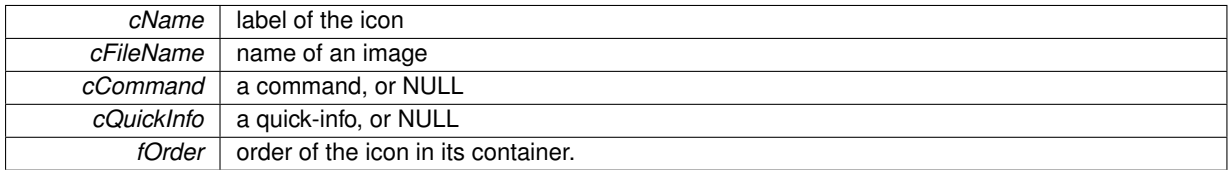

**Returns**

the newly created icon.

<span id="page-176-1"></span>**5.36.3.3 void cairo\_dock\_load\_icon\_image ( Icon** ∗ *icon,* **GldiContainer** ∗ *pContainer* **)**

Fill the image buffer (surface & texture) of a given icon, according to its type. Set its size if necessary, and fills the reflection buffer for cairo.

**Parameters**

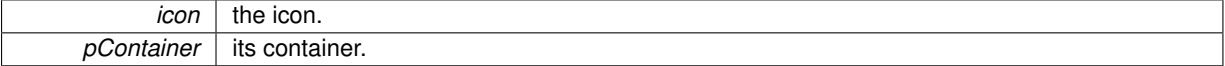

<span id="page-176-2"></span>**5.36.3.4 void cairo\_dock\_load\_icon\_text ( Icon** ∗ *icon* **)**

Fill the label buffer (surface & texture) of a given icon, according to a text description.

**Parameters**

*icon*  $|$  the icon.

<span id="page-176-3"></span>**5.36.3.5 void cairo\_dock\_load\_icon\_quickinfo ( Icon** ∗ *icon* **)**

Fill the quick-info buffer (surface & texture) of a given icon, according to a text description.

**Parameters**

*icon*  $|$  the icon.

<span id="page-176-4"></span>**Generated on Sat Oct 5 2013 14:17:01 for Cairo-Dock by Doxygen**

**5.36.3.6 void cairo\_dock\_load\_icon\_buffers ( Icon** ∗ *pIcon,* **GldiContainer** ∗ *pContainer* **)**

Fill all the buffers (surfaces & textures) of a given icon, according to its type. Set its size accordingly, and fills the reflection buffer for cairo. Label and quick-info are loaded with the current global text description.

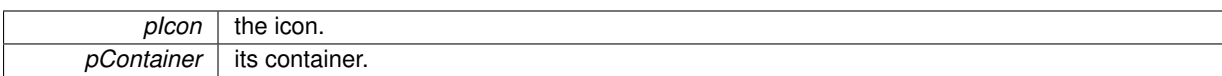

# **5.37 cairo-dock-icon-manager.h File Reference**

# **Enumerations**

• enum [CairoIconNotifications](#page-178-0) { [NOTIFICATION\\_UNFOLD\\_SUBDOCK,](#page-178-1) [NOTIFICATION\\_UPDATE\\_ICON,](#page-178-2) [NOTIFICATION\\_UPDATE\\_ICON\\_SLOW,](#page-178-3) [NOTIFICATION\\_PRE\\_RENDER\\_ICON,](#page-178-4) [NOTIFICATION\\_RENDER\\_ICON,](#page-178-5) [NOTIFICATION\\_STOP\\_ICON,](#page-178-6) [NOTIFICATION\\_REQUEST\\_ICON\\_ANIMATION](#page-178-7) } *signals*

**Functions**

- void [gldi\\_icons\\_foreach](#page-179-0) (GldiIconFunc pFunction, gpointer pUserData)
- gint [cairo\\_dock\\_search\\_icon\\_size](#page-180-0) (GtkIconSize iIconSize)
- gchar ∗ [cairo\\_dock\\_search\\_icon\\_s\\_path](#page-180-1) (const gchar ∗cFileName, gint iDesiredIconSize)

## **5.37.1 Detailed Description**

This class manages the icons parameters and their associated ressources.

Specialized Icons are handled by the corresponding manager.

### **5.37.2 Enumeration Type Documentation**

<span id="page-178-0"></span>**5.37.2.1 enum CairoIconNotifications**

signals

## **Enumerator**

- <span id="page-178-1"></span>*NOTIFICATION\_UNFOLD\_SUBDOCK* notification called when an icon's sub-dock is starting to (un)fold. data : {Icon}
- <span id="page-178-2"></span>*NOTIFICATION\_UPDATE\_ICON* notification called when an icon is updated in the fast rendering loop.
- <span id="page-178-3"></span>*NOTIFICATION\_UPDATE\_ICON\_SLOW* notification called when an icon is updated in the slow rendering loop.
- <span id="page-178-4"></span>*NOTIFICATION\_PRE\_RENDER\_ICON* notification called when the background of an icon is rendered.

<span id="page-178-5"></span>*NOTIFICATION\_RENDER\_ICON* notification called when an icon is rendered.

- <span id="page-178-6"></span>*NOTIFICATION\_STOP\_ICON* notification called when an icon is stopped, for instance before it is removed.
- <span id="page-178-7"></span>*NOTIFICATION\_REQUEST\_ICON\_ANIMATION* notification called when someone asks for an animation for a given icon.

# **5.37.3 Function Documentation**

<span id="page-179-0"></span>**5.37.3.1 void gldi\_icons\_foreach ( GldiIconFunc** *pFunction,* **gpointer** *pUserData* **)**

Execute an action on all icons.
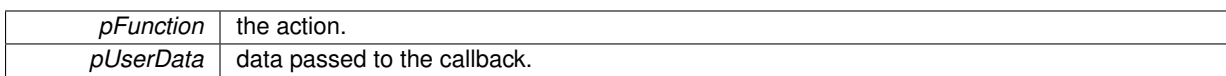

**5.37.3.2 gint cairo\_dock\_search\_icon\_size ( GtkIconSize** *iIconSize* **)**

Search the icon size of a GtkIconSize.

**Parameters**

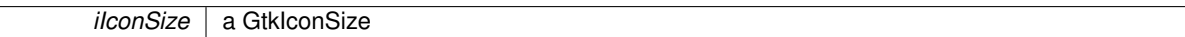

**Returns**

the maximum between the width and the height of the icon size in pixel (or 128 if there is a problem)

<span id="page-180-0"></span>**5.37.3.3 gchar**∗ **cairo\_dock\_search\_icon\_s\_path ( const gchar** ∗ *cFileName,* **gint** *iDesiredIconSize* **)**

Search the path of an icon into the defined icons themes. It also handles the '∼' caracter in paths.

**Parameters**

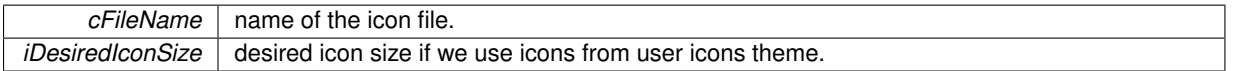

**Returns**

the complete path of the icon, or NULL if not found.

# **5.38 cairo-dock-image-buffer.h File Reference**

### **Data Structures**

• struct CairoDockImageBuffer

*Definition of an Image Buffer. It provides an unified interface for a cairo/opengl image buffer.*

### **Macros**

- #define [cairo\\_dock\\_load\\_image\\_buffer\(](#page-181-0)pImage, cImageFile, iWidth, iHeight, iLoadModifier)
- #define [cairo\\_dock\\_apply\\_image\\_buffer\\_surface\(](#page-181-1)pImage, pCairoContext)
- #define [cairo\\_dock\\_apply\\_image\\_buffer\\_texture\(](#page-181-2)pImage)

# **Functions**

- gchar ∗ [cairo\\_dock\\_search\\_image\\_s\\_path](#page-182-0) (const gchar ∗cImageFile)
- void [cairo\\_dock\\_load\\_image\\_buffer\\_full](#page-182-1) [\(CairoDockImageBuffer](#page-52-0) ∗pImage, const gchar ∗cImageFile, int i-Width, int iHeight, [CairoDockLoadImageModifier](#page-222-0) iLoadModifier, double fAlpha)
- void cairo dock load image buffer from surface [\(CairoDockImageBuffer](#page-52-0) ∗pImage, cairo surface t ∗p-Surface, int iWidth, int iHeight)
- [CairoDockImageBuffer](#page-52-0) ∗ [cairo\\_dock\\_create\\_image\\_buffer](#page-182-3) (const gchar ∗cImageFile, int iWidth, int iHeight, [CairoDockLoadImageModifier](#page-222-0) iLoadModifier)
- void [cairo\\_dock\\_unload\\_image\\_buffer](#page-183-0) [\(CairoDockImageBuffer](#page-52-0) ∗pImage)
- void [cairo\\_dock\\_free\\_image\\_buffer](#page-183-1) [\(CairoDockImageBuffer](#page-52-0) ∗pImage)
- void [cairo\\_dock\\_apply\\_image\\_buffer\\_surface\\_with\\_offset](#page-183-2) (const [CairoDockImageBuffer](#page-52-0) ∗pImage, cairo\_t ∗p-CairoContext, double x, double y, double fAlpha)
- void cairo dock apply image buffer texture with offset (const [CairoDockImageBuffer](#page-52-0) ∗pImage, double x, double y)
- void cairo dock apply image buffer surface at size (const [CairoDockImageBuffer](#page-52-0) ∗pImage, cairo t ∗p-CairoContext, int w, int h, double x, double y, double fAlpha)
- void cairo dock apply image buffer texture at size (const [CairoDockImageBuffer](#page-52-0) ∗pImage, int w, int h, double x, double y)
- void [cairo\\_dock\\_create\\_icon\\_fbo](#page-184-1) (void)
- void [cairo\\_dock\\_destroy\\_icon\\_fbo](#page-184-2) (void)

# **5.38.1 Detailed Description**

This class defines a generic image API that works for both Cairo and OpenGL. It allows to easily load and display images, without having to care the rendering mode. It supports animated images (an animated image is made of several frames, ordered side by side from left to right).

Use cairo dock create image buffer to create an image buffer from a file, or cairo dock load image buffer to load an image into an existing image buffer. Use cairo dock free image buffer to destroy it or cairo dock unloadimage buffer to unload and reset it to 0.

Use [cairo\\_dock\\_apply\\_image\\_buffer\\_surface](#page-181-1) or [cairo\\_dock\\_apply\\_image\\_buffer\\_texture](#page-181-2) to display the image.

## **5.38.2 Macro Definition Documentation**

<span id="page-181-0"></span>**5.38.2.1 cairo\_dock\_load\_image\_buffer(** *pImage, cImageFile, iWidth, iHeight, iLoadModifier* **)**

Load an image into an ImageBuffer. If the image is given by its sole name, it is taken in the root folder of the current theme.

**Parameters**

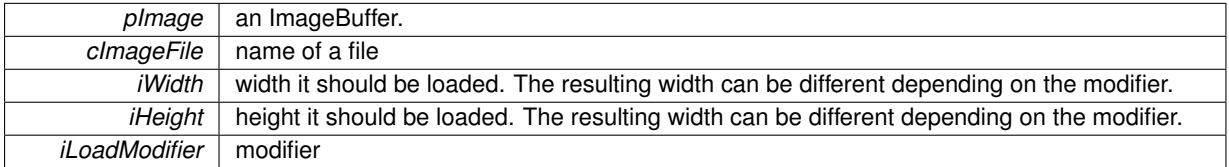

#### <span id="page-181-1"></span>**5.38.2.2 #define cairo\_dock\_apply\_image\_buffer\_surface(** *pImage, pCairoContext* **)**

Draw an ImageBuffer on a cairo context.

**Parameters**

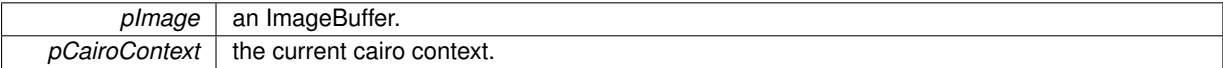

### <span id="page-181-2"></span>**5.38.2.3 #define cairo\_dock\_apply\_image\_buffer\_texture(** *pImage* **)**

Draw an ImageBuffer on the current OpenGL context.

*pImage* an ImageBuffer.

# **5.38.3 Function Documentation**

<span id="page-182-0"></span>**5.38.3.1 gchar**∗ **cairo\_dock\_search\_image\_s\_path ( const gchar** ∗ *cImageFile* **)**

Find the path of an image. '∼' is handled, as well as the 'images' folder of the current theme. Use cairo dock [search\\_icon\\_s\\_path](#page-180-0) to search theme icons.

**Parameters**

*cImageFile* a file name or path. If it's already a path, it will just be duplicated.

**Returns**

the path of the file, or NULL if it has not been found.

<span id="page-182-1"></span>**5.38.3.2 void cairo\_dock\_load\_image\_buffer\_full ( CairoDockImageBuffer** ∗ *pImage,* **const gchar** ∗ *cImageFile,* **int** *iWidth,* **int** *iHeight,* **CairoDockLoadImageModifier** *iLoadModifier,* **double** *fAlpha* **)**

Load an image into an ImageBuffer with a given transparency. If the image is given by its sole name, it is taken in the root folder of the current theme.

**Parameters**

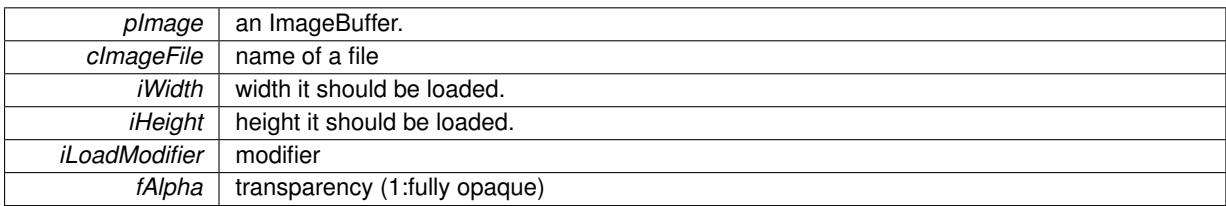

<span id="page-182-2"></span>**5.38.3.3 void cairo\_dock\_load\_image\_buffer\_from\_surface ( CairoDockImageBuffer** ∗ *pImage,* **cairo\_surface\_t** ∗ *pSurface,* **int** *iWidth,* **int** *iHeight* **)**

Load a surface into an ImageBuffer.

**Parameters**

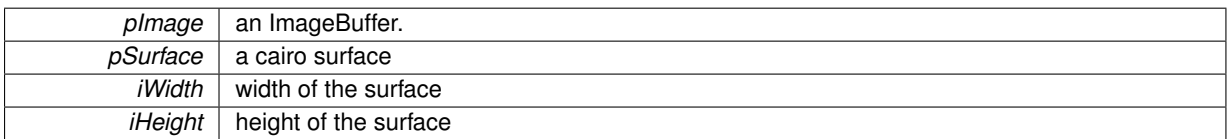

## <span id="page-182-3"></span>**5.38.3.4 CairoDockImageBuffer**∗ **cairo\_dock\_create\_image\_buffer ( const gchar** ∗ *cImageFile,* **int** *iWidth,* **int** *iHeight,* **CairoDockLoadImageModifier** *iLoadModifier* **)**

Create and load an image into an ImageBuffer. If the image is given by its sole name, it is taken in the root folder of the current theme.

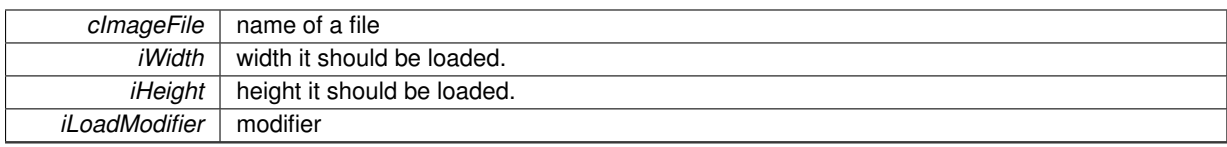

**Returns**

a newly allocated ImageBuffer.

<span id="page-183-0"></span>**5.38.3.5 void cairo\_dock\_unload\_image\_buffer ( CairoDockImageBuffer** ∗ *pImage* **)**

Reset an ImageBuffer's ressources. It can be used to load another image then.

## **Parameters**

<span id="page-183-1"></span>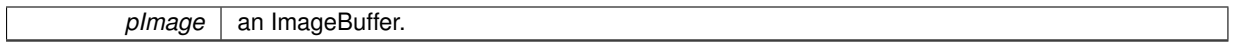

**5.38.3.6 void cairo\_dock\_free\_image\_buffer ( CairoDockImageBuffer** ∗ *pImage* **)**

Reset and free an ImageBuffer.

**Parameters**

<span id="page-183-2"></span>*pImage* an ImageBuffer.

**5.38.3.7 void cairo\_dock\_apply\_image\_buffer\_surface\_with\_offset ( const CairoDockImageBuffer** ∗ *pImage,* **cairo\_t** ∗ *pCairoContext,* **double** *x,* **double** *y,* **double** *fAlpha* **)**

Draw an ImageBuffer with an offset on a Cairo context, at the size it was loaded.

### **Parameters**

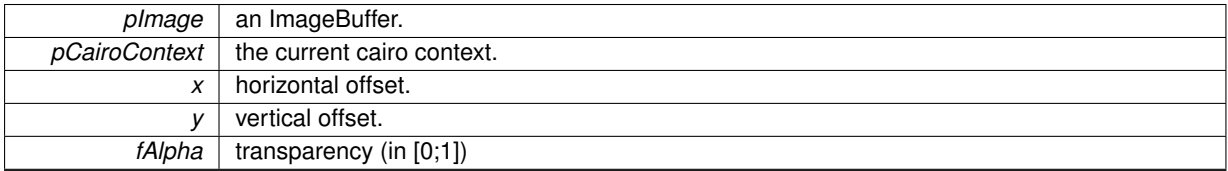

<span id="page-183-3"></span>**5.38.3.8 void cairo\_dock\_apply\_image\_buffer\_texture\_with\_offset ( const CairoDockImageBuffer** ∗ *pImage,* **double** *x,* **double** *y* **)**

Draw an ImageBuffer with an offset on the current OpenGL context, at the size it was loaded.

#### **Parameters**

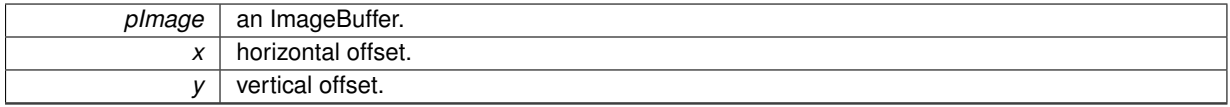

<span id="page-183-4"></span>**5.38.3.9 void cairo\_dock\_apply\_image\_buffer\_surface\_at\_size ( const CairoDockImageBuffer** ∗ *pImage,* **cairo\_t** ∗ *pCairoContext,* **int** *w,* **int** *h,* **double** *x,* **double** *y,* **double** *fAlpha* **)**

Draw an ImageBuffer with an offset on a Cairo context, at a given size.

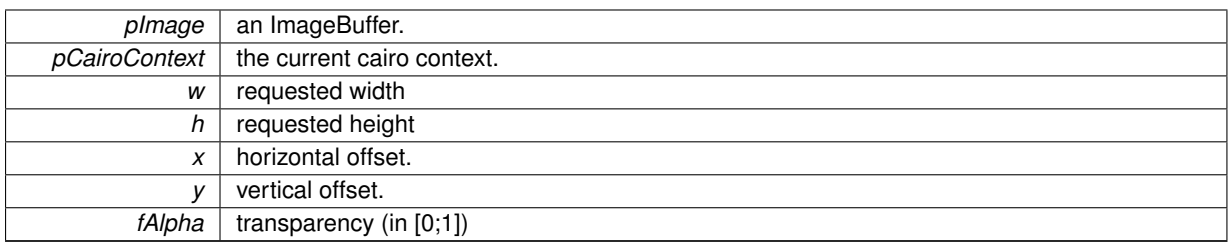

<span id="page-184-0"></span>**5.38.3.10 void cairo\_dock\_apply\_image\_buffer\_texture\_at\_size ( const CairoDockImageBuffer** ∗ *pImage,* **int** *w,* **int** *h,* **double** *x,* **double** *y* **)**

Draw an ImageBuffer on the current OpenGL context at a given size.

#### **Parameters**

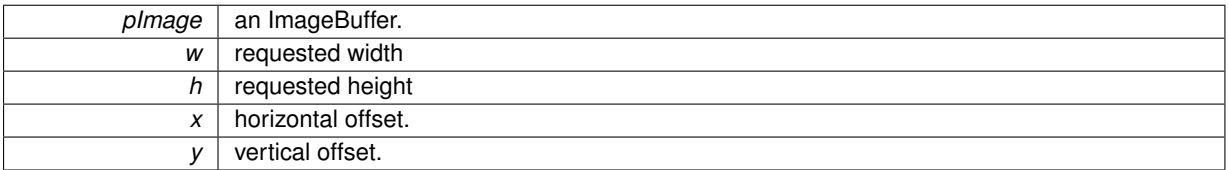

<span id="page-184-1"></span>**5.38.3.11 void cairo\_dock\_create\_icon\_fbo ( void )**

<span id="page-184-2"></span>Create an FBO to render the icons inside a dock.

**5.38.3.12 void cairo\_dock\_destroy\_icon\_fbo ( void )**

Destroy the icons FBO.

# **5.39 cairo-dock-indicator-manager.h File Reference**

# **5.39.1 Detailed Description**

This class manages the indicators.

# **5.40 cairo-dock-keybinder.h File Reference**

# **Macros**

• #define [gldi\\_shortkey\\_could\\_grab\(](#page-185-0)binding)

# **Typedefs**

<span id="page-184-3"></span>• typedef void(∗ [CDBindkeyHandler](#page-184-3) )(const gchar ∗keystring, gpointer user\_data) *Definition of a callback, called when a shortcut is pressed by the user.*

# **Functions**

- GldiShortkey ∗ gldi shortkey new (const gchar ∗keystring, const gchar ∗cDemander, const gchar ∗c-Description, const gchar ∗cIconFilePath, const gchar ∗cConfFilePath, const gchar ∗cGroupName, const gchar ∗cKeyName, [CDBindkeyHandler](#page-184-3) handler, gpointer user\_data)
- gboolean [gldi\\_shortkey\\_rebind](#page-186-0) (GldiShortkey ∗binding, const gchar ∗cNewKeyString, const gchar ∗cNew-Description)
- gboolean [cairo\\_dock\\_trigger\\_shortkey](#page-186-1) (const gchar ∗cKeyString)

# **5.40.1 Detailed Description**

This class defines the Shortkeys, which are objects that bind a keyboard shortcut to an action. The keyboard shortcut is defined globally on the desktop, that is to say they will be effective whatever window has the focus. Keyboard shortcuts are of the form  $\langle$ alt $\rangle$ F1 or  $\langle$ ctrl $\rangle$  $\langle$ shift $\rangle$ s.

Use [gldi\\_shortkey\\_new](#page-185-1) to create a new shortkey, and simply unref it with [gldi\\_object\\_unref](#page-199-0) to unbind the keyboard shortcut. To update a binding (whenever the shortcut or the description change, or just to re-grab it), use gldi[shortkey\\_rebind.](#page-186-0)

# **5.40.2 Macro Definition Documentation**

<span id="page-185-0"></span>**5.40.2.1 #define gldi\_shortkey\_could\_grab(** *binding* **)**

Says if the shortkey of a key binding could be grabbed.

### **Parameters**

*binding*  $\vert$  a key binding.

### **Returns**

TRUE iif the shortkey has been successfuly grabbed by the key binding.

### **5.40.3 Function Documentation**

<span id="page-185-1"></span>**5.40.3.1 GldiShortkey**∗ **gldi\_shortkey\_new ( const gchar** ∗ *keystring,* **const gchar** ∗ *cDemander,* **const gchar** ∗ *cDescription,* **const gchar** ∗ *cIconFilePath,* **const gchar** ∗ *cConfFilePath,* **const gchar** ∗ *cGroupName,* **const gchar** ∗ *cKeyName,* **CDBindkeyHandler** *handler,* **gpointer** *user\_data* **)**

Create a new shortkey, that binds an action to a shortkey. Unref it when you don't want it anymore, or when 'user\_data' is freed.

**Parameters**

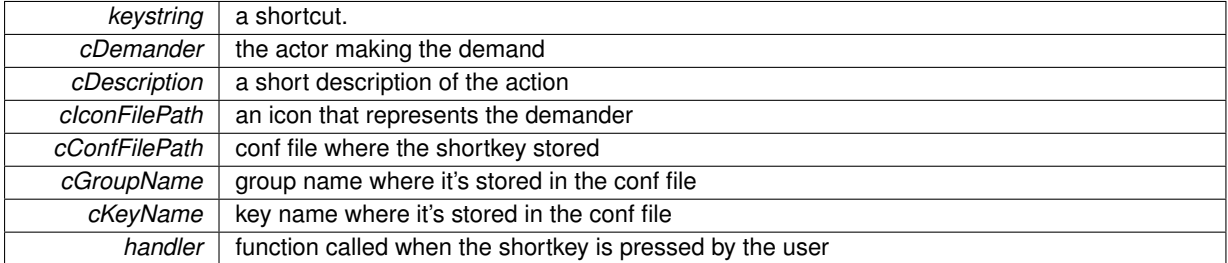

*user\_data* data passed to the callback

**Returns**

the shortkey, already bound.

### <span id="page-186-0"></span>**5.40.3.2 gboolean gldi\_shortkey\_rebind ( GldiShortkey** ∗ *binding,* **const gchar** ∗ *cNewKeyString,* **const gchar** ∗ *cNewDescription* **)**

Rebind a shortkey to a new one. If the shortkey is the same, don't re-bind it.

**Parameters**

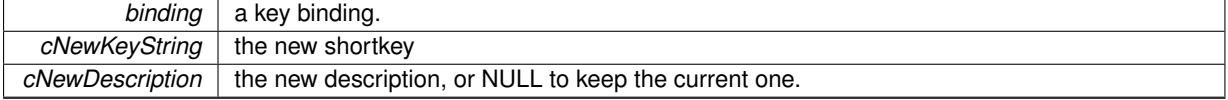

**Returns**

TRUE on success

<span id="page-186-1"></span>**5.40.3.3 gboolean cairo\_dock\_trigger\_shortkey ( const gchar** ∗ *cKeyString* **)**

Trigger a given shortkey. It will be as if the user effectively pressed the shortkey on its keyboard. It uses the 'XTest' X extension.

# **Parameters**

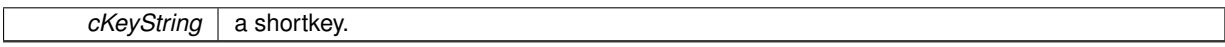

**Returns**

TRUE if success.

# **5.41 cairo-dock-keyfile-utilities.h File Reference**

# **Functions**

- GKeyFile \* [cairo\\_dock\\_open\\_key\\_file](#page-187-0) (const gchar \*cConfFilePath)
- void [cairo\\_dock\\_write\\_keys\\_to\\_file](#page-187-1) (GKeyFile ∗pKeyFile, const gchar ∗cConfFilePath)
- void [cairo\\_dock\\_merge\\_conf\\_files](#page-187-2) (const gchar ∗cConfFilePath, gchar ∗cReplacementConfFilePath, gchar ildentifier)
- void [cairo\\_dock\\_upgrade\\_conf\\_file\\_full](#page-187-3) (const gchar ∗cConfFilePath, GKeyFile ∗pKeyFile, const gchar ∗c-DefaultConfFilePath, gboolean bUpdateKeys)
- void [cairo\\_dock\\_get\\_conf\\_file\\_version](#page-187-4) (GKeyFile ∗pKeyFile, gchar ∗∗cConfFileVersion)
- gboolean [cairo\\_dock\\_conf\\_file\\_needs\\_update](#page-187-5) (GKeyFile ∗pKeyFile, const gchar ∗cVersion)
- void cairo dock add remove element to key (const gchar ∗cConfFilePath, const gchar ∗cGroupName, const gchar ∗cKeyName, gchar ∗cElementName, gboolean bAdd)
- void cairo dock add group key to conf file (GKeyFile ∗pKeyFile, const gchar ∗cGroupName, const gchar ∗ckeyName, const gchar ∗cInitialValue, [CairoDockGUIWidgetType](#page-160-0) iWidgetType, const gchar ∗cAuthorized-Values, const gchar ∗cDescription, const gchar ∗cTooltip)
- void cairo dock\_remove\_group\_key\_from\_conf\_file (GKeyFile ∗pKeyFile, const gchar ∗cGroupName, const gchar ∗ckeyName)
- void [cairo\\_dock\\_update\\_keyfile](#page-188-1) (const gchar ∗cConfFilePath, GType iFirstDataType,...)

## **5.41.1 Detailed Description**

This class provides useful functions to manipulate the conf files of Cairo-Dock, which are classic group/key pair files.

**5.41.2 Function Documentation**

<span id="page-187-0"></span>**5.41.2.1 GKeyFile**∗ **cairo\_dock\_open\_key\_file ( const gchar** ∗ *cConfFilePath* **)**

<span id="page-187-1"></span>Open a conf file to be read/written. Returns NULL if the file couldn't be found/opened/parsed. Free it with g key file free after you're done.

**5.41.2.2 void cairo\_dock\_write\_keys\_to\_file ( GKeyFile** ∗ *pKeyFile,* **const gchar** ∗ *cConfFilePath* **)**

<span id="page-187-2"></span>Write a key file on the disk.

**5.41.2.3 void cairo\_dock\_merge\_conf\_files ( const gchar** ∗ *cConfFilePath,* **gchar** ∗ *cReplacementConfFilePath,* **gchar** *iIdentifier* **)**

Merge the values of a conf-file into another one. Keys are filtered by an identifier on the original conf-file.

**Parameters**

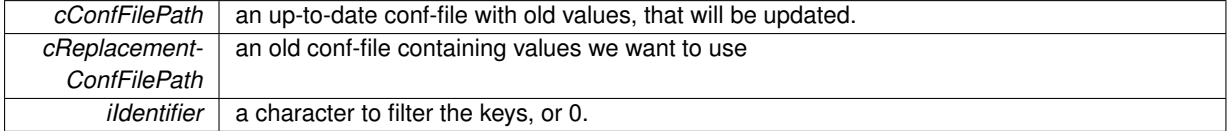

## <span id="page-187-3"></span>**5.41.2.4 void cairo\_dock\_upgrade\_conf\_file\_full ( const gchar** ∗ *cConfFilePath,* **GKeyFile** ∗ *pKeyFile,* **const gchar** ∗ *cDefaultConfFilePath,* **gboolean** *bUpdateKeys* **)**

Update a conf-file, by merging values from a given key-file into a template conf-file.

**Parameters**

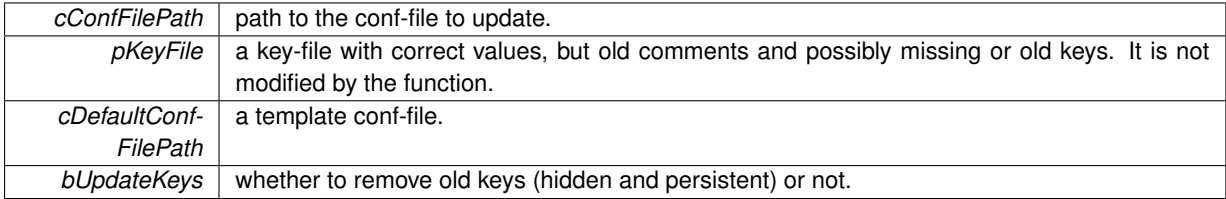

<span id="page-187-4"></span>**5.41.2.5 void cairo\_dock\_get\_conf\_file\_version ( GKeyFile** ∗ *pKeyFile,* **gchar** ∗∗ *cConfFileVersion* **)**

<span id="page-187-5"></span>Get the version of a conf file. The version is written on the first line of the file, as a comment.

**5.41.2.6 gboolean cairo\_dock\_conf\_file\_needs\_update ( GKeyFile** ∗ *pKeyFile,* **const gchar** ∗ *cVersion* **)**

<span id="page-187-6"></span>Say if a conf file's version mismatches a given version.

**5.41.2.7 void cairo\_dock\_add\_remove\_element\_to\_key ( const gchar** ∗ *cConfFilePath,* **const gchar** ∗ *cGroupName,* **const gchar** ∗ *cKeyName,* **gchar** ∗ *cElementName,* **gboolean** *bAdd* **)**

<span id="page-187-7"></span>Add or remove a value in a list of values to a given (group, key) pair of a conf file.

**5.41.2.8 void cairo\_dock\_add\_group\_key\_to\_conf\_file ( GKeyFile** ∗ *pKeyFile,* **const gchar** ∗ *cGroupName,* **const gchar** ∗ *ckeyName,* **const gchar** ∗ *cInitialValue,* **CairoDockGUIWidgetType** *iWidgetType,* **const gchar** ∗ *cAuthorizedValues,* **const gchar** ∗ *cDescription,* **const gchar** ∗ *cTooltip* **)**

<span id="page-188-0"></span>Add a key to a conf file, so that it can be parsed by the GUI manager.

**5.41.2.9 void cairo\_dock\_remove\_group\_key\_from\_conf\_file ( GKeyFile** ∗ *pKeyFile,* **const gchar** ∗ *cGroupName,* **const gchar** ∗ *ckeyName* **)**

<span id="page-188-1"></span>Remove a key from a conf file.

**5.41.2.10 void cairo\_dock\_update\_keyfile ( const gchar** ∗ *cConfFilePath,* **GType** *iFirstDataType, ...* **)**

Update a conf file with a list of values of the form : {type, name of the groupe, name of the key, value}. Must end with G\_TYPE\_INVALID.

## **Parameters**

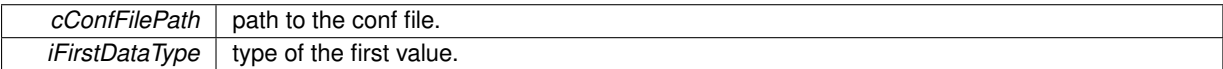

# **5.42 cairo-dock-kwin-integration.h File Reference**

#### **5.42.1 Detailed Description**

This class implements the integration of Kwin inside Cairo-Dock.

# **5.43 cairo-dock-launcher-manager.h File Reference**

## **Macros**

• #define [GLDI\\_OBJECT\\_IS\\_LAUNCHER\\_ICON\(](#page-188-2)obj)

# **5.43.1 Detailed Description**

This class handles the Launcher Icons, which are user icons used to launch a program.

## **5.43.2 Macro Definition Documentation**

<span id="page-188-2"></span>**5.43.2.1 #define GLDI\_OBJECT\_IS\_LAUNCHER\_ICON(** *obj* **)**

Say if an object is a LauncherIcon.

**Parameters**

 $obj$  the object.

**Returns**

TRUE if the object is a LauncherIcon.

# **5.44 cairo-dock-manager.h File Reference**

# **Data Structures**

• struct [\\_GldiManager](#page-61-0) *Definition of a Manager.*

# **Macros**

• #define [GLDI\\_OBJECT\\_IS\\_MANAGER\(](#page-189-0)obj)

# **5.44.1 Detailed Description**

This class defines the Managers. A Manager is like an internal module: it has a classic module interface, manages a set of resources, and has its own configuration.

Each manager is initialized at the beginning. When loading the current theme, get\_config and load are called. When unloading the current theme, unload and reset config are called. When reloading a part of the current theme, resetconfig, get config and load are called.

# **5.44.2 Macro Definition Documentation**

<span id="page-189-0"></span>**5.44.2.1 #define GLDI\_OBJECT\_IS\_MANAGER(** *obj* **)**

Say if an object is a Manager.

**Parameters**

 $obj$  | the object.

**Returns**

TRUE if the object is a Manager.

# **5.45 cairo-dock-menu.h File Reference**

# **Macros**

- #define [gldi\\_submenu\\_new\(](#page-190-0)...)
- #define [gldi\\_menu\\_item\\_new\(](#page-190-1)cLabel, cImage)
- #define [gldi\\_menu\\_add\\_sub\\_menu\(](#page-190-2)pMenu, cLabel, cImage)

# **Functions**

- GtkWidget ∗ [gldi\\_menu\\_new](#page-190-3) [\(Icon](#page-64-0) ∗pIcon)
- void [gldi\\_menu\\_init](#page-191-0) (GtkWidget ∗pMenu, [Icon](#page-64-0) ∗pIcon)
- void [gldi\\_menu\\_popup](#page-191-1) (GtkWidget ∗menu)
- GtkWidget ∗ [gldi\\_menu\\_item\\_new\\_full](#page-191-2) (const gchar ∗cLabel, const gchar ∗cImage, gboolean bUse-Mnemonic, GtkIconSize iSize)
- GtkWidget \* [gldi\\_menu\\_item\\_new\\_with\\_action](#page-191-3) (const gchar ∗cLabel, const gchar \*cImage, GCallback p-Function, gpointer pData)
- GtkWidget ∗ [gldi\\_menu\\_item\\_new\\_with\\_submenu](#page-192-0) (const gchar ∗cLabel, const gchar ∗cImage, GtkWidget ∗∗pSubMenuPtr)
- void [gldi\\_menu\\_item\\_set\\_image](#page-192-1) (GtkWidget ∗pMenuItem, GtkWidget ∗image)
- GtkWidget ∗ [gldi\\_menu\\_item\\_get\\_image](#page-192-2) (GtkWidget ∗pMenuItem)
- GtkWidget ∗ [gldi\\_menu\\_add\\_item](#page-192-3) (GtkWidget ∗pMenu, const gchar ∗cLabel, const gchar ∗cImage, G-Callback pFunction, gpointer pData)
- GtkWidget ∗ [gldi\\_menu\\_add\\_sub\\_menu\\_full](#page-193-0) (GtkWidget ∗pMenu, const gchar ∗cLabel, const gchar ∗cImage, GtkWidget ∗∗pMenuItemPtr)

### **5.45.1 Detailed Description**

This class defines the Menu. They are classical menus, but with a custom looking.

## **5.45.2 Macro Definition Documentation**

<span id="page-190-0"></span>**5.45.2.1 #define gldi\_submenu\_new(** *...* **)**

<span id="page-190-1"></span>Creates a new sub-menu. It's just a menu that doesn't point on an Icon/Container.

#### **5.45.2.2 #define gldi\_menu\_item\_new(** *cLabel, cImage* **)**

A convenient function to create a menu-item with a label and an image.

#### **Parameters**

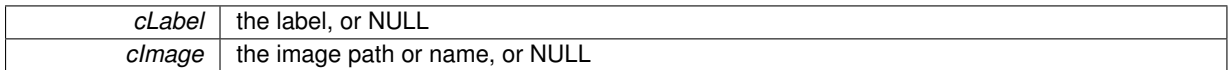

**Returns**

the new menu-item.

#### <span id="page-190-2"></span>**5.45.2.3 #define gldi\_menu\_add\_sub\_menu(** *pMenu, cLabel, cImage* **)**

A convenient function to add a sub-menu to a given menu.

#### **Parameters**

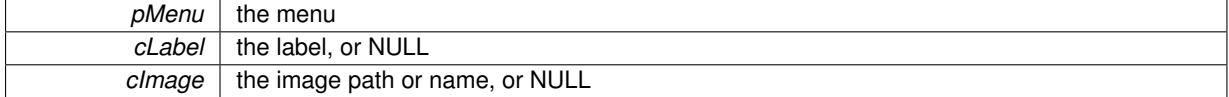

**Returns**

the new sub-menu that has been added.

# **5.45.3 Function Documentation**

<span id="page-190-3"></span>**5.45.3.1 GtkWidget**∗ **gldi\_menu\_new ( Icon** ∗ *pIcon* **)**

Creates a new menu that will point on a given Icon. If the Icon is NULL, it will be placed under the mouse.

*plcon* | the icon, or NULL

**Returns**

the new menu.

#### <span id="page-191-0"></span>**5.45.3.2 void gldi\_menu\_init ( GtkWidget** ∗ *pMenu,* **Icon** ∗ *pIcon* **)**

Initialize a menu, so that it can be drawn and placed correctly. It's useful if the menu was created beforehand (like a DbusMenu).

**Parameters**

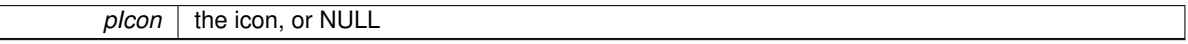

### <span id="page-191-1"></span>**5.45.3.3 void gldi\_menu\_popup ( GtkWidget** ∗ *menu* **)**

Pop-up a menu. The menu is placed above the icon, or above the container, or above the mouse, depending on how it has been initialized.

**Parameters**

 $m$ *menu* | the menu.

<span id="page-191-2"></span>**5.45.3.4 GtkWidget**∗ **gldi\_menu\_item\_new\_full ( const gchar** ∗ *cLabel,* **const gchar** ∗ *cImage,* **gboolean** *bUseMnemonic,* **GtkIconSize** *iSize* **)**

Creates a menu-item, with a label and an image. The child widget of the menu-item is a gtk-label. If the label is NULL, the child widget will be NULL too (this is useful if the menu-item will hold a custom widget).

### **Parameters**

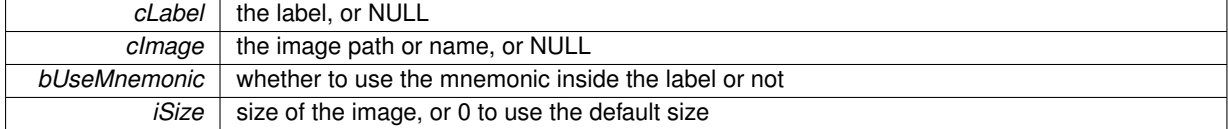

**Returns**

the new menu-item.

<span id="page-191-3"></span>**5.45.3.5 GtkWidget**∗ **gldi\_menu\_item\_new\_with\_action ( const gchar** ∗ *cLabel,* **const gchar** ∗ *cImage,* **GCallback** *pFunction,* **gpointer** *pData* **)**

A convenient function to create a menu-item with a label, an image, and an associated action.

## **Parameters**

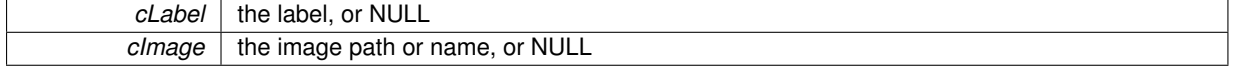

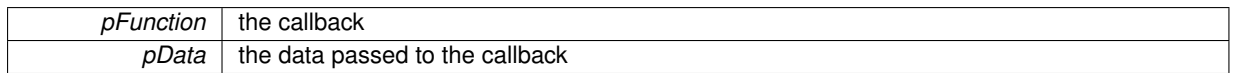

**Returns**

the new menu-item.

# <span id="page-192-0"></span>**5.45.3.6 GtkWidget**∗ **gldi\_menu\_item\_new\_with\_submenu ( const gchar** ∗ *cLabel,* **const gchar** ∗ *cImage,* **GtkWidget** ∗∗ *pSubMenuPtr* **)**

A convenient function to create a menu-item with a label, an image, and an associated sub-menu.

#### **Parameters**

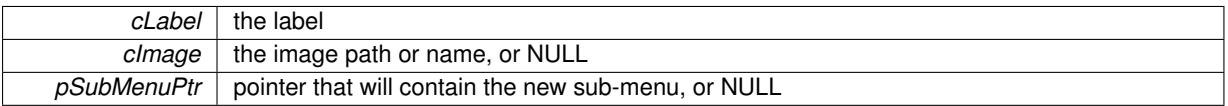

**Returns**

the new menu-item.

<span id="page-192-1"></span>**5.45.3.7 void gldi\_menu\_item\_set\_image ( GtkWidget** ∗ *pMenuItem,* **GtkWidget** ∗ *image* **)**

Sets a gtk-image on a menu-item. This is useful if the image can't be given by a name or path (for instance, loaded from a cairo surface).

#### **Parameters**

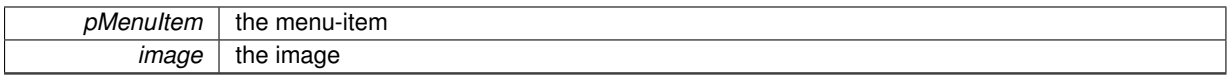

<span id="page-192-2"></span>**5.45.3.8 GtkWidget**∗ **gldi\_menu\_item\_get\_image ( GtkWidget** ∗ *pMenuItem* **)**

Gets the image of a menu-item.

**Parameters**

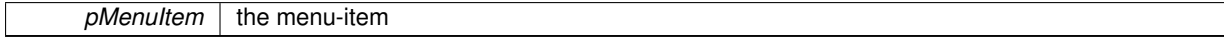

**Returns**

the gtk-image

<span id="page-192-3"></span>**5.45.3.9 GtkWidget**∗ **gldi\_menu\_add\_item ( GtkWidget** ∗ *pMenu,* **const gchar** ∗ *cLabel,* **const gchar** ∗ *cImage,* **GCallback** *pFunction,* **gpointer** *pData* **)**

A convenient function to add an item to a given menu.

# **Parameters**

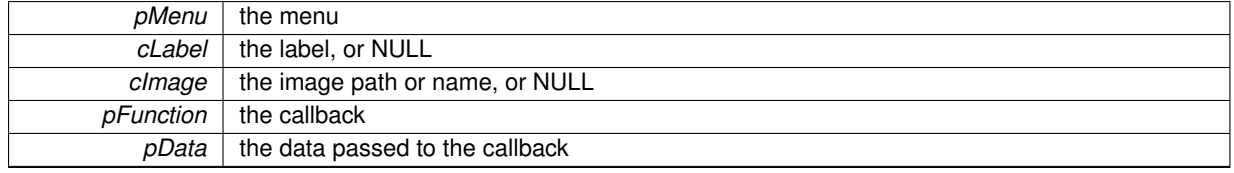

**Returns**

the new menu-entry that has been added.

<span id="page-193-0"></span>**5.45.3.10 GtkWidget**∗ **gldi\_menu\_add\_sub\_menu\_full ( GtkWidget** ∗ *pMenu,* **const gchar** ∗ *cLabel,* **const gchar** ∗ *cImage,* **GtkWidget** ∗∗ *pMenuItemPtr* **)**

A convenient function to add a sub-menu to a given menu.

### **Parameters**

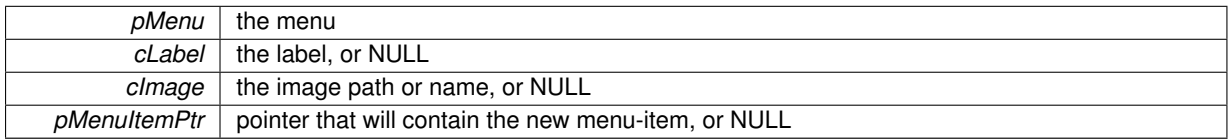

**Returns**

the new sub-menu that has been added.

# **5.46 cairo-dock-module-instance-manager.h File Reference**

# **Data Structures**

• struct[\\_GldiModuleInstance](#page-62-0)

*Definition of an instance of a module. A module can be instanciated several times.*

# **Macros**

• #define [GLDI\\_OBJECT\\_IS\\_MODULE\\_INSTANCE\(](#page-193-1)obj)

# **5.46.1 Detailed Description**

This class defines the instances of modules.

A module-instance represents one instance of a module; it holds a set of data: the icon and its container, the config structure and its conf file, the data structure and a slot to plug datas into containers and icons. All these parameters are optionnal; a module-instance that has an icon is also called an applet.

# **5.46.2 Macro Definition Documentation**

### <span id="page-193-1"></span>**5.46.2.1 #define GLDI\_OBJECT\_IS\_MODULE\_INSTANCE(** *obj* **)**

Say if an object is a Module-instance.

 $\overline{obj}$  the object.

## **Returns**

TRUE if the object is a Module-instance.

# **5.47 cairo-dock-module-manager.h File Reference**

# **Data Structures**

• struct [\\_GldiVisitCard](#page-63-0)

*Definition of the visit card of a module. Contains everything that is statically defined for a module.*

• struct [\\_GldiModuleInterface](#page-62-1)

*Definition of the interface of a module.*

• struct GldiModule

*Definition of an external module.*

#### **Macros**

• #define [GLDI\\_OBJECT\\_IS\\_MODULE\(](#page-195-0)obj)

# **Typedefs**

<span id="page-194-0"></span>• typedef gboolean(∗ [GldiModulePreInit](#page-194-0) )[\(GldiVisitCard](#page-63-0) ∗pVisitCard, [GldiModuleInterface](#page-62-1) ∗pInterface) *Pre-init function of a module. Fills the visit card and the interface of a module.*

## **Enumerations**

- enum [GldiModuleCategory](#page-0-0)
	- *Categories a module can be in.*

# **Functions**

- [GldiModule](#page-61-1) ∗ [gldi\\_module\\_new](#page-195-1) [\(GldiVisitCard](#page-63-0) ∗pVisitCard, [GldiModuleInterface](#page-62-1) ∗pInterface)
- [GldiModule](#page-61-1) ∗ [gldi\\_module\\_new\\_from\\_so\\_file](#page-195-2) (const gchar ∗cSoFilePath)
- void [gldi\\_modules\\_new\\_from\\_directory](#page-195-3) (const gchar ∗cModuleDirPath, GError ∗∗erreur)
- gchar ∗ [gldi\\_module\\_get\\_config\\_dir](#page-196-0) [\(GldiModule](#page-61-1) ∗pModule)
- [GldiModule](#page-61-1) ∗ [gldi\\_module\\_get](#page-196-1) (const gchar ∗cModuleName)
- void [gldi\\_module\\_activate](#page-196-2) [\(GldiModule](#page-61-1) ∗module)
- <span id="page-194-1"></span>• void [gldi\\_module\\_deactivate](#page-196-3) [\(GldiModule](#page-61-1) ∗module)
- void [gldi\\_module\\_add\\_instance](#page-194-1) [\(GldiModule](#page-61-1) ∗pModule)

*should maybe be in the module-instance too...*

# **5.47.1 Detailed Description**

This class manages the external modules of Cairo-Dock.

A module has an interface and a visit card :

- the visit card allows it to define itself (name, category, default icon, etc)
- the interface defines the entry points for init, stop, reload, read config, and reset data.

Modules can be instanciated several times; each time they are, an instance GldiModuleInstance is created. Each instance holds a set of data: the icon and its container, the config structure and its conf file, the data structure and a slot to plug datas into containers and icons. All these data are optionnal; a module that has an icon is also called an applet.

#### **5.47.2 Macro Definition Documentation**

<span id="page-195-0"></span>**5.47.2.1 #define GLDI\_OBJECT\_IS\_MODULE(** *obj* **)**

Say if an object is a Module.

**Parameters**

*obj* | the object.

**Returns**

TRUE if the object is a Module.

### **5.47.3 Function Documentation**

<span id="page-195-1"></span>**5.47.3.1 GldiModule**∗ **gldi\_module\_new ( GldiVisitCard** ∗ *pVisitCard,* **GldiModuleInterface** ∗ *pInterface* **)**

Create a new module. The module takes ownership of the 2 arguments, unless an error occured.

**Parameters**

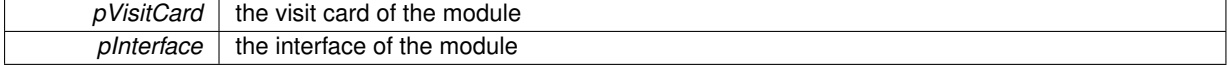

**Returns**

the new module, or NULL if the visit card is invalid.

### <span id="page-195-2"></span>**5.47.3.2 GldiModule**∗ **gldi\_module\_new\_from\_so\_file ( const gchar** ∗ *cSoFilePath* **)**

Create a new module from a .so file.

**Parameters**

*cSoFilePath* path to the .so file

**Returns**

the new module, or NULL if an error occured.

<span id="page-195-3"></span>**5.47.3.3 void gldi\_modules\_new\_from\_directory ( const gchar** ∗ *cModuleDirPath,* **GError** ∗∗ *erreur* **)**

Create new modules from all the .so files contained in the given folder.

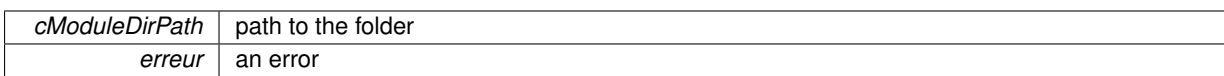

#### **Returns**

the new module, or NULL if an error occured.

<span id="page-196-0"></span>**5.47.3.4 gchar**∗ **gldi\_module\_get\_config\_dir ( GldiModule** ∗ *pModule* **)**

Get the path to the folder containing the config files of a module (one file per instance). The folder is created if needed. If the module is not configurable, or if the folder couldn't be created, NULL is returned.

#### **Parameters**

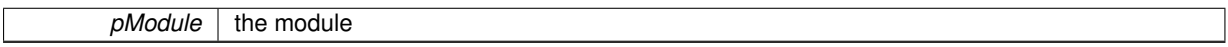

#### **Returns**

the path to the folder (free it after use).

<span id="page-196-1"></span>**5.47.3.5 GldiModule**∗ **gldi\_module\_get ( const gchar** ∗ *cModuleName* **)**

Get the module which has a given name.

#### **Parameters**

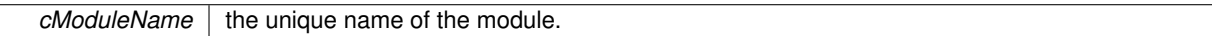

**Returns**

the module, or NULL if not found.

#### <span id="page-196-2"></span>**5.47.3.6 void gldi\_module\_activate ( GldiModule** ∗ *module* **)**

Create and initialize all the instances of a module.

#### **Parameters**

<span id="page-196-3"></span> $module$  | the module to activate.

**5.47.3.7 void gldi\_module\_deactivate ( GldiModule** ∗ *module* **)**

#### Stop and destroy all the instances of a module.

#### **Parameters**

*module* | the module to deactivate

# **5.48 cairo-dock-object.h File Reference**

# **Data Structures**

• struct [\\_GldiObject](#page-63-1)

*Definition of an Object.*

• struct [\\_GldiObjectManager](#page-63-2)

*Definition of an ObjectManager.*

## <span id="page-197-0"></span>**Macros**

• #define [GLDI\\_RUN\\_FIRST](#page-197-0)

*Use this in [gldi\\_object\\_register\\_notification](#page-200-0) to be called before the core.*

- <span id="page-197-1"></span>• #define [GLDI\\_RUN\\_AFTER](#page-197-1) *Use this in [gldi\\_object\\_register\\_notification](#page-200-0) to be called after the core.*
- <span id="page-197-2"></span>• #define [GLDI\\_NOTIFICATION\\_INTERCEPT](#page-197-2)

*Return this in your callback to prevent the other callbacks from being called after you.*

<span id="page-197-3"></span>• #define [GLDI\\_NOTIFICATION\\_LET\\_PASS](#page-197-3)

*Return this in your callback to let pass the notification to the other callbacks after you.*

• #define [gldi\\_object\\_notify\(](#page-198-0)pObject, iNotifType,...)

# **Typedefs**

<span id="page-197-4"></span>• typedef gboolean(∗ [GldiNotificationFunc](#page-197-4) )(gpointer pUserData,...) *Generic prototype of a notification callback.*

# **Enumerations**

• enum [GldiObjectNotifications](#page-199-1) { [NOTIFICATION\\_NEW,](#page-199-2) [NOTIFICATION\\_DESTROY](#page-199-3) }

*signals (any object has at least these ones)*

# **Functions**

- [GldiObject](#page-63-1) ∗ [gldi\\_object\\_new](#page-199-4) [\(GldiObjectManager](#page-63-2) ∗pMgr, gpointer attr)
- void [gldi\\_object\\_ref](#page-199-5) [\(GldiObject](#page-63-1) ∗pObject)
- void [gldi\\_object\\_unref](#page-199-0) [\(GldiObject](#page-63-1) ∗pObject)
- void [gldi\\_object\\_delete](#page-199-6) [\(GldiObject](#page-63-1) ∗pObject)
- void [gldi\\_object\\_reload](#page-200-1) [\(GldiObject](#page-63-1) ∗pObject, gboolean bReloadConfig)
- void [gldi\\_object\\_register\\_notification](#page-200-0) (gpointer pObject, GldiNotificationType iNotifType, [GldiNotificationFunc](#page-197-4) pFunction, gboolean bRunFirst, gpointer pUserData)
- void aldi\_object\_remove\_notification (apointer pObject, GldiNotificationType iNotifType, [GldiNotificationFunc](#page-197-4) pFunction, gpointer pUserData)

# **5.48.1 Detailed Description**

This class defines the Objects, the base class of libgldi. Every element in this library is an Object. An object is defined by an ObjectManager, which defines its capabilities and signals.

Any object is created with gldi object new and destroyed with gldi object unref. An object can be deleted from the current theme with gldi object delete. An object can be reloaded with gldi object reload.

You can listen for notifications on an object with [gldi\\_object\\_register\\_notification](#page-200-0) and stop listening with [gldi\\_object-](#page-200-2) [\\_remove\\_notification.](#page-200-2) To listen for notifications on any object of a given type, simply register yourself on its Object-Manager.

# **5.48.2 Macro Definition Documentation**

<span id="page-198-0"></span>**5.48.2.1 #define gldi\_object\_notify(** *pObject, iNotifType, ...* **)**

Broadcast a notification on a given object, and on all its managers.

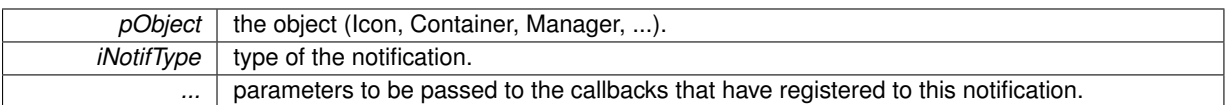

## **5.48.3 Enumeration Type Documentation**

- <span id="page-199-1"></span>**5.48.3.1 enum GldiObjectNotifications**
- signals (any object has at least these ones)

#### **Enumerator**

<span id="page-199-3"></span><span id="page-199-2"></span>*NOTIFICATION\_NEW* notification called when an object has been created. data : the object *NOTIFICATION\_DESTROY* notification called when the object is going to be destroyed. data : the object

## **5.48.4 Function Documentation**

<span id="page-199-4"></span>**5.48.4.1 GldiObject**∗ **gldi\_object\_new ( GldiObjectManager** ∗ *pMgr,* **gpointer** *attr* **)**

Create a new object.

**Parameters**

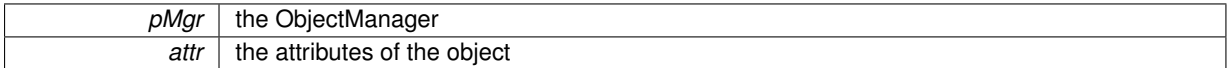

**Returns**

the new object, with a reference of 1; use gldi object unref to destroy it

<span id="page-199-5"></span>**5.48.4.2 void gldi\_object\_ref ( GldiObject** ∗ *pObject* **)**

Take a reference on an object.

**Parameters**

*pObject* | the Object

<span id="page-199-0"></span>**5.48.4.3 void gldi\_object\_unref ( GldiObject** ∗ *pObject* **)**

Drop your reference on an object. If it's the last reference, the object is destroyed, otherwise nothing happen.

**Parameters**

*pObject* | the Object

<span id="page-199-6"></span>**5.48.4.4 void gldi\_object\_delete ( GldiObject** ∗ *pObject* **)**

Delete an object from the current theme. The object is unref'd, and won't be created again on next startup.

*pObject* | the Object

<span id="page-200-1"></span>**5.48.4.5 void gldi\_object\_reload ( GldiObject** ∗ *pObject,* **gboolean** *bReloadConfig* **)**

Reload an object.

**Parameters**

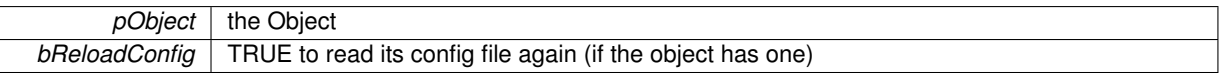

<span id="page-200-0"></span>**5.48.4.6 void gldi\_object\_register\_notification ( gpointer** *pObject,* **GldiNotificationType** *iNotifType,* **GldiNotificationFunc** *pFunction,* **gboolean** *bRunFirst,* **gpointer** *pUserData* **)**

Register an action to be called when a given notification is broadcasted from a given object.

#### **Parameters**

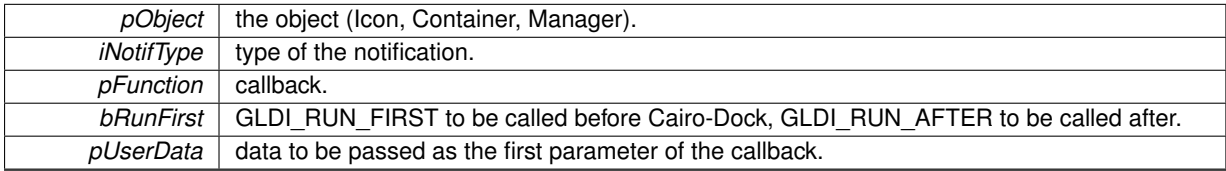

### <span id="page-200-2"></span>**5.48.4.7 void gldi\_object\_remove\_notification ( gpointer** *pObject,* **GldiNotificationType** *iNotifType,* **GldiNotificationFunc** *pFunction,* **gpointer** *pUserData* **)**

Remove a callback from the list of callbacks of a given object for a given notification and a given data.

### Note: it is safe to remove the callback when it is called, but not another one.

**Parameters**

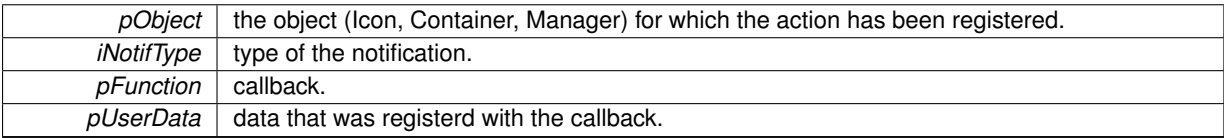

# **5.49 cairo-dock-opengl-font.h File Reference**

# **Data Structures**

• struct [\\_CairoDockGLFont](#page-50-0)

*Structure used to load a font for OpenGL text rendering.*

# **Functions**

- GLuint [cairo\\_dock\\_create\\_texture\\_from\\_text\\_simple](#page-201-0) (const gchar ∗cText, const gchar ∗cFontDescription, cairo\_t ∗pSourceContext, int ∗iWidth, int ∗iHeight)
- [CairoDockGLFont](#page-50-0) ∗ [cairo\\_dock\\_load\\_textured\\_font](#page-201-1) (const gchar ∗cFontDescription, int first, int count)
- [CairoDockGLFont](#page-50-0) ∗ [cairo\\_dock\\_load\\_textured\\_font\\_from\\_image](#page-201-2) (const gchar ∗cImagePath)
- void [cairo\\_dock\\_free\\_gl\\_font](#page-202-0) [\(CairoDockGLFont](#page-50-0) ∗pFont)
- void cairo dock\_get\_gl\_text\_extent (const gchar ∗cText, [CairoDockGLFont](#page-50-0) ∗pFont, int ∗iWidth, int ∗iHeight)
- void [cairo\\_dock\\_draw\\_gl\\_text](#page-202-2) (const guchar ∗cText, [CairoDockGLFont](#page-50-0) ∗pFont)
- void cairo dock draw gl\_text\_at\_position (const guchar ∗cText, [CairoDockGLFont](#page-50-0) ∗pFont, int x, int y)
- void cairo dock draw ql\_text\_in\_area (const guchar ∗cText, [CairoDockGLFont](#page-50-0) ∗pFont, int iWidth, int iHeight, gboolean bCentered)
- void cairo dock draw gl\_text\_at\_position\_in\_area (const guchar ∗cText, [CairoDockGLFont](#page-50-0) ∗pFont, int x, int y, int iWidth, int iHeight, gboolean bCentered)

## **5.49.1 Detailed Description**

This class provides different ways to draw text directly in OpenGL. [cairo\\_dock\\_create\\_texture\\_from\\_text\\_simple](#page-201-0) lets you draw any text in any font, by creating a texture from a Pango font description. This is a convenient function but not very fast. For a more efficient way, you load a font into a CairoDockGLFont with either : [cairo\\_dock\\_load\\_](#page-201-1) [textured\\_font](#page-201-1) to load a subset of a Mono font into textures. You then use [cairo\\_dock\\_draw\\_gl\\_text\\_at\\_position](#page-202-3) to draw the text.

## **5.49.2 Function Documentation**

<span id="page-201-0"></span>**5.49.2.1 GLuint cairo\_dock\_create\_texture\_from\_text\_simple ( const gchar** ∗ *cText,* **const gchar** ∗ *cFontDescription,* **cairo\_t** ∗ *pSourceContext,* **int** ∗ *iWidth,* **int** ∗ *iHeight* **)**

Create a texture from a text. The text is drawn in white, so that you can later colorize it with a mere glColor.

#### **Parameters**

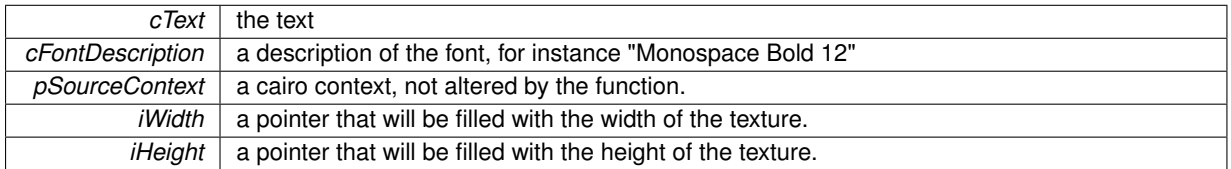

#### **Returns**

a newly allocated texture.

<span id="page-201-1"></span>**5.49.2.2 CairoDockGLFont**∗ **cairo\_dock\_load\_textured\_font ( const gchar** ∗ *cFontDescription,* **int** *first,* **int** *count* **)**

Load a font into textures. You can then render your text like a normal texture (zoom, etc). The drawback is that only a mono font can be used with this function.

**Parameters**

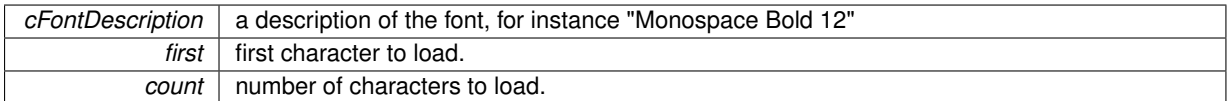

**Returns**

a newly allocated opengl font.

### <span id="page-201-2"></span>**5.49.2.3 CairoDockGLFont**∗ **cairo\_dock\_load\_textured\_font\_from\_image ( const gchar** ∗ *cImagePath* **)**

Like the previous function, but loads the characters from an image. The image must be squared and contain the 256 extended ASCII characters in the alphabetic order.

*cImagePath* | path to the image.

### **Returns**

a newly allocated opengl font.

#### <span id="page-202-0"></span>**5.49.2.4 void cairo\_dock\_free\_gl\_font ( CairoDockGLFont** ∗ *pFont* **)**

Free an opengl font.

#### **Parameters**

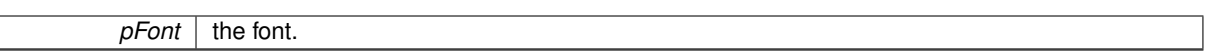

<span id="page-202-1"></span>**5.49.2.5 void cairo\_dock\_get\_gl\_text\_extent ( const gchar** ∗ *cText,* **CairoDockGLFont** ∗ *pFont,* **int** ∗ *iWidth,* **int** ∗ *iHeight* **)**

Compute the size a text will take for a given font.

**Parameters**

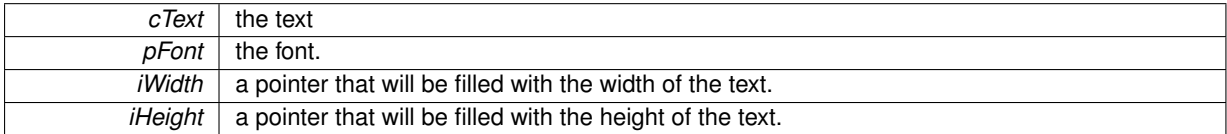

<span id="page-202-2"></span>**5.49.2.6 void cairo\_dock\_draw\_gl\_text ( const guchar** ∗ *cText,* **CairoDockGLFont** ∗ *pFont* **)**

Render a text for a given font. In the case of a bitmap font, the current raster position is used. In the case of a texture font, the current model view is used.

### **Parameters**

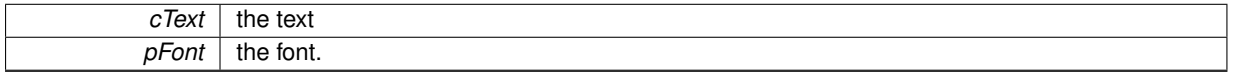

<span id="page-202-3"></span>**5.49.2.7 void cairo\_dock\_draw\_gl\_text\_at\_position ( const guchar** ∗ *cText,* **CairoDockGLFont** ∗ *pFont,* **int** *x,* **int** *y* **)**

Like /ref cairo\_dock\_draw\_gl\_text but at a given position.

### **Parameters**

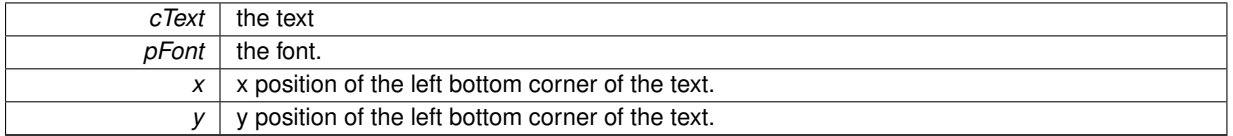

<span id="page-202-4"></span>**5.49.2.8 void cairo\_dock\_draw\_gl\_text\_in\_area ( const guchar** ∗ *cText,* **CairoDockGLFont** ∗ *pFont,* **int** *iWidth,* **int** *iHeight,* **gboolean** *bCentered* **)**

Like /ref cairo\_dock\_draw\_gl\_text but resize the text so that it fits into a given area. Only works for a texture font.

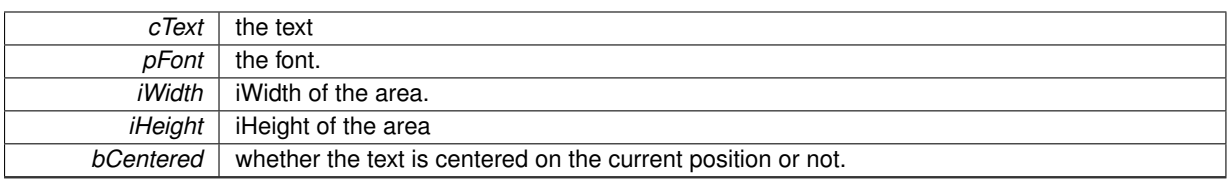

<span id="page-203-0"></span>**5.49.2.9 void cairo\_dock\_draw\_gl\_text\_at\_position\_in\_area ( const guchar** ∗ *cText,* **CairoDockGLFont** ∗ *pFont,* **int** *x,* **int** *y,* **int** *iWidth,* **int** *iHeight,* **gboolean** *bCentered* **)**

Like /ref cairo\_dock\_draw\_gl\_text\_in\_area and /ref cairo\_dock\_draw\_gl\_text\_at\_position.

#### **Parameters**

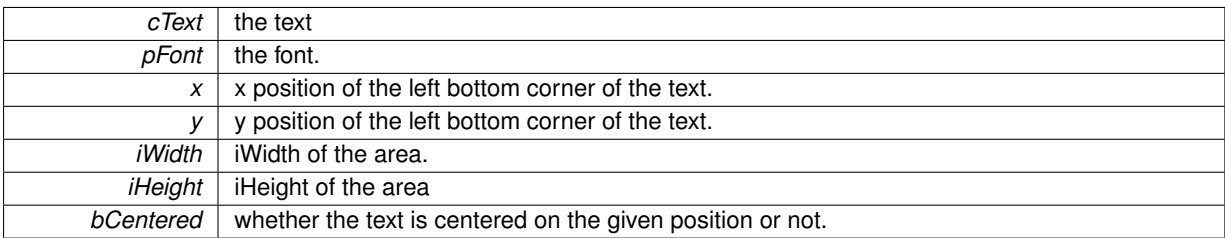

# **5.50 cairo-dock-opengl-path.h File Reference**

## **Data Structures**

• struct CairoDockGLPath

*Definition of a CairoDockGLPath.*

# **Functions**

- [CairoDockGLPath](#page-50-1) ∗ [cairo\\_dock\\_new\\_gl\\_path](#page-204-0) (int iNbVertices, double x0, double y0, int iWidth, int iHeight)
- void [cairo\\_dock\\_free\\_gl\\_path](#page-204-1) [\(CairoDockGLPath](#page-50-1) ∗pPath)
- void [cairo\\_dock\\_gl\\_path\\_move\\_to](#page-204-2) [\(CairoDockGLPath](#page-50-1) ∗pPath, double x0, double y0)
- void [cairo\\_dock\\_gl\\_path\\_set\\_extent](#page-204-3) [\(CairoDockGLPath](#page-50-1) ∗pPath, int iWidth, int iHeight)
- void [cairo\\_dock\\_gl\\_path\\_line\\_to](#page-205-0) [\(CairoDockGLPath](#page-50-1) ∗pPath, GLfloat x, GLfloat y)
- void [cairo\\_dock\\_gl\\_path\\_rel\\_line\\_to](#page-205-1) [\(CairoDockGLPath](#page-50-1) ∗pPath, GLfloat dx, GLfloat dy)
- void [cairo\\_dock\\_gl\\_path\\_curve\\_to](#page-205-2) [\(CairoDockGLPath](#page-50-1) ∗pPath, int iNbPoints, GLfloat x1, GLfloat y1, GLfloat x2, GLfloat y2, GLfloat x3, GLfloat y3)
- void cairo dock gl\_path\_rel\_curve\_to [\(CairoDockGLPath](#page-50-1) \*pPath, int iNbPoints, GLfloat dx1, GLfloat dy1, GLfloat dx2, GLfloat dy2, GLfloat dx3, GLfloat dy3)
- void [cairo\\_dock\\_gl\\_path\\_simple\\_curve\\_to](#page-206-0) [\(CairoDockGLPath](#page-50-1) ∗pPath, int iNbPoints, GLfloat x1, GLfloat y1, GLfloat x2, GLfloat y2)
- void cairo dock\_gl\_path\_rel\_simple\_curve\_to [\(CairoDockGLPath](#page-50-1) ∗pPath, int iNbPoints, GLfloat dx1, GLfloat dy1, GLfloat dx2, GLfloat dy2)
- void [cairo\\_dock\\_gl\\_path\\_arc](#page-206-2) [\(CairoDockGLPath](#page-50-1) ∗pPath, int iNbPoints, GLfloat xc, GLfloat yc, double r, double teta0, double cone)
- void [cairo\\_dock\\_stroke\\_gl\\_path](#page-206-3) (const [CairoDockGLPath](#page-50-1) ∗pPath, gboolean bClosePath)
- void [cairo\\_dock\\_fill\\_gl\\_path](#page-207-0) (const [CairoDockGLPath](#page-50-1) ∗pPath, GLuint iTexture)
- void cairo dock draw rounded rectangle opengl (double fFrameWidth, double fFrameHeight, double f-Radius, double fLineWidth, double ∗fLineColor)

## **5.50.1 Detailed Description**

This class define OpenGL path, with similar functions as cairo. You create a path with [cairo\\_dock\\_new\\_gl\\_path,](#page-204-0) then you add lines, curves or arcs to it. Once the path is defined, you can eigher stroke it with [cairo\\_dock\\_stroke\\_](#page-206-3) [gl\\_path](#page-206-3) or fill it with [cairo\\_dock\\_fill\\_gl\\_path.](#page-207-0) You can fill a path with the current color or with a texture, in this case you must provide the dimension of the husk. To destroy the path, use [cairo\\_dock\\_free\\_gl\\_path.](#page-204-1)

# **5.50.2 Function Documentation**

<span id="page-204-0"></span>**5.50.2.1 CairoDockGLPath**∗ **cairo\_dock\_new\_gl\_path ( int** *iNbVertices,* **double** *x0,* **double** *y0,* **int** *iWidth,* **int** *iHeight* **)**

Create a new path. It will start at the point (x0, y0). If you want to be abe to fill it with a texture, you can specify here the dimension of the path's husk.

**Parameters**

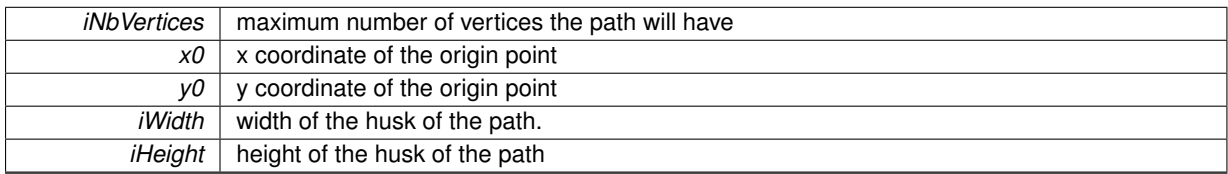

**Returns**

a newly allocated path, with 1 point.

<span id="page-204-1"></span>**5.50.2.2 void cairo\_dock\_free\_gl\_path ( CairoDockGLPath** ∗ *pPath* **)**

Destroy a path and free its allocated ressources.

**Parameters**

<span id="page-204-2"></span>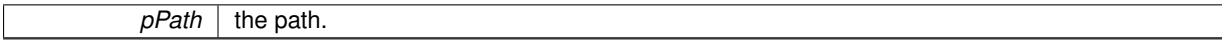

**5.50.2.3 void cairo\_dock\_gl\_path\_move\_to ( CairoDockGLPath** ∗ *pPath,* **double** *x0,* **double** *y0* **)**

Rewind the path, defining its origin point. The path has only 1 point after a call to this function.

**Parameters**

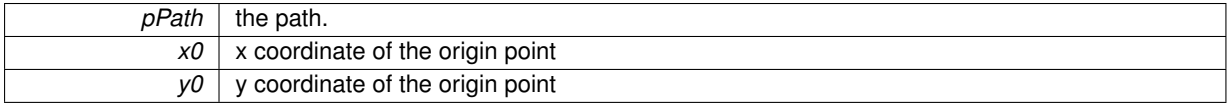

<span id="page-204-3"></span>**5.50.2.4 void cairo\_dock\_gl\_path\_set\_extent ( CairoDockGLPath** ∗ *pPath,* **int** *iWidth,* **int** *iHeight* **)**

Define the dimension of the hulk. This is needed if you intend to fill the path with a texture.

#### **Parameters**

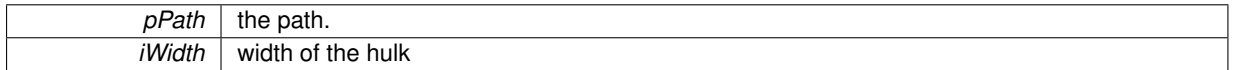

*iHeight* | height of the hulk

<span id="page-205-0"></span>**5.50.2.5 void cairo\_dock\_gl\_path\_line\_to ( CairoDockGLPath** ∗ *pPath,* **GLfloat** *x,* **GLfloat** *y* **)**

Add a line between the current point and a given point.

# **Parameters**

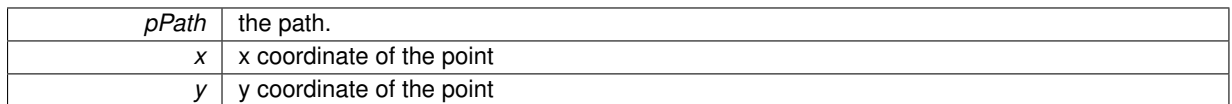

<span id="page-205-1"></span>**5.50.2.6 void cairo\_dock\_gl\_path\_rel\_line\_to ( CairoDockGLPath** ∗ *pPath,* **GLfloat** *dx,* **GLfloat** *dy* **)**

Add a line defined relatively to the current point.

### **Parameters**

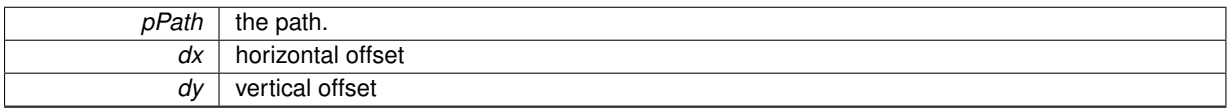

<span id="page-205-2"></span>**5.50.2.7 void cairo\_dock\_gl\_path\_curve\_to ( CairoDockGLPath** ∗ *pPath,* **int** *iNbPoints,* **GLfloat** *x1,* **GLfloat** *y1,* **GLfloat** *x2,* **GLfloat** *y2,* **GLfloat** *x3,* **GLfloat** *y3* **)**

Add a Bezier cubic curve starting from the current point.

### **Parameters**

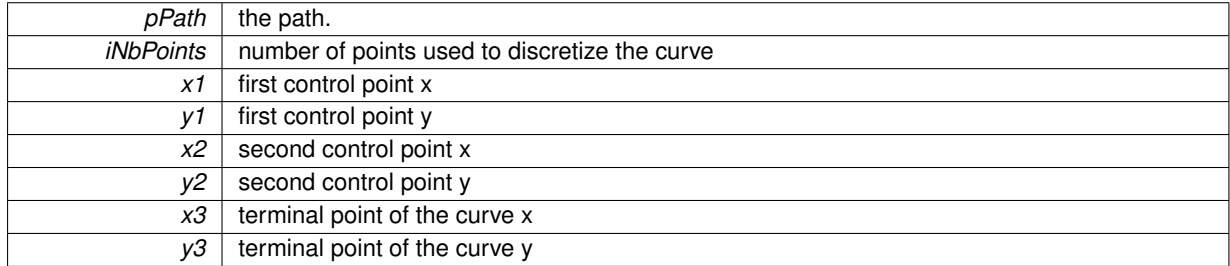

<span id="page-205-3"></span>**5.50.2.8 void cairo\_dock\_gl\_path\_rel\_curve\_to ( CairoDockGLPath** ∗ *pPath,* **int** *iNbPoints,* **GLfloat** *dx1,* **GLfloat** *dy1,* **GLfloat** *dx2,* **GLfloat** *dy2,* **GLfloat** *dx3,* **GLfloat** *dy3* **)**

Add a Bezier cubic curve starting from the current point. The control and terminal points are defined relatively to the current point.

**Parameters**

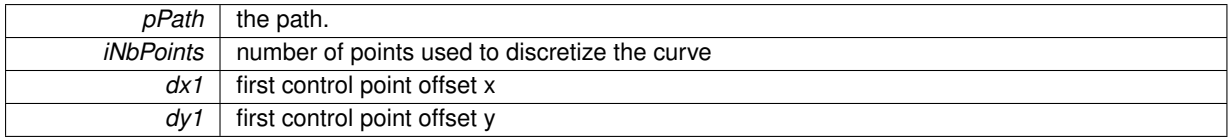

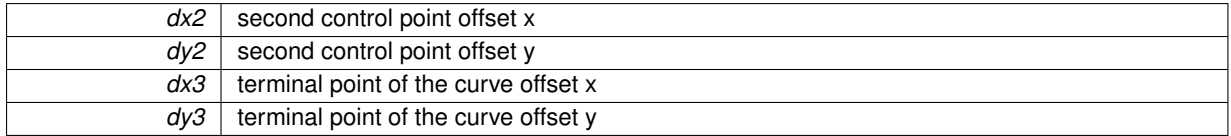

# <span id="page-206-0"></span>**5.50.2.9 void cairo\_dock\_gl\_path\_simple\_curve\_to ( CairoDockGLPath** ∗ *pPath,* **int** *iNbPoints,* **GLfloat** *x1,* **GLfloat** *y1,* **GLfloat** *x2,* **GLfloat** *y2* **)**

# Add a Bezier bilinear curve starting from the current point

**Parameters**

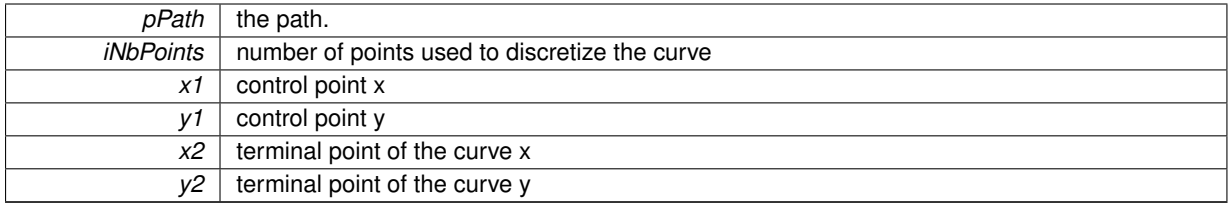

<span id="page-206-1"></span>**5.50.2.10 void cairo\_dock\_gl\_path\_rel\_simple\_curve\_to ( CairoDockGLPath** ∗ *pPath,* **int** *iNbPoints,* **GLfloat** *dx1,* **GLfloat** *dy1,* **GLfloat** *dx2,* **GLfloat** *dy2* **)**

Add a Bezier bilinear curve starting from the current point. The control and terminal points are defined relatively to the current point.

# **Parameters**

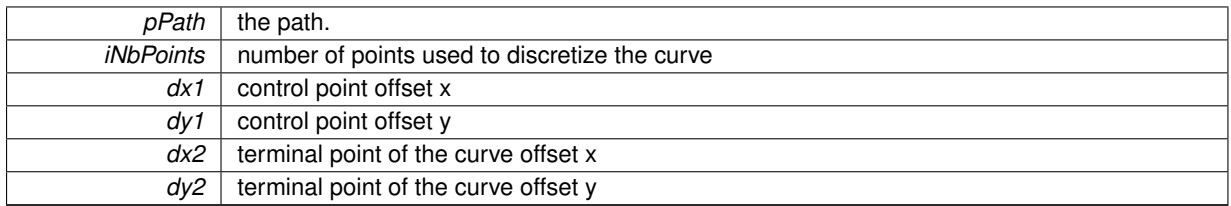

<span id="page-206-2"></span>**5.50.2.11 void cairo\_dock\_gl\_path\_arc ( CairoDockGLPath** ∗ *pPath,* **int** *iNbPoints,* **GLfloat** *xc,* **GLfloat** *yc,* **double** *r,* **double** *teta0,* **double** *cone* **)**

Add an arc to the path, joining the current point to the beginning of the arc with a line.

# **Parameters**

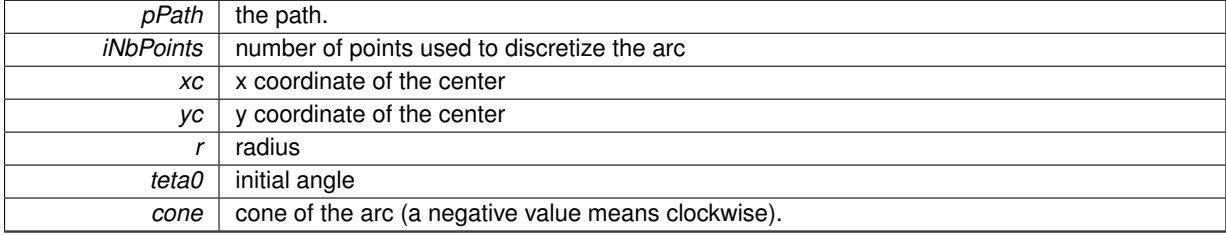

<span id="page-206-3"></span>**5.50.2.12 void cairo\_dock\_stroke\_gl\_path ( const CairoDockGLPath** ∗ *pPath,* **gboolean** *bClosePath* **)**

Stroke a path with the current color and with the current line width.

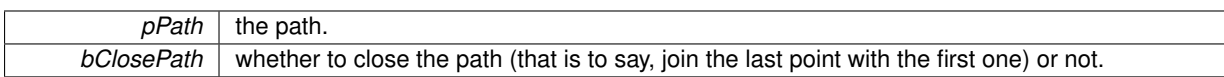

<span id="page-207-0"></span>**5.50.2.13 void cairo\_dock\_fill\_gl\_path ( const CairoDockGLPath** ∗ *pPath,* **GLuint** *iTexture* **)**

Fill a path with a texture, or with the current color if the texture is 0.

**Parameters**

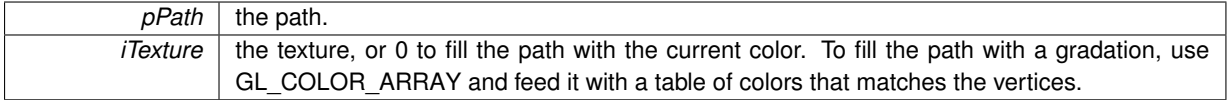

<span id="page-207-1"></span>**5.50.2.14 void cairo\_dock\_draw\_rounded\_rectangle\_opengl ( double** *fFrameWidth,* **double** *fFrameHeight,* **double** *fRadius,* **double** *fLineWidth,* **double** ∗ *fLineColor* **)**

Draw a rectangle with rounded corners. The rectangle will be centered at the current point. The current matrix is not altered.

**Parameters**

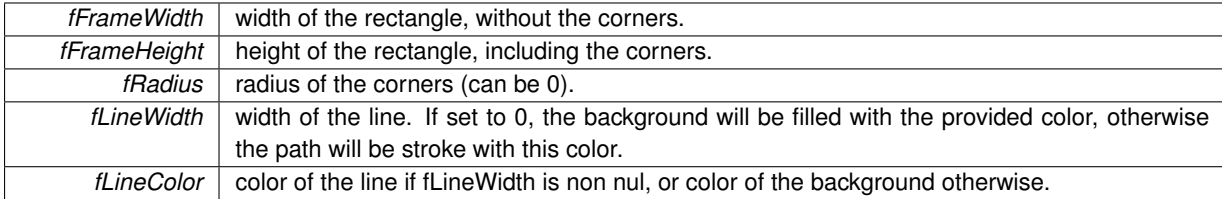

# **5.51 cairo-dock-opengl.h File Reference**

# **Data Structures**

• struct CairoDockGLConfig

*This strucure summarizes the available OpenGL configuration on the system.*

# **Functions**

- gboolean [gldi\\_gl\\_backend\\_init](#page-208-0) (gboolean bForceOpenGL)
- gboolean [gldi\\_gl\\_container\\_make\\_current](#page-209-0) [\(GldiContainer](#page-59-0) ∗pContainer)
- void [gldi\\_gl\\_container\\_end\\_draw](#page-209-1) [\(GldiContainer](#page-59-0) ∗pContainer)
- void [cairo\\_dock\\_set\\_perspective\\_view](#page-209-2) [\(GldiContainer](#page-59-0) ∗pContainer)
- void [cairo\\_dock\\_set\\_ortho\\_view](#page-209-3) [\(GldiContainer](#page-59-0) ∗pContainer)
- void [gldi\\_gl\\_container\\_init](#page-209-4) [\(GldiContainer](#page-59-0) ∗pContainer)

# **5.51.1 Detailed Description**

This class manages the OpenGL backend and context.

# **5.51.2 Function Documentation**

<span id="page-208-0"></span>**5.51.2.1 gboolean gldi\_gl\_backend\_init ( gboolean** *bForceOpenGL* **)**

Initialize the OpenGL backend, by trying to get a suitable GLX configuration.

*bForceOpenGL* whether to force the use of OpenGL, or let the function decide.

**Returns**

TRUE if OpenGL is usable.

#### <span id="page-209-0"></span>**5.51.2.2 gboolean gldi\_gl\_container\_make\_current ( GldiContainer** ∗ *pContainer* **)**

Make a Container's OpenGL context the current one.

#### **Parameters**

*pContainer* | the container

**Returns**

TRUE if the Container's context is now the current one.

<span id="page-209-1"></span>**5.51.2.3 void gldi\_gl\_container\_end\_draw ( GldiContainer** ∗ *pContainer* **)**

Ends the drawing on a Container's OpenGL context (swap buffers).

**Parameters**

<span id="page-209-2"></span>*pContainer* | the container

**5.51.2.4 void cairo\_dock\_set\_perspective\_view ( GldiContainer** ∗ *pContainer* **)**

Set a perspective view to the current GL context to fit a given ontainer. Perspective view accentuates the depth effect of the scene, but can distort it on the edges, and is difficult to manipulate because the size of objects depends on their position.

**Parameters**

<span id="page-209-3"></span>*pContainer* | the container

**5.51.2.5 void cairo\_dock\_set\_ortho\_view ( GldiContainer** ∗ *pContainer* **)**

Set an orthogonal view to the current GL context to fit a given ontainer. Orthogonal view is convenient to draw classic 2D, because the objects are not zoomed according to their position. The drawback is a poor depth effect.

**Parameters**

*pContainer* | the container

<span id="page-209-4"></span>**5.51.2.6 void gldi\_gl\_container\_init ( GldiContainer** ∗ *pContainer* **)**

Set a shared default-initialized GL context on a window.

*pContainer* | the container, not yet realized.

# **5.52 cairo-dock-overlay.h File Reference**

#### **Data Structures**

• struct CairoOverlay

*Definition of an Icon Overlay.*

#### **Macros**

- #define [cairo\\_dock\\_set\\_overlay\\_scale\(](#page-211-0)pOverlay, fScale)
- #define [cairo\\_dock\\_get\\_overlay\\_image\\_buffer\(](#page-211-1)pOverlay)

## **Enumerations**

• enum [CairoOverlayPosition](#page-0-0)

*Available position of an overlay on an icon.*

# **Functions**

- [CairoOverlay](#page-57-0) ∗ [cairo\\_dock\\_add\\_overlay\\_from\\_image](#page-211-2) [\(Icon](#page-64-0) ∗pIcon, const gchar ∗cImageFile, [CairoOverlay-](#page-0-0)[Position](#page-0-0) iPosition, gpointer data)
- [CairoOverlay](#page-57-0)  $*$  [cairo\\_dock\\_add\\_overlay\\_from\\_surface](#page-211-3) [\(Icon](#page-64-0) ∗pIcon, cairo\_surface\_t ∗pSurface, int iWidth, int iHeight, [CairoOverlayPosition](#page-0-0) iPosition, gpointer data)
- [CairoOverlay](#page-57-0) \* [cairo\\_dock\\_add\\_overlay\\_from\\_texture](#page-212-0) [\(Icon](#page-64-0) \*pIcon, GLuint iTexture, [CairoOverlayPosition](#page-0-0) iPosition, gpointer data)
- void cairo dock remove overlay at position [\(Icon](#page-64-0) ∗pIcon, [CairoOverlayPosition](#page-0-0) iPosition, gpointer data)
- gboolean cairo dock print overlay on icon from image [\(Icon](#page-64-0) ∗pIcon, const gchar ∗cImageFile, [Cairo-](#page-0-0)[OverlayPosition](#page-0-0) iPosition)
- void [cairo\\_dock\\_print\\_overlay\\_on\\_icon\\_from\\_surface](#page-212-3) [\(Icon](#page-64-0) ∗pIcon, cairo\_surface\_t ∗pSurface, int iWidth, int iHeight, [CairoOverlayPosition](#page-0-0) iPosition)

### **5.52.1 Detailed Description**

This class defines Overlays, that are small images superimposed on the icon at a given position.

To add an overlay to an icon, use cairo dock add overlay from image or cairo dock add overlay from surface. The overlay can then be removed from the icon by simply destroying it with gldi object unref

A common feature is to have only 1 overlay at a given position. This can be achieved by passing a non-NULL data to the creation functions. This data will identify all of your overlays. You can then remove an overlay simply from its position with [cairo\\_dock\\_remove\\_overlay\\_at\\_position,](#page-212-1) and adding an overlay at a position will automatically remove any previous overlay at this position with the same data.

If you're never going to update nor remove an overlay, you can choose to print it directly onto the icon with [cairo](#page-212-2) dock print overlay on icon from image or cairo dock print overlay on icon from surface, which is slightly faster.

Overlays are drawn at 1/2 of the icon size by default, but this can be set up with [cairo\\_dock\\_set\\_overlay\\_scale.](#page-211-0) If you need to modify an overlay directly, you can get its image buffer with [cairo\\_dock\\_get\\_overlay\\_image\\_buffer.](#page-211-1)

# **5.52.2 Macro Definition Documentation**

<span id="page-211-0"></span>**5.52.2.1 #define cairo\_dock\_set\_overlay\_scale(** *pOverlay, \_fScale* **)**

Set the scale of an overlay; by default it's 0.5

## **Parameters**

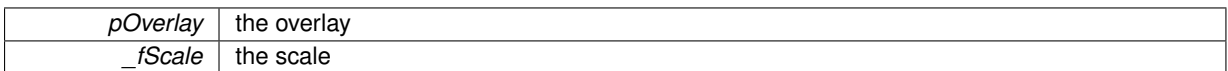

# <span id="page-211-1"></span>**5.52.2.2 #define cairo\_dock\_get\_overlay\_image\_buffer(** *pOverlay* **)**

Get the image buffer of an overlay (only useful if you need to redraw the overlay).

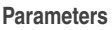

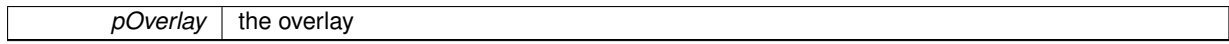

# **5.52.3 Function Documentation**

<span id="page-211-2"></span>**5.52.3.1 CairoOverlay**∗ **cairo\_dock\_add\_overlay\_from\_image ( Icon** ∗ *pIcon,* **const gchar** ∗ *cImageFile,* **CairoOverlayPosition** *iPosition,* **gpointer** *data* **)**

Add an overlay on an icon from an image.

#### **Parameters**

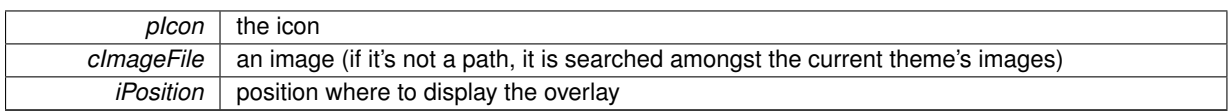

### **Returns**

the overlay, or NULL if the image couldn't be loaded.

### **Parameters**

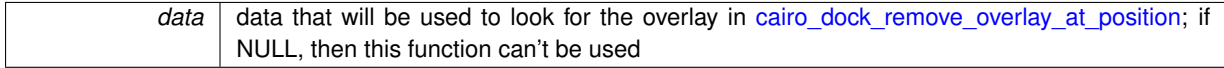

<span id="page-211-3"></span>**5.52.3.2 CairoOverlay**∗ **cairo\_dock\_add\_overlay\_from\_surface ( Icon** ∗ *pIcon,* **cairo\_surface\_t** ∗ *pSurface,* **int** *iWidth,* **int** *iHeight,* **CairoOverlayPosition** *iPosition,* **gpointer** *data* **)**

Add an overlay on an icon from a surface.

#### **Parameters**

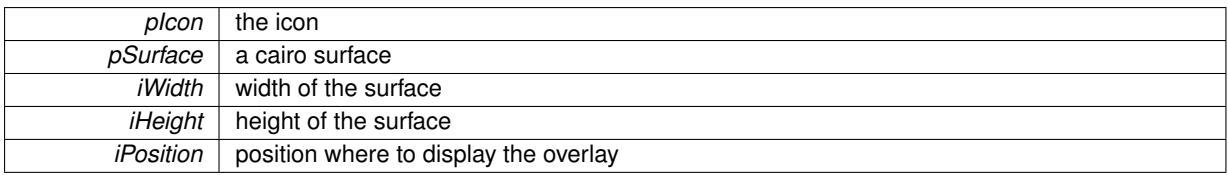

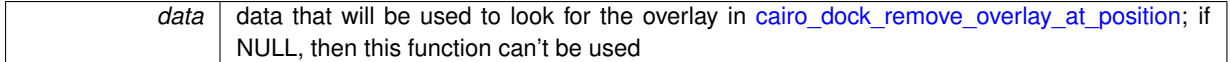

**Returns**

the overlay.

<span id="page-212-0"></span>**5.52.3.3 CairoOverlay**∗ **cairo\_dock\_add\_overlay\_from\_texture ( Icon** ∗ *pIcon,* **GLuint** *iTexture,* **CairoOverlayPosition** *iPosition,* **gpointer** *data* **)**

Add an overlay on an icon from a texture.

**Parameters**

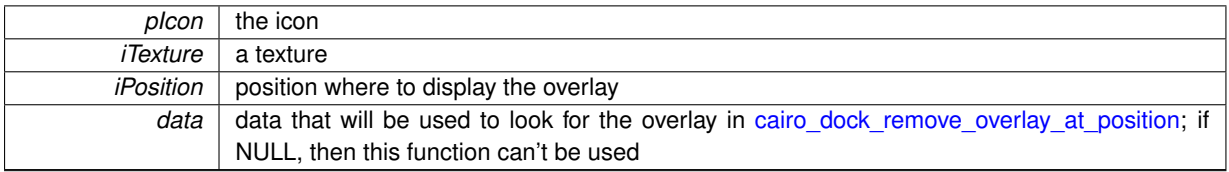

**Returns**

the overlay.

<span id="page-212-1"></span>**5.52.3.4 void cairo\_dock\_remove\_overlay\_at\_position ( Icon** ∗ *pIcon,* **CairoOverlayPosition** *iPosition,* **gpointer** *data* **)**

Remove an overlay from an icon, given its position and data.

#### **Parameters**

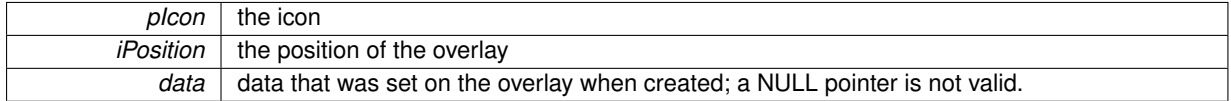

<span id="page-212-2"></span>**5.52.3.5 gboolean cairo\_dock\_print\_overlay\_on\_icon\_from\_image ( Icon** ∗ *pIcon,* **const gchar** ∗ *cImageFile,* **CairoOverlayPosition** *iPosition* **)**

Print an overlay onto an icon from an image at a given position. You can't remove/modify the overlay then. The overlay will be displayed until you modify the icon directly (for instance by setting a new image).

**Parameters**

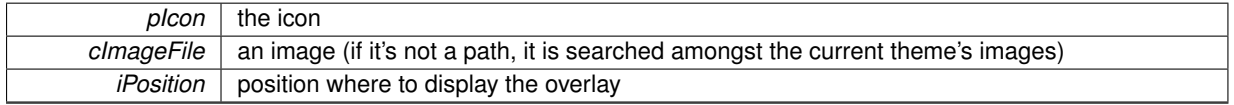

### **Returns**

TRUE if the overlay has been successfuly printed.

<span id="page-212-3"></span>**5.52.3.6 void cairo\_dock\_print\_overlay\_on\_icon\_from\_surface ( Icon** ∗ *pIcon,* **cairo\_surface\_t** ∗ *pSurface,* **int** *iWidth,* **int** *iHeight,* **CairoOverlayPosition** *iPosition* **)**

Print an overlay onto an icon from a surface at a given position. You can't remove/modify the overlay then. The overlay will be displayed until you modify the icon directly (for instance by setting a new image).

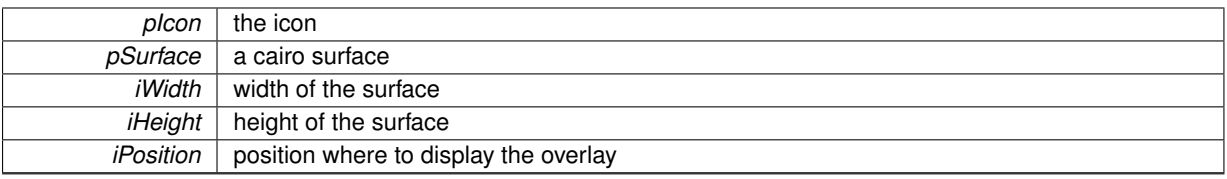

## **Returns**

TRUE if the overlay has been successfuly printed.

# **5.53 cairo-dock-packages.h File Reference**

# **Data Structures**

• struct CairoDockPackage *Definition of a generic package.*

# **Macros**

• #define [cairo\\_dock\\_get\\_url\\_data\(](#page-214-0)cURL, erreur)

## <span id="page-213-0"></span>**Typedefs**

• typedef void(∗ [CairoDockGetPackagesFunc](#page-213-0) )(GHashTable ∗pPackagesTable, gpointer data) *Prototype of the function called when the list of packages is available. Use g\_hash\_table\_ref if you want to keep the table outside of this function.*

# **Enumerations**

• enum [CairoDockPackageType](#page-214-1) { [CAIRO\\_DOCK\\_LOCAL\\_PACKAGE,](#page-214-2) [CAIRO\\_DOCK\\_USER\\_PACKAGE,](#page-214-3) [CAIRO\\_DOCK\\_DISTANT\\_PACKAGE,](#page-214-4) [CAIRO\\_DOCK\\_NEW\\_PACKAGE,](#page-214-5) [CAIRO\\_DOCK\\_UPDATED\\_PACKAGE,](#page-214-6) [CAIRO\\_DOCK\\_ANY\\_PACKAGE](#page-214-7) }

*Types of packagess.*

## **Functions**

- gboolean [cairo\\_dock\\_download\\_file](#page-214-8) (const gchar ∗cURL, const gchar ∗cLocalPath)
- gchar ∗ [cairo\\_dock\\_download\\_file\\_in\\_tmp](#page-215-0) (const gchar ∗cURL)
- gchar ∗ [cairo\\_dock\\_download\\_archive](#page-215-1) (const gchar ∗cURL, const gchar ∗cExtractTo)
- [CairoDockTask](#page-54-0) ∗ [cairo\\_dock\\_download\\_file\\_async](#page-215-2) (const gchar ∗cURL, const gchar ∗cLocalPath, GFunc pCallback, gpointer data)
- gchar ∗ [cairo\\_dock\\_get\\_url\\_data\\_with\\_post](#page-215-3) (const gchar ∗cURL, gboolean bGetOutputHeaders, GError ∗∗erreur, const gchar ∗cFirstProperty,...)
- [CairoDockTask](#page-54-0) ∗ [cairo\\_dock\\_get\\_url\\_data\\_async](#page-216-0) (const gchar ∗cURL, GFunc pCallback, gpointer data)
- void [cairo\\_dock\\_free\\_package](#page-216-1) [\(CairoDockPackage](#page-53-0) ∗pPackage)
- GHashTable ∗ [cairo\\_dock\\_list\\_packages](#page-216-2) (const gchar ∗cSharePackagesDir, const gchar ∗cUserPackages-Dir, const gchar ∗cDistantPackagesDir, GHashTable ∗pTable)
- [CairoDockTask](#page-54-0) ∗ [cairo\\_dock\\_list\\_packages\\_async](#page-217-0) (const gchar ∗cSharePackagesDir, const gchar ∗cUser-PackagesDir, const gchar ∗cDistantPackagesDir, [CairoDockGetPackagesFunc](#page-213-0) pCallback, gpointer data, G-HashTable ∗pTable)
- gchar ∗ [cairo\\_dock\\_get\\_package\\_path](#page-217-1) (const gchar ∗cPackageName, const gchar ∗cSharePackagesDir, const gchar ∗cUserPackagesDir, const gchar ∗cDistantPackagesDir, [CairoDockPackageType](#page-214-1) iGivenType)

### **5.53.1 Detailed Description**

This class provides a convenient way to deal with packages. A Package is a tarball (tar.gz) of a folder, located on a distant server, that can be installed locally. Packages are listed on the server in a file named "list.conf". It's a group-key file starting with "#!CD" on the first line; each package is described in its own group. Packages are stored on the server in a folder that has the same name, and contains the tarball, a "readme" file, and a "preview" file.

The class offers a high level of abstraction that allows to manipulate packages without having to care their location, version, etc. It also provides convenient utility functions to download a file or make a request to a server.

To get the list of available packages, use cairo dock list packages, or its asynchronous version cairo dock list [packages\\_async.](#page-217-0) To access a package, use [cairo\\_dock\\_get\\_package\\_path.](#page-217-1)

### **5.53.2 Macro Definition Documentation**

<span id="page-214-0"></span>**5.53.2.1 #define cairo\_dock\_get\_url\_data(** *cURL, erreur* **)**

Retrieve the data of a distant URL.

**Parameters**

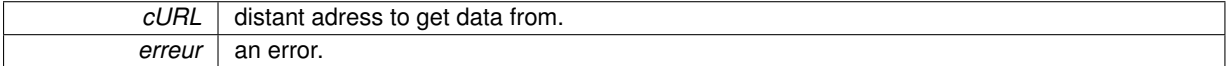

**Returns**

the data (NULL if failed). It's an array of chars, possibly containing nul chars. Free it after using.

#### **5.53.3 Enumeration Type Documentation**

<span id="page-214-1"></span>**5.53.3.1 enum CairoDockPackageType**

Types of packagess.

**Enumerator**

<span id="page-214-2"></span>**CAIRO\_DOCK\_LOCAL\_PACKAGE** package installed as root on the machine (in a sub-folder /usr).

<span id="page-214-3"></span>*CAIRO\_DOCK\_USER\_PACKAGE* package located in the user's home

<span id="page-214-4"></span>*CAIRO\_DOCK\_DISTANT\_PACKAGE* package present on the server

<span id="page-214-5"></span>*CAIRO\_DOCK\_NEW\_PACKAGE* package newly present on the server (for less than 1 month)

<span id="page-214-6"></span>**CAIRO\_DOCK\_UPDATED\_PACKAGE** package present locally but with a more recent version on the server, or distant package that has been updated in the past month.

<span id="page-214-7"></span>*CAIRO\_DOCK\_ANY\_PACKAGE* joker (the search path function will search locally first, and on the server then).

# **5.53.4 Function Documentation**

<span id="page-214-8"></span>**5.53.4.1 gboolean cairo\_dock\_download\_file ( const gchar** ∗ *cURL,* **const gchar** ∗ *cLocalPath* **)**

Download a distant file into a given location.

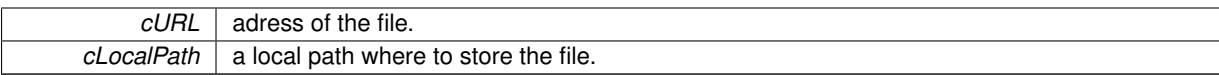

**Returns**

TRUE on success, else FALSE..

#### <span id="page-215-0"></span>**5.53.4.2 gchar**∗ **cairo\_dock\_download\_file\_in\_tmp ( const gchar** ∗ *cURL* **)**

Download a distant file as a temporary file.

#### **Parameters**

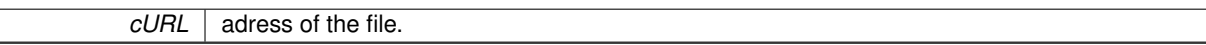

### **Returns**

 $\mathsf{I}$ 

the local path of the file on success, else NULL. Free the string after using it.

<span id="page-215-1"></span>**5.53.4.3 gchar**∗ **cairo\_dock\_download\_archive ( const gchar** ∗ *cURL,* **const gchar** ∗ *cExtractTo* **)**

Download an archive and extract it into a given folder.

#### **Parameters**

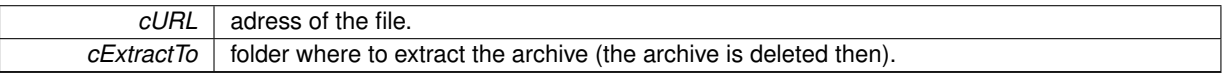

**Returns**

the local path of the file on success, else NULL. Free the string after using it.

<span id="page-215-2"></span>**5.53.4.4 CairoDockTask**∗ **cairo\_dock\_download\_file\_async ( const gchar** ∗ *cURL,* **const gchar** ∗ *cLocalPath,* **GFunc** *pCallback,* **gpointer** *data* **)**

Asynchronously download a distant file into a given location. This function is non-blocking, you'll get a CairoTask that you can discard at any time, and you'll get the path of the downloaded file as the first argument of the callback (the second being the data you passed to this function).

**Parameters**

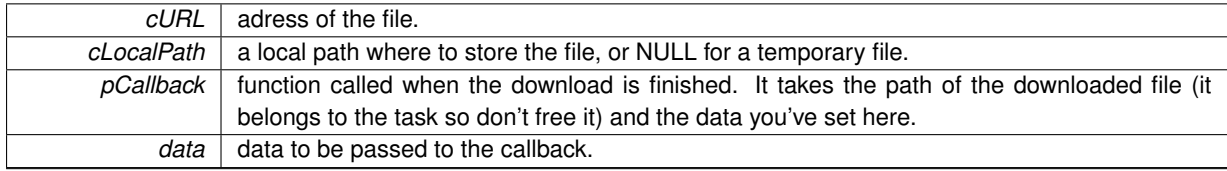

#### **Returns**

the Task that is doing the job. Keep it and use cairo dock discard task whenever you want to discard the download (for instance if the user cancels it), or cairo dock free task inside your callback.

<span id="page-215-3"></span>**5.53.4.5 gchar**∗ **cairo\_dock\_get\_url\_data\_with\_post ( const gchar** ∗ *cURL,* **gboolean** *bGetOutputHeaders,* **GError** ∗∗ *erreur,* **const gchar** ∗ *cFirstProperty, ...* **)**

Retrieve the response of a POST request to a server.
<span id="page-216-0"></span>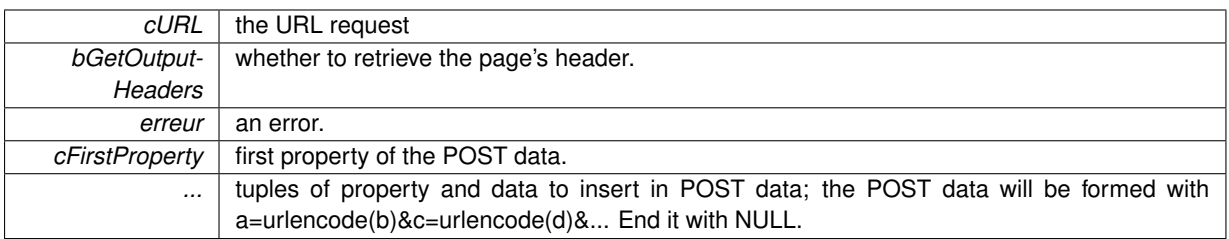

**Returns**

the data (NULL if failed). It's an array of chars, possibly containing nul chars. Free it after using.

**5.53.4.6 CairoDockTask**∗ **cairo\_dock\_get\_url\_data\_async ( const gchar** ∗ *cURL,* **GFunc** *pCallback,* **gpointer** *data* **)**

Asynchronously retrieve the content of a distant URL. This function is non-blocking, you'll get a CairoTask that you can discard at any time, and you'll get the content of the downloaded file as the first argument of the callback (the second being the data you passed to this function).

#### **Parameters**

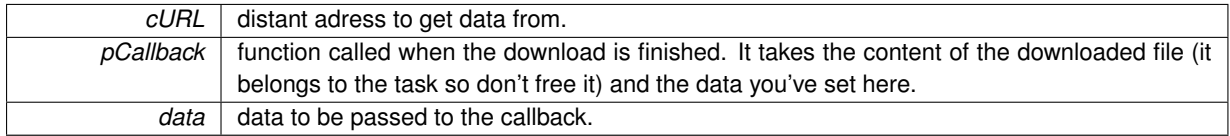

## **Returns**

the Task that is doing the job. Keep it and use [cairo\\_dock\\_discard\\_task](#page-231-0) whenever you want to discard the download (for instance if the user cancels it), or cairo dock free task inside your callback.

**5.53.4.7 void cairo\_dock\_free\_package ( CairoDockPackage** ∗ *pPackage* **)**

Destroy a package and free all its allocated memory.

#### **Parameters**

*pPackage* | the package.

**5.53.4.8 GHashTable**∗ **cairo\_dock\_list\_packages ( const gchar** ∗ *cSharePackagesDir,* **const gchar** ∗ *cUserPackagesDir,* **const gchar** ∗ *cDistantPackagesDir,* **GHashTable** ∗ *pTable* **)**

Get a list of packages from differente sources.

**Parameters**

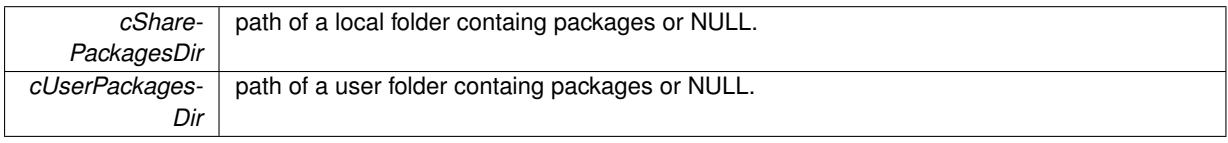

<span id="page-217-0"></span>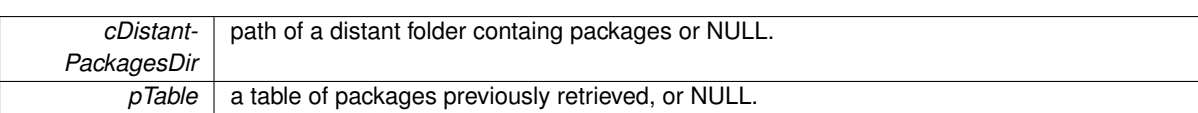

**Returns**

a hash table of (name, CairoDockPackage). Free it with g\_hash\_table\_destroy when you're done with it.

**5.53.4.9 CairoDockTask**∗ **cairo\_dock\_list\_packages\_async ( const gchar** ∗ *cSharePackagesDir,* **const gchar** ∗ *cUserPackagesDir,* **const gchar** ∗ *cDistantPackagesDir,* **CairoDockGetPackagesFunc** *pCallback,* **gpointer** *data,* **GHashTable** ∗ *pTable* **)**

Asynchronously get a list of packages from differente sources. This function is non-blocking, you'll get a CairoTask that you can discard at any time, and you'll get a hash-table of the packages as the first argument of the callback (the second being the data you passed to this function).

#### **Parameters**

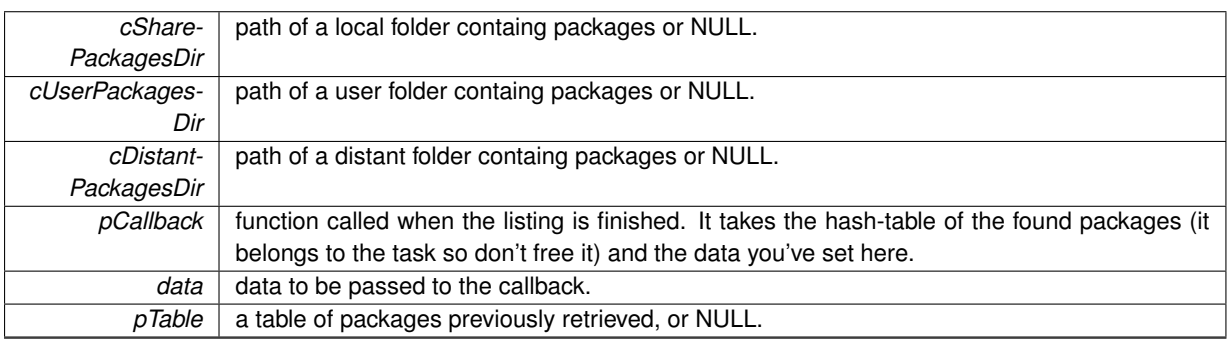

#### **Returns**

the Task that is doing the job. Keep it and use [cairo\\_dock\\_discard\\_task](#page-231-0) whenever you want to discard the download (for instance if the user cancels it), or [cairo\\_dock\\_free\\_task](#page-231-1) inside your callback.

**5.53.4.10 gchar**∗ **cairo\_dock\_get\_package\_path ( const gchar** ∗ *cPackageName,* **const gchar** ∗ *cSharePackagesDir,* **const gchar** ∗ *cUserPackagesDir,* **const gchar** ∗ *cDistantPackagesDir,* **CairoDockPackageType** *iGivenType* **)**

Look for a package with a given name into differente sources. If the package is found on the server and is not present on the disk, or is not up to date, then it is downloaded and the local path is returned.

#### **Parameters**

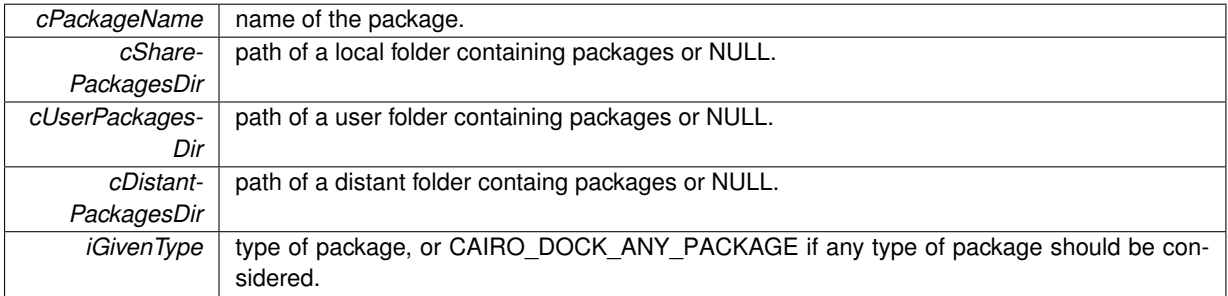

**Returns**

a newly allocated string containing the complete local path of the package. If the package is distant, it is downloaded and extracted into this folder.

# <span id="page-218-5"></span>**5.54 cairo-dock-particle-system.h File Reference**

## **Data Structures**

- struct CairoParticle
	- *A particle of a particle system.*
- struct [\\_CairoParticleSystem](#page-58-0)
	- *A particle system.*

## **Macros**

• #define [cairo\\_dock\\_render\\_particles\(](#page-218-0)pParticleSystem)

## **Typedefs**

- <span id="page-218-1"></span>• typedef struct [\\_CairoParticle](#page-57-0) [CairoParticle](#page-218-1)
	- *A particle of a particle system.*
- <span id="page-218-2"></span>• typedef struct [\\_CairoParticleSystem](#page-58-0) [CairoParticleSystem](#page-218-2)
	- *A particle system.*
- <span id="page-218-3"></span>• typedef void( [CairoDockRewindParticleFunc](#page-218-3) )[\(CairoParticle](#page-218-1) ∗pParticle, double dt) *Function that re-initializes a particle when its life is over.*

# **Functions**

- void [cairo\\_dock\\_render\\_particles\\_full](#page-218-4) [\(CairoParticleSystem](#page-218-2) ∗pParticleSystem, int iDepth)
- [CairoParticleSystem](#page-218-2) ∗ [cairo\\_dock\\_create\\_particle\\_system](#page-219-0) (int iNbParticles, GLuint iTexture, double fWidth, double fHeight)
- void [cairo\\_dock\\_free\\_particle\\_system](#page-219-1) [\(CairoParticleSystem](#page-218-2) ∗pParticleSystem)
- gboolean [cairo\\_dock\\_update\\_default\\_particle\\_system](#page-219-2) [\(CairoParticleSystem](#page-218-2) ∗pParticleSystem, [CairoDock-](#page-218-3)[RewindParticleFunc](#page-218-3) pRewindParticle)

## **5.54.1 Detailed Description**

A Particle System is a set of particles that evolve according to a given model. Each particle will see its parameters change with time : direction, speed, oscillation, color, size, etc. Particle Systems fully take advantage of OpenGL and are able to render many thousands of particles at a high frequency refresh.

## **5.54.2 Macro Definition Documentation**

<span id="page-218-0"></span>**5.54.2.1 #define cairo\_dock\_render\_particles(** *pParticleSystem* **)**

Render all the particles of a particle system.

**Parameters**

*pParticleSystem* | the particle system.

## **5.54.3 Function Documentation**

<span id="page-218-4"></span>**5.54.3.1 void cairo\_dock\_render\_particles\_full ( CairoParticleSystem** ∗ *pParticleSystem,* **int** *iDepth* **)**

Render all the particles of a particle system with a given depth.

<span id="page-219-3"></span>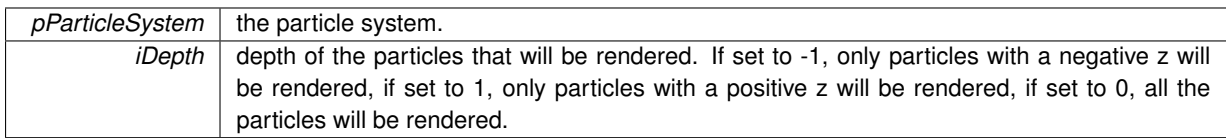

## <span id="page-219-0"></span>**5.54.3.2 CairoParticleSystem**∗ **cairo\_dock\_create\_particle\_system ( int** *iNbParticles,* **GLuint** *iTexture,* **double** *fWidth,* **double** *fHeight* **)**

Create a particle system.

## **Parameters**

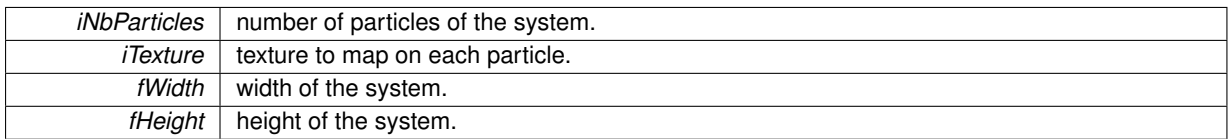

#### **Returns**

a newly allocated particle system.

<span id="page-219-1"></span>**5.54.3.3 void cairo\_dock\_free\_particle\_system ( CairoParticleSystem** ∗ *pParticleSystem* **)**

Destroy a particle system, freeing all the ressources it was using.

#### **Parameters**

<span id="page-219-2"></span>*pParticleSystem* | the particle system.

**5.54.3.4 gboolean cairo\_dock\_update\_default\_particle\_system ( CairoParticleSystem** ∗ *pParticleSystem,* **CairoDockRewindParticleFunc** *pRewindParticle* **)**

Update a particle system to the next step with a generic particle behavior model. You can write your own model depending on your needs.

## **Parameters**

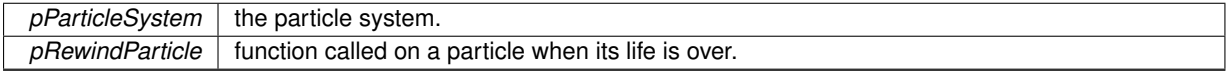

#### **Returns**

TRUE if some particles are still alive.

# **5.55 cairo-dock-progressbar.h File Reference**

## **Data Structures**

• struct CairoProgressBarAttribute

*Attributes of a PgrogressBar.*

#### <span id="page-220-2"></span>**5.55.1 Detailed Description**

This class defines the ProgressBar, which derives from the DataRenderer. All you need to know is the attributes that define a ProgressBar, the API to use is the common API for DataRenderer, defined in [cairo-dock-data-renderer.h.](#page-111-0)

# **5.56 cairo-dock-separator-manager.h File Reference**

## **Macros**

• #define [GLDI\\_OBJECT\\_IS\\_SEPARATOR\\_ICON\(](#page-220-0)obj)

#### **5.56.1 Detailed Description**

This class handles the Separator Icons, which are user icons doing nothing.

## **5.56.2 Macro Definition Documentation**

<span id="page-220-0"></span>**5.56.2.1 #define GLDI\_OBJECT\_IS\_SEPARATOR\_ICON(** *obj* **)**

Say if an object is a SeparatorIcon.

#### **Parameters**

 $obj$  the object.

**Returns**

TRUE if the object is a SeparatorIcon.

# **5.57 cairo-dock-stack-icon-manager.h File Reference**

#### **Macros**

• #define [GLDI\\_OBJECT\\_IS\\_STACK\\_ICON\(](#page-220-1)obj)

## **5.57.1 Detailed Description**

This class handles the Stack Icons, which are user icons pointing to a sub-dock.

## **5.57.2 Macro Definition Documentation**

<span id="page-220-1"></span>**5.57.2.1 #define GLDI\_OBJECT\_IS\_STACK\_ICON(** *obj* **)**

Say if an object is a StackIcon.

**Parameters**

 $obj$  the object.

**Returns**

TRUE if the object is a StackIcon.

# <span id="page-221-1"></span>**5.58 cairo-dock-surface-factory.h File Reference**

## **Data Structures**

• struct CairoDockLabelDescription *Description of the rendering of a text.*

# <span id="page-221-0"></span>**Macros**

• #define [CAIRO\\_DOCK\\_ORIENTATION\\_MASK](#page-221-0)

*mask to get the orientation from a CairoDockLoadImageModifier.*

- #define [cairo\\_dock\\_create\\_surface\\_for\\_square\\_icon\(](#page-222-0)cImagePath, fImageSize)
- #define [cairo\\_dock\\_create\\_surface\\_from\\_text\(](#page-222-1)cText, pLabelDescription, iTextWidthPtr, iTextHeightPtr)

# **Enumerations**

• enum [CairoDockLoadImageModifier](#page-222-2) { [CAIRO\\_DOCK\\_FILL\\_SPACE,](#page-223-0) [CAIRO\\_DOCK\\_KEEP\\_RATIO,](#page-223-1) [CAIRO\\_DOCK\\_DONT\\_ZOOM\\_IN,](#page-223-2) [CAIRO\\_DOCK\\_ORIENTATION\\_HFLIP,](#page-223-3) CAIRO DOCK ORIENTATION ROT 180, [CAIRO\\_DOCK\\_ORIENTATION\\_VFLIP,](#page-223-5) [CAIRO\\_DOCK\\_ORIENTATION\\_ROT\\_90\\_HFLIP,](#page-223-6) CAIRO DOCK ORIENTATION ROT 90, CAIRO DOCK ORIENTATION ROT 90 VFLIP, [CAIRO\\_DOCK\\_ORIENTATION\\_ROT\\_270,](#page-223-9) [CAIRO\\_DOCK\\_ANIMATED\\_IMAGE](#page-223-10) }

*Types of image loading modifiers.*

## **Functions**

- void [cairo\\_dock\\_calculate\\_constrainted\\_size](#page-223-11) (double ∗fImageWidth, double ∗fImageHeight, int iWidth-Constraint, int iHeightConstraint, [CairoDockLoadImageModifier](#page-222-2) iLoadingModifier, double ∗fZoomWidth, double ∗fZoomHeight)
- cairo surface t \* cairo dock create surface from xicon buffer (gulong \*pXIconBuffer, int iBufferNb-Elements, int iWidth, int iHeight)
- cairo\_surface\_t \* [cairo\\_dock\\_create\\_surface\\_from\\_pixbuf](#page-223-13) (GdkPixbuf \*pixbuf, double fMaxScale, int iWidth-Constraint, int iHeightConstraint, [CairoDockLoadImageModifier](#page-222-2) iLoadingModifier, double ∗fImageWidth, double ∗fImageHeight, double ∗fZoomX, double ∗fZoomY)
- cairo surface t \* [cairo\\_dock\\_create\\_blank\\_surface](#page-225-0) (int iWidth, int iHeight)
- cairo surface t \* [cairo\\_dock\\_create\\_surface\\_from\\_image](#page-225-1) (const gchar \*cImagePath, double fMaxScale, int iWidthConstraint, int iHeightConstraint, [CairoDockLoadImageModifier](#page-222-2) iLoadingModifier, double ∗fImage-Width, double ∗fImageHeight, double ∗fZoomX, double ∗fZoomY)
- cairo\_surface\_t \* [cairo\\_dock\\_create\\_surface\\_from\\_image\\_simple](#page-225-2) (const gchar \*cImageFile, double fImage-Width, double fImageHeight)
- cairo\_surface\_t ∗ [cairo\\_dock\\_create\\_surface\\_from\\_icon](#page-227-0) (const gchar ∗cImagePath, double fImageWidth, double fImageHeight)
- cairo surface t ∗ cairo dock create surface from pattern (const gchar ∗cImageFile, double fImageWidth, double fImageHeight, double fAlpha)
- cairo surface t \* [cairo\\_dock\\_rotate\\_surface](#page-227-2)\_(cairo\_surface\_t \*pSurface, double fImageWidth, double f-ImageHeight, double fRotationAngle)
- cairo\_surface\_t ∗ [cairo\\_dock\\_create\\_surface\\_from\\_text\\_full](#page-228-0) (const gchar ∗cText, [CairoDockLabelDescription](#page-52-0) ∗pLabelDescription, double fMaxScale, int iMaxWidth, int ∗iTextWidth, int ∗iTextHeight)

<span id="page-222-3"></span>• cairo\_surface\_t ∗ [cairo\\_dock\\_duplicate\\_surface](#page-228-1) (cairo\_surface\_t ∗pSurface, double fWidth, double fHeight, double fDesiredWidth, double fDesiredHeight)

## **5.58.1 Detailed Description**

This class contains functions to load any image/X buffer/GdkPixbuf/text into a cairo-surface. The loading of an image can be modified by a mask, to take into account the ratio, zoom, orientation, etc.

The general way to load an image is by using cairo dock create surface from image.

If you just want to load an image at a given size, use [cairo\\_dock\\_create\\_surface\\_from\\_image\\_simple,](#page-225-2) or [cairo\\_](#page-227-0) [dock\\_create\\_surface\\_from\\_icon.](#page-227-0)

To load a text into a surface, describe your text look with a [\\_CairoDockLabelDescription,](#page-52-0) and pass it to [cairo\\_dock-](#page-222-1) [\\_create\\_surface\\_from\\_text.](#page-222-1)

Note: if you also need to load the image into a texture, it's easier to use the higher level ImageBuffer API (see [cairo\\_dock\\_create\\_image\\_buffer\)](#page-182-0).

## **5.58.2 Macro Definition Documentation**

<span id="page-222-0"></span>**5.58.2.1 #define cairo\_dock\_create\_surface\_for\_square\_icon(** *cImagePath, fImageSize* **)**

Create a square surface from any image, at a given size. If the image is given by its sole name, it is searched inside the icons themes known by Cairo-Dock.

## **Parameters**

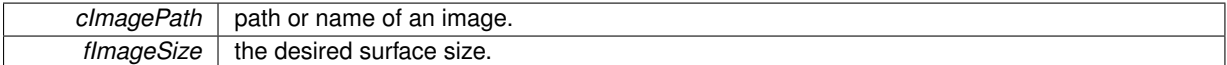

**Returns**

the newly allocated surface.

<span id="page-222-1"></span>**5.58.2.2 #define cairo\_dock\_create\_surface\_from\_text(** *cText, pLabelDescription, iTextWidthPtr, iTextHeightPtr* **)**

Create a surface representing a text, according to a given text description.

#### **Parameters**

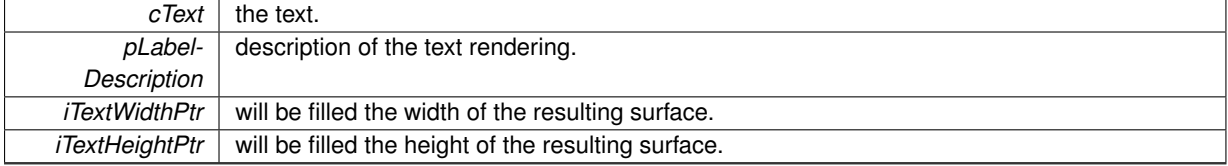

#### **Returns**

the newly allocated surface.

## **5.58.3 Enumeration Type Documentation**

<span id="page-222-2"></span>**5.58.3.1 enum CairoDockLoadImageModifier**

Types of image loading modifiers.

#### **Enumerator**

<span id="page-223-1"></span><span id="page-223-0"></span>*CAIRO\_DOCK\_FILL\_SPACE* fill the space, with transparency if necessary. *CAIRO\_DOCK\_KEEP\_RATIO\_keep the ratio of the original image. CAIRO\_DOCK\_DONT\_ZOOM\_IN* don't zoom in the image if the final surface is larger than the original image.

<span id="page-223-7"></span><span id="page-223-6"></span><span id="page-223-5"></span><span id="page-223-4"></span><span id="page-223-3"></span><span id="page-223-2"></span>*CAIRO\_DOCK\_ORIENTATION\_HFLIP* orientation horizontal flip *CAIRO\_DOCK\_ORIENTATION\_ROT\_180* orientation 180° rotation *CAIRO\_DOCK\_ORIENTATION\_VFLIP* orientation vertical flip *CAIRO\_DOCK\_ORIENTATION\_ROT\_90\_HFLIP* orientation 90° rotation + horizontal flip *CAIRO\_DOCK\_ORIENTATION\_ROT\_90* orientation 90° rotation *CAIRO\_DOCK\_ORIENTATION\_ROT\_90\_VFLIP* orientation 90° rotation + vertical flip *CAIRO\_DOCK\_ORIENTATION\_ROT\_270* orientation 270° rotation *CAIRO\_DOCK\_ANIMATED\_IMAGE* load the image as a strip if possible.

## <span id="page-223-10"></span><span id="page-223-9"></span><span id="page-223-8"></span>**5.58.4 Function Documentation**

<span id="page-223-11"></span>**5.58.4.1 void cairo\_dock\_calculate\_constrainted\_size ( double** ∗ *fImageWidth,* **double** ∗ *fImageHeight,* **int** *iWidthConstraint,* **int** *iHeightConstraint,* **CairoDockLoadImageModifier** *iLoadingModifier,* **double** ∗ *fZoomWidth,* **double** ∗ *fZoomHeight* **)**

Calculate the size of an image according to a constraint on width and height, and a loading modifier.

**Parameters**

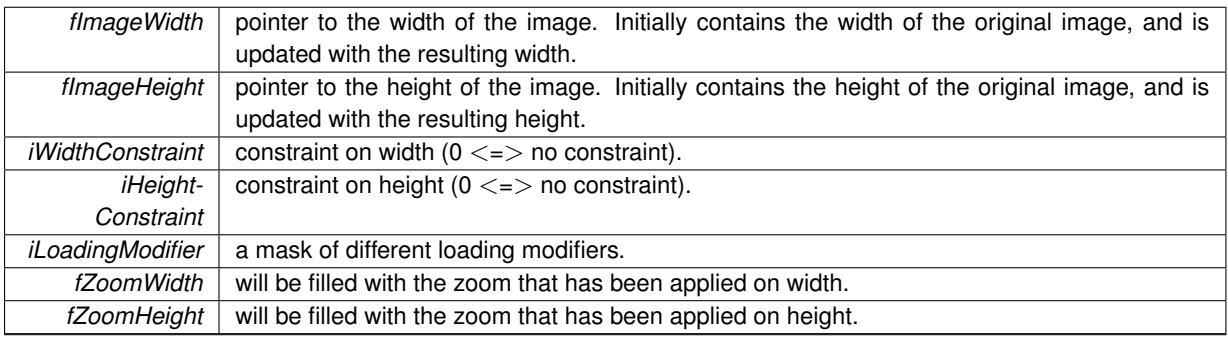

<span id="page-223-12"></span>**5.58.4.2 cairo\_surface\_t**∗ **cairo\_dock\_create\_surface\_from\_xicon\_buffer ( gulong** ∗ *pXIconBuffer,* **int** *iBufferNbElements,* **int** *iWidth,* **int** *iHeight* **)**

Create a surface from raw data of an X icon. The biggest icon possible is taken. The ratio is kept, and the surface will fill the space with transparency if necessary.

#### **Parameters**

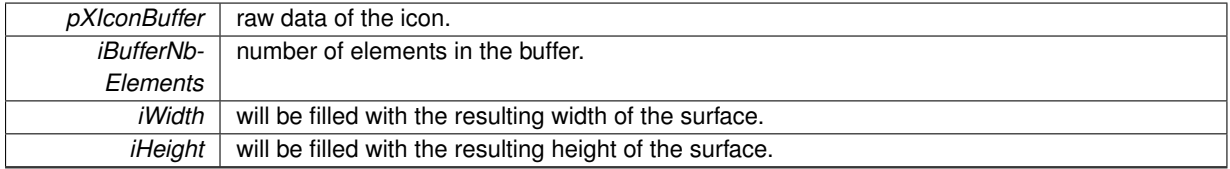

**Returns**

<span id="page-223-13"></span>the newly allocated surface.

<span id="page-224-0"></span>**5.58.4.3 cairo\_surface\_t**∗ **cairo\_dock\_create\_surface\_from\_pixbuf ( GdkPixbuf** ∗ *pixbuf,* **double** *fMaxScale,* **int** *iWidthConstraint,* **int** *iHeightConstraint,* **CairoDockLoadImageModifier** *iLoadingModifier,* **double** ∗ *fImageWidth,* **double** ∗ *fImageHeight,* **double** ∗ *fZoomX,* **double** ∗ *fZoomY* **)**

Create a surface from a GdkPixbuf.

<span id="page-225-3"></span>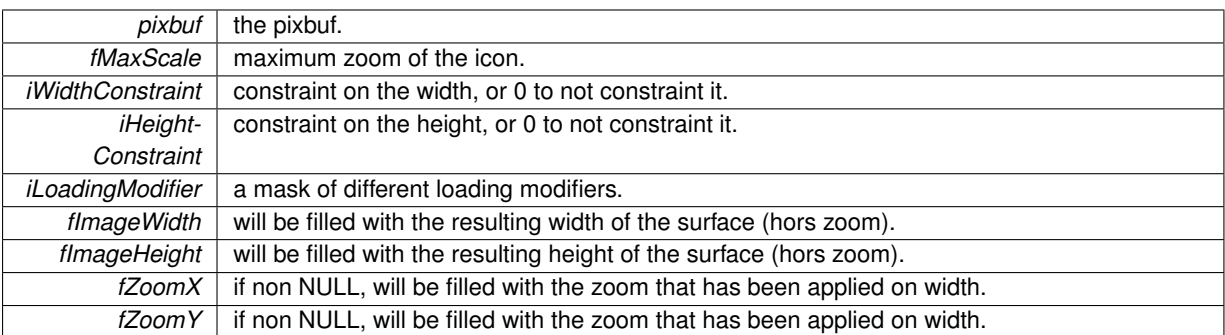

#### **Returns**

the newly allocated surface.

<span id="page-225-0"></span>**5.58.4.4 cairo\_surface\_t**∗ **cairo\_dock\_create\_blank\_surface ( int** *iWidth,* **int** *iHeight* **)**

Create an empty surface (transparent) of a given size. In OpenGL mode, this surface can act as a buffer to generate a texture.

## **Parameters**

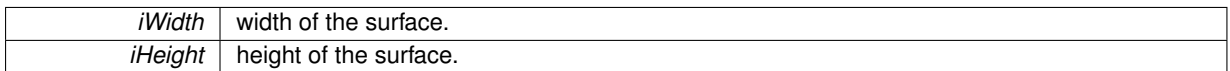

**Returns**

the newly allocated surface.

<span id="page-225-1"></span>**5.58.4.5 cairo\_surface\_t**∗ **cairo\_dock\_create\_surface\_from\_image ( const gchar** ∗ *cImagePath,* **double** *fMaxScale,* **int** *iWidthConstraint,* **int** *iHeightConstraint,* **CairoDockLoadImageModifier** *iLoadingModifier,* **double** ∗ *fImageWidth,* **double** ∗ *fImageHeight,* **double** ∗ *fZoomX,* **double** ∗ *fZoomY* **)**

Create a surface from any image.

**Parameters**

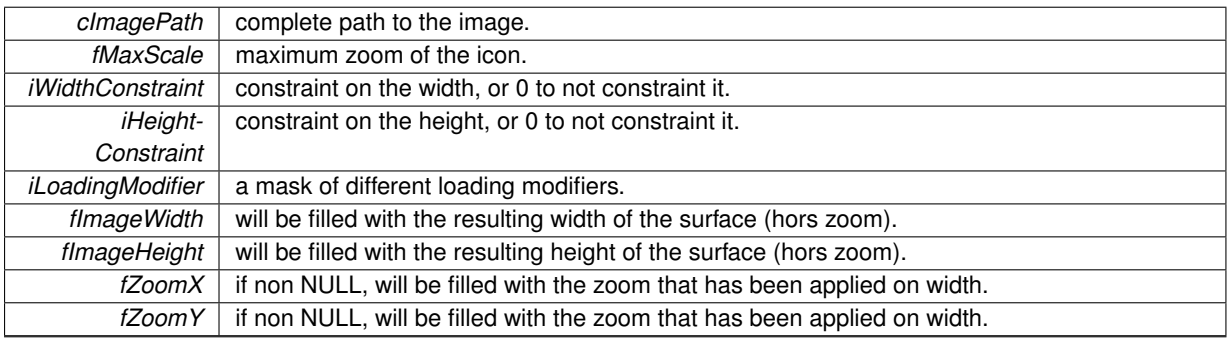

**Returns**

<span id="page-225-2"></span>the newly allocated surface.

<span id="page-226-0"></span>**5.58.4.6 cairo\_surface\_t**∗ **cairo\_dock\_create\_surface\_from\_image\_simple ( const gchar** ∗ *cImageFile,* **double** *fImageWidth,* **double** *fImageHeight* **)**

Create a surface from any image, at a given size. If the image is given by its sole name, it is searched inside the current theme root folder.

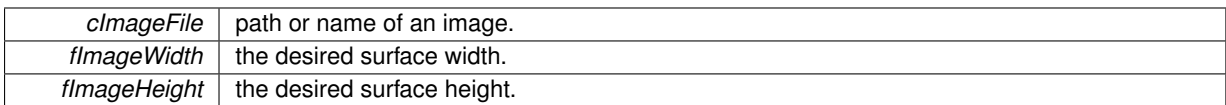

**Returns**

the newly allocated surface.

<span id="page-227-0"></span>**5.58.4.7 cairo\_surface\_t**∗ **cairo\_dock\_create\_surface\_from\_icon ( const gchar** ∗ *cImagePath,* **double** *fImageWidth,* **double** *fImageHeight* **)**

Create a surface from any image, at a given size. If the image is given by its sole name, it is searched inside the icons themes known by Cairo-Dock.

**Parameters**

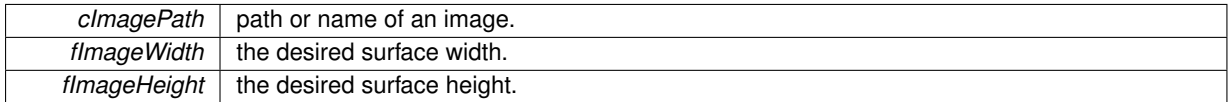

**Returns**

the newly allocated surface.

<span id="page-227-1"></span>**5.58.4.8 cairo\_surface\_t**∗ **cairo\_dock\_create\_surface\_from\_pattern ( const gchar** ∗ *cImageFile,* **double** *fImageWidth,* **double** *fImageHeight,* **double** *fAlpha* **)**

Create a surface at a given size, and fill it with a pattern. If the pattern image is given by its sole name, it is searched inside the current theme root folder.

**Parameters**

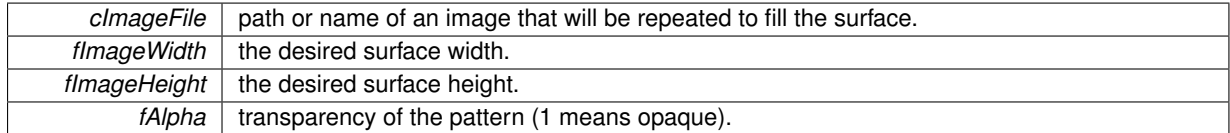

**Returns**

the newly allocated surface.

<span id="page-227-2"></span>**5.58.4.9 cairo\_surface\_t**∗ **cairo\_dock\_rotate\_surface ( cairo\_surface\_t** ∗ *pSurface,* **double** *fImageWidth,* **double** *fImageHeight,* **double** *fRotationAngle* **)**

Create a surface by rotating another. Only works for 1/4 of rounds.

**Parameters**

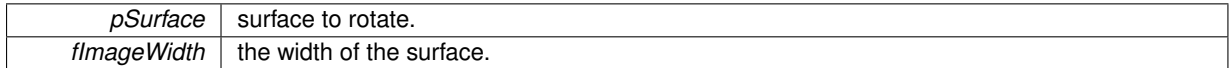

<span id="page-228-2"></span>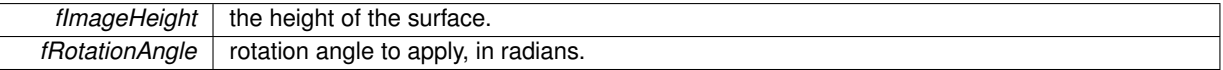

**Returns**

the newly allocated surface.

<span id="page-228-0"></span>**5.58.4.10 cairo\_surface\_t**∗ **cairo\_dock\_create\_surface\_from\_text\_full ( const gchar** ∗ *cText,* **CairoDockLabelDescription** ∗ *pLabelDescription,* **double** *fMaxScale,* **int** *iMaxWidth,* **int** ∗ *iTextWidth,* **int** ∗ *iTextHeight* **)**

Create a surface representing a text, according to a given text description.

**Parameters**

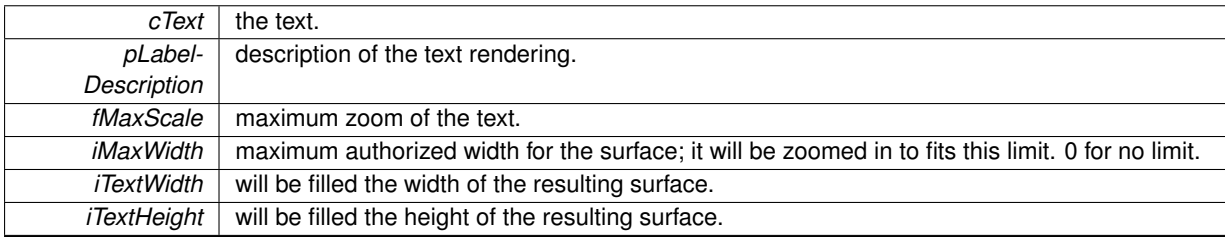

#### **Returns**

the newly allocated surface.

<span id="page-228-1"></span>**5.58.4.11 cairo\_surface\_t**∗ **cairo\_dock\_duplicate\_surface ( cairo\_surface\_t** ∗ *pSurface,* **double** *fWidth,* **double** *fHeight,* **double** *fDesiredWidth,* **double** *fDesiredHeight* **)**

Create a surface identical to another, possibly resizing it.

#### **Parameters**

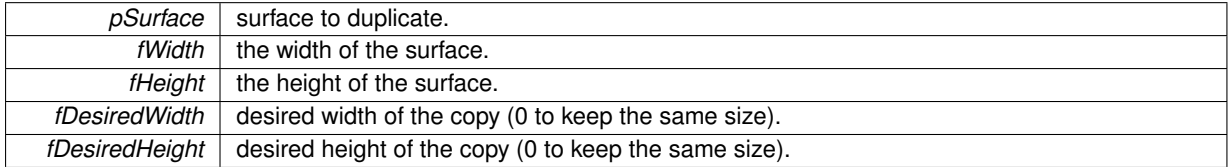

**Returns**

the newly allocated surface.

# **5.59 cairo-dock-task.h File Reference**

## **Data Structures**

• struct [\\_CairoDockTask](#page-54-0)

*Definition of a periodic and asynchronous Task.*

## **Macros**

• #define [cairo\\_dock\\_new\\_task\(](#page-230-0)iPeriod, get\_data, update, pSharedMemory)

• #define [cairo\\_dock\\_get\\_task\\_elapsed\\_time\(](#page-230-1)pTask)

## <span id="page-229-2"></span>**Typedefs**

- <span id="page-229-0"></span>• typedef void(∗ [CairoDockGetDataAsyncFunc](#page-229-0) )(gpointer pSharedMemory) *Definition of the asynchronous job, that does the heavy part.*
- <span id="page-229-1"></span>• typedef gboolean(∗ [CairoDockUpdateSyncFunc](#page-229-1) )(gpointer pSharedMemory) *Definition of the synchronous job, that update the dock with the results of the previous job. Returns TRUE to continue, FALSE to stop.*

## **Enumerations**

• enum [CairoDockFrequencyState](#page-0-0)

*Type of frequency for a periodic task. The frequency of the Task is divided by 2, 4, and 10 for each state.*

## **Functions**

- void [cairo\\_dock\\_launch\\_task](#page-230-2) [\(CairoDockTask](#page-54-0) ∗pTask)
- void [cairo\\_dock\\_launch\\_task\\_delayed](#page-230-3) [\(CairoDockTask](#page-54-0) ∗pTask, double fDelay)
- [CairoDockTask](#page-54-0) \* [cairo\\_dock\\_new\\_task\\_full](#page-230-4) (int iPeriod, [CairoDockGetDataAsyncFunc](#page-229-0) get\_data, [CairoDock-](#page-229-1)[UpdateSyncFunc](#page-229-1) update, GFreeFunc free\_data, gpointer pSharedMemory)
- void [cairo\\_dock\\_stop\\_task](#page-231-2) [\(CairoDockTask](#page-54-0) ∗pTask)
- void [cairo\\_dock\\_discard\\_task](#page-231-0) [\(CairoDockTask](#page-54-0) ∗pTask)
- void [cairo\\_dock\\_free\\_task](#page-231-1) [\(CairoDockTask](#page-54-0) ∗pTask)
- gboolean [cairo\\_dock\\_task\\_is\\_active](#page-231-3) [\(CairoDockTask](#page-54-0) ∗pTask)
- gboolean [cairo\\_dock\\_task\\_is\\_running](#page-231-4) [\(CairoDockTask](#page-54-0) ∗pTask)
- void [cairo\\_dock\\_change\\_task\\_frequency](#page-233-0) [\(CairoDockTask](#page-54-0) ∗pTask, int iNewPeriod)
- void cairo dock relaunch task immediately [\(CairoDockTask](#page-54-0) ∗pTask, int iNewPeriod)
- void [cairo\\_dock\\_downgrade\\_task\\_frequency](#page-233-2) [\(CairoDockTask](#page-54-0) ∗pTask)
- void [cairo\\_dock\\_set\\_normal\\_task\\_frequency](#page-233-3) [\(CairoDockTask](#page-54-0) ∗pTask)

## **5.59.1 Detailed Description**

An easy way to define periodic and asynchronous tasks, that can perform heavy jobs without blocking the dock.

A Task is divided in 2 phases :

- the asynchronous phase will be executed in another thread, while the dock continues to run on its own thread, in parallel. During this phase you will do all the heavy job (like downloading a file or computing something) but you can't interact on the dock.
- the synchronous phase will be executed after the first one has finished. There you will update your applet with the result of the first phase.

## **Attention**

A data buffer is used to communicate between the 2 phases. It is important that these datas are never accessed outside the task, and vice versa that the asynchronous thread never accesses other data than this buffer.

If you want to access these datas outside the task, you have to copy them in a safe place during the 2nd phase, or to stop the task before (beware that stopping the task means waiting for the 1st phase to finish, which can take some time).

You create a Task with cairo dock new task, launch it with cairo dock launch task, and destroy it with cairo dockfree task.

A Task can be periodic if you specify a period, otherwise it will be executed once. It also can also be fully synchronous if you don't specify an asynchronous function.

## **5.59.2 Macro Definition Documentation**

<span id="page-230-0"></span>**5.59.2.1 #define cairo\_dock\_new\_task(** *iPeriod, get\_data, update, pSharedMemory* **)**

# Create a periodic Task.

## **Parameters**

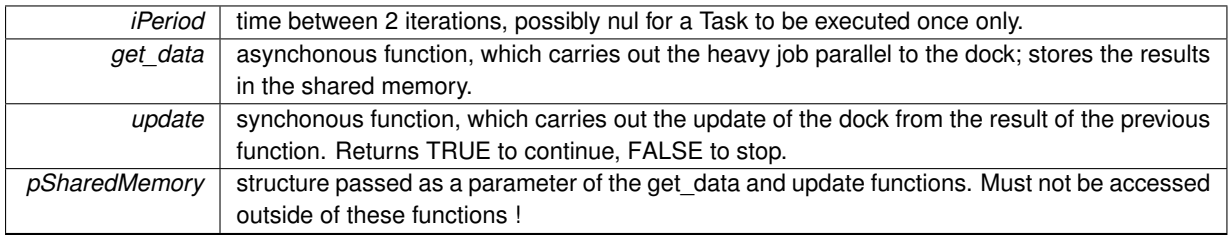

## **Returns**

the newly allocated Task, ready to be launched with [cairo\\_dock\\_launch\\_task.](#page-230-2) Free it with [cairo\\_dock\\_free\\_](#page-231-1) [task.](#page-231-1)

<span id="page-230-1"></span>**5.59.2.2 #define cairo\_dock\_get\_task\_elapsed\_time(** *pTask* **)**

Get the time elapsed since the last time the Task has run.

#### **Parameters**

*pTask* | the periodic Task.

## **5.59.3 Function Documentation**

<span id="page-230-2"></span>**5.59.3.1 void cairo\_dock\_launch\_task ( CairoDockTask** ∗ *pTask* **)**

Launch a periodic Task, beforehand prepared with [cairo\\_dock\\_new\\_task.](#page-230-0) The first iteration is executed immediately. The frequency returns to its normal state.

#### **Parameters**

 $p$ Task | the periodic Task.

## <span id="page-230-3"></span>**5.59.3.2 void cairo\_dock\_launch\_task\_delayed ( CairoDockTask** ∗ *pTask,* **double** *fDelay* **)**

#### Same as above but after a delay.

**Parameters**

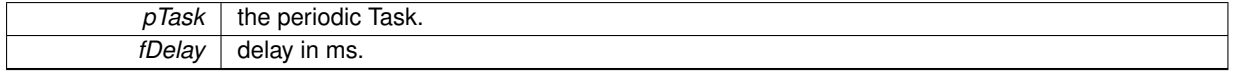

<span id="page-230-4"></span>**5.59.3.3 CairoDockTask**∗ **cairo\_dock\_new\_task\_full ( int** *iPeriod,* **CairoDockGetDataAsyncFunc** *get\_data,* **CairoDockUpdateSyncFunc** *update,* **GFreeFunc** *free\_data,* **gpointer** *pSharedMemory* **)**

Create a periodic Task.

<span id="page-231-5"></span>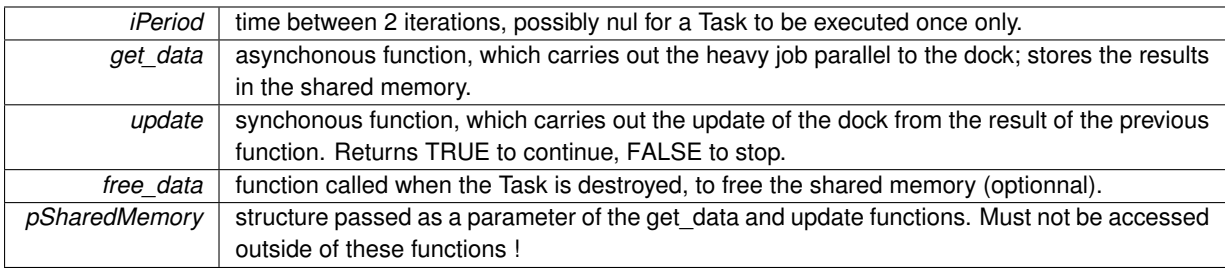

**Returns**

the newly allocated Task, ready to be launched with cairo dock launch task. Free it with cairo dock free [task.](#page-231-1)

<span id="page-231-2"></span>**5.59.3.4 void cairo\_dock\_stop\_task ( CairoDockTask** ∗ *pTask* **)**

Stop a periodic Task. If the Task is running, it will wait until the asynchronous thread has finished, and skip the update. The Task can be launched again with a call to [cairo\\_dock\\_launch\\_task.](#page-230-2)

**Parameters**

 $pTask$  the periodic Task.

<span id="page-231-0"></span>**5.59.3.5 void cairo\_dock\_discard\_task ( CairoDockTask** ∗ *pTask* **)**

Discard a periodic Task. The asynchronous thread will continue, and the Task will be freed when it ends. Use this function carefully, since you don't know when the free will occur (especially if you've set a free data callback). The Task should be considered as destroyed after a call to this function.

**Parameters**

*pTask* | the periodic Task.

## <span id="page-231-1"></span>**5.59.3.6 void cairo\_dock\_free\_task ( CairoDockTask** ∗ *pTask* **)**

Stop and destroy a periodic Task, freeing all the allocated ressources. Unlike [cairo\\_dock\\_discard\\_task,](#page-231-0) the task is stopped before being freeed, so this is a blocking call. If you want to destroy the task inside the update callback, don't use this function; use [cairo\\_dock\\_discard\\_task](#page-231-0) instead.

**Parameters**

<span id="page-231-3"></span> $p$ Task | the periodic Task.

**5.59.3.7 gboolean cairo\_dock\_task\_is\_active ( CairoDockTask** ∗ *pTask* **)**

Tell if a Task is active, that is to say is periodically called.

**Parameters**

 $pTask$  the periodic Task.

**Returns**

<span id="page-231-4"></span>TRUE if the Task is active.

<span id="page-232-0"></span>**5.59.3.8 gboolean cairo\_dock\_task\_is\_running ( CairoDockTask** ∗ *pTask* **)**

Tell if a Task is running, that is to say it is either in the thread or waiting for the update.

<span id="page-233-4"></span>*pTask* | the periodic Task.

**Returns**

TRUE if the Task is running.

#### <span id="page-233-0"></span>**5.59.3.9 void cairo\_dock\_change\_task\_frequency ( CairoDockTask** ∗ *pTask,* **int** *iNewPeriod* **)**

Change the frequency of a Task. The next iteration is re-scheduled according to the new period.

**Parameters**

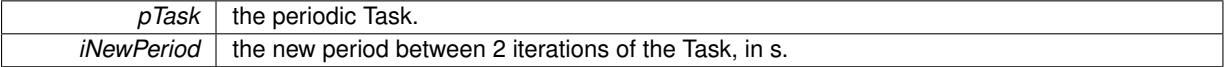

<span id="page-233-1"></span>**5.59.3.10 void cairo\_dock\_relaunch\_task\_immediately ( CairoDockTask** ∗ *pTask,* **int** *iNewPeriod* **)**

Change the frequency of a Task and relaunch it immediately. The next iteration is therefore immediately executed.

**Parameters**

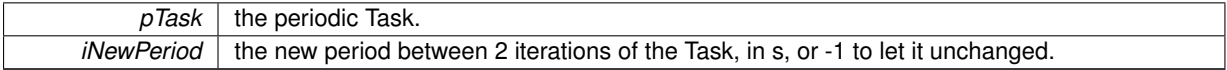

<span id="page-233-2"></span>**5.59.3.11 void cairo\_dock\_downgrade\_task\_frequency ( CairoDockTask** ∗ *pTask* **)**

Downgrade the frequency of a Task. The Task will be executed less often (this is typically useful to put on stand-by a periodic measure).

**Parameters**

<span id="page-233-3"></span>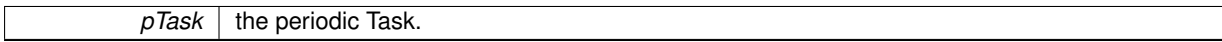

**5.59.3.12 void cairo\_dock\_set\_normal\_task\_frequency ( CairoDockTask** ∗ *pTask* **)**

Set the frequency of the Task to its normal state. This is also done automatically when launching the Task.

**Parameters**

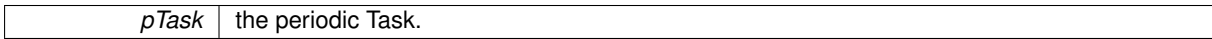

# **5.60 cairo-dock-themes-manager.h File Reference**

## **Functions**

- void [cairo\\_dock\\_update\\_conf\\_file](#page-234-0) (const gchar ∗cConfFilePath, GType iFirstDataType,...)
- void [cairo\\_dock\\_write\\_keys\\_to\\_conf\\_file](#page-234-1) (GKeyFile ∗pKeyFile, const gchar ∗cConfFilePath)
- gboolean cairo dock export current theme (const gchar ∗cNewThemeName, gboolean bSaveBehavior, gboolean bSaveLaunchers)
- gboolean [cairo\\_dock\\_package\\_current\\_theme](#page-234-3) (const gchar ∗cThemeName, const gchar ∗cDirPath)
- gchar ∗ [cairo\\_dock\\_depackage\\_theme](#page-235-0) (const gchar ∗cPackagePath)
- gboolean [cairo\\_dock\\_delete\\_themes](#page-235-1) (gchar ∗∗cThemesList)
- <span id="page-234-4"></span>• gboolean [cairo\\_dock\\_import\\_theme](#page-235-2) (const gchar ∗cThemeName, gboolean bLoadBehavior, gboolean b-LoadLaunchers)
- [CairoDockTask](#page-54-0) ∗ [cairo\\_dock\\_import\\_theme\\_async](#page-235-3) (const gchar ∗cThemeName, gboolean bLoadBehavior, gboolean bLoadLaunchers, GFunc pCallback, gpointer data)

## **5.60.1 Detailed Description**

This class allows defines the structure of the global theme of the dock (launchers, icons, plug-ins, configuration files, etc). It also provides methods to manage the themes, like exporting the current theme, importing new themes, deleting themes, etc.

## **5.60.2 Function Documentation**

<span id="page-234-0"></span>**5.60.2.1 void cairo\_dock\_update\_conf\_file ( const gchar** ∗ *cConfFilePath,* **GType** *iFirstDataType, ...* **)**

Update a conf file with a list of values of the form : {type, name of the groupe, name of the key, value}. Must end with G\_TYPE\_INVALID.

#### **Parameters**

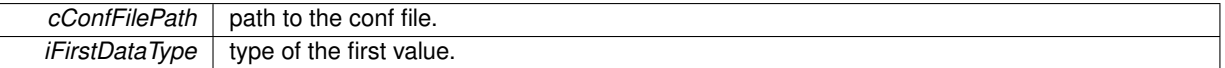

<span id="page-234-1"></span>**5.60.2.2 void cairo\_dock\_write\_keys\_to\_conf\_file ( GKeyFile** ∗ *pKeyFile,* **const gchar** ∗ *cConfFilePath* **)**

Write a key file on the disk.

#### **Parameters**

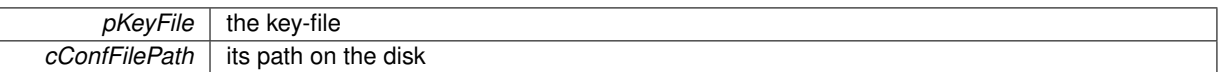

<span id="page-234-2"></span>**5.60.2.3 gboolean cairo\_dock\_export\_current\_theme ( const gchar** ∗ *cNewThemeName,* **gboolean** *bSaveBehavior,* **gboolean** *bSaveLaunchers* **)**

Export the current theme to a given name. Exported themes can be imported directly from the Theme Manager.

**Parameters**

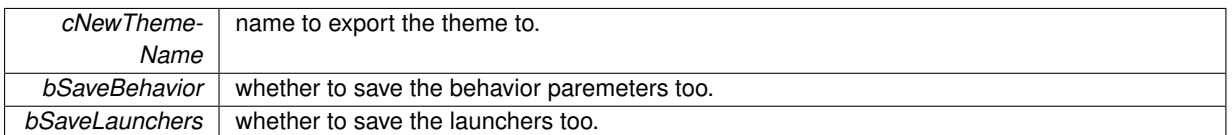

**Returns**

TRUE if the theme could be exported succefuly.

<span id="page-234-3"></span>**5.60.2.4 gboolean cairo\_dock\_package\_current\_theme ( const gchar** ∗ *cThemeName,* **const gchar** ∗ *cDirPath* **)**

Create a package of the current theme. Packages can be distributed easily, and imported into the dock by a mere drag and drop into the Theme Manager. The package is placed in the cDirPath directory (or \$HOME if cDirPath is wrong).

<span id="page-235-4"></span>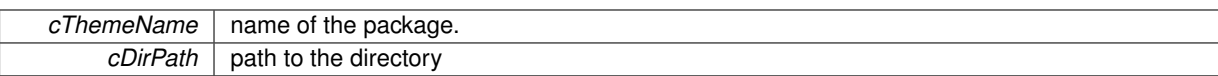

#### **Returns**

TRUE if the theme could be packaged succefuly.

<span id="page-235-0"></span>**5.60.2.5 gchar**∗ **cairo\_dock\_depackage\_theme ( const gchar** ∗ *cPackagePath* **)**

Extract a package into the themes folder. Does not load it.

#### **Parameters**

*cPackagePath* path of a package. If the package is distant, it is first downoladed.

#### **Returns**

the path of the theme folder, or NULL if anerror occured.

<span id="page-235-1"></span>**5.60.2.6 gboolean cairo\_dock\_delete\_themes ( gchar** ∗∗ *cThemesList* **)**

Remove some exported themes from the hard-disk.

## **Parameters**

*cThemesList* | a list of theme names, NULL-terminated.

## **Returns**

TRUE if the themes has been succefuly deleted.

<span id="page-235-2"></span>**5.60.2.7 gboolean cairo\_dock\_import\_theme ( const gchar** ∗ *cThemeName,* **gboolean** *bLoadBehavior,* **gboolean** *bLoadLaunchers* **)**

Import a theme, which can be : a local theme, a user theme, a distant theme, or even the path to a packaged theme. **Parameters**

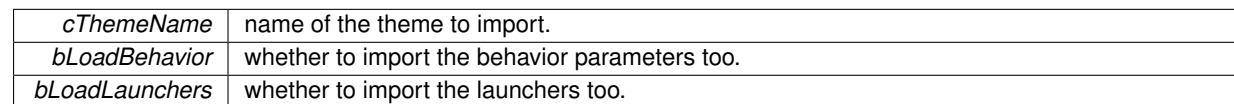

#### **Returns**

TRUE if the theme could be imported succefuly.

<span id="page-235-3"></span>**5.60.2.8 CairoDockTask**∗ **cairo\_dock\_import\_theme\_async ( const gchar** ∗ *cThemeName,* **gboolean** *bLoadBehavior,* **gboolean** *bLoadLaunchers,* **GFunc** *pCallback,* **gpointer** *data* **)**

Asynchronously import a theme, which can be : a local theme, a user theme, a distant theme, or even the path to a packaged theme. This function is non-blocking, you'll get a CairoTask that you can discard at any time, and you'll get the result of the import as the first argument of the callback (the second being the data you passed to this function). Note that only downloading or unpacking the theme is done asynchronously, actually copying the files in the current theme folder is not (because it couldn't be cancelled without first making a backup).

<span id="page-236-1"></span>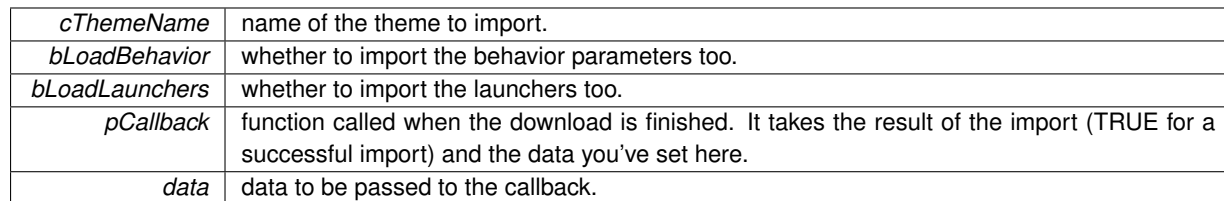

**Returns**

the Task that is doing the job. Keep it and use [cairo\\_dock\\_discard\\_task](#page-231-0) if you want to discard the download before it's completed (for instance if the user cancels it), or [cairo\\_dock\\_free\\_task](#page-231-1) inside your callback.

# **5.61 cairo-dock-user-icon-manager.h File Reference**

## **Macros**

• #define [GLDI\\_OBJECT\\_IS\\_USER\\_ICON\(](#page-236-0)obj)

## **5.61.1 Detailed Description**

This class handles the User Icons. These are Icons belonging to the user (like launchers, stack-icons, separators), and that have a config file. The config file contains at least the dock the icon belongs to and the position inside the dock.

## **5.61.2 Macro Definition Documentation**

## <span id="page-236-0"></span>**5.61.2.1 #define GLDI\_OBJECT\_IS\_USER\_ICON(** *obj* **)**

Say if an object is a UserIcon.

## **Parameters**

 $obj$  the object.

## **Returns**

TRUE if the object is a UserIcon.

# **5.62 cairo-dock-utils.h File Reference**

## **Macros**

- #define [cairo\\_dock\\_colors\\_rvb\\_differ\(](#page-237-0)c1, c2)
- #define [cairo\\_dock\\_colors\\_differ\(](#page-237-1)c1, c2)

# **Functions**

- gboolean [cairo\\_dock\\_remove\\_version\\_from\\_string](#page-237-2) (gchar ∗cString)
- void [cairo\\_dock\\_remove\\_html\\_spaces](#page-237-3) (gchar ∗cString)
- void cairo dock get version from string (const gchar ∗cVersionString, int ∗iMajorVersion, int ∗iMinor-Version, int ∗iMicroVersion)
- gboolean [cairo\\_dock\\_string\\_is\\_address](#page-237-5) (const gchar ∗cString)

## <span id="page-237-6"></span>**5.62.1 Detailed Description**

Some helper functions.

**5.62.2 Macro Definition Documentation**

<span id="page-237-0"></span>**5.62.2.1 #define cairo\_dock\_colors\_rvb\_differ(** *c1, c2* **)**

<span id="page-237-1"></span>Say if 2 RGBA colors differ.

**5.62.2.2 #define cairo\_dock\_colors\_differ(** *c1, c2* **)**

Say if 2 RGB colors differ.

**5.62.3 Function Documentation**

<span id="page-237-2"></span>**5.62.3.1 gboolean cairo\_dock\_remove\_version\_from\_string ( gchar** ∗ *cString* **)**

Remove the version number from a string. Directly modifies the string.

## **Parameters**

*cString* a string.

**Returns**

TRUE if a version has been removed.

## <span id="page-237-3"></span>**5.62.3.2 void cairo\_dock\_remove\_html\_spaces ( gchar** ∗ *cString* **)**

Replace the %20 by normal spaces into the string. The string is directly modified.

**Parameters**

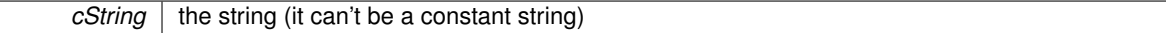

<span id="page-237-4"></span>**5.62.3.3 void cairo\_dock\_get\_version\_from\_string ( const gchar** ∗ *cVersionString,* **int** ∗ *iMajorVersion,* **int** ∗ *iMinorVersion,* **int** ∗ *iMicroVersion* **)**

## Get the 3 version numbers of a string.

## **Parameters**

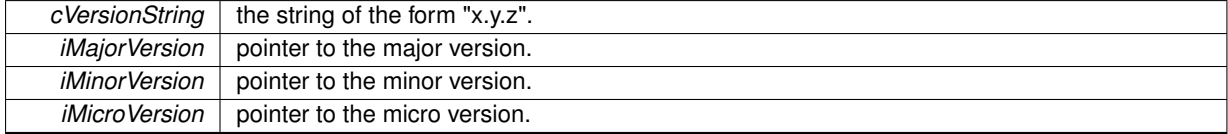

<span id="page-237-5"></span>**5.62.3.4 gboolean cairo\_dock\_string\_is\_address ( const gchar** ∗ *cString* **)**

Say if a string is an adress ([file://xxx,](#page-0-0) <http://xxx,> <ftp://xxx,> etc).

*cString* a string.

## **Returns**

TRUE if it's an address.

# **5.63 cairo-dock-windows-manager.h File Reference**

# **Data Structures**

• struct GldiWindowManagerBackend

*Definition of the Windows Manager backend.*

• struct[\\_GldiWindowActor](#page-63-0) *Definition of a window actor.*

## **Enumerations**

- enum [GldiWindowNotifications](#page-0-0) *signals*
	-

# **Functions**

- void [gldi\\_windows\\_manager\\_register\\_backend](#page-238-0) [\(GldiWindowManagerBackend](#page-64-0) ∗pBackend)
- void [gldi\\_windows\\_foreach](#page-238-1) (gboolean bOrderedByZ, GFunc callback, gpointer data)
- [GldiWindowActor](#page-63-0) ∗ [gldi\\_windows\\_find](#page-239-0) (gboolean(∗callback)[\(GldiWindowActor](#page-63-0) ∗, gpointer), gpointer data)
- [GldiWindowActor](#page-63-0) ∗ [gldi\\_windows\\_get\\_active](#page-239-1) (void)

## **5.63.1 Detailed Description**

This class manages the windows actors and notifies for any change on them.

## **5.63.2 Function Documentation**

<span id="page-238-0"></span>**5.63.2.1 void gldi\_windows\_manager\_register\_backend ( GldiWindowManagerBackend** ∗ *pBackend* **)**

Register a Window Manager backend. NULL functions are simply ignored.

#### **Parameters**

*pBackend* | a Window Manager backend

<span id="page-238-1"></span>**5.63.2.2 void gldi\_windows\_foreach ( gboolean** *bOrderedByZ,* **GFunc** *callback,* **gpointer** *data* **)**

Run a function on each window actor.

## **Parameters**

<span id="page-239-2"></span>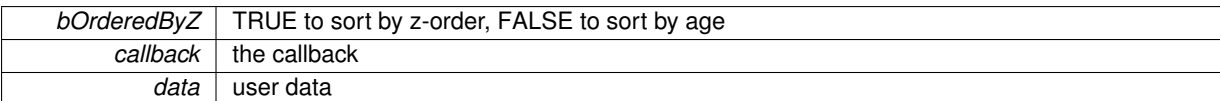

<span id="page-239-0"></span>**5.63.2.3 GldiWindowActor**∗ **gldi\_windows\_find ( gboolean(**∗**)(GldiWindowActor** ∗**, gpointer)** *callback,* **gpointer** *data* **)**

Run a function on each window actor.

## **Parameters**

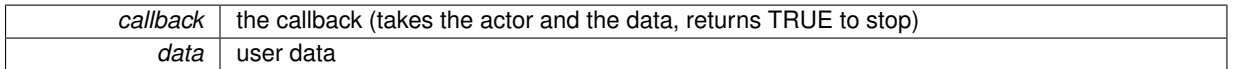

**Returns**

the found actor, or NULL

## <span id="page-239-1"></span>**5.63.2.4 GldiWindowActor**∗ **gldi\_windows\_get\_active ( void )**

Get the current active window actor.

## **Returns**

the actor, or NULL if no window is currently active

# <span id="page-240-0"></span>**Index**

cairo-dock-draw-opengl.h, [126](#page-151-0) \_cairo\_dock\_apply\_texture\_at\_size\_with\_alpha cairo-dock-draw-opengl.h, [127](#page-152-0) \_cairo\_dock\_delete\_texture cairo-dock-draw-opengl.h, [124](#page-149-0) \_cairo\_dock\_disable\_texture cairo-dock-draw-opengl.h, [126](#page-151-0) \_cairo\_dock\_enable\_texture cairo-dock-draw-opengl.h, [126](#page-151-0) \_cairo\_dock\_set\_alpha cairo-dock-draw-opengl.h, [126](#page-151-0) cairo dock set blend alpha cairo-dock-draw-opengl.h, [126](#page-151-0) cairo dock set blend over cairo-dock-draw-opengl.h, [126](#page-151-0) cairo dock set blend pbuffer cairo-dock-draw-opengl.h, [126](#page-151-0) \_cairo\_dock\_set\_blend\_source cairo-dock-draw-opengl.h, [126](#page-151-0) CAIRO\_DESKLET\_KEEP\_ABOVE cairo-dock-desklet-factory.h, [100](#page-125-0) CAIRO\_DESKLET\_KEEP\_BELOW cairo-dock-desklet-factory.h, [100](#page-125-0) CAIRO\_DESKLET\_NORMAL cairo-dock-desklet-factory.h, [100](#page-125-0) CAIRO\_DESKLET\_ON\_WIDGET\_LAYER cairo-dock-desklet-factory.h, [100](#page-125-0) CAIRO\_DESKLET\_RESERVE\_SPACE cairo-dock-desklet-factory.h, [100](#page-125-0) CAIRO\_DOCK\_ANIMATED\_IMAGE cairo-dock-surface-factory.h, [200](#page-225-3) CAIRO\_DOCK\_ANY\_PACKAGE cairo-dock-packages.h, [191](#page-216-0) CAIRO\_DOCK\_DISTANT\_PACKAGE cairo-dock-packages.h, [191](#page-216-0) CAIRO\_DOCK\_DONT\_ZOOM\_IN cairo-dock-surface-factory.h, [199](#page-224-0) CAIRO\_DOCK\_FILL\_SPACE cairo-dock-surface-factory.h, [199](#page-224-0) CAIRO\_DOCK\_GRAPH\_BAR cairo-dock-graph.h, [136](#page-161-0) CAIRO\_DOCK\_GRAPH\_CIRCLE cairo-dock-graph.h, [136](#page-161-0) CAIRO\_DOCK\_GRAPH\_CIRCLE\_PLAIN cairo-dock-graph.h, [136](#page-161-0) CAIRO\_DOCK\_GRAPH\_LINE cairo-dock-graph.h, [136](#page-161-0) CAIRO\_DOCK\_GRAPH\_PLAIN

cairo-dock-graph.h, [136](#page-161-0)

CAIRO\_DOCK\_INFO\_NONE cairo-dock-applet-facility.h, [70](#page-95-0) CAIRO\_DOCK\_INFO\_ON\_ICON cairo-dock-applet-facility.h, [70](#page-95-0) CAIRO\_DOCK\_INFO\_ON\_LABEL cairo-dock-applet-facility.h, [70](#page-95-0) CAIRO\_DOCK\_KEEP\_RATIO cairo-dock-surface-factory.h, [199](#page-224-0) CAIRO\_DOCK\_LOCAL\_PACKAGE cairo-dock-packages.h, [191](#page-216-0) CAIRO\_DOCK\_NEW\_PACKAGE cairo-dock-packages.h, [191](#page-216-0) CAIRO\_DOCK\_ORIENTATION\_HFLIP cairo-dock-surface-factory.h, [200](#page-225-3) CAIRO\_DOCK\_ORIENTATION\_ROT\_180 cairo-dock-surface-factory.h, [200](#page-225-3) CAIRO\_DOCK\_ORIENTATION\_ROT\_270 cairo-dock-surface-factory.h, [200](#page-225-3) CAIRO\_DOCK\_ORIENTATION\_ROT\_90 cairo-dock-surface-factory.h, [200](#page-225-3) CAIRO DOCK ORIENTATION ROT 90 HFLIP cairo-dock-surface-factory.h, [200](#page-225-3) CAIRO\_DOCK\_ORIENTATION\_ROT\_90\_VFLIP cairo-dock-surface-factory.h, [200](#page-225-3) CAIRO\_DOCK\_ORIENTATION\_VFLIP cairo-dock-surface-factory.h, [200](#page-225-3) CAIRO\_DOCK\_UPDATED\_PACKAGE cairo-dock-packages.h, [191](#page-216-0) CAIRO\_DOCK\_USER\_PACKAGE cairo-dock-packages.h, [191](#page-216-0) CAIRO\_DOCK\_WIDGET\_ANIMATION\_LIST cairo-dock-gui-factory.h, [139](#page-164-0) CAIRO\_DOCK\_WIDGET\_CHECK\_BUTTON cairo-dock-gui-factory.h, [138](#page-163-0) CAIRO\_DOCK\_WIDGET\_CHECK\_CONTROL\_BUTT-ON cairo-dock-gui-factory.h, [138](#page-163-0) CAIRO\_DOCK\_WIDGET\_CLASS\_SELECTOR cairo-dock-gui-factory.h, [139](#page-164-0) CAIRO\_DOCK\_WIDGET\_COLOR\_SELECTOR\_RGB cairo-dock-gui-factory.h, [138](#page-163-0) CAIRO\_DOCK\_WIDGET\_COLOR\_SELECTOR\_RGBA cairo-dock-gui-factory.h, [138](#page-163-0) CAIRO\_DOCK\_WIDGET\_DESKLET\_DECORATION\_- LIST cairo-dock-gui-factory.h, [139](#page-164-0) CAIRO\_DOCK\_WIDGET\_DESKLET\_DECORATION\_- LIST\_WITH\_DEFAULT cairo-dock-gui-factory.h, [139](#page-164-0) CAIRO\_DOCK\_WIDGET\_DIALOG\_DECORATOR\_LI-ST cairo-dock-gui-factory.h, [139](#page-164-0) CAIRO\_DOCK\_WIDGET\_DOCK\_LIST cairo-dock-gui-factory.h, [139](#page-164-0) CAIRO\_DOCK\_WIDGET\_EMPTY\_FULL cairo-dock-gui-factory.h, [139](#page-164-0) CAIRO\_DOCK\_WIDGET\_EMPTY\_WIDGET cairo-dock-gui-factory.h, [139](#page-164-0)

CAIRO\_DOCK\_WIDGET\_EXPANDER cairo-dock-gui-factory.h, [139](#page-164-0) CAIRO\_DOCK\_WIDGET\_FILE\_SELECTOR cairo-dock-gui-factory.h, [139](#page-164-0) CAIRO\_DOCK\_WIDGET\_FOLDER\_SELECTOR cairo-dock-gui-factory.h, [139](#page-164-0) CAIRO\_DOCK\_WIDGET\_FONT\_SELECTOR cairo-dock-gui-factory.h, [139](#page-164-0) CAIRO\_DOCK\_WIDGET\_FRAME cairo-dock-gui-factory.h, [139](#page-164-0) CAIRO\_DOCK\_WIDGET\_HANDBOOK cairo-dock-gui-factory.h, [139](#page-164-0) CAIRO\_DOCK\_WIDGET\_HSCALE\_DOUBLE cairo-dock-gui-factory.h, [138](#page-163-0) CAIRO\_DOCK\_WIDGET\_HSCALE\_INTEGER cairo-dock-gui-factory.h, [138](#page-163-0) CAIRO\_DOCK\_WIDGET\_ICON\_THEME\_LIST cairo-dock-gui-factory.h, [139](#page-164-0) CAIRO\_DOCK\_WIDGET\_ICONS\_LIST cairo-dock-gui-factory.h, [139](#page-164-0) CAIRO\_DOCK\_WIDGET\_IMAGE\_SELECTOR cairo-dock-gui-factory.h, [139](#page-164-0) CAIRO\_DOCK\_WIDGET\_JUMP\_TO\_MODULE cairo-dock-gui-factory.h, [139](#page-164-0) CAIRO\_DOCK\_WIDGET\_JUMP\_TO\_MODULE\_IF\_E-**XISTS** cairo-dock-gui-factory.h, [139](#page-164-0) CAIRO\_DOCK\_WIDGET\_LAUNCH\_COMMAND cairo-dock-gui-factory.h, [139](#page-164-0) CAIRO\_DOCK\_WIDGET\_LAUNCH\_COMMAND\_IF\_C-ONDITION cairo-dock-gui-factory.h, [139](#page-164-0) CAIRO\_DOCK\_WIDGET\_LINK cairo-dock-gui-factory.h, [139](#page-164-0) CAIRO\_DOCK\_WIDGET\_LIST cairo-dock-gui-factory.h, [139](#page-164-0) CAIRO\_DOCK\_WIDGET\_LIST\_WITH\_ENTRY cairo-dock-gui-factory.h, [139](#page-164-0) CAIRO\_DOCK\_WIDGET\_NUMBERED\_CONTROL\_LI-ST cairo-dock-gui-factory.h, [139](#page-164-0) CAIRO\_DOCK\_WIDGET\_NUMBERED\_CONTROL\_LI-ST\_SELECTIVE cairo-dock-gui-factory.h, [139](#page-164-0) CAIRO\_DOCK\_WIDGET\_NUMBERED\_LIST cairo-dock-gui-factory.h, [139](#page-164-0) CAIRO\_DOCK\_WIDGET\_PASSWORD\_ENTRY cairo-dock-gui-factory.h, [139](#page-164-0) CAIRO\_DOCK\_WIDGET\_SCREENS\_LIST cairo-dock-gui-factory.h, [139](#page-164-0) CAIRO\_DOCK\_WIDGET\_SEPARATOR cairo-dock-gui-factory.h, [139](#page-164-0) CAIRO\_DOCK\_WIDGET\_SHORTKEY\_SELECTOR cairo-dock-gui-factory.h, [139](#page-164-0) CAIRO\_DOCK\_WIDGET\_SIZE\_INTEGER cairo-dock-gui-factory.h, [138](#page-163-0) CAIRO\_DOCK\_WIDGET\_SOUND\_SELECTOR cairo-dock-gui-factory.h, [139](#page-164-0)

CAIRO\_DOCK\_WIDGET\_SPIN\_DOUBLE cairo-dock-gui-factory.h, [138](#page-163-0) CAIRO\_DOCK\_WIDGET\_SPIN\_INTEGER cairo-dock-gui-factory.h, [138](#page-163-0) CAIRO\_DOCK\_WIDGET\_STRING\_ENTRY cairo-dock-gui-factory.h, [139](#page-164-0) CAIRO\_DOCK\_WIDGET\_TEXT\_LABEL cairo-dock-gui-factory.h, [139](#page-164-0) CAIRO\_DOCK\_WIDGET\_THEME\_LIST cairo-dock-gui-factory.h, [138](#page-163-0) CAIRO\_DOCK\_WIDGET\_TREE\_VIEW\_MULTI\_CHOI-**CE** cairo-dock-gui-factory.h, [139](#page-164-0) CAIRO\_DOCK\_WIDGET\_TREE\_VIEW\_SORT cairo-dock-gui-factory.h, [139](#page-164-0) CAIRO\_DOCK\_WIDGET\_TREE\_VIEW\_SORT\_AND\_-MODIFY cairo-dock-gui-factory.h, [139](#page-164-0) CAIRO\_DOCK\_WIDGET\_VIEW\_LIST cairo-dock-gui-factory.h, [138](#page-163-0) CAIRO\_DATA\_RENDERER cairo-dock-data-renderer.h, [89](#page-114-0) CAIRO\_DESKLET cairo-dock-desklet-factory.h, [100](#page-125-0) CAIRO\_DIALOG cairo-dock-dialog-factory.h, [109](#page-134-0) CAIRO\_DOCK cairo-dock-dock-factory.h, [119](#page-144-0) CAIRO\_DOCK\_IS\_ICON cairo-dock-icon-factory.h, [152](#page-177-0) CD\_APPLET\_BIND\_KEY cairo-dock-applet-facility.h, [62](#page-87-0) CD\_APPLET\_INIT\_END cairo-dock-applet-canvas.h, [48](#page-73-0) CD\_APPLET\_MY\_MENU cairo-dock-applet-facility.h, [62](#page-87-0) CD\_APPLET\_STOP\_END cairo-dock-applet-canvas.h, [48](#page-73-0) cairo-dock-animations.h, [41](#page-66-0) cairo\_dock\_animation\_will\_be\_visible, [42](#page-67-0) cairo dock container is animating, [42](#page-67-0) cairo\_dock\_get\_animation\_delta\_t, [42](#page-67-0) cairo dock get slow animation delta t, [42](#page-67-0) cairo\_dock\_get\_transition\_count, [43](#page-68-0) cairo dock get transition elapsed time, [43](#page-68-0) cairo\_dock\_get\_transition\_fraction, [43](#page-68-0) cairo\_dock\_has\_transition, [43](#page-68-0) cairo dock launch animation, [44](#page-69-0) cairo dock pop down, [44](#page-69-0) cairo\_dock\_pop\_up, [43](#page-68-0) cairo\_dock\_remove\_transition\_on\_icon, [45](#page-70-0) cairo dock set transition on icon, [45](#page-70-0) cairo dock trigger icon removal from dock, [45](#page-70-0) gldi icon request animation, [44](#page-69-0) gldi icon request attention, [44](#page-69-0) gldi icon start animation, [44](#page-69-0) gldi icon stop animation, [42](#page-67-0) gldi icon stop attention, [44](#page-69-0)

**Generated on Sat Oct 5 2013 14:17:01 for Cairo-Dock by Doxygen**

gldi\_container\_notify\_drop\_data, [86](#page-111-1) gldi container present, [84](#page-109-0) gldi\_container\_reserve\_space, [83](#page-108-0) GldiContainerNotifications, [82](#page-107-0) cairo-dock-core.h, [87](#page-112-0) cairo-dock-data-renderer-manager.h, [87](#page-112-0) cairo dock get default data renderer font, [87](#page-112-0) cairo-dock-data-renderer.h, [87](#page-112-0) cairo data renderer format value, [92](#page-117-0) cairo data renderer format value full, [92](#page-117-0) cairo data renderer get current value, [90](#page-115-0) cairo\_data\_renderer\_get\_data, [89](#page-114-0) cairo data renderer get max value, [90](#page-115-0) cairo data renderer get min value, [89](#page-114-0) cairo data renderer get nb values, [89](#page-114-0) cairo data renderer get normalized current value, [91](#page-116-0) cairo data renderer get normalized current -value\_with\_latency, [91](#page-116-0) cairo data renderer get normalized previous value, [91](#page-116-0) cairo\_data\_renderer\_get\_normalized\_value, [91](#page-116-0) cairo\_data\_renderer\_get\_previous\_value, [90](#page-115-0) cairo data renderer get value, [90](#page-115-0) cairo dock add new data renderer on icon, [92](#page-117-0) cairo dock get default data renderer font, [92](#page-117-0) cairo dock get icon data renderer, [89](#page-114-0) cairo dock refresh data renderer, [93](#page-118-0) cairo\_dock\_reload\_data\_renderer\_on\_icon, [93](#page-118-0) cairo\_dock\_remove\_data\_renderer\_on\_icon, [93](#page-118-0) cairo dock render new data on icon, [92](#page-117-0) cairo\_dock\_resize\_data\_renderer\_history, [93](#page-118-0) cairo-dock-dbus.h, [93](#page-118-0) cairo dock create new session proxy, [94](#page-119-0) cairo\_dock\_create\_new\_system\_proxy, [96](#page-121-0) cairo dock dbus call, [98](#page-123-0) cairo dock dbus detect application, [96](#page-121-0) cairo dock dbus detect system application, [96](#page-121-0) cairo dock dbus get boolean, [96](#page-121-0) cairo dock dbus get integer, [97](#page-122-0) cairo\_dock\_dbus\_get\_string, [97](#page-122-0) cairo\_dock\_dbus\_get\_string\_list, [97](#page-122-0) cairo\_dock\_dbus\_get\_uchar, [98](#page-123-0) cairo dock dbus get uinteger, [97](#page-122-0) cairo dock dbus is enabled, [94](#page-119-0) cairo dock get session connection, [94](#page-119-0) cairo dock register service name, [94](#page-119-0) cairo-dock-default-view.h, [98](#page-123-0) cairo-dock-desklet-factory.h CAIRO\_DESKLET\_KEEP\_ABOVE, [100](#page-125-0) CAIRO\_DESKLET\_KEEP\_BELOW, [100](#page-125-0) CAIRO\_DESKLET\_NORMAL, [100](#page-125-0) CAIRO\_DESKLET\_ON\_WIDGET\_LAYER, [100](#page-125-0) CAIRO\_DESKLET\_RESERVE\_SPACE, [100](#page-125-0) cairo-dock-desklet-factory.h, [98](#page-123-0) CAIRO\_DESKLET, [100](#page-125-0) CairoDeskletVisibility, [100](#page-125-0) gldi desklet add interactive widget, [100](#page-125-0)

gldi\_desklet\_add\_interactive\_widget\_with\_margin, [101](#page-126-0) gldi\_desklet\_hide, [101](#page-126-0) gldi desklet lock position, [102](#page-127-0) gldi desklet new, [100](#page-125-0) gldi\_desklet\_set\_accessibility, [102](#page-127-0) gldi\_desklet\_set\_margin, [101](#page-126-0) gldi\_desklet\_set\_sticky, [102](#page-127-0) gldi desklet show, [102](#page-127-0) gldi desklet steal interactive widget, [101](#page-126-0) cairo-dock-desklet-manager.h NOTIFICATION\_CONFIGURE\_DESKLET, [103](#page-128-0) NOTIFICATION\_ENTER\_DESKLET, [103](#page-128-0) NOTIFICATION\_LEAVE\_DESKLET, [103](#page-128-0) NOTIFICATION\_NEW\_DESKLET, [103](#page-128-0) cairo-dock-desklet-manager.h, [102](#page-127-0) CairoDeskletNotifications, [103](#page-128-0) gldi desklets foreach, [104](#page-129-0) gldi desklets foreach icons, [105](#page-130-0) gldi\_desklets\_set\_visibility\_to\_default, [105](#page-130-0) gldi desklets set visible, [105](#page-130-0) cairo-dock-desktop-manager.h NOTIFICATION\_DESKTOP\_CHANGED, [106](#page-131-0) NOTIFICATION\_DESKTOP\_GEOMETRY\_CHAN-GED, [106](#page-131-0) NOTIFICATION\_DESKTOP\_NAMES\_CHANGED, [106](#page-131-0) NOTIFICATION\_DESKTOP\_VISIBILITY\_CHANG-ED, [106](#page-131-0) NOTIFICATION\_DESKTOP\_WALLPAPER\_CHA-NGED, [106](#page-131-0) NOTIFICATION\_KBD\_STATE\_CHANGED, [106](#page-131-0) cairo-dock-desktop-manager.h, [105](#page-130-0) CairoDesktopNotifications, [106](#page-131-0) gldi\_desktop\_get\_current, [107](#page-132-0) gldi desktop manager register backend, [106](#page-131-0) gldi desktop present class, [106](#page-131-0) gldi desktop present desktops, [107](#page-132-0) gldi desktop present windows, [107](#page-132-0) gldi desktop set on widget layer, [107](#page-132-0) gldi\_desktop\_show\_widget\_layer, [107](#page-132-0) cairo-dock-dialog-factory.h, [108](#page-133-0) CAIRO\_DIALOG, [109](#page-134-0) gldi dialog new, [109](#page-134-0) gldi\_dialog\_show, [110](#page-135-0) gldi dialog show and wait, [113](#page-138-0) gldi dialog show general message, [113](#page-138-0) gldi dialog show temporary, [111](#page-136-0) gldi dialog show temporary with default icon, [111](#page-136-0) gldi\_dialog\_show\_temporary\_with\_icon, [110](#page-135-0) gldi dialog show temporary with icon printf, [110](#page-135-0) gldi dialog show with entry, [112](#page-137-0) gldi dialog show with question, [111](#page-136-0) gldi dialog show with value, [112](#page-137-0) gldi dialog steal interactive widget, [113](#page-138-0) cairo-dock-dialog-manager.h, [114](#page-139-0) gldi\_dialog\_hide, [114](#page-139-0)

gldi\_dialog\_toggle\_visibility, [115](#page-140-0) gldi dialog unhide, [115](#page-140-0) gldi\_dialogs\_remove\_on\_icon, [114](#page-139-0) cairo-dock-dock-facility.h, [115](#page-140-0) cairo dock apply wave effect linear, [117](#page-142-0) cairo\_dock\_calculate\_dock\_icons, [116](#page-141-0) cairo dock calculate icons positions at rest linear, [116](#page-141-0) cairo dock check can drop linear, [117](#page-142-0) cairo dock check if mouse inside linear, [117](#page-142-0) cairo dock get available docks, [116](#page-141-0) cairo dock get available docks for icon, [115](#page-140-0) cairo\_dock\_get\_current\_dock\_width\_linear, [117](#page-142-0) cairo\_dock\_get\_first\_drawn\_element\_linear, [117](#page-142-0) cairo\_dock\_show\_subdock, [116](#page-141-0) cairo dock update dock size, [116](#page-141-0) cairo-dock-dock-factory.h, [118](#page-143-0) CAIRO\_DOCK, [119](#page-144-0) cairo\_dock\_remove\_icons\_from\_dock, [119](#page-144-0) gldi dock new, [119](#page-144-0) gldi subdock new, [119](#page-144-0) cairo-dock-dock-manager.h NOTIFICATION\_ENTER\_DOCK, [121](#page-146-0) NOTIFICATION\_ICON\_MOVED, [121](#page-146-0) NOTIFICATION\_INSERT\_ICON, [121](#page-146-0) NOTIFICATION\_LEAVE\_DOCK, [121](#page-146-0) NOTIFICATION\_REMOVE\_ICON, [121](#page-146-0) cairo-dock-dock-manager.h, [120](#page-145-0) cairo dock reload buffers in all docks, [122](#page-147-0) cairo\_dock\_search\_icon\_pointing\_on\_dock, [121](#page-146-0) CairoDocksNotifications, [121](#page-146-0) gldi\_dock\_add\_conf\_file, [123](#page-148-0) gldi\_dock\_add\_conf\_file\_for\_name, [123](#page-148-0) gldi\_dock\_get, [121](#page-146-0) gldi dock get name, [120](#page-145-0) gldi dock get readable name, [121](#page-146-0) aldi dock rename, [122](#page-147-0) gldi\_dock\_set\_visibility, [123](#page-148-0) gldi\_docks\_foreach, [122](#page-147-0) gldi docks foreach root, [122](#page-147-0) gldi\_docks\_redraw\_all\_root, [123](#page-148-0) gldi\_icons\_foreach\_in\_docks, [122](#page-147-0) cairo-dock-dock-visibility.h, [123](#page-148-0) gldi dock search overlapping window, [123](#page-148-0) cairo-dock-draw-opengl.h, [124](#page-149-0) cairo dock apply texture, [126](#page-151-0) \_cairo\_dock\_apply\_texture\_at\_size, [126](#page-151-0) cairo dock apply texture at size with alpha, [127](#page-152-0) \_cairo\_dock\_delete\_texture, [124](#page-149-0) \_cairo\_dock\_disable\_texture, [126](#page-151-0) cairo dock enable texture, [126](#page-151-0) cairo dock set alpha, [126](#page-151-0) cairo dock set blend alpha, [126](#page-151-0) cairo dock set blend over, [126](#page-151-0) cairo dock set blend pbuffer, [126](#page-151-0) cairo dock set blend source, [126](#page-151-0) cairo dock create texture from image, [124](#page-149-0)

CAIRO\_DOCK\_WIDGET\_CHECK\_CONTROL\_B-UTTON, [138](#page-163-0) CAIRO\_DOCK\_WIDGET\_CLASS\_SELECTOR, [139](#page-164-0) CAIRO\_DOCK\_WIDGET\_COLOR\_SELECTOR\_- RGB, [138](#page-163-0) CAIRO\_DOCK\_WIDGET\_COLOR\_SELECTOR\_- RGBA, [138](#page-163-0) CAIRO\_DOCK\_WIDGET\_DESKLET\_DECORATI-ON\_LIST, [139](#page-164-0) CAIRO\_DOCK\_WIDGET\_DESKLET\_DECORATI-ON\_LIST\_WITH\_DEFAULT, [139](#page-164-0) CAIRO\_DOCK\_WIDGET\_DIALOG\_DECORATO-R\_LIST, [139](#page-164-0) CAIRO\_DOCK\_WIDGET\_DOCK\_LIST, [139](#page-164-0) CAIRO\_DOCK\_WIDGET\_EMPTY\_FULL, [139](#page-164-0) CAIRO\_DOCK\_WIDGET\_EMPTY\_WIDGET, [139](#page-164-0) CAIRO\_DOCK\_WIDGET\_EXPANDER, [139](#page-164-0) CAIRO\_DOCK\_WIDGET\_FILE\_SELECTOR, [139](#page-164-0) CAIRO\_DOCK\_WIDGET\_FOLDER\_SELECTOR, [139](#page-164-0) CAIRO\_DOCK\_WIDGET\_FONT\_SELECTOR, [139](#page-164-0) CAIRO\_DOCK\_WIDGET\_FRAME, [139](#page-164-0) CAIRO\_DOCK\_WIDGET\_HANDBOOK, [139](#page-164-0) CAIRO\_DOCK\_WIDGET\_HSCALE\_DOUBLE, [138](#page-163-0) CAIRO\_DOCK\_WIDGET\_HSCALE\_INTEGER, [138](#page-163-0) CAIRO DOCK WIDGET ICON THEME LIST, [139](#page-164-0) CAIRO\_DOCK\_WIDGET\_ICONS\_LIST, [139](#page-164-0) CAIRO\_DOCK\_WIDGET\_IMAGE\_SELECTOR, [139](#page-164-0) CAIRO\_DOCK\_WIDGET\_JUMP\_TO\_MODULE, [139](#page-164-0) CAIRO\_DOCK\_WIDGET\_JUMP\_TO\_MODULE\_I-F\_EXISTS, [139](#page-164-0) CAIRO\_DOCK\_WIDGET\_LAUNCH\_COMMAND, [139](#page-164-0) CAIRO\_DOCK\_WIDGET\_LAUNCH\_COMMAND- \_IF\_CONDITION, [139](#page-164-0) CAIRO\_DOCK\_WIDGET\_LINK, [139](#page-164-0) CAIRO\_DOCK\_WIDGET\_LIST, [139](#page-164-0) CAIRO\_DOCK\_WIDGET\_LIST\_WITH\_ENTRY, [139](#page-164-0) CAIRO\_DOCK\_WIDGET\_NUMBERED\_CONTR-OL\_LIST, [139](#page-164-0) CAIRO\_DOCK\_WIDGET\_NUMBERED\_CONTR-OL\_LIST\_SELECTIVE, [139](#page-164-0) CAIRO\_DOCK\_WIDGET\_NUMBERED\_LIST, [139](#page-164-0) CAIRO\_DOCK\_WIDGET\_PASSWORD\_ENTRY, [139](#page-164-0) CAIRO\_DOCK\_WIDGET\_SCREENS\_LIST, [139](#page-164-0) CAIRO DOCK WIDGET SEPARATOR, [139](#page-164-0) CAIRO\_DOCK\_WIDGET\_SHORTKEY\_SELECT-OR, [139](#page-164-0) CAIRO\_DOCK\_WIDGET\_SIZE\_INTEGER, [138](#page-163-0)

gldi\_icon\_set\_name, [150](#page-175-0) gldi icon set name printf, [150](#page-175-0) gldi\_icon\_set\_quick\_info, [150](#page-175-0) gldi icon set quick info printf, [150](#page-175-0) cairo-dock-icon-factory.h, [151](#page-176-0) cairo\_dock\_create\_dummy\_launcher, [154](#page-179-0) cairo dock load icon buffers, [155](#page-180-0) cairo dock load icon image, [154](#page-179-0) cairo dock load icon quickinfo, [154](#page-179-0) cairo dock load icon text, [154](#page-179-0) gldi icon new, [154](#page-179-0) cairo-dock-icon-manager.h NOTIFICATION\_PRE\_RENDER\_ICON, [155](#page-180-0) NOTIFICATION\_RENDER\_ICON, [156](#page-181-0) NOTIFICATION\_REQUEST\_ICON\_ANIMATION, [156](#page-181-0) NOTIFICATION\_STOP\_ICON, [156](#page-181-0) NOTIFICATION\_UNFOLD\_SUBDOCK, [155](#page-180-0) NOTIFICATION\_UPDATE\_ICON, [155](#page-180-0) NOTIFICATION\_UPDATE\_ICON\_SLOW, [155](#page-180-0) cairo-dock-icon-manager.h, [155](#page-180-0) cairo\_dock\_search\_icon\_s\_path, [156](#page-181-0) cairo dock search icon size, [156](#page-181-0) CairoIconNotifications, [155](#page-180-0) gldi icons foreach, [156](#page-181-0) cairo-dock-image-buffer.h, [156](#page-181-0) cairo dock apply image buffer surface, [157](#page-182-1) cairo dock apply image buffer surface at size, [160](#page-185-0) cairo dock apply image buffer surface with offset, [159](#page-184-0) cairo\_dock\_apply\_image\_buffer\_texture, [158](#page-183-0) cairo\_dock\_apply\_image\_buffer\_texture\_at\_size, [160](#page-185-0) cairo dock apply image buffer texture with offset, [159](#page-184-0) cairo dock create icon fbo, [160](#page-185-0) cairo dock create image buffer, [159](#page-184-0) cairo dock destroy icon fbo, [160](#page-185-0) cairo dock free image buffer, [159](#page-184-0) cairo\_dock\_load\_image\_buffer, [157](#page-182-1) cairo\_dock\_load\_image\_buffer\_from\_surface, [158](#page-183-0) cairo dock load image buffer full, [158](#page-183-0) cairo dock search image s path, [158](#page-183-0) cairo dock unload image buffer, [159](#page-184-0) cairo-dock-indicator-manager.h, [160](#page-185-0) cairo-dock-keybinder.h, [160](#page-185-0) cairo\_dock\_trigger\_shortkey, [162](#page-187-0) gldi\_shortkey\_could\_grab, [161](#page-186-0)

gldi\_shortkey\_new, [161](#page-186-0) gldi shortkey rebind, [162](#page-187-0) cairo-dock-keyfile-utilities.h, [162](#page-187-0) cairo dock add group key to conf file, [164](#page-189-0) cairo dock add remove element to key, [164](#page-189-0) cairo dock conf file needs update, [164](#page-189-0) cairo dock get conf file version, [164](#page-189-0) cairo\_dock\_merge\_conf\_files, [163](#page-188-0) cairo dock open key file, [163](#page-188-0)

**Generated on Sat Oct 5 2013 14:17:01 for Cairo-Dock by Doxygen**

cairo-dock-surface-factory.h CAIRO\_DOCK\_ANIMATED\_IMAGE, [200](#page-225-3) CAIRO\_DOCK\_DONT\_ZOOM\_IN, [199](#page-224-0) CAIRO\_DOCK\_FILL\_SPACE, [199](#page-224-0) CAIRO\_DOCK\_KEEP\_RATIO, [199](#page-224-0) CAIRO\_DOCK\_ORIENTATION\_HFLIP, [200](#page-225-3) CAIRO DOCK ORIENTATION ROT 180, [200](#page-225-3) CAIRO DOCK ORIENTATION ROT 270, [200](#page-225-3) CAIRO DOCK ORIENTATION ROT 90, [200](#page-225-3) CAIRO DOCK ORIENTATION ROT 90 HFLIP, [200](#page-225-3) CAIRO DOCK ORIENTATION ROT 90 VFLIP, [200](#page-225-3) CAIRO\_DOCK\_ORIENTATION\_VFLIP, [200](#page-225-3) cairo-dock-surface-factory.h, [197](#page-222-3) cairo dock calculate constrainted size, [200](#page-225-3) cairo dock create blank surface, [201](#page-226-0) cairo dock create surface for square icon, [199](#page-224-0) cairo dock create surface from icon, [203](#page-228-2) cairo dock create surface from image, [201](#page-226-0) cairo dock create surface from image simple, [201](#page-226-0) cairo\_dock\_create\_surface\_from\_pattern, [203](#page-228-2) cairo dock create surface from pixbuf, [200](#page-225-3) cairo\_dock\_create\_surface\_from\_text, [199](#page-224-0) cairo dock create surface from text full, [204](#page-229-2) cairo dock create surface from xicon buffer, [200](#page-225-3) cairo\_dock\_duplicate\_surface, [204](#page-229-2) cairo\_dock\_rotate\_surface, [203](#page-228-2) CairoDockLoadImageModifier, [199](#page-224-0) cairo-dock-task.h, [204](#page-229-2) cairo dock change task frequency, [208](#page-233-4) cairo\_dock\_discard\_task, [207](#page-232-0) cairo\_dock\_downgrade\_task\_frequency, [208](#page-233-4) cairo\_dock\_free\_task, [207](#page-232-0) cairo dock get task elapsed time, [206](#page-231-5) cairo\_dock\_launch\_task, [206](#page-231-5) cairo\_dock\_launch\_task\_delayed, [206](#page-231-5) cairo\_dock\_new\_task, [206](#page-231-5) cairo\_dock\_new\_task\_full, [206](#page-231-5) cairo\_dock\_relaunch\_task\_immediately, [208](#page-233-4) cairo\_dock\_set\_normal\_task\_frequency, [208](#page-233-4) cairo\_dock\_stop\_task, [207](#page-232-0) cairo\_dock\_task\_is\_active, [207](#page-232-0) cairo\_dock\_task\_is\_running, [208](#page-233-4) cairo-dock-themes-manager.h, [209](#page-234-4) cairo dock delete themes, [210](#page-235-4) cairo dock depackage theme, [210](#page-235-4) cairo\_dock\_export\_current\_theme, [209](#page-234-4) cairo\_dock\_import\_theme, [210](#page-235-4) cairo\_dock\_import\_theme\_async, [211](#page-236-1) cairo\_dock\_package\_current\_theme, [210](#page-235-4) cairo dock update conf file, [209](#page-234-4) cairo dock write keys to conf file, [209](#page-234-4) cairo-dock-user-icon-manager.h, [211](#page-236-1) cairo-dock-utils.h, [212](#page-237-6) cairo\_dock\_colors\_differ, [212](#page-237-6)

cairo\_dock\_colors\_rvb\_differ, [212](#page-237-6) cairo dock get version from string, [214](#page-239-2) cairo\_dock\_remove\_html\_spaces, [212](#page-237-6) cairo dock remove version from string, [212](#page-237-6) cairo dock string is address, [214](#page-239-2) cairo-dock-windows-manager.h, [214](#page-239-2) gldi\_windows\_find, [215](#page-240-0) gldi windows foreach, [215](#page-240-0) gldi windows get active, [215](#page-240-0) gldi windows manager register backend, [215](#page-240-0) cairo data renderer format value cairo-dock-data-renderer.h, [92](#page-117-0) cairo\_data\_renderer\_format\_value\_full cairo-dock-data-renderer.h, [92](#page-117-0) cairo data renderer get current value cairo-dock-data-renderer.h, [90](#page-115-0) cairo data renderer get data cairo-dock-data-renderer.h, [89](#page-114-0) cairo\_data\_renderer\_get\_max\_value cairo-dock-data-renderer.h, [90](#page-115-0) cairo data renderer get min value cairo-dock-data-renderer.h, [89](#page-114-0) cairo\_data\_renderer\_get\_nb\_values cairo-dock-data-renderer.h, [89](#page-114-0) cairo\_data\_renderer\_get\_normalized\_current\_value cairo-dock-data-renderer.h, [91](#page-116-0) cairo data renderer get normalized current value with latency cairo-dock-data-renderer.h, [91](#page-116-0) cairo\_data\_renderer\_get\_normalized\_previous\_value cairo-dock-data-renderer.h, [91](#page-116-0) cairo\_data\_renderer\_get\_normalized\_value cairo-dock-data-renderer.h, [91](#page-116-0) cairo data renderer get previous value cairo-dock-data-renderer.h, [90](#page-115-0) cairo data renderer get value cairo-dock-data-renderer.h, [90](#page-115-0) cairo\_dock\_add\_group\_key\_to\_conf\_file cairo-dock-keyfile-utilities.h, [164](#page-189-0) cairo\_dock\_add\_new\_data\_renderer\_on\_icon cairo-dock-data-renderer.h, [92](#page-117-0) cairo\_dock\_add\_overlay\_from\_image cairo-dock-overlay.h, [188](#page-213-0) cairo\_dock\_add\_overlay\_from\_surface cairo-dock-overlay.h, [188](#page-213-0) cairo dock add overlay from texture cairo-dock-overlay.h, [188](#page-213-0) cairo dock add remove element to key cairo-dock-keyfile-utilities.h, [164](#page-189-0) cairo dock animation will be visible cairo-dock-animations.h, [42](#page-67-0) cairo dock apply image buffer surface cairo-dock-image-buffer.h, [157](#page-182-1) cairo dock apply image buffer surface at size cairo-dock-image-buffer.h, [160](#page-185-0) cairo dock apply image buffer surface with offset cairo-dock-image-buffer.h, [159](#page-184-0) cairo\_dock\_apply\_image\_buffer\_texture

cairo-dock-image-buffer.h, [158](#page-183-0) cairo dock apply image buffer texture at size cairo-dock-image-buffer.h, [160](#page-185-0) cairo dock apply image buffer texture with offset cairo-dock-image-buffer.h, [159](#page-184-0) cairo dock apply wave effect linear cairo-dock-dock-facility.h, [117](#page-142-0) cairo\_dock\_begin\_draw\_icon cairo-dock-icon-facility.h, [151](#page-176-0) cairo\_dock\_calculate\_constrainted\_size cairo-dock-surface-factory.h, [200](#page-225-3) cairo\_dock\_calculate\_dock\_icons cairo-dock-dock-facility.h, [116](#page-141-0) cairo dock calculate icons positions at rest linear cairo-dock-dock-facility.h, [116](#page-141-0) cairo dock change task frequency cairo-dock-task.h, [208](#page-233-4) cairo\_dock\_check\_can\_drop\_linear cairo-dock-dock-facility.h, [117](#page-142-0) cairo\_dock\_check\_if\_mouse\_inside\_linear cairo-dock-dock-facility.h, [117](#page-142-0) cairo\_dock\_colors\_differ cairo-dock-utils.h, [212](#page-237-6) cairo\_dock\_colors\_rvb\_differ cairo-dock-utils.h, [212](#page-237-6) cairo\_dock\_compare\_icons\_extension cairo-dock-icon-facility.h, [145](#page-170-0) cairo dock compare icons name cairo-dock-icon-facility.h, [145](#page-170-0) cairo\_dock\_compare\_icons\_order cairo-dock-icon-facility.h, [145](#page-170-0) cairo\_dock\_compute\_icon\_area cairo-dock-icon-facility.h, [150](#page-175-0) cairo dock conf file needs update cairo-dock-keyfile-utilities.h, [164](#page-189-0) cairo dock container is animating cairo-dock-animations.h, [42](#page-67-0) cairo dock create blank surface cairo-dock-surface-factory.h, [201](#page-226-0) cairo\_dock\_create\_drawing\_context\_generic cairo-dock-draw.h, [129](#page-154-0) cairo\_dock\_create\_drawing\_context\_on\_area cairo-dock-draw.h, [129](#page-154-0) cairo\_dock\_create\_drawing\_context\_on\_container cairo-dock-draw.h, [129](#page-154-0) cairo dock create dummy launcher cairo-dock-icon-factory.h, [154](#page-179-0) cairo\_dock\_create\_icon\_fbo cairo-dock-image-buffer.h, [160](#page-185-0) cairo\_dock\_create\_image\_buffer cairo-dock-image-buffer.h, [159](#page-184-0) cairo\_dock\_create\_new\_session\_proxy cairo-dock-dbus.h, [94](#page-119-0) cairo dock create new system proxy cairo-dock-dbus.h, [96](#page-121-0) cairo\_dock\_create\_particle\_system cairo-dock-particle-system.h, [196](#page-221-1) cairo dock create surface for square icon

cairo\_dock\_create\_surface\_from\_icon cairo-dock-surface-factory.h, [203](#page-228-2) cairo dock create surface from image cairo-dock-surface-factory.h, [201](#page-226-0) cairo dock create surface from image simple cairo-dock-surface-factory.h, [201](#page-226-0) cairo\_dock\_create\_surface\_from\_pattern cairo-dock-surface-factory.h, [203](#page-228-2) cairo dock create surface from pixbuf cairo-dock-surface-factory.h, [200](#page-225-3) cairo dock create surface from text cairo-dock-surface-factory.h, [199](#page-224-0) cairo dock create surface from text full cairo-dock-surface-factory.h, [204](#page-229-2) cairo dock create surface from xicon buffer cairo-dock-surface-factory.h, [200](#page-225-3) cairo dock create texture from image cairo-dock-draw-opengl.h, [124](#page-149-0) cairo\_dock\_create\_texture\_from\_image\_full cairo-dock-draw-opengl.h, [128](#page-153-0) cairo dock create texture from raw data cairo-dock-draw-opengl.h, [127](#page-152-0) cairo dock create texture from surface cairo-dock-draw-opengl.h, [127](#page-152-0) cairo dock create texture from text simple cairo-dock-opengl-font.h, [177](#page-202-0) cairo\_dock\_dbus\_call cairo-dock-dbus.h, [98](#page-123-0) cairo\_dock\_dbus\_detect\_application cairo-dock-dbus.h, [96](#page-121-0) cairo\_dock\_dbus\_detect\_system\_application cairo-dock-dbus.h, [96](#page-121-0) cairo dock dbus get boolean cairo-dock-dbus.h, [96](#page-121-0) cairo dock dbus get integer cairo-dock-dbus.h, [97](#page-122-0) cairo\_dock\_dbus\_get\_string cairo-dock-dbus.h, [97](#page-122-0) cairo dock dbus get string list cairo-dock-dbus.h, [97](#page-122-0) cairo\_dock\_dbus\_get\_uchar cairo-dock-dbus.h, [98](#page-123-0) cairo dock dbus get uinteger cairo-dock-dbus.h, [97](#page-122-0) cairo dock dbus is enabled cairo-dock-dbus.h, [94](#page-119-0) cairo\_dock\_decrypt\_string cairo-dock-config.h, [79](#page-104-0) cairo\_dock\_delete\_themes cairo-dock-themes-manager.h, [210](#page-235-4) cairo\_dock\_depackage\_theme cairo-dock-themes-manager.h, [210](#page-235-4) cairo dock destroy icon fbo cairo-dock-image-buffer.h, [160](#page-185-0) cairo\_dock\_discard\_task cairo-dock-task.h, [207](#page-232-0) cairo dock downgrade task frequency

cairo-dock-surface-factory.h, [199](#page-224-0)

cairo-dock-task.h, [208](#page-233-4) cairo\_dock\_download\_archive cairo-dock-packages.h, [192](#page-217-0) cairo\_dock\_download\_file cairo-dock-packages.h, [191](#page-216-0) cairo\_dock\_download\_file\_async cairo-dock-packages.h, [192](#page-217-0) cairo\_dock\_download\_file\_in\_tmp cairo-dock-packages.h, [191](#page-216-0) cairo\_dock\_draw\_gl\_text cairo-dock-opengl-font.h, [179](#page-204-0) cairo dock draw gl\_text\_at\_position cairo-dock-opengl-font.h, [179](#page-204-0) cairo dock draw gl\_text\_at\_position\_in\_area cairo-dock-opengl-font.h, [179](#page-204-0) cairo dock draw gl\_text\_in\_area cairo-dock-opengl-font.h, [179](#page-204-0) cairo\_dock\_draw\_icon\_cairo cairo-dock-draw.h, [130](#page-155-0) cairo\_dock\_draw\_rounded\_rectangle cairo-dock-draw.h, [130](#page-155-0) cairo\_dock\_draw\_rounded\_rectangle\_opengl cairo-dock-opengl-path.h, [184](#page-209-0) cairo\_dock\_draw\_string cairo-dock-draw.h, [130](#page-155-0) cairo\_dock\_duplicate\_surface cairo-dock-surface-factory.h, [204](#page-229-2) cairo\_dock\_encrypt\_string cairo-dock-config.h, [79](#page-104-0) cairo\_dock\_end\_draw\_icon cairo-dock-icon-facility.h, [151](#page-176-0) cairo\_dock\_erase\_cairo\_context cairo-dock-draw.h, [129](#page-154-0) cairo\_dock\_export\_current\_theme cairo-dock-themes-manager.h, [209](#page-234-4) cairo dock fill gl path cairo-dock-opengl-path.h, [183](#page-208-0) cairo\_dock\_fm\_add\_monitor\_full cairo-dock-file-manager.h, [132](#page-157-0) cairo\_dock\_fm\_can\_eject cairo-dock-file-manager.h, [133](#page-158-0) cairo\_dock\_fm\_create\_file cairo-dock-file-manager.h, [133](#page-158-0) cairo\_dock\_fm\_create\_icon\_from\_URI cairo-dock-file-manager.h, [134](#page-159-0) cairo dock fm delete file cairo-dock-file-manager.h, [133](#page-158-0) cairo dock fm eject drive cairo-dock-file-manager.h, [133](#page-158-0) cairo\_dock\_fm\_empty\_trash cairo-dock-file-manager.h, [134](#page-159-0) cairo dock fm get desktop path cairo-dock-file-manager.h, [134](#page-159-0) cairo dock fm get file info cairo-dock-file-manager.h, [132](#page-157-0) cairo dock fm get file properties cairo-dock-file-manager.h, [132](#page-157-0) cairo\_dock\_fm\_get\_trash\_path

cairo-dock-file-manager.h, [134](#page-159-0) cairo\_dock\_fm\_is\_mounted cairo-dock-file-manager.h, [133](#page-158-0) cairo dock fm launch uri cairo-dock-file-manager.h, [132](#page-157-0) cairo\_dock\_fm\_list\_apps\_for\_file cairo-dock-file-manager.h, [133](#page-158-0) cairo\_dock\_fm\_list\_directory cairo-dock-file-manager.h, [132](#page-157-0) cairo\_dock\_fm\_lock\_screen cairo-dock-file-manager.h, [134](#page-159-0) cairo\_dock\_fm\_logout cairo-dock-file-manager.h, [134](#page-159-0) cairo dock fm measure diretory cairo-dock-file-manager.h, [132](#page-157-0) cairo\_dock\_fm\_mount\_full cairo-dock-file-manager.h, [133](#page-158-0) cairo\_dock\_fm\_move\_file cairo-dock-file-manager.h, [133](#page-158-0) cairo\_dock\_fm\_reboot cairo-dock-file-manager.h, [134](#page-159-0) cairo\_dock\_fm\_register\_vfs\_backend cairo-dock-file-manager.h, [132](#page-157-0) cairo dock fm\_remove\_monitor\_full cairo-dock-file-manager.h, [133](#page-158-0) cairo\_dock\_fm\_rename\_file cairo-dock-file-manager.h, [133](#page-158-0) cairo dock fm setup time cairo-dock-file-manager.h, [134](#page-159-0) cairo\_dock\_fm\_show\_system\_monitor cairo-dock-file-manager.h, [134](#page-159-0) cairo\_dock\_fm\_shutdown cairo-dock-file-manager.h, [134](#page-159-0) cairo\_dock\_fm\_unmount\_full cairo-dock-file-manager.h, [133](#page-158-0) cairo\_dock\_foreach\_appli\_icon cairo-dock-applications-manager.h, [75](#page-100-0) cairo\_dock\_free\_gl\_font cairo-dock-opengl-font.h, [178](#page-203-0) cairo\_dock\_free\_gl\_path cairo-dock-opengl-path.h, [181](#page-206-0) cairo\_dock\_free\_image\_buffer cairo-dock-image-buffer.h, [159](#page-184-0) cairo\_dock\_free\_package cairo-dock-packages.h, [193](#page-218-5) cairo dock free particle system cairo-dock-particle-system.h, [196](#page-221-1) cairo\_dock\_free\_task cairo-dock-task.h, [207](#page-232-0) cairo dock get animation delta t cairo-dock-animations.h, [42](#page-67-0) cairo\_dock\_get\_appli\_icon cairo-dock-applications-manager.h, [75](#page-100-0) cairo\_dock\_get\_available\_docks cairo-dock-dock-facility.h, [116](#page-141-0) cairo dock get available docks for icon cairo-dock-dock-facility.h, [115](#page-140-0) cairo\_dock\_get\_conf\_file\_version

cairo-dock-keyfile-utilities.h, [164](#page-189-0) cairo dock get current active icon cairo-dock-applications-manager.h, [75](#page-100-0) cairo dock get current applis list cairo-dock-applications-manager.h, [75](#page-100-0) cairo dock get current dock width linear cairo-dock-dock-facility.h, [117](#page-142-0) cairo dock get current icon size cairo-dock-icon-facility.h, [149](#page-174-0) cairo dock get default data renderer font cairo-dock-data-renderer-manager.h, [87](#page-112-0) cairo-dock-data-renderer.h, [92](#page-117-0) cairo\_dock\_get\_file\_size cairo-dock-file-manager.h, [134](#page-159-0) cairo dock get first drawn element linear cairo-dock-dock-facility.h, [117](#page-142-0) cairo\_dock\_get\_first\_icon cairo-dock-icon-facility.h, [146](#page-171-0) cairo\_dock\_get\_first\_icon\_of\_group cairo-dock-icon-facility.h, [146](#page-171-0) cairo dock get first icon of order cairo-dock-icon-facility.h, [147](#page-172-0) cairo\_dock\_get\_gl\_text\_extent cairo-dock-opengl-font.h, [178](#page-203-0) cairo dock get human readable size cairo-dock-applet-facility.h, [72](#page-97-0) cairo dock get icon data renderer cairo-dock-data-renderer.h, [89](#page-114-0) cairo\_dock\_get\_icon\_extent cairo-dock-icon-facility.h, [149](#page-174-0) cairo dock get icon order cairo-dock-icon-facility.h, [143](#page-168-0) cairo\_dock\_get\_icon\_type cairo-dock-icon-facility.h, [144](#page-169-0) cairo dock get icon with base uri cairo-dock-icon-facility.h, [148](#page-173-0) cairo\_dock\_get\_icon\_with\_command cairo-dock-icon-facility.h, [148](#page-173-0) cairo\_dock\_get\_icon\_with\_name cairo-dock-icon-facility.h, [149](#page-174-0) cairo\_dock\_get\_icon\_with\_subdock cairo-dock-icon-facility.h, [149](#page-174-0) cairo dock get last icon cairo-dock-icon-facility.h, [146](#page-171-0) cairo dock get last icon of group cairo-dock-icon-facility.h, [147](#page-172-0) cairo dock get last icon of order cairo-dock-icon-facility.h, [147](#page-172-0) cairo dock get next element cairo-dock-icon-facility.h, [143](#page-168-0) cairo\_dock\_get\_next\_icon cairo-dock-icon-facility.h, [148](#page-173-0) cairo dock get overlay image buffer cairo-dock-overlay.h, [187](#page-212-0) cairo\_dock\_get\_package\_path cairo-dock-packages.h, [194](#page-219-3) cairo\_dock\_get\_pango\_weight\_from\_1\_9 cairo-dock-config.h, [78](#page-103-0)

cairo\_dock\_get\_pointed\_icon cairo-dock-icon-facility.h, [147](#page-172-0) cairo\_dock\_get\_previous\_element cairo-dock-icon-facility.h, [144](#page-169-0) cairo dock get previous icon cairo-dock-icon-facility.h, [148](#page-173-0) cairo\_dock\_get\_session\_connection cairo-dock-dbus.h, [94](#page-119-0) cairo\_dock\_get\_slow\_animation\_delta\_t cairo-dock-animations.h, [42](#page-67-0) cairo dock get task elapsed time cairo-dock-task.h, [206](#page-231-5) cairo\_dock\_get\_transition\_count cairo-dock-animations.h, [43](#page-68-0) cairo dock get transition elapsed time cairo-dock-animations.h, [43](#page-68-0) cairo dock get transition fraction cairo-dock-animations.h, [43](#page-68-0) cairo\_dock\_get\_url\_data cairo-dock-packages.h, [191](#page-216-0) cairo dock get url data async cairo-dock-packages.h, [193](#page-218-5) cairo\_dock\_get\_url\_data\_with\_post cairo-dock-packages.h, [192](#page-217-0) cairo\_dock\_get\_version\_from\_string cairo-dock-utils.h, [214](#page-239-2) cairo dock gl path arc cairo-dock-opengl-path.h, [183](#page-208-0) cairo\_dock\_gl\_path\_curve\_to cairo-dock-opengl-path.h, [182](#page-207-0) cairo dock gl path line to cairo-dock-opengl-path.h, [181](#page-206-0) cairo\_dock\_gl\_path\_move\_to cairo-dock-opengl-path.h, [181](#page-206-0) cairo dock gl path rel curve to cairo-dock-opengl-path.h, [182](#page-207-0) cairo dock al path rel line to cairo-dock-opengl-path.h, [181](#page-206-0) cairo\_dock\_gl\_path\_rel\_simple\_curve\_to cairo-dock-opengl-path.h, [183](#page-208-0) cairo\_dock\_gl\_path\_set\_extent cairo-dock-opengl-path.h, [181](#page-206-0) cairo dock ql path simple curve to cairo-dock-opengl-path.h, [182](#page-207-0) cairo dock gui find group key widget in list cairo-dock-gui-factory.h, [140](#page-165-0) cairo dock has transition cairo-dock-animations.h, [43](#page-68-0) cairo dock icon is being inserted cairo-dock-icon-facility.h, [143](#page-168-0) cairo\_dock\_icon\_is\_being\_removed cairo-dock-icon-facility.h, [143](#page-168-0) cairo\_dock\_import\_theme cairo-dock-themes-manager.h, [210](#page-235-4) cairo\_dock\_import\_theme\_async cairo-dock-themes-manager.h, [211](#page-236-1) cairo dock is loading cairo-dock-config.h, [79](#page-104-0)

cairo\_dock\_launch\_animation cairo-dock-animations.h, [44](#page-69-0) cairo\_dock\_launch\_task cairo-dock-task.h, [206](#page-231-5) cairo\_dock\_launch\_task\_delayed cairo-dock-task.h, [206](#page-231-5) cairo\_dock\_list\_packages cairo-dock-packages.h, [193](#page-218-5) cairo\_dock\_list\_packages\_async cairo-dock-packages.h, [193](#page-218-5) cairo\_dock\_load\_current\_theme cairo-dock-config.h, [79](#page-104-0) cairo\_dock\_load\_icon\_buffers cairo-dock-icon-factory.h, [155](#page-180-0) cairo\_dock\_load\_icon\_image cairo-dock-icon-factory.h, [154](#page-179-0) cairo\_dock\_load\_icon\_quickinfo cairo-dock-icon-factory.h, [154](#page-179-0) cairo\_dock\_load\_icon\_text cairo-dock-icon-factory.h, [154](#page-179-0) cairo\_dock\_load\_image\_buffer cairo-dock-image-buffer.h, [157](#page-182-1) cairo\_dock\_load\_image\_buffer\_from\_surface cairo-dock-image-buffer.h, [158](#page-183-0) cairo\_dock\_load\_image\_buffer\_full cairo-dock-image-buffer.h, [158](#page-183-0) cairo\_dock\_load\_textured\_font cairo-dock-opengl-font.h, [178](#page-203-0) cairo dock load textured font from image cairo-dock-opengl-font.h, [178](#page-203-0) cairo\_dock\_merge\_conf\_files cairo-dock-keyfile-utilities.h, [163](#page-188-0) cairo\_dock\_new\_gl\_path cairo-dock-opengl-path.h, [180](#page-205-0) cairo\_dock\_new\_task cairo-dock-task.h, [206](#page-231-5) cairo\_dock\_new\_task\_full cairo-dock-task.h, [206](#page-231-5) cairo\_dock\_open\_key\_file cairo-dock-keyfile-utilities.h, [163](#page-188-0) cairo\_dock\_package\_current\_theme cairo-dock-themes-manager.h, [210](#page-235-4) cairo\_dock\_play\_sound cairo-dock-applet-facility.h, [72](#page-97-0) cairo\_dock\_pop\_down cairo-dock-animations.h, [44](#page-69-0) cairo dock pop up cairo-dock-animations.h, [43](#page-68-0) cairo dock print overlay on icon from image cairo-dock-overlay.h, [189](#page-214-0) cairo\_dock\_print\_overlay\_on\_icon\_from\_surface cairo-dock-overlay.h, [189](#page-214-0) cairo\_dock\_redraw\_container cairo-dock-container.h, [86](#page-111-1) cairo dock redraw container area cairo-dock-container.h, [86](#page-111-1) cairo\_dock\_redraw\_icon cairo-dock-container.h, [86](#page-111-1)
cairo\_dock\_refresh\_data\_renderer cairo-dock-data-renderer.h, [93](#page-118-0) cairo\_dock\_register\_class cairo-dock-class-manager.h, [76](#page-101-0) cairo dock register service name cairo-dock-dbus.h, [94](#page-119-0) cairo dock relaunch task immediately cairo-dock-task.h, [208](#page-233-0) cairo\_dock\_reload\_buffers\_in\_all\_docks cairo-dock-dock-manager.h, [122](#page-147-0) cairo dock reload current module widget cairo-dock-gui-manager.h, [141](#page-166-0) cairo\_dock\_reload\_data\_renderer\_on\_icon cairo-dock-data-renderer.h, [93](#page-118-0) cairo dock remove data renderer on icon cairo-dock-data-renderer.h, [93](#page-118-0) cairo dock remove group key from conf file cairo-dock-keyfile-utilities.h, [164](#page-189-0) cairo\_dock\_remove\_html\_spaces cairo-dock-utils.h, [212](#page-237-0) cairo\_dock\_remove\_icons\_from\_dock cairo-dock-dock-factory.h, [119](#page-144-0) cairo\_dock\_remove\_overlay\_at\_position cairo-dock-overlay.h, [189](#page-214-0) cairo dock remove transition on icon cairo-dock-animations.h, [45](#page-70-0) cairo dock remove version from string cairo-dock-utils.h, [212](#page-237-0) cairo dock render new data on icon cairo-dock-data-renderer.h, [92](#page-117-0) cairo dock render one icon cairo-dock-draw.h, [130](#page-155-0) cairo\_dock\_render\_one\_icon\_opengl cairo-dock-draw-opengl.h, [127](#page-152-0) cairo\_dock\_render\_particles cairo-dock-particle-system.h, [195](#page-220-0) cairo\_dock\_render\_particles\_full cairo-dock-particle-system.h, [195](#page-220-0) cairo\_dock\_resize\_data\_renderer\_history cairo-dock-data-renderer.h, [93](#page-118-0) cairo\_dock\_rotate\_surface cairo-dock-surface-factory.h, [203](#page-228-0) cairo dock search icon pointing on dock cairo-dock-dock-manager.h, [121](#page-146-0) cairo dock search icon s path cairo-dock-icon-manager.h, [156](#page-181-0) cairo dock search icon size cairo-dock-icon-manager.h, [156](#page-181-0) cairo dock search image s path cairo-dock-image-buffer.h, [158](#page-183-0) cairo\_dock\_set\_data\_from\_class cairo-dock-class-manager.h, [78](#page-103-0) cairo dock set icon always visible cairo-dock-icon-facility.h, [144](#page-169-0) cairo dock set icon static cairo-dock-icon-facility.h, [144](#page-169-0) cairo dock set icon surface cairo-dock-applet-facility.h, [54](#page-79-0)

cairo\_dock\_set\_icon\_surface\_full cairo-dock-applet-facility.h, [70](#page-95-0) cairo\_dock\_set\_image\_on\_icon cairo-dock-applet-facility.h, [72](#page-97-0) cairo dock set image on icon with default cairo-dock-applet-facility.h, [72](#page-97-0) cairo dock set normal task frequency cairo-dock-task.h, [208](#page-233-0) cairo dock set ortho view cairo-dock-opengl.h, [186](#page-211-0) cairo dock set overlay scale cairo-dock-overlay.h, [187](#page-212-0) cairo\_dock\_set\_perspective\_view cairo-dock-opengl.h, [186](#page-211-0) cairo\_dock\_set\_status\_message cairo-dock-gui-manager.h, [142](#page-167-0) cairo dock set status message printf cairo-dock-gui-manager.h, [142](#page-167-0) cairo\_dock\_set\_transition\_on\_icon cairo-dock-animations.h, [45](#page-70-0) cairo\_dock\_show\_subdock cairo-dock-dock-facility.h, [116](#page-141-0) cairo\_dock\_sort\_icons\_by\_name cairo-dock-icon-facility.h, [146](#page-171-0) cairo\_dock\_sort\_icons\_by\_order cairo-dock-icon-facility.h, [145](#page-170-0) cairo\_dock\_start\_applications\_manager cairo-dock-applications-manager.h, [75](#page-100-0) cairo\_dock\_stop\_task cairo-dock-task.h, [207](#page-232-0) cairo\_dock\_string\_is\_address cairo-dock-utils.h, [214](#page-239-0) cairo\_dock\_stroke\_gl\_path cairo-dock-opengl-path.h, [183](#page-208-0) cairo dock task is active cairo-dock-task.h, [207](#page-232-0) cairo\_dock\_task\_is\_running cairo-dock-task.h, [208](#page-233-0) cairo\_dock\_trigger\_icon\_removal\_from\_dock cairo-dock-animations.h, [45](#page-70-0) cairo\_dock\_trigger\_shortkey cairo-dock-keybinder.h, [162](#page-187-0) cairo\_dock\_unload\_image\_buffer cairo-dock-image-buffer.h, [159](#page-184-0) cairo\_dock\_update\_conf\_file cairo-dock-themes-manager.h, [209](#page-234-0) cairo dock update default particle system cairo-dock-particle-system.h, [196](#page-221-0) cairo dock update dock size cairo-dock-dock-facility.h, [116](#page-141-0) cairo\_dock\_update\_icon\_texture cairo-dock-draw-opengl.h, [128](#page-153-0) cairo\_dock\_update\_keyfile cairo-dock-keyfile-utilities.h, [164](#page-189-0) cairo dock upgrade conf file full cairo-dock-keyfile-utilities.h, [163](#page-188-0) cairo dock write keys to conf file cairo-dock-themes-manager.h, [209](#page-234-0)

cairo\_dock\_write\_keys\_to\_file cairo-dock-keyfile-utilities.h, [163](#page-188-0) CairoDeskletNotifications cairo-dock-desklet-manager.h, [103](#page-128-0) CairoDeskletVisibility cairo-dock-desklet-factory.h, [100](#page-125-0) CairoDesktopNotifications cairo-dock-desktop-manager.h, [106](#page-131-0) CairoDockGUIWidgetType cairo-dock-gui-factory.h, [138](#page-163-0) CairoDockInfoDisplay cairo-dock-applet-facility.h, [70](#page-95-0) CairoDockLoadImageModifier cairo-dock-surface-factory.h, [199](#page-224-0) CairoDockPackageType cairo-dock-packages.h, [191](#page-216-0) CairoDockTypeGraph cairo-dock-graph.h, [136](#page-161-0) CairoDocksNotifications cairo-dock-dock-manager.h, [121](#page-146-0) **CairoIconNotifications** cairo-dock-icon-manager.h, [155](#page-180-0)

## $D_{-}$

cairo-dock-applet-facility.h, [70](#page-95-0)

gldi\_container\_build\_menu cairo-dock-container.h, [86](#page-111-0) gldi\_container\_enable\_drop cairo-dock-container.h, [82](#page-107-0) gldi\_container\_get\_current\_desktop\_index cairo-dock-container.h, [84](#page-109-0) gldi container is active cairo-dock-container.h, [84](#page-109-0) gldi\_container\_move cairo-dock-container.h, [84](#page-109-0) gldi container notify drop data cairo-dock-container.h, [86](#page-111-0) gldi\_container\_present cairo-dock-container.h, [84](#page-109-0) gldi container reserve space cairo-dock-container.h, [83](#page-108-0) gldi desklet add interactive widget cairo-dock-desklet-factory.h, [100](#page-125-0) gldi desklet add interactive widget with margin cairo-dock-desklet-factory.h, [101](#page-126-0) gldi desklet hide cairo-dock-desklet-factory.h, [101](#page-126-0) gldi\_desklet\_lock\_position cairo-dock-desklet-factory.h, [102](#page-127-0) gldi desklet new cairo-dock-desklet-factory.h, [100](#page-125-0) gldi desklet set accessibility cairo-dock-desklet-factory.h, [102](#page-127-0) gldi\_desklet\_set\_margin cairo-dock-desklet-factory.h, [101](#page-126-0) gldi\_desklet\_set\_sticky cairo-dock-desklet-factory.h, [102](#page-127-0) gldi\_desklet\_show

cairo-dock-desklet-factory.h, [102](#page-127-0) gldi\_desklet\_steal\_interactive\_widget cairo-dock-desklet-factory.h, [101](#page-126-0) gldi desklets foreach cairo-dock-desklet-manager.h, [104](#page-129-0) gldi desklets foreach icons cairo-dock-desklet-manager.h, [105](#page-130-0) gldi desklets set visibility to default cairo-dock-desklet-manager.h, [105](#page-130-0) gldi desklets set visible cairo-dock-desklet-manager.h, [105](#page-130-0) gldi desktop get current cairo-dock-desktop-manager.h, [107](#page-132-0) gldi desktop manager register backend cairo-dock-desktop-manager.h, [106](#page-131-0) gldi desktop present class cairo-dock-desktop-manager.h, [106](#page-131-0) gldi\_desktop\_present\_desktops cairo-dock-desktop-manager.h, [107](#page-132-0) gldi\_desktop\_present\_windows cairo-dock-desktop-manager.h, [107](#page-132-0) gldi\_desktop\_set\_on\_widget\_layer cairo-dock-desktop-manager.h, [107](#page-132-0) gldi desktop show widget layer cairo-dock-desktop-manager.h, [107](#page-132-0) gldi\_dialog\_hide cairo-dock-dialog-manager.h, [114](#page-139-0) gldi dialog new cairo-dock-dialog-factory.h, [109](#page-134-0) gldi\_dialog\_show cairo-dock-dialog-factory.h, [110](#page-135-0) gldi\_dialog\_show\_and\_wait cairo-dock-dialog-factory.h, [113](#page-138-0) gldi dialog show general message cairo-dock-dialog-factory.h, [113](#page-138-0) gldi dialog show temporary cairo-dock-dialog-factory.h, [111](#page-136-0) gldi dialog show temporary with default icon cairo-dock-dialog-factory.h, [111](#page-136-0) gldi dialog show temporary with icon cairo-dock-dialog-factory.h, [110](#page-135-0) gldi\_dialog\_show\_temporary\_with\_icon\_printf cairo-dock-dialog-factory.h, [110](#page-135-0) gldi\_dialog\_show\_with\_entry cairo-dock-dialog-factory.h, [112](#page-137-0) gldi dialog show with question cairo-dock-dialog-factory.h, [111](#page-136-0) gldi dialog show with value cairo-dock-dialog-factory.h, [112](#page-137-0) gldi dialog steal interactive widget cairo-dock-dialog-factory.h, [113](#page-138-0) gldi dialog toggle visibility cairo-dock-dialog-manager.h, [115](#page-140-0) gldi\_dialog\_unhide cairo-dock-dialog-manager.h, [115](#page-140-0) gldi dialogs remove on icon cairo-dock-dialog-manager.h, [114](#page-139-0)

gldi\_dock\_add\_conf\_file

cairo-dock-dock-manager.h, [123](#page-148-0) gldi dock add conf file for name cairo-dock-dock-manager.h, [123](#page-148-0) gldi\_dock\_get cairo-dock-dock-manager.h, [121](#page-146-0) gldi\_dock\_get\_name cairo-dock-dock-manager.h, [120](#page-145-0) gldi dock get readable name cairo-dock-dock-manager.h, [121](#page-146-0) gldi\_dock\_new cairo-dock-dock-factory.h, [119](#page-144-0) gldi dock rename cairo-dock-dock-manager.h, [122](#page-147-0) gldi dock search overlapping window cairo-dock-dock-visibility.h, [123](#page-148-0) gldi dock set visibility cairo-dock-dock-manager.h, [123](#page-148-0) gldi\_docks\_foreach cairo-dock-dock-manager.h, [122](#page-147-0) gldi\_docks\_foreach\_root cairo-dock-dock-manager.h, [122](#page-147-0) gldi\_docks\_redraw\_all\_root cairo-dock-dock-manager.h, [123](#page-148-0) gldi\_gl\_backend\_init cairo-dock-opengl.h, [184](#page-209-0) gldi gl container end draw cairo-dock-opengl.h, [186](#page-211-0) gldi\_gl\_container\_init cairo-dock-opengl.h, [186](#page-211-0) gldi\_gl\_container\_make\_current cairo-dock-opengl.h, [184](#page-209-0) gldi\_icon\_is\_launching cairo-dock-icon-facility.h, [144](#page-169-0) gldi\_icon\_mark\_as\_launching cairo-dock-icon-facility.h, [144](#page-169-0) gldi icon new cairo-dock-icon-factory.h, [154](#page-179-0) gldi icon request animation cairo-dock-animations.h, [44](#page-69-0) gldi icon request attention cairo-dock-animations.h, [44](#page-69-0) gldi\_icon\_set\_name cairo-dock-icon-facility.h, [150](#page-175-0) gldi\_icon\_set\_name\_printf cairo-dock-icon-facility.h, [150](#page-175-0) gldi icon set quick info cairo-dock-icon-facility.h, [150](#page-175-0) gldi icon set quick info printf cairo-dock-icon-facility.h, [150](#page-175-0) gldi\_icon\_start\_animation cairo-dock-animations.h, [44](#page-69-0) gldi icon stop animation cairo-dock-animations.h, [42](#page-67-0) gldi icon stop attention cairo-dock-animations.h, [44](#page-69-0) gldi icons foreach cairo-dock-icon-manager.h, [156](#page-181-0) gldi icons foreach in docks

cairo-dock-dock-manager.h, [122](#page-147-0) gldi\_menu\_add\_item cairo-dock-menu.h, [169](#page-194-0) gldi menu add sub menu cairo-dock-menu.h, [166](#page-191-0) gldi\_menu\_add\_sub\_menu\_full cairo-dock-menu.h, [169](#page-194-0) gldi\_menu\_init cairo-dock-menu.h, [167](#page-192-0) gldi menu item get image cairo-dock-menu.h, [168](#page-193-0) gldi menu item new cairo-dock-menu.h, [166](#page-191-0) gldi menu item new full cairo-dock-menu.h, [167](#page-192-0) gldi menu item new with action cairo-dock-menu.h, [168](#page-193-0) gldi\_menu\_item\_new\_with\_submenu cairo-dock-menu.h, [168](#page-193-0) gldi\_menu\_item\_set\_image cairo-dock-menu.h, [168](#page-193-0) gldi menu new cairo-dock-menu.h, [167](#page-192-0) gldi menu popup cairo-dock-menu.h, [167](#page-192-0) gldi\_module\_activate cairo-dock-module-manager.h, [172](#page-197-0) gldi module deactivate cairo-dock-module-manager.h, [173](#page-198-0) gldi\_module\_get cairo-dock-module-manager.h, [172](#page-197-0) gldi\_module\_get\_config\_dir cairo-dock-module-manager.h, [172](#page-197-0) gldi module new cairo-dock-module-manager.h, [171](#page-196-0) gldi module new from so file cairo-dock-module-manager.h, [171](#page-196-0) gldi\_modules\_new\_from\_directory cairo-dock-module-manager.h, [172](#page-197-0) gldi\_object\_delete cairo-dock-object.h, [176](#page-201-0) gldi\_object\_new cairo-dock-object.h, [174](#page-199-0) gldi\_object\_notify cairo-dock-object.h, [174](#page-199-0) gldi\_object\_ref cairo-dock-object.h, [174](#page-199-0) gldi object register notification cairo-dock-object.h, [176](#page-201-0) gldi\_object\_reload cairo-dock-object.h, [176](#page-201-0) gldi object remove notification cairo-dock-object.h, [176](#page-201-0) gldi\_object\_unref cairo-dock-object.h, [176](#page-201-0) gldi shortkey could grab cairo-dock-keybinder.h, [161](#page-186-0) gldi\_shortkey\_new

cairo-dock-keybinder.h, [161](#page-186-0) gldi\_shortkey\_rebind cairo-dock-keybinder.h, [162](#page-187-0) gldi\_subdock\_new cairo-dock-dock-factory.h, [119](#page-144-0) gldi submenu new cairo-dock-menu.h, [166](#page-191-0) gldi window foreach inhibitor cairo-dock-class-manager.h, [77](#page-102-0) gldi\_windows\_find cairo-dock-windows-manager.h, [215](#page-240-0) gldi\_windows\_foreach cairo-dock-windows-manager.h, [215](#page-240-0) gldi windows get active cairo-dock-windows-manager.h, [215](#page-240-0) gldi windows manager register backend cairo-dock-windows-manager.h, [215](#page-240-0) GldiContainerNotifications cairo-dock-container.h, [82](#page-107-0) GldiObjectNotifications cairo-dock-object.h, [174](#page-199-0) NOTIFICATION\_BUILD\_CONTAINER\_MENU cairo-dock-container.h, [82](#page-107-0) NOTIFICATION\_BUILD\_ICON\_MENU cairo-dock-container.h, [82](#page-107-0) NOTIFICATION\_CLICK\_ICON cairo-dock-container.h, [82](#page-107-0) NOTIFICATION\_CONFIGURE\_DESKLET cairo-dock-desklet-manager.h, [103](#page-128-0) NOTIFICATION\_DESKTOP\_CHANGED cairo-dock-desktop-manager.h, [106](#page-131-0) NOTIFICATION\_DESKTOP\_GEOMETRY\_CHANGED cairo-dock-desktop-manager.h, [106](#page-131-0) NOTIFICATION\_DESKTOP\_NAMES\_CHANGED cairo-dock-desktop-manager.h, [106](#page-131-0) NOTIFICATION\_DESKTOP\_VISIBILITY\_CHANGED cairo-dock-desktop-manager.h, [106](#page-131-0) NOTIFICATION\_DESKTOP\_WALLPAPER\_CHANGED cairo-dock-desktop-manager.h, [106](#page-131-0) NOTIFICATION\_DESTROY cairo-dock-object.h, [174](#page-199-0) NOTIFICATION\_DOUBLE\_CLICK\_ICON cairo-dock-container.h, [82](#page-107-0) NOTIFICATION\_DROP\_DATA cairo-dock-container.h, [82](#page-107-0) NOTIFICATION\_ENTER\_DESKLET cairo-dock-desklet-manager.h, [103](#page-128-0) NOTIFICATION\_ENTER\_DOCK cairo-dock-dock-manager.h, [121](#page-146-0) NOTIFICATION\_ENTER\_ICON cairo-dock-container.h, [82](#page-107-0) NOTIFICATION\_ICON\_MOVED cairo-dock-dock-manager.h, [121](#page-146-0) NOTIFICATION\_INSERT\_ICON cairo-dock-dock-manager.h, [121](#page-146-0) NOTIFICATION\_KBD\_STATE\_CHANGED cairo-dock-desktop-manager.h, [106](#page-131-0) NOTIFICATION\_KEY\_PRESSED

cairo-dock-container.h, [82](#page-107-0) NOTIFICATION\_LEAVE\_DESKLET cairo-dock-desklet-manager.h, [103](#page-128-0) NOTIFICATION\_LEAVE\_DOCK cairo-dock-dock-manager.h, [121](#page-146-0) NOTIFICATION\_MIDDLE\_CLICK\_ICON cairo-dock-container.h, [82](#page-107-0) NOTIFICATION\_MOUSE\_MOVED cairo-dock-container.h, [82](#page-107-0) NOTIFICATION\_NEW cairo-dock-object.h, [174](#page-199-0) NOTIFICATION\_NEW\_DESKLET cairo-dock-desklet-manager.h, [103](#page-128-0) NOTIFICATION\_PRE\_RENDER\_ICON cairo-dock-icon-manager.h, [155](#page-180-0) NOTIFICATION\_REMOVE\_ICON cairo-dock-dock-manager.h, [121](#page-146-0) NOTIFICATION\_RENDER cairo-dock-container.h, [82](#page-107-0) NOTIFICATION\_RENDER\_ICON cairo-dock-icon-manager.h, [156](#page-181-0) NOTIFICATION\_REQUEST\_ICON\_ANIMATION cairo-dock-icon-manager.h, [156](#page-181-0) NOTIFICATION\_SCROLL\_ICON cairo-dock-container.h, [82](#page-107-0) NOTIFICATION\_START\_DRAG\_DATA cairo-dock-container.h, [82](#page-107-0) NOTIFICATION\_STOP\_ICON cairo-dock-icon-manager.h, [156](#page-181-0) NOTIFICATION\_UNFOLD\_SUBDOCK cairo-dock-icon-manager.h, [155](#page-180-0) NOTIFICATION\_UPDATE cairo-dock-container.h, [82](#page-107-0) NOTIFICATION\_UPDATE\_ICON cairo-dock-icon-manager.h, [155](#page-180-0) NOTIFICATION\_UPDATE\_ICON\_SLOW cairo-dock-icon-manager.h, [155](#page-180-0) NOTIFICATION\_UPDATE\_SLOW cairo-dock-container.h, [82](#page-107-0)